XVI Всероссийская научно-практическая конференция

# **Цифровые технологии в образовании, науке, обществе** 2022

Петрозаводск, 8–10 декабря 2022 года МАТЕРИАЛЫ КОНФЕРЕНЦИИ

> ИЗДАТЕЛЬСТВО ПЕТРОЗАВОДСКОГО ГОСУДАРСТВЕННОГО УНИВЕРСИТЕ

**PETROZAVODSK STATE UNIVERSITY PRESS**

**2022**

it2022@petrsu.ru https://it2022.petrsu.ru Министерство науки и высшего образования Российской Федерации Петрозаводский государственный университет Институт прикладных математических исследований КарНЦ РАН Финансовый университет при Правительстве Российской Федерации Московский международный университет ООО «Интернет-бизнес-системы» ООО «ФОРС – Центр разработки»

# **ЦИФРОВЫЕ ТЕХНОЛОГИИ В ОБРАЗОВАНИИ, НАУКЕ, ОБЩЕСТВЕ**

Материалы XVI Всероссийской научно-практической конференции

(8–10 декабря 2022 года)

*Электронное научное издание*

Петрозаводск Издательство ПетрГУ 2022

ISBN 978-5-8021-4055-0 © Петрозаводский государственный университет, 2022

УДК 37 ББК 74.0

> Редакционная коллегия: О. Ю. Насадкина (отв. редактор) М. Н. Иванов С. А. Кадетова А. Г. Марахтанов

Цифровые технологии в образовании, науке, обществе : материалы XVI Всероссийской науч. практ. конф. (8–10 декабря 2022 года) / отв. ред. О. Ю. Насадкина ; М-во науки и высш. образования Рос. Федерации, Федер. гос. бюджет. образоват. учреждение высш. образования Петрозав. гос. ун-т. — Петрозаводск : Издательство ПетрГУ, 2022. — 1 CD-ROM. — Систем. требования : РС, МАС с процессором Intel 1,3 ГГц и выше ; Microsoft Windows, MAC  $OSX$ ; 256 Мб (RAM); Adobe Reader ; дисковод CD-ROM. — Загл. с титул. экрана. — Текст : электронный. Ц752

#### ISBN 978-5-8021-4055-0

Издание включает материалы XVI Всероссийской научно-практической конференции, посвященной вопросам внедрения и использования современных цифровых технологий в образовании, науке, обществе. Тематика сборника: современная цифровая образовательная среда, технологии искусственного интеллекта для решения отраслевых задач, исследования и разработки в сфере ИТ, отечественное программное обеспечение, компьютерное и телекоммуникационное оборудование. Особое внимание уделено вопросам, связанным с использованием информационных технологий в аквакультуре.

> УДК 37 ББК 74.0

Электронное научное издание Минимальные системные требования РС, МАС с процессором Intel 1,3 ГГц и выше; Microsoft Windows, MAC OSX; 256 Мб (RAM); Adobe Reader; дисковод CD-ROM

© Петрозаводский государственный университет, 2022

Научное электронное издание

### **ЦИФРОВЫЕ ТЕХНОЛОГИИ В ОБРАЗОВАНИИ, НАУКЕ, ОБЩЕСТВЕ**

Материалы XVI Всероссийской научно-практической конференции

(8–10 декабря 2022 года)

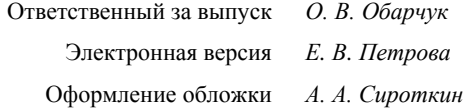

Подписано к использованию 07.12.2022. 1 CD-R. 7 Мб. Тираж 100 экз. Изд. № 140

Федеральное государственное бюджетное образовательное учреждение высшего образования ПЕТРОЗАВОДСКИЙ ГОСУДАРСТВЕННЫЙ УНИВЕРСИТЕТ 185910, г. Петрозаводск, пр. Ленина, 33 [https://petrsu.ru](https://petrsu.ru/) Тел.: (8142) 71-10-01 press.petrsu.ru/UNIPRESS/UNIPRESS.html

> Изготовлено в Издательстве ПетрГУ 185910, г. Петрозаводск, пр. Ленина, 33 URL: press.petrsu.ru/UNIPRESS/UNIPRESS.html Тел./факс (8142) 78-15-40 [nvpahomova@yandex.ru](mailto:nvpahomova@yandex.ru)

# ПРОГРАММНЫЙ КОМИТЕТ

#### **Председатель – Коржов С. Т.** *к.т.н., доцент, первый проректор ПетрГУ*

**Балашов Д. И.**

*к.ф.-м.н., директор Физико-технического института ПетрГУ*

#### **Барский Е. Д.**  *начальник Управления информационных технологий ФГБОУ ВПО «Московский педагогический государственный университет»*

#### **Богоявленский Ю. А.** *к.т.н., зав. кафедрой информатики*

*и математического обеспечения ПетрГУ* **Горвиц Ю. М.**

*к.п.н., генеральный директор Центра современного образования*

#### **Егоркина Е. Б.**

*директор Департамента информационных технологий АНОВО «Московский международный университет»*

#### **Ершова Н. Ю.**

*к.ф.-м.н., зав. кафедрой информационно-измерительных систем и физической электроники ПетрГУ*

#### **Иванов М. Н.**

*к.э.н., зам. проректора по цифровизации ФГОБУ ВО «Финансовый университет при Правительстве Российской Федерации»*

#### **Кипрушкин С. А.**

*зам. директора РЦНИТ ПетрГУ* **Корзун Д. Ж.**

### *к. ф-м. н., доцент кафедры информатики*

*и математического обеспечения ПетрГУ*

#### **Марахтанов А. Г.**

*директор ООО «Интернет-бизнес-системы», директор ЦИИ ПетрГУ* 

#### **Насадкина О. Ю.**

*к.т.н., директор РЦНИТ ПетрГУ*

#### **Печников А. А.**

*д.т.н., к.ф.-м.н., главный научный сотрудник, руководитель лаборатории телекоммуникационных систем Института прикладных математических исследований КарНЦ РАН*

#### **Попова И. А.**

*к.т.н., главный специалист Департамента информационных систем, старший научный сотрудник лаборатории информационных технологий Санкт-Петербургского национального исследовательского университета информационных технологий, механики и оптики*

#### **Рогов А. А.**

*д.т.н., профессор, зав. кафедрой теории вероятностей и анализа данных ПетрГУ*

#### **Светова Н. Ю.**

*к.ф.-м.н., директор Института математики и информационных технологий ПетрГУ*

#### **Семёнов А. В.**

*к.ф.-м.н., доцент кафедры информационно-измерительных систем и физической электроники, начальник отдела сопровождения проектов ЦИИ ПетрГУ*

#### **Сытник А. А.**

*д.т.н., член-корр. РАО, профессор, лауреат премии Президента РФ в области образования*

#### **Челышев Н. Д.**

*к.т.н., директор по обучению ООО «Ай-ФОРС»*

# ОРГАНИЗАЦИОННЫЙ КОМИТЕТ

**Председатель – Насадкина О. Ю.** *к.т.н., директор РЦНИТ ПетрГУ*

**Зам. председателя – Марахтанов А. Г.** *директор ЦИИ ПетрГУ*

**Ответственный секретарь** *–* **Кадетова С. А.** *ведущий специалист РЦНИТ ПетрГУ*

**Кипрушкин С. А.** *зам. директора РЦНИТ ПетрГУ* **Сафронова Л. М.** *зам. главного бухгалтера ПетрГУ*

#### **Семёнов А. В.**

*к.ф.-м.н., доцент кафедры информационно-измерительных систем и физической электроники, начальник отдела сопровождения проектов ЦИИ ПетрГУ*

**Романова А. А.** *ведущий специалист ЦИИ ПетрГУ*

**Бодрякова А. C.** *менеджер проектов ООО «Интернет-бизнес-системы»*

# **РАСПОЗНАВАНИЕ ЧЕЛОВЕЧЕСКОЙ АКТИВНОСТИ ДЛЯ ТРЕНАЖЕРНОГО КОМПЛЕКСА МАРКЕЛОВА**

© Баженов Н. А., Рыбин Е. И., Завьялов С. А., Корзун Д. Ж. Петрозаводский государственный университет Петрозаводск *bazhenov@cs.petrsu.ru*

Современные системы видеонаблюдения могут распознавать человека и его активность. Частным примером такой системы является мониторинг и поддержка здоровья и самочувствия человека во время занятий спортом со спортивным оборудованием. В докладе представлен прототип системы мониторинга движения человека при занятии на спортивном тренажере. Для задачи распознавания рассматриваются следующие ситуации: а) тренажер свободен (рядом с тренажером нет людей); б) человек находится в зоне возле тренажера (но не в его рабочей зоне); в) человек находится в рабочей зоне тренажера (но тренажер не используется); г) на тренажере работает человек (тренажер используется). Проведенное экспериментальное исследование оценивает осуществимость разработки таких систем на основе существующих технологий.

**Ключевые слова:** мониторинг тренажера, периферийная видеокамера, видеоаналитика, нейронные сети, распознавание человеческой активности.

### **RECOGNITION OF HUMAN ACTIVITY FOR THE MARKELOV TRAINING COMPLEX**

© Bazhenov N. A., Rybin E. I., Zavyalov S. A., Korzun D. G. Petrozavodsk State University Petrozavodsk

Modern video surveillance systems (VSS) can recognize a person and his activity. A particular example of such a VSS system is monitoring and supporting the health and well-being of a person during sports activities with sports equipment. This work-in-progress document demonstrates a prototype of VSS system for monitoring human movement around an exercise machine (training machine). For the recognition problem, the following situations are considering: a) the training machine is free (there are no people near the machine); b) a person is in the area near the simulator (but not in the working area); c) a person is in the working area of the simulator (but the simulator is not used); d) a person works on the simulator. Our early pilot study is evaluating the feasibility of building such a system.

**Key words:** simulator monitoring, peripheral video camera, video analytics, neural networks, human activity recognition.

В докладе представлен экспериментальный прототип системы видеонаблюдения за спортивным тренажером [1]. Развитие систем видеонаблюдения (Video Surveillance System – VSS) позволяет строить разнообразные сервисы окружающего интеллекта (Ambient Intelligence – AmI) в средах интернета вещей (Internet of Things – IoT) [2]. Перспективной областью применения VSS-систем является мобильное здравоохранение (mHealth), здоровый образ жизни, спорт и различные бытовые приложения [3]. Человек отслеживается в режиме реального времени с предоставлением услуги в виде последовательности распознанных событий и рекомендаций. Распознавание физической активности человека также необходимо в цифровых системах содействия жизни (Ambient Assisted Living – AAL), что особенно важно для пожилых людей и больных с хроническими заболеваниями.

В этом докладе рассматривается распознавание физической активности человека в отношении спортивных упражнений на тренажере. Сервис собирает статистику использования тренажера. На каждом видеокадре распознается человек (который использует тренажер). В раннем прототипе реализованы следующие ситуации:

- тренажер свободен, т. е. в кадре не распознается ни один человек или он стоит в стороне;
- человек стоит на площадке возле тренажера;
- человек находится в рабочей зоне тренажера, но тренажер не используется;
- человек на самом деле тренируется;
- тренажер используется.

Для каждой ситуации измеряется суммарная продолжительность, в результате чего получается «карта использования» обучающей машины. В наших экспериментах тренажер предоставлен компанией MB Barbell (http://www.mbbarbell.com/), а также первоначальная практическая проблема создания отчетов об использовании тренажера.

Базовый сценарий для сервиса показан на рис. 1. Реализация основана на следующих трех модулях:

- распознавание человека в зоне действия тренажера;
- распознавание позы человека;
- распознавание качков тренажера.

Модули реализуют существующие алгоритмы распознавания на основе нейронных сетей. Получаются следующие выходные данные:

- тренажер свободен;
- человек стоит в стороне;
- человек на скамейке готовится к упражнению;
- человек тренируется;
- человек тренируется, начал заниматься;
- человек тренируется, выполняется упражнение;
- $\bullet$  человек тренируется,  $+1$  повторение.

Сервер обработки данных имеет следующую спецификацию:

- $\bullet$  Intel Core i9-9900K;
- Nvidia RTX 2060;
- 32 ГБ оперативной памяти.

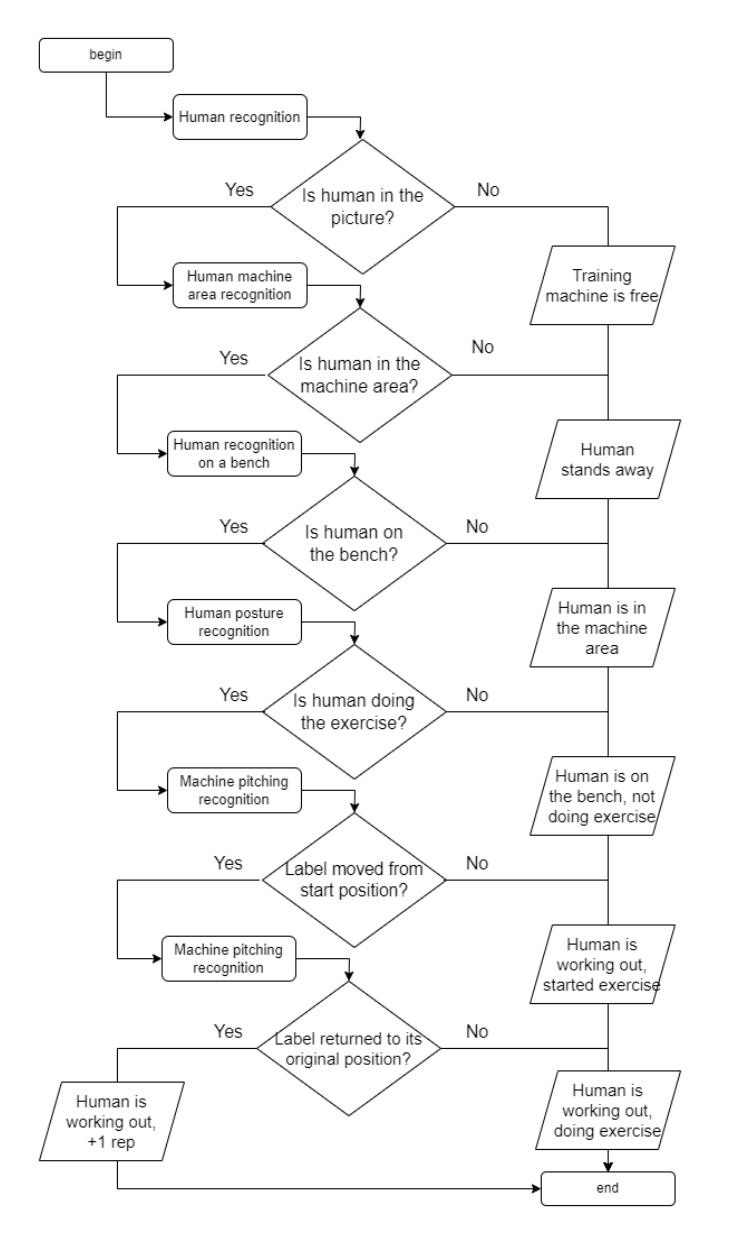

*Рис. 1. Сценарий работы сервиса*

Видеопоток захватывается с камеры с помощью библиотеки FFmpeg и перенаправляется в сервис через библиотеку ZeroMQ.

Модуль распознавания человека в кадре (рис. 2) использует нейронную сеть YoLov5 [4] реализованную на библиотеке PyTorch [5] для детекции и получения координат человека на кадре. За счет сравнения пересечения полученных границ человека (Bounding Box) с заранее выделенными границами тренажера и скамьи определяется присутствие человека рядом с тренажером или на скамье, соответственно.

Модуль распознавания позы человека (рис. 2) использует нейронную сеть BlazePose [6] в составе библиотеки MediaPipe для распознавания ключевых точек тела человека, преобразовывает их в вектор признаков и сравнивает с заранее записанными позами алгоритмом k-NN, таким образом получая к какому из заданных состояний человек находится ближе всего.

Модуль распознавания качки тренажера детектирует ярко красный маркер, наклеенный на руку тренажера.

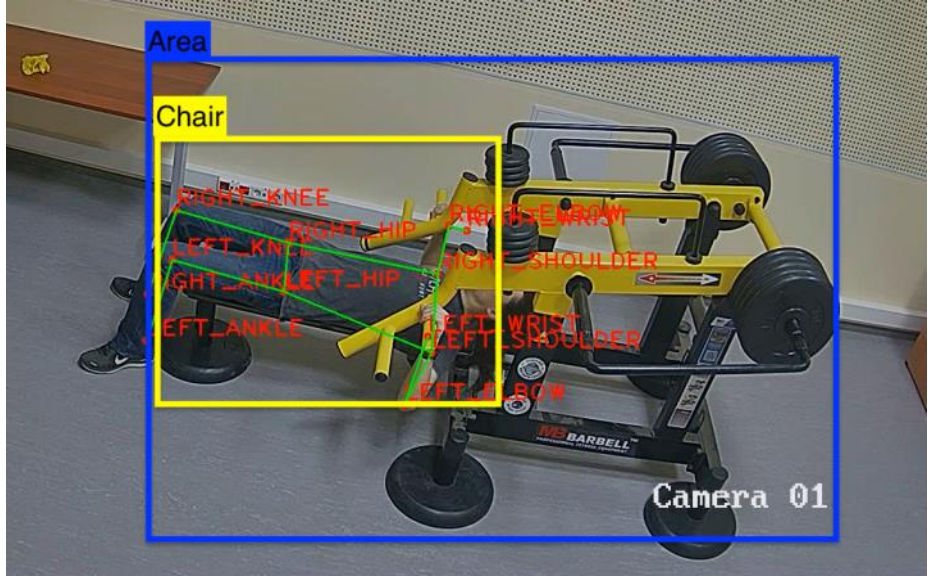

*Рис. 2. Пример изображения с выделенными зонами округи тренажера, сиденья, и распознаванием ключевых точек тела человека*

Основным научным результатом проведенного исследования является экспериментальная оценка возможности разработки такого сервис на основе существующих алгоритмов и технологий распознавания. Реализованное распознавание движения (человека или машины) в видеоданных позволяет добиться удовлетворительных результатов в реальных условиях.

**Поддержка исследований.** Научное исследование выполнено за счет гранта Российского научного фонда № 22-11-20040 (https://rscf.ru/project/22-11-20040/), проводимого совместно с Республикой Карелия с финансированием из Фонда венчурных инвестиций Республики Карелия (ФВИ РК). Исходная практическая задача, оборудование и экспертная поддержка предоставлены компанией MB Barbell (http://www.mbbarbell.com/).

### **Библиографический список**

- 1. Bazhenov N., Rybin E., Zavyalov S., Korzun D. «Human Activity Recognition for Sport Training Machines», in Proc. 32nd Conf. Open Innovations Association FRUCT, Nov. 2022. P. 328–331.
- 2. Korzun D., Balandina E., Kashevnik A., Balandin S., and Viola F. Ambient Intelligence Services in IoT Environments: Emerging Research and Opportunities. IGI Global, 2019.
- 3. Meigal A. Y., Korzun D. G., Gerasimova-Meigal L. I, Borodin A. V. and Zavyalova Y. V. «Ambient intelligence at-home laboratory for human everyday life support». International Journal of Embedded and Real-Time Communication Systems (IJERTCS), 2019. Vol. 10. № 2.
- 4. Jocher G., Chaurasia A., Stoken Borovec A., J., NanoCode012, Kwon Y., TaoXie, Fang J., Imyhxy, Michael K. , Lorna, A Abhiram V., D. Montes, J. Nadar, Laughing, Tkianai, YxNONG, P. Skalski, Z. Wang, A. Hogan, Fati C., Mammana L., AlexWang1900, Patel D., Yiwei D., You F., Hajek J., Diaconu L., and Minh M. T., «ultralytics/yolov5: v6.1 – TensorRT, TensorFlow Edge TPU and OpenVINO Export and Inference», Feb. 2022. [Online]. Available: https://zenodo.org/record/6222936.
- 5. Paszke A., Gross S., Chintala S., Chanan G., Yang E., DeVito Z., Lin Z., Desmaison A., Antiga L. and Lerer A. «Automatic differentiation in pytorch», 2017, tutorial. [Online]. Available: https: //pytorch.org/tutorials/beginner/basics/autogradqs tutorial.html.
- 6. Bazarevsky V., Grishchenko I., Raveendran K., Zhu T., Zhang F. and Grundmann M. «BlazePose: Ondevice Real-time Body Pose tracking», arXiv: 2006.10204 [cs], Jun. 2020, arXiv: 2006.10204. [Online]. Available: http://arxiv.org/abs/2006.10204.

# **СОБЫТИЙНО-ОРИЕНТИРОВАННЫЙ ПОДХОД К РАЗРАБОТКЕ ИНТЕЛЛЕКТУАЛЬНЫХ ФУНКЦИЙ СИСТЕМЫ ВИДЕОНАБЛЮДЕНИЯ**

© Баженов Н. А., Рыбин Е. И., Корзун Д. Ж. Петрозаводский государственный университет Петрозаводск *bazhenov@cs.petrsu.ru*

Системы видеонаблюдения (Video Surveillance System – VSS) разрабатываются для различных областей применения. VSS-системы основаны на известных алгоритмах распознавания искусственного интеллекта (ИИ) и часто реализуются в виде информационных сервисов окружающего интеллекта (Ambient Intelligence – AmI) в цифровых средах Интернета вещей (Internet of Things – IoT). В частности, алгоритмы поддерживают такие интеллектуальные функции обработки видеоданных, как обнаружение человека, идентификация человека, определение местоположения объекта на изображении, распознавание активности человека. В данном докладе рассматриваются следующие задачи разработки VSSсистем: а) общая модель событий в видеоданных, б) аппаратно-программная архитектура для обработки данных с существующими алгоритмами распознавания, в) модель для построения требуемой интеллектуальной функции с использованием существующих программных средств. Представлен событийно-ориентированный подход для решения вышеуказанных проблем разработки VSS-систем. Проведенное экспериментальное исследование показывает применимость предложенного подхода с точки зрения достигаемой точности и производительности.

**Ключевые слова:** системы видеонаблюдения, видеоаналитика, парадигмы вычислений, концептуальная модель, проблема разработки видеосервисов.

### **EVENT-DRIVEN APPROACH TO THE DEVELOPMENT OF SMART FUNCTIONS OF A VIDEO SURVEILLANCE SYSTEM**

© Bazhenov N. A., Rybin E. I., Korzun D. G. Petrozavodsk State University Petrozavodsk

Video surveillance systems (VSS) are developed for various applications. VSS systems are based on wellknown artificial intelligence (AI) recognition algorithms and are often implemented as Ambient Intelligence (AmI) information services in the Internet of Things (IoT) digital environments. In particular, the algorithms support such intelligent video data processing functions as human detection, human identification, object location in the image, and human activity recognition. In this report, the following tasks of developing VSS systems are considered: a) a general model of events in video data, b) a hardware-software architecture for data processing with existing algorithms recognition, and c) a model for building the required smart function using existing software. An event-driven approach is presented to solve the above problems in the development of VSS systems. The experimental study shows the applicability of the proposed approach in terms of the achieved accuracy and performance.

**Key words:** video surveillance systems, video analytics, computing paradigms, conceptual model, problem of video services development.

Данный доклад основан на результатах научного исследования, представленного нами в [1]. В целом, рассматривается возможность создания технологии разработки система видеонаблюдения (Video Surveillance System – VSS) на основе известных алгоритмов распознавания искусственного

интеллекта (ИИ) и цифровых производственных технологий интернета вещей (Internet of Things – IoT).

Известно множество разработанных VSS-системы для различных областей применения, напр.: общественная безопасность [2], умный город и дом [3], здравоохранение и здоровый образ жизни [4], умное производство [5], сельское хозяйство [6]. Алгоритмы распознавания в видеоданных (специализированные под прикладную задачу) основаны на ИИ-технологиях. Результаты распознавания реализуются в виде сервисов окружающего интеллекта (Ambient Intelligence – AmI) в некоторой цифровой IoT-среде [7]. В частности, технология компьютерного зрения включает в себя алгоритмы распознавания для реализации интеллектуальных функций обработки видеоданных [8], таких как обнаружение человека (как физического объекта), идентификация человека (как конкретного человека, т. е., по лицу), расположение объекта на изображении (напр., по отношению к другим объектам), распознавание активности человека (напр., определение и отслеживание его/ее позы).

Выполненный обзор литературы показывает, что существующие решения все еще недостаточно эффективны для решения проблем разработки VSS-систем. Рассмотрим следующие задачи, которые требуют новых методов решения:

- разработка единой модели представления событий, происходящих в отношении разнородных объектов и динамических ситуаций.
- разработка программно-аппаратной архитектуры с требованиями к источникам видео и серверному оборудованию.
- разработка метода выбора базовых алгоритмов обработки данных и методов машинного обучения для построения интеллектуальных функций VSS-системы.

Предлагается семантически-ориентированный событийно-управляемый подход [1]. Он предоставляет методы и инструменты для разработки заданной VSS-системы. Разработанные программные модули включают алгоритмы распознавания для обнаружения и отслеживания людей, распознавания лиц, вычисления траекторий и распознавания действий. Экспериментальное использование модулей в нескольких приложениях показало практическую применимость предлагаемого подхода.

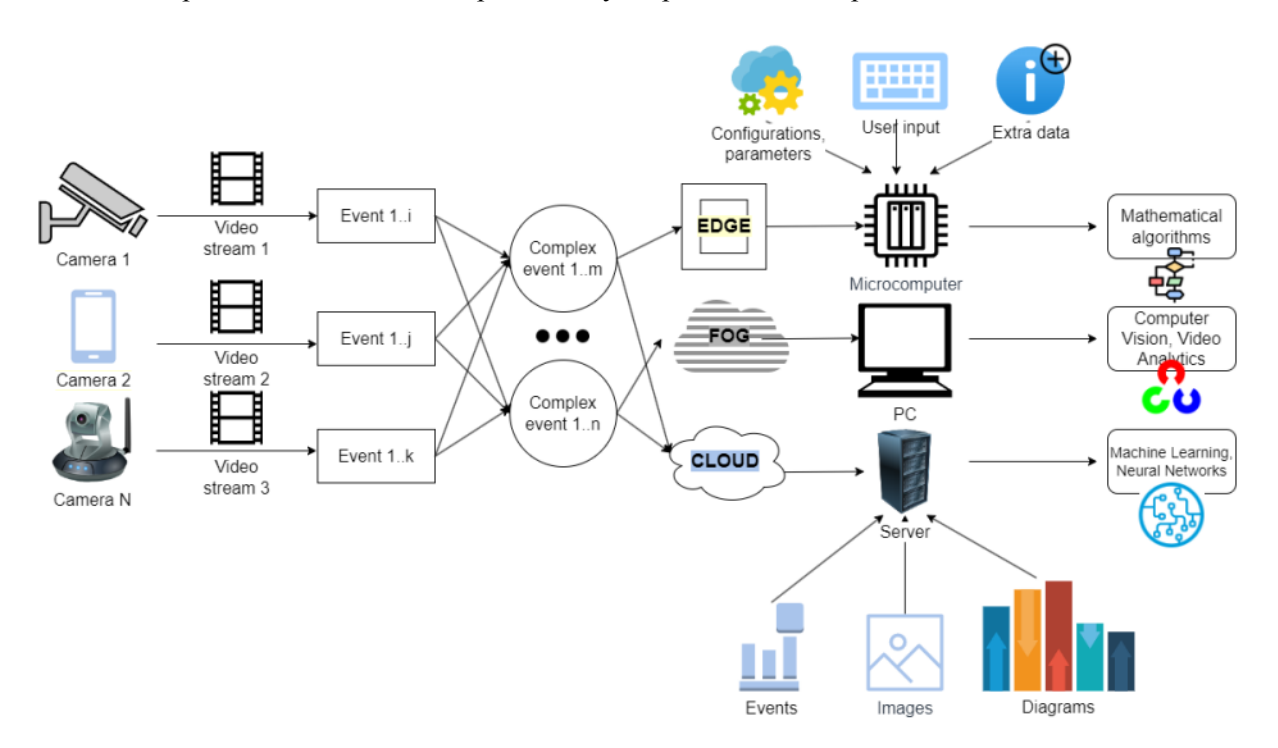

*Рис. 1. Концептуальная модель разрабатываемой технологии*

Концептуальная модель VSS-системы общего вида показана на рис. 1. Несколько видеокамер передают видеопотоки. Видеокамера может быть статической (камера смартфона), управляемой или IPкамерой, встроенной и т. д. Каждый видеопоток есть источник событий. Цепочка из нескольких последовательных событий или одновременно регистрируемых событий в разных потоках приводит к построению (распознаванию) составных (сложных) событий.

Обработка событий может обрабатываться на периферии (edge computing), в тумане (fog computing) и в облаке (cloud computing). Каждая из приведенных парадигм интернет-вычислений

представлена: а) низкопроизводительное устройство рядом с источником данных (напр., умная видеокамера), локальный сервер (напр., размещенный у вышки сотовой связи) или мощным кластерным сервером (напр., в центре обработки данных – ЦОД). Однако, в зависимости от пожеланий разработчика, малопроизводительные устройства могут быть расположены, например, в облаке или наоборот, мощные компьютеры могут быть на периферии (в случае, когда необходимо обрабатывать большие объемы данных в кратчайшие сроки). Выбор серверного оборудования для развертывания сервисов видеоаналитики зависит от организации вычислений для одной из вычислительных парадигм:

**Граничные (периферийные) вычисления** – организация вычислений в пределах досягаемости конечных устройств. Такие устройства могут находиться в пределах одной LAN (локальной сети) и представлены как низкопроизводительными вычислительными компонентами (Raspberry Pi, Nvidia Jetson), так и компонентами средней мощности (локальный сервер).

**Туманные вычисления** – организация вычислений «рядом» с конечными устройствами. Обычно этот уровень вычислений необходим для дополнительного сбора и анализа данных в случаях, когда, например, оконечные устройства находятся в соседних комнатах, но требуется их дополнительная фильтрация.

**Облачные вычисления** – организация удаленных вычислений и хранения данных без активного участия пользователя. Обычно представлены высокопроизводительными вычислительными устройствами (ЦОД), состоящими из большого объема памяти и графических процессоров.

Каждая из этих парадигм имеет свои преимущества и недостатки. Например, граничные вычисления позволяют организовать вычисления рядом с видеокамерами, но обычно имеют ограниченные вычислительные ресурсы. Для каждого вычислительного устройства могут быть дополнительно назначены конфигурации и параметры, пользовательский ввод и дополнительная контекстная информация.

Ввод данных может повлиять на распознавание событий и распределение нагрузки между устройствами. На каждом устройстве могут применяться методы и алгоритмы обнаружения и распознавания различных объектов и сущностей, требования к таким методам также возрастают в зависимости от вычислительных ресурсов. На выходе могут детектироваться различные события; обработанные изображения, графики и диаграммы могут выводиться по необходимости. Такая концептуальная модель лишь предполагает возможную обработку данных. В рамках этой модели можно, например, полностью исключить сложные события и облачную аналитику, оставив при этом только вычисления на периферии.

**Поддержка исследований.** Исследование выполняется при поддержке гранта Российского научного фонда № 22-11-20040 (https://rscf.ru/project/22-11-20040/), проводимого совместно с Республикой Карелия и Фонда венчурных инвестиций Республики Карелия (ФВИ РК).

### **Библиографический список**

- 1. Bazhenov N., Rybin E., Korzun D. «An Event-Driven Approach to the Recognition Problem in Video Surveillance System Development», in Proc. 32nd Conf. Open Innovations Association FRUCT, Nov. 2022. P. 65–74.
- 2. Zhang Q., Sun H., Wu X. and Zhong H. «Edge video analytics for public safety: A review», Proceedings of the IEEE, 2019. Vol. 107. № 8. P. 1675–1696.
- 3. Janakiramaiah B., Gadupudi K. and Jayalakshmi A. «Automatic alert generation in a surveillance system for smart city environment using deep learning algorithm». Evolutionary Intelligence, 2021. Vol. 14.
- 4. Rajavel R., Ravichandran S. K., Harimoorthy K., Nagappan P. and Gobichettipalayam K. R. «IoT-based smart healthcare video surveillance system using edge computing». Journal of Ambient Intelligence and Humanized Computing, mar 2021. Vol. 13. № 6. P. 3195–3207.
- 5. Bazhenov N., Harkovchuk A. and Korzun D. «Edge-centric video data analytics for smart assistance services in industrial systems» in Proc. 14th Int'l Conf. on Mobile Ubiquitous Computing, Systems, Services and Technologies (UBICOMM). IARIA XPS Press, Oct. 2020.
- 6. Trilles Oliver S., Gonzalez-Perez A. and Huerta J. «An IoT platform based on microservices and serverless paradigms for smart farming purposes». Sensors, 2020. Vol. 20.
- 7. Korzun D., Balandina E., Kashevnik A., Balandin S. and Viola F. Ambient Intelligence Services in IoT Environments: Emerging Research and Opportunities. IGI Global, 2019.
- 8. Kulkarni V. and Talele K. «Video analytics for face detection and tracking» in 2020 2nd International Conference on Advances in Computing, Communication Control and Networking (ICACCCN), 2020. P. 962–965.

# **КОРРЕЛЯЦИОННЫЙ АНАЛИЗ УСПЕВАЕМОСТИ СТУДЕНТОВ ВУЗА НА ОСНОВЕ ДАННЫХ УНИВЕРСИТЕТСКОЙ ИНФОРМАЦИОННОЙ СИСТЕМЫ**

© Базарова А. М., Рочев К. В. Ухтинский государственный технический университет Ухта *anna\_sh94@inbox.ru*

В статье проведено исследование, в ходе которого изучалось влияние успеваемости студентов на результаты защит дипломных работ. В процессе анализа обрабатывались данные 24 тысяч студентов за 20 лет в период с 2002 по 2022 гг. Полученные данные могут использоваться при организации образовательного процесса в вузах, а также министерствами и ведомствами, которые отвечают за разработку и реализацию образовательной политики в стране.

**Ключевые слова:** образование, студент, уровень образования.

# **CORRELATION ANALYSIS OF COMPUTING ABILITIES OF UNIVERSITY STUDENTS BASED ON THE DATA OF THE UNIVERSITY INFORMATION SYSTEM**

© Bazarova A. M., Rochev K. V. Ukhta State Technical University Ukhta

In the article, a study was conducted, during which the influence of students' academic performance on the results of thesis defenses was studied. In the course of the analysis, the data of 24 thousand students for 20 years in the period from 2002 to 2022 were processed. The data obtained can be used in the organization of the educational process in universities, as well as by ministries and departments that are responsible for the development and implementation of educational policy in the country.

**Key words:** education, student, quality of education.

Последние тенденции в области образования имеют достаточно динамический характер, многочисленные изменения в области процессов обучения, влияют как на педагогический состав вуза, так и на самих обучающихся, в связи с чем все больше актуально изучение процессов, протекающих на разных ступенях образования [1].

Нами было проведено исследование данных учетной системы одного из университетов, где накоплены сведения об обучении студентов за двадцатилетний период c 2002 по 2022 г.

Обученные нейросети позволяют с достаточно хорошей вероятностью предсказывать успешность защит студентов [2], однако не дают понять и объяснить причины полученных предсказаний. С другой стороны, корреляционный и регрессионный анализ позволяет выявить такие причины [3]. Так, например, определение общеобразовательных дисциплин, проводимых на начальных курсах обучения, оценки по которым наиболее коррелируют с результатами защиты дипломов, может позволить уже на первых курсах выявить студентов, потенциально попадающих в группы риска отчисления и помочь им повысить шансы на успешное завершение учебы и защиту.

Для анализа зависимостей, нами были взяты за основу данные 24 074 студентов. Основными параметрами выборки были: ФИО, возраст, пол, семейное положение, место и дата рождения, гражданство, оценки за диплом и по основным дисциплинам. При расчёте средних баллов не учитывались полученные отметки, ситуация получения студентом зачета или незачета, посещаемость и отсутствие на лекциях. Для более детального изучения закономерностей студенческой работы нами была разработана система обработки и анализа собранных данных. С ее помощью проведены выявление и оценка корреляций между успешностью в защите дипломов и оценками по дисциплинам.

В таблице 1 представлена матрица корреляций оценок по различным дисциплинам и результатов защит дипломов. Для построения матрицы корреляций успеваемости, были взяты за основу оценки 24 073 студентов по общим дисциплинам, таким как: иностранный, ИТ, математика, практическая подготовка, русский язык, физика, физкультура, философия, экономика.

#### Таблица 1

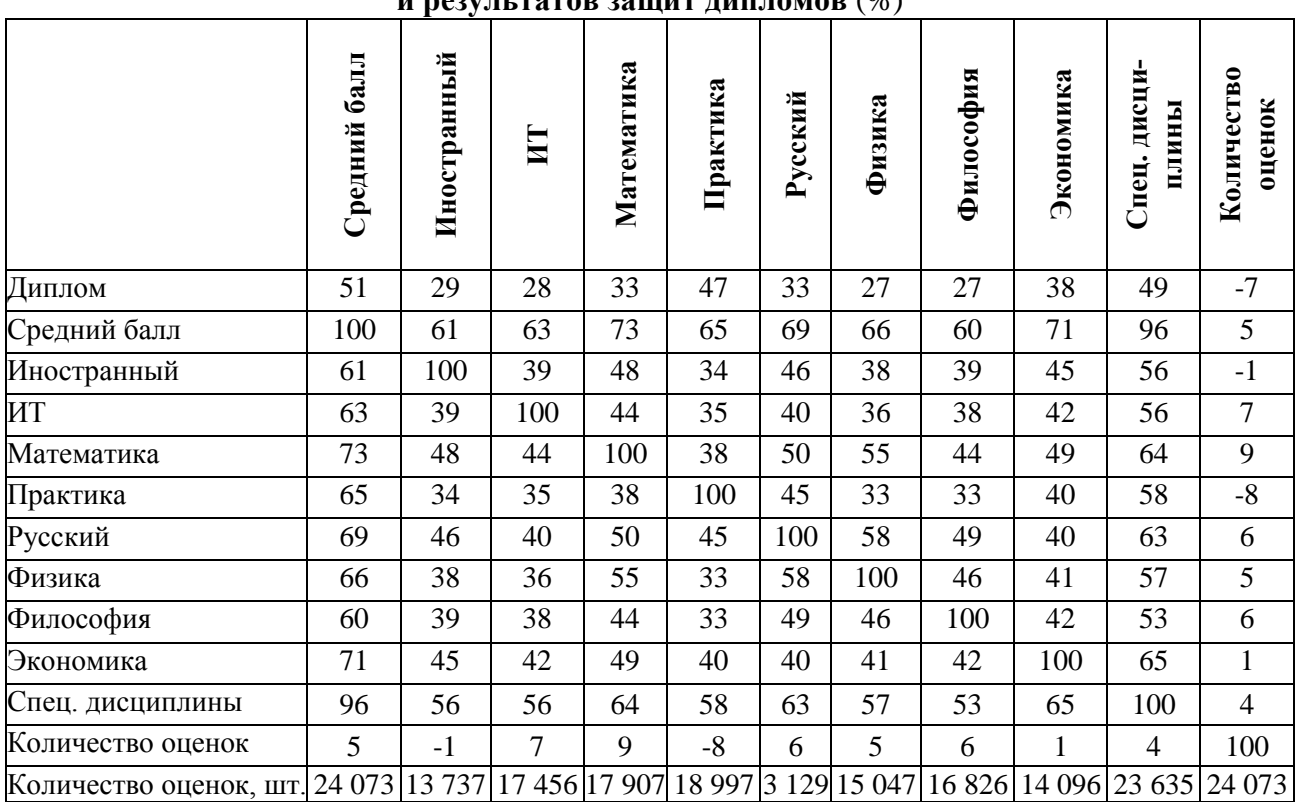

**Матрица корреляций оценок по различным дисциплинам и результатов защит дипломов** (%)

Для подтверждения применимости корреляционного анализа к рассматриваемым данным [4; 5] проведена проверка распределений оценок на нормальность, которая показала, что гипотеза H0 о нормальном распределении подтверждается – PValue меньше 0.05 для всех рассмотренных рядов (табл. 2). Регрессионный анализ влияния успеваемости по дисциплинам на результаты защит дипломов показывает наличие влияния всех дисциплин: наибольшее по спец. Дисциплинам – 0.34 и наименьшее среди рассмотренных по физике – 0.22 (табл. 2).

Таблица 2

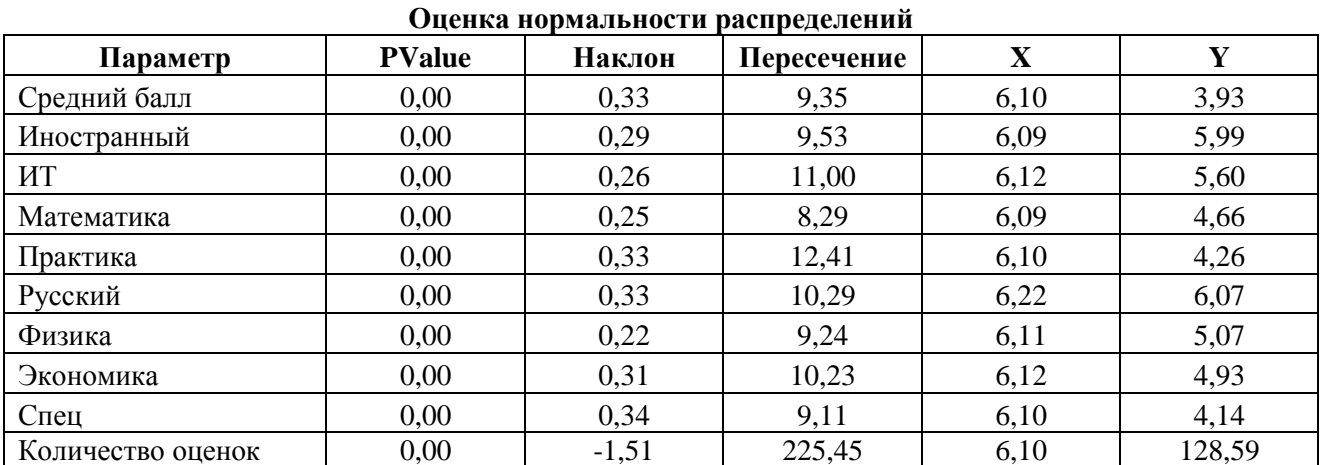

Полученные расчеты позволили прийти к выводу, что общий средний балл почти не имеет корреляции с количеством полученных оценок за время учебы в вузе. Это складывается из двух противоположных факторов. С одной стороны, студенты, которые имеют низкие оценки, часто отчисляются и, в этом случае, имеют меньшее количество оценок. С другой стороны, когда такие студенты проходят свой путь до конца, они часто имеют много пересдач, что увеличивает количество оценок. Это косвенно подтверждается отрицательной корреляцией оценок за диплом с количеством оценок.

Между всеми оценками мы наблюдаем положительную корреляцию, что, с одной стороны, вполне логично – у хороших студентов и оценки лучше, а с другой стороны, отсутствие «ортогональных» дисциплин с нулевой или отрицательной корреляцией относительно друг друга немного неожиданно.

Хотя нулевые и близкие к 0 значения корреляции все же есть, и проявляются они тоже в довольно неожиданных сравниваемых парах, а именно с результатами гос. экзамена, который, по идее, как раз должен показывать высокий уровень корреляции с оценками по многим дисциплинам. Например, гос. экзамен с экономикой коррелирует всего на 0 %, чуть больше с иностранным (4 %) и ИТ (9 %). Со спецдисциплинами, качество освоения которых студент должен продемонстрировать на гос. экзамене, корреляция всего 20 % – значимая, но весьма низкая.

Оценки студентов по дисциплинам, изучаемым на начальных курсах, имеют большую корреляцию друг с другом, что может быть объяснено их близким расположением по времени. И, поскольку, например, экономические дисциплины преподаются обычно на более старших курсах, корреляция с ними у оценок по многим базовым дисциплинам ниже из-за того, что за существенный период могло поменяться отношение студента к учебе, также возможно начали действовать другие факторы.

Полученные в ходе исследования результаты описывают некоторые закономерности распределения оценок студентов и могут быть использованы при организации образовательного процесса в вузах, а также министерствами и ведомствами, которые отвечают за разработку и реализацию образовательной политики в стране

**Заключение.** По результатам исследования учебной деятельности 24 тысяч студентов, были показаны зависимости между успеваемостью по различным дисциплинам и результатами защит дипломов. Определено, что корреляция общеобразовательных дисциплин с результатами защит составляет, в среднем, 31 %, тогда как для практик и спецдисциплин это значение равно 47 % и 49 % соответственно. Также отмечено, что результаты по дисциплинам, проводящимся по времени в близкие периоды (например, физика, философия, русский, математика, идущие параллельно на начальных курсах) имеют бо́льшую корреляцию между собой – 46–55 %. Это говорит, в первую очередь, о том, что достаточно большое количество студентов постепенно с переходом на старшие курсы меняют приоритеты и вектор развития. Соответственно, оценить вероятность успешной защиты по результатам отслеживания успеваемости на начальных курсах достаточно сложно. В решении подобной задачи может помочь, к примеру, использование нейросетей, что может быть изучено в рамках дальнейшего исследования.

### **Библиографический список**

- 1. Косемян С. Э. Моделирование процесса академических достижений студентов // Качество. Инновации. Образование. 2022. № 2 (178). С. 15–18.
- 2. Семериков А. В., Глазырин М. А. Прогнозирование результата успешности завершения обучения потенциальным студентом университета // Информационные технологии в управлении и экономике. 2021. № 4. Режим доступа: /Issue/Article/181.
- 3. Куделин С. Г., Терентьева А. П. Разработка информационной системы «Учет студентов, проживающих в общежитиях ФГБОУ ВО «УГТУ» // Информационные технологии в управлении и экономике. 2020. № 2. Режим доступа: /Issue/Article/56.
- 4. Портнова А. Г., Лесникова С. Л., Русакова Н. А. Использование математических методов для мониторинга качества успеваемости студентов // Вестник Кемеровского государственного университета. Серия: Гуманитарные и общественные науки. 2020. Т. 4. № 3 (15). С. 218–226.
- 5. Маслак А. А. Статистический анализ успеваемости студентов в рамках теории латентных переменных // Известия Юго-Западного государственного университета. Серия: Управление, вычислительная техника, информатика. Медицинское приборостроение. 2020. Т. 10. № 3/4. С. 75–89.

# **КОМПЛЕКСНЫЙ АНАЛИЗ ВИБРАЦИЙ НА ЖЕЛЕЗНОДОРОЖНОМ ТРАНСПОРТЕ**

© Барановский А. В., Мощевикин А. П. Петрозаводский государственный университет Петрозаводск *allenbars@yandex.ru, alexmou@mail.ru*

В статье рассмотрены методики анализа сигналов инерциальных датчиков с целью распознавания характеристических моментов движения подвижного состава железных дорог и косвенного контроля работы механических и электрических агрегатов локомотива. С помощью фильтрации и численного дифференцирования исходного сигнала акселерометра детектируются рывки при движении поезда, анализируются причины их появления для последующей классификации и обнаружения аварийных ситуаций. Показывается, что по частотной области сигнала виброускорений возможно восстановление скорости движения поезда, моментов включения и выключения компрессоров, вентиляторов и иных вспомогательных машин локомотива. По частотной области сигнала магнитометра определяются параметры работы асинхронного тягового электродвигателя. Для получения спектров сигналов использовались методы оконного Фурье-преобразования и дискретного вейвлет-преобразования.

**Ключевые слова:** вибродиагностика, вейвлет-преобразование, оконное Фурье-преобразование, железнодорожный транспорт, асинхронные электродвигатели, электровоз ЭП20.

### **COMPREHENSIVE ANALYSIS OF VIBRATIONS IN RAILWAY TRANSPORT**

© Baranovsky A. V., Moschevikin A. P. Petrozavodsk State University Petrozavodsk

The article discusses the methods for analyzing signals from inertial sensors for recognition of the characteristic motion moments of a railway trains and indirectly control the operation of mechanical and electrical units of a locomotive. Acceleration and braking are detected by filtering and numerical differentiation of accelerometer signals, the causes of occurrence of sudden jerks are analyzed for subsequent classification and detection of emergencies. Analyzing frequency domain of the vibro-acceleration signal gives the possibility to restore the speed of the train, the moments of switching on|off compressors, fans and other auxiliary machines of the locomotive. According to the frequency domain of the magnetometer signal, the parameters of the operation of the asynchronous traction motor are determined. To obtain the spectra of signals, the methods of the windowed Fourier transform and the discrete wavelet transform were used.

**Key words:** vibration analysis, wavelet transform, windowed Fourier transform, railway transport, asynchronous traction motor.

Контроль работы и состояния исполнительных механизмов сложных электро-механических машин и станков требует установки множества датчиков на разные подсистемы (агрегаты) и организации соответствующей системы автоматизации и сбора и анализа данных. В некоторых случаях часть системы может быть продублирована сторонней автономной.

Авторы поставили перед собой цель – исследовать возможность создания автономного устройства на основе инерциальных датчиков для мониторинга работы ж/д транспорта. Устройство не должно подключаться к внутренним системам автоматизации локомотива. Для этого был разработан «черный ящик», в состав которого входил одноплатный компьютер Raspberry Pi 3B+ и инерциальный модуль MIMU2.5, содержащий трехосевые акселерометр, гироскоп и магнитометр [1]. В ходе двух экспериментов оборудование было закреплено на жестких рамных конструкциях в кабине электровоза серии ЭП20 и в купейном пассажирском вагоне. Длительность проводимого эксперимента составила 5 часов, при этом скорости движения поезда составляли до 100 км/ч по неровной местности с уклонами до 0,18 %; масса поезда – 1200 тонн.

При движении поезда возникают рывки, связанные с тем, что у автосцепки есть зазор, и состав во время движения переходит из растянутого состояния в сжатое в моменты торможения и наоборот в моменты разгона. Эти рывки можно определить, применив n-кратное вейвлет преобразование (в зависимости от частоты дискретизации сигнала) или фильтр высоких частот и взяв первую производную сигнала акселерометра [2]. Была зарегистрирована зависимость силы рывка от примененного торможения: при наполнении тормозных цилиндров воздухом с давлением величиной 2–2.5 атм.

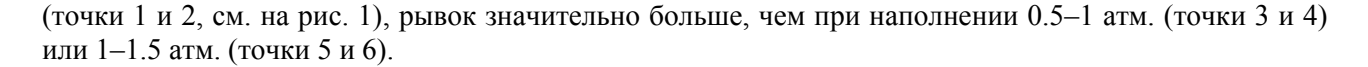

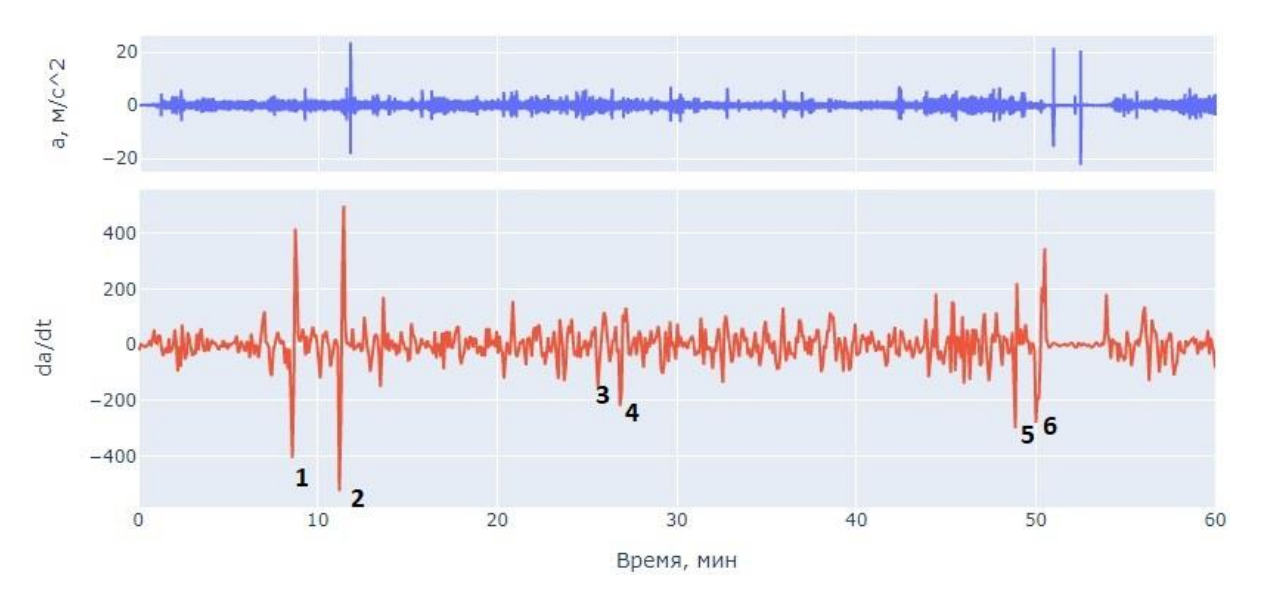

*Рис. 1. Графики исходного сигнала ускорения и первой производной от сглаженного сигнала ускорения (рывков) по оси Z, направленной по ходу движения локомотива*

Таким образом, по амплитуде рывка можно в режиме реального времени выявить критические рывки во время движения поезда и известить машиниста, тем самым на начальном этапе предотвратить развитие аварийных и нештатных ситуаций, таких как разрыв состава, образование ползунов вследствие недостаточного отпуска тормозов хвостовых вагонов и т. д.

Для наглядного представления частотной области сигнала строятся спектрограммы – трехмерные графики, горизонтальная ось которых соответствует времени, вертикальная – частотам в Гц, а цветовой шкалой показана интенсивность соответствующих частот спектра, выраженная в dB.

На спектрограмме сигнала магнитометра, полученной как методом оконного Фурьепреобразования, так и с помощью вейвлет-преобразований, выделяется изменяющаяся частота, зависящая от частоты на статоре тягового электродвигателя, задаваемого машинистом. Например, рассматривая рис. 2, участок 1–2 обусловлен разгоном поезда со станции Кондопога в подъём, участок 2–3 – плавное уменьшение тяги из-за приближения к максимальной скорости движения и наличию легкого спуска. В середине участка 3–4 тренд изменения частоты вообще пропадает, это связано с наличием нейтральной вставки на питающей линии электропередач, при проследовании которой тяговые двигатели локомотива отключаются. Участок 4–5 обусловлен увеличением тяги в два подъема на станцию, достигаемую в 01:28, участок 5–6 – уменьшением тяги при выходе с данной станции.

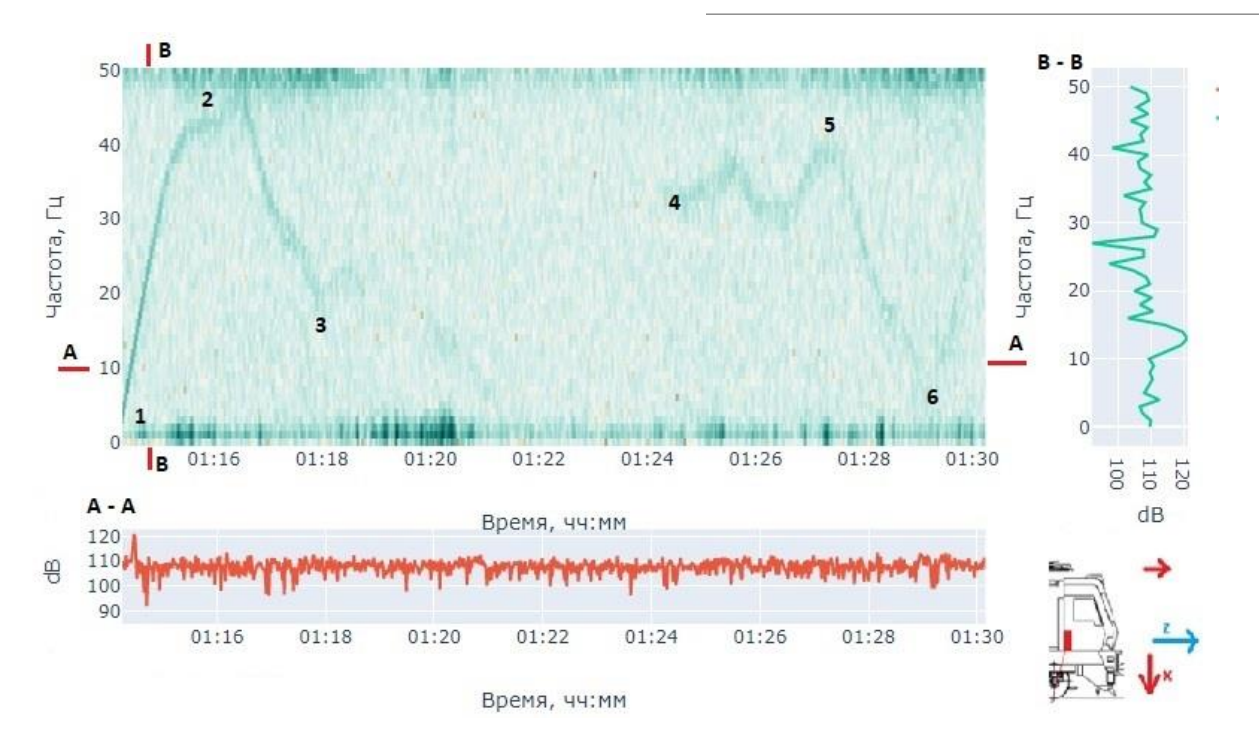

*Рис. 2. Спектрограмма сигнала магнитометра по оси Z. Справа для наглядности показано вертикальное сечение B-B (спектр зарегистрированных вибраций в момент 01:15), внизу – изменение интенсивности выбранной частоты (10 Гц) во времени*

Выявленные частоты в диапазоне до 50 Гц соответствуют технической документации на электродвигатель, и отражают непосредственно частоту магнитного поля статора, которым управляет машинист. Таким образом, по показаниям магнитометра детектируется магнитное поле статора асинхронного электродвигателя, что позволяет судить о режимах нагруженности локомотива.

По частотной области сигнала акселерометра можно определить скорость движения подвижного состава (через частоту вращения колес). При этом в случае применения вейвлет-преобразования скорость определяется непосредственно по частоте. Недостатком метода является то, что частотный тренд скорости тонет в шумах, как показано на рисунке 3. В случае применения оконного Фурьепреобразования скорость состава определяется по высоким частотам в спектре (200–600 Гц), поскольку датчик «ловит» частоты подшипников в буксе или вибрации в тяговом двигателе (требуется дополнительное исследование). Для перевода значения частоты в линейную скорость локомотива необходимо определить этот коэффициент. Также отмечается, что вейвлет-преобразование дает более стабильный результат определения тренда скорости как в вагоне, так и локомотиве, в то время как второй вариант её определения по высокой частоте работает только в локомотиве.

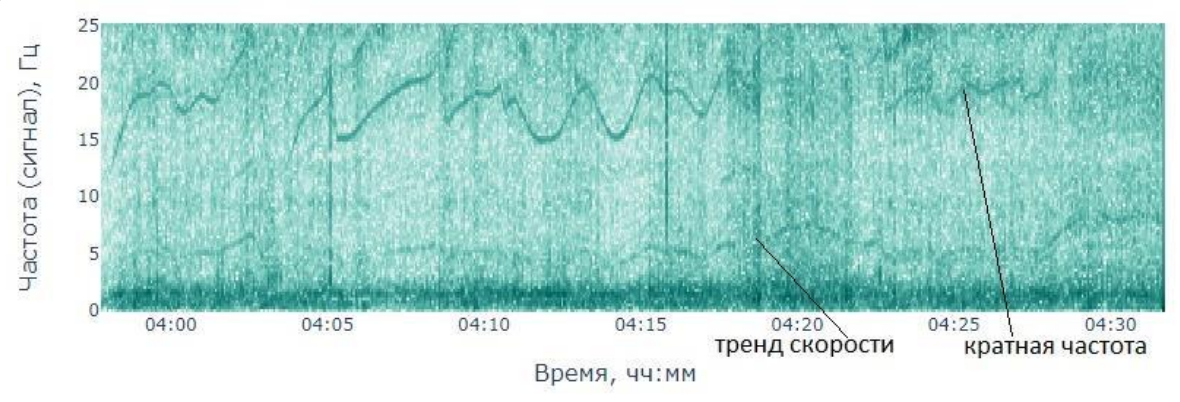

*Рис. 3. Тренд скорости по частотной области сигнала акселерометра*

По частотной области сигнала акселерометра также обнаруживаются моменты включения вспомогательного оборудования локомотива: компрессоров (рис. 4), вентиляторов и моменты подачи звукового сигнала.

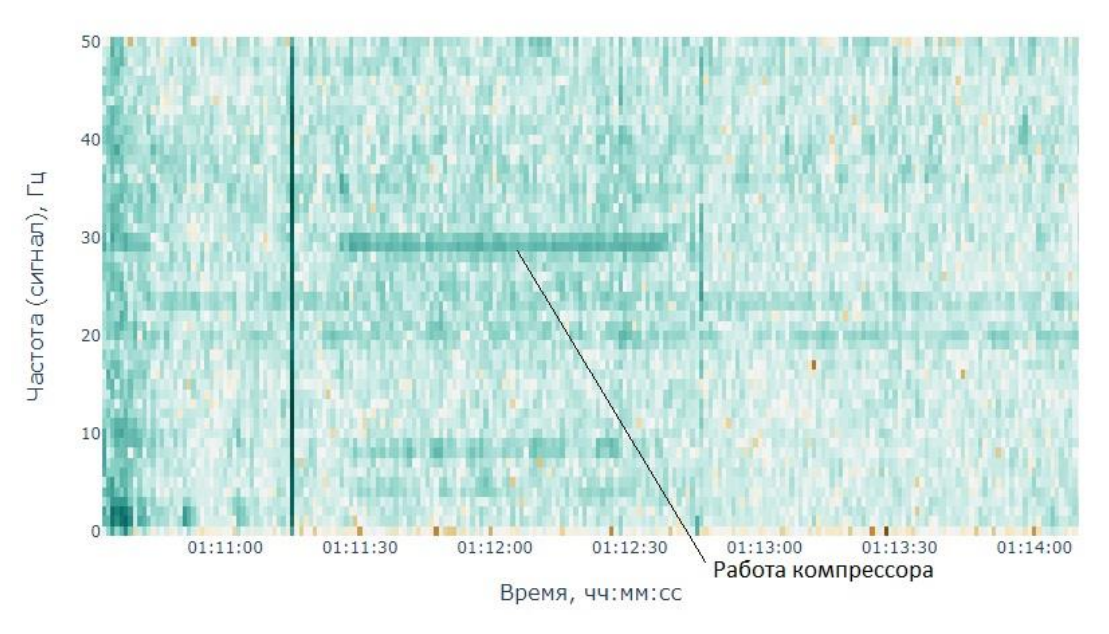

*Рис. 4. Обнаруженные частоты в моменты включения компрессора (работа в течение ~1 минуты с генерацией частоты 30 Гц)*

Таким образом, с помощью инерциальных датчиков, таких как акселерометр и магнитометр, можно получить набор разнородных данных, описывающих параметры работы и движения локомотива с разных аспектов. Благодаря этому можно создать системы управления и диагностики, которые не требуют интеграции в оборудование.

### **Библиографический список**

- 1. Moschevikin A. P. Hardware and software architecture of multi mems sensor inertial module / A. P. Moschevikin, P. V. Lunkov, A. A. Fedorov [et al.] // 2017 24th Saint Petersburg International Conference on Integrated Navigation Systems, ICINS 2017 – Proceedings : 24, Saint Petersburg, 29–31 мая 2017 года. Saint Petersburg, 2017. P. 7995643. DOI: 10.23919/ICINS.2017.7995643.
- 2. Ямпольский Д. З. Численное моделирование продольного удара. Сравнение с экспериментом // Вестник научно-технического развития. 2019. № 9. С. 145.

# **ПРОГРАММНЫЙ МОДУЛЬ ОТСЛЕЖИВАНИЯ КОРРЕКТНОСТИ РАБОТЫ ДАТЧИКОВ В МОНИТОРИНГОВЫХ СИСТЕМАХ**

© Беседный Н. Г., Харковчук А. Э., Корзун Д. Ж. Петрозаводский государственный университет Петрозаводск *besednyi@cs.petrsu.ru*

Исследуется проблема отслеживания работы датчиков в условиях интернета вещей (IoT). Предлагается программный модуль отслеживания для использования в существующих системах мониторинга. Разработан прототип модуля для экспериментальной оценки возможностей такого отслеживания корректности работы датчиков в существующих и перспективных системах мониторинга. Реализованные алгоритмы отслеживания основаны на обученных нейронных сетях и контекстных моделях.

**Ключевые слова:** интернет вещей, мониторинг, отказоустойчивость, отслеживание корректности, искусственный интеллект.

# **SOFTWARE MODULE FOR TRACKING THE OPERATION CORRECTNESS OF SENSORS IN MONITORING SYSTEMS**

© Besednyi N. G., Harkovchuk A. E., Korzun D. G. Petrozavodsk state university Petrozavodsk

This paper considers the problem of tracking the operation of a video camera or environment sensor in Internet of Things (IoT). The authors propose a tracking module to use it in existing monitoring systems. The module prototype has been developed for experimental evaluation of the possibilities of such monitoring of the correct operation of sensor in existing and perspective monitoring systems. The implemented tracking algorithms are based on trained neural networks and context models.

**Key words:** internet of things, monitoring, fault tolerance, correctness tracking, artificial intelligence.

Мониторинг параметров окружающей физической среды использует разнообразные датчики, в т. ч. видеонаблюдение. Мониторинг может использоваться для анализа, текущего и прогнозирования будущего состояний оборудования, анализа окружающей среды роботом, и много различных других применений. Современные интеллектуальные системы мониторинга требуют отслеживания корректности работы датчиков и выполнения адаптации работы к текущей ситуации, что есть важное свойство так называемых «умных датчиков» [1; 2].

Возможные сбои [3] в работе датчиков, нарушение контакта датчика с объектом, обрыв соединений, показания, не соответствующие действительности, отражаются на работоспособности сервисов мониторинговой системы, которая из-за таких сбоев, может неверно оценить состояние объекта. В случае нарушений [4] в работе датчика или видеокамеры, например, загрязнения камеры или обрыв датчика, своевременно устранить неполадку.

Для выявления неработающего датчика [5] можно использовать дополнительную информацию с других датчиков. Например, на узле с электродвигателем, оборудованном датчиками тока, температуры и вибраций можно определить рабочее состояние узла по каждому датчику в отдельности: узел греется, вибрирует и на него подается ток. Тогда по изменениям тока, можно проверить, появились ли вибрации или меняется ли температура.

При использовании видеокамер [6] могут возникать ситуации, когда для восстановления работоспособности необходимо своевременное вмешательство. Например, может загрязниться защитное стекло видеокамеры на улице или на пыльном производстве.

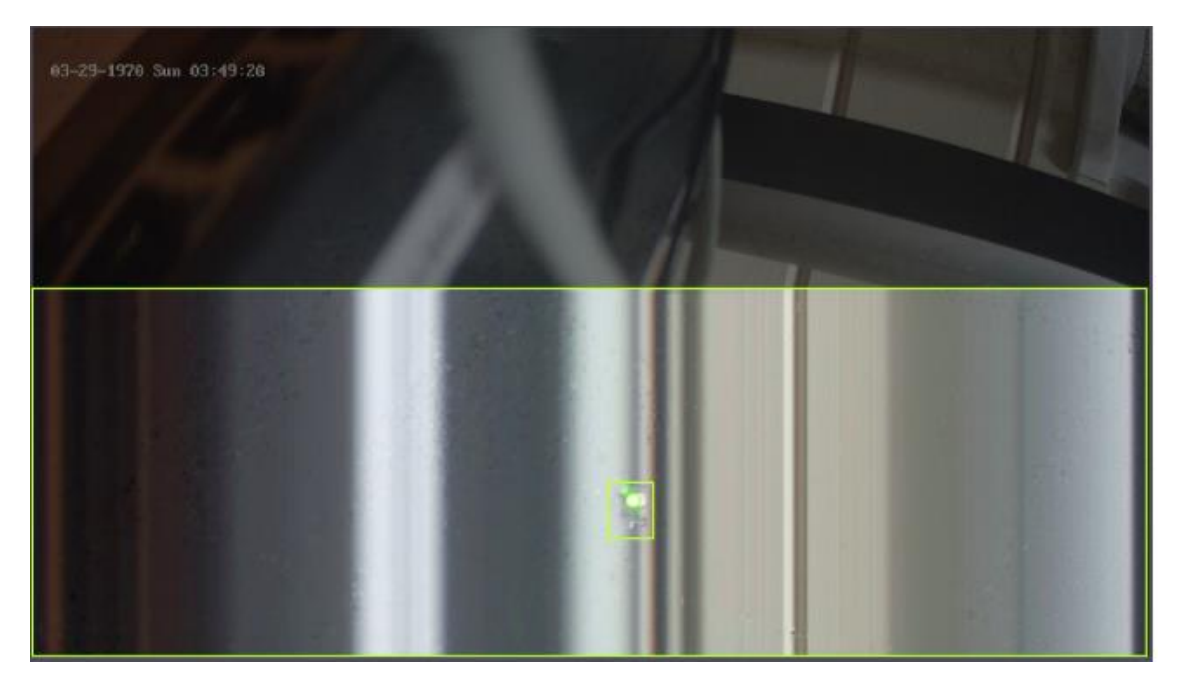

*Рис. 1. Пример искажений в видеопотоке*

Для отслеживания работы видеокамеры можно использовать анализ кадров, для выявления искажений видеопотока или загрязнений защитного стекла. При нахождении одной из аномалий, описанных выше, можно отправлять уведомления пользователям по различным каналам связи: почта, телеграм-чат, сообщение на телефон.

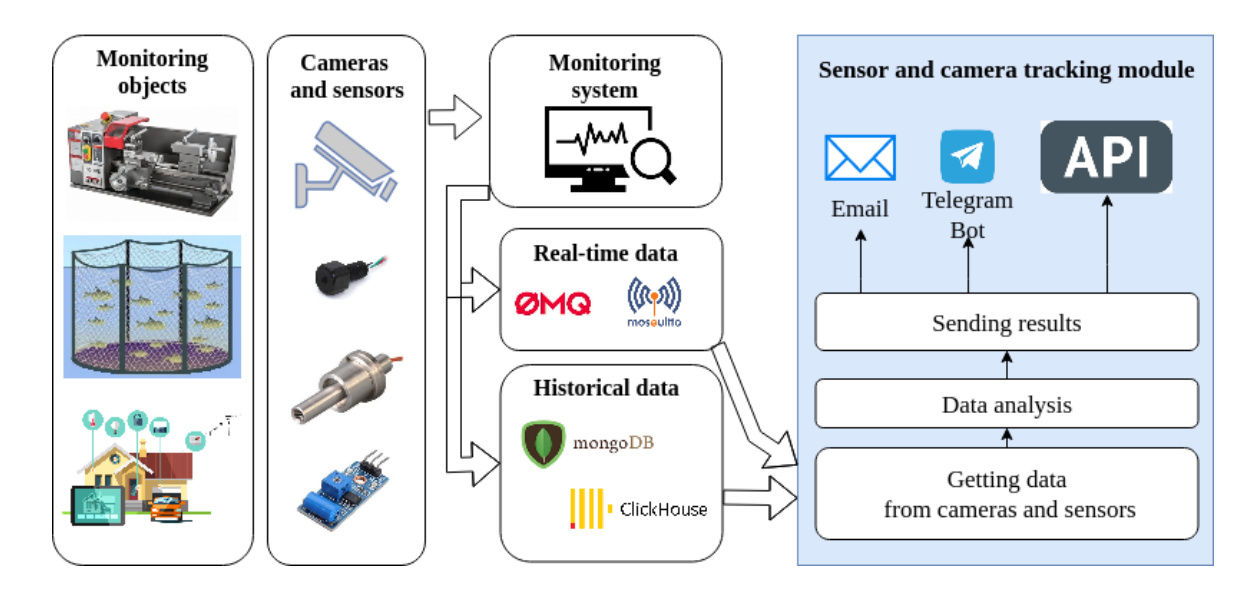

### *Рис. 2. Схема разработанного модуля отслеживания корректной работы датчиков и видеокамер*

Для отслеживания корректности данных с датчиков и видеокамер используются различные алгоритмы и нейронные сети. Для отслеживания показаний датчиков требуется накопить данные, определить временные промежутки, на которых датчики работали корректно/ не корректно, применить алгоритмы для нахождения различных свойств в показаниях и сделать вывод о состоянии датчика.

Модуль отслеживания корректности данных видеопотока, включает в себя получение кадров с видео камеры и обработку данных кадров с помощью нейронной сети. Взаимодействие осуществляется с помощью ZeroMQ. ZeroMQ (также ØMQ, ZMQ, 0MQ) – высокопроизводительная асинхронная библиотека обмена сообщениями, ориентированная на использование в распределенных и параллельных вычислениях. Библиотека реализует очередь сообщений, которая может функционировать без выделенного брокера сообщений. Для получения кадров происходит подключение через ZeroMQ. Модуль анализирует кадр, записывает результат в базу данных MongoDB и далее уведомляет модуль сбора кадров о том, что модуль обработал кадр. Получение кадров с видеокамеры реализуется с помощью opencv. Кадр посылается с помощью ZeroMQ для дальнейшего распознавания. Реализация передачи кадров с помощью ZeroMQ предназначено для дальнейшего масштабирования модулей отслеживания корректности данных видеопотока. Анализ кадра осуществляется с помощью сети YoLoV4. Для корректной работы предварительно было проведено предобучение на датасете, который включает изображения с выделенными на них помехами. Разметка данных осуществлялась с помощью сервиса Roboflow. Программная реализация написана на языке Python3.

Архитектура модуля представлена на рисунке 2. Модуль получает информацию о камерах, датчиках, которые он должен отслеживать. Далее он должен считывать данные датчиков, в зависимости от настроек, из одной из следующих баз данных: Clickhouse, PostgreSQL, MySQL или через брокера сообщений MQTT. На основе анализа показаний различных датчиков, модуль генерирует события, которые сохраняет в MongoDB. Доступ к этим событиям можно получить через API. Модуль будет разработан на языке Python3.

Разработанный модуль планируется расширять для определения загрязнений на видеокамерах, что может быть использовано для отслеживания работы датчиков и видеокамер в труднодоступных местах и при суровых условиях окружающей среды.

**Поддержка исследований.** НИОКР реализуется в рамках Программы поддержки прикладных научных исследований и разработок студентов и аспирантов ФГБОУ ВО «Петрозаводский государственный университет», обеспечивающих значительный вклад в инновационное развитие отраслей экономики и социальной сферы Республики Карелия, на 2022-2023 гг., поддержанной грантом Фонда венчурных инвестиций Республики Карелия (Договор № 4-Г21 от 27.12.2021).

### **Библиографический список**

- 1. Беседный Н. Г. Video Camera and Sensor Status Monitoring System in IoT Environments [Текст] / Н. Г. Беседный, А. Э. Харковчук, Д. Ж. Корзун // Proceedings of the FRUCT32. Tampere, Finland, 2022. С. 332–335. Режим доступа: https://www.fruct.org/publications/volume-32/acm32/files/Bes.pdf.
- 2. Bogoiavlenskaia O., Korzun D. «Intelligent Data Selection in Autonomous Robot Movement», 2021. 29th Conference of Open Innovations Association (FRUCT), 2021. P. 49–54, DOI: 10.23919/FRUCT52173.2021.9435576.
- 3. Gaddam A., Wilkin T., Angelova M., & Gaddam J. (2020). Detecting Sensor Faults, Anomalies and Outliers in the Internet of Things: A Survey on the Challenges and Solutions. Electronics.
- 4. Ratasich D., Khalid F., Geissler F., Grosu R., Shafique M. and Bartocci E. «A Roadmap Toward the Resilient Internet of Things for Cyber-Physical Systems», in IEEE Access, 2019. Vol. 7. P. 13260–13283. doi: 10.1109/ACCESS.2019.2891969.
- 5. Implementation of IoT technology for data monitoring via cloud services / V. M. Antonova, E. E. Malikova, A. E. Panov [et al.] // T-Comm. 2021. Vol. 15. № 2. P. 46–53. DOI: 10.36724/2072- 8735-2021-15-1-46-53.
- 6. Харковчук А. Э. Распознавание цифровых кодов ошибок ЧПУ, представленных на мониторе пульта управления станком [Текст] / А. Э. Харковчук, Д. Ж. Корзун // Материалы XIV всероссийской научно-практической конференции «Цифровые технологии в образовании, науке, обществе». Петрозаводск, 2020. С. 184–187. Режим доступа: https://it2020.petrsu.ru/doc/it2020.pdf?t=1.

# **МОНИТОРИНГ И ПРОГНОЗИРОВАНИЕ ПРОИЗВОДИТЕЛЬНОСТИ КАНАЛА ПЕРЕДАЧИ ДАННЫХ**

© Богоявленская О. Ю. Петрозаводский государственный университет Петрозаводск *olbgvl@cs.karelia.ru*

В современных системах распределённых вычислений (интеллектуальные среды, среды IoT, туманные и облачные вычисления, ансамбли автономных устройств) эффективный обмен данными весьма важен. В то же время, инфраструктура передачи данных в таких системах часто имеет низкую производительность, нестабильна и малонадежна. В работе представлен подход к управлению производительность таких каналов связи, использующий элементы машинного обучения.

**Ключевые слова:** передача данных, производительность, распределенные системы, интернет вещей.

### **MONITORING AND PREDICTION OF DATA COMMUNICATION LINK PERFORMANCE**

© Bogoiavlenskaia O. I. Petrozavodsk State University Petrozavodsk

Modern systems of distributed processing e.g., intellectual environments, IoT and AmIoT systems, cloud and fog calculations, autonomous devices highly rely on the efficient data communication infrastructure. Meanwhile the infrastructure in most cases has low capacity, is instable and unreliable. In the work we present an approach to control the data communication performance employing machine learning elements.

**Key words:** data communication, performance, distributed systems, IoT.

В современных системах распределённых вычислений, таких как интеллектуальные среды, среды IoT и тактильного интернета, туманные и облачные вычисления, ансамбли автономных устройств, например наземные/подводные беспилотные подвижные устройства, беспилотные летательные аппараты, эффективный обмен данными может играть весьма существенную или даже ключевую роль. При организации совместной работы ансамбля автономных устройств, связи полуавтономного устройства с оператором, взаимодействии элементов интеллектуальной среды, а также в ряде других

случаев эффективный и своевременный обмен данными играет существенную или даже критическую роль. Ввиду того, что собственный вычислительный ресурс отдельных аппаратных элементов таких систем имеет низкую мощность, передача данных и гарантированное своевременное получение результатов их обработки позволяет продлить срок использование аккумулятора и эффективность использования собственных вычислительных ресурсов.

В то же время, инфраструктура передачи данных в таких системах часто основана на беспроводных каналах передачи данных, и, как следствие, имеет низкую производительность, нестабильна и малонадежна. Также многие автономные устройства, предназначены для работы в малопригодных, сложных или опасных для человека условиях. Как следствие, в таких местностях отсутствует или недоступна базовая сетевая инфраструктура. В этой связи проблема управления производительностью каналов передачи данных приобретает особую актуальность. В настоящее время существуют два основных подхода к решению этой проблемы. Первый предполагает разработку и внедрение алгоритмов передачи данных и новых методов организации сетей [1–2]. Второй подразумевает разработку и внедрение систем мониторинга и последующего анализа результатов, основанного на математических моделях и статистических методах [3].

В работе представлен подход к управлению производительностью таких каналов, предполагающий многофакторный мониторинг производительности доступных каналов связи. Дальнейший анализ данных мониторинга методом многомерной нелинейной регрессии позволит прогнозировать производительность канала связи как функцию внешней среды, времени передачи данных, активности других элементов системы и пр. Наличие прогноза позволит выбрать наиболее эффективный и надежный способ передачи данных, прогнозировать качество связи и сбалансировать нагрузку элементов сетевой инфраструктуры.

#### **Библиографический список**

- 1. Bogoiavlenskaia O., Vdovenko A., Korzun D. G., & Kashevnik A. (2019). Individual Client Strategies for Active Control of Information-Driven Service Construction in IoT-enabled Smart Spaces. International Journal of Distributed Systems and Technologies (IJDST), 10(2), 20–36. http://doi.org/10.4018/IJDST.2019040102.
- 2. O. Bogoiavlenskaia, D. Korzun and K. Kulakov, «Random Backoff for Active Control of Information Updates in Smart Spaces», 2019 24th Conference of Open Innovations Association (FRUCT), 2019. P. 47–53, doi: 10.23919/FRUCT.2019.8711980.
- 3. Богоявленская О. Ю. Распределенная многоагентная система мониторинга и прогнозирования производительности транспортного уровня сетей передачи данных. Программная инженерия. 2018. Т. 9. № 1. С. 11–21. DOI: 10.17587/prin.9.11-21.

# **ЦЕЛИ И МЕТОДЫ ПРЕПОДАВАНИЯ ДИСЦИПЛИНЫ «ЧИСЛЕННЫЕ МЕТОДЫ» ДЛЯ СТУДЕНТОВ МАТЕМАТИЧЕСКИХ И ИНЖЕНЕРНЫХ СПЕЦИАЛЬНОСТЕЙ**

© Богоявленская О. Ю. Петрозаводский государственный университет Петрозаводск *olbgvl@cs.karelia.ru*

Рассматривается ряд аспектов преподавания дисциплины «Численные методы» в современных условиях.

**Ключевые слова:** численные методы, преподавание, методология.

# **GOALS AND METHODOLOGY OF TEACHING «NUMERICAL METHODS» COURSE FOR THE STUDENTS OF MATHEMATICS AND ENGINEERING PROGRAMS**

© Bogoiavlenskaia O. I. Petrozavodsk State University Petrozavosk

We consider several issues of teaching «Numerical Methods» course in the modern context in view of future workforce demand.

**Key words:** numerical methods, teaching, methodology.

Дисциплина «Численные методы» традиционно является важным элементом базового блока специальностей «Математика», «Прикладная математика и информатика», а также ряда т. н. инженерных специальностей укрупненной группы дисциплин 09. В настоящее время интенсивное развитие ряда областей, в частности, робототехники, мехатроники, интернета вещей, глубокая автоматизация производств обуславливает необходимость как широкого применения методов численного анализа алгебраических уравнений – линейных и нелинейных, дифференциальных уравнений и их систем, задач интерполяции и эмпирической аппроксимации, задач обработки цифровых сигналов и ряда других, так и реализации методов их решения на вычислительных платформах разнообразной архитектуры и производительности. В настоящее время доступен широкий ряд средств поддержки и автоматизации численных расчетов как лицензионных, так и свободно-распространяемых. Популярность таких систем варьируется. В частности сегодня широко используются MathCad, Mathematica, Maple, MatLab, Octava, математические библиотеки Python и ряд других. Возможность использования таких систем в учебном процессе порождает ряд методических вопросов, которые являются предметом интенсивной дискуссии (см., например, [1‒3]).

Наличие средств поддержки и автоматизации позволяет, на наш взгляд, в преподавании дисциплины особое внимание уделять не вопросам реализации отдельных методов, но общим вопросам, которые позволяют корректно применять доступные реализации, оценить погрешность расчетов, условия применимости метода, контролировать скорость сходимости. Поэтому в теоретической части курса особое внимание уделяется следующим разделам.

- **Теория погрешности.** Здесь вводятся определения абсолютной и относительной погрешности, дается характеристика влияния на них арифметических операций, определяются виды погрешности (погрешность метода, вычислений, данных) и их взаимодействие. Изложение каждого численного алгоритма сопровождается представлением метода оценки погрешности и его аналитического обоснования. Также в программу включены некоторые общие методы оценки погрешности, например, метод Рунге. Студенты должны ясно представлять, что именно погрешность расчетов определяет их практическую значимость и она не может быть найдена простым сравнением, так как точное решение неизвестно. Навык оценки погрешности является важнейшим элементом компетенции численного аналитика.
- **Итерационные методы.** Итерационные методы применяются в численном анализе весьма широко. Поэтому в курсе представлены общие обоснования итерационных методов решения скалярных уравнений и систем, большое внимание уделено вопросам сходимости, признакам сходимости, обоснованию допустимых границ параметров метода, если они есть,
- **Сложность реализации.** С вопросами реализации связан ряд аспектов, которые могут иметь важное значение для выбранной задачи, среды и платформы реализации. Один из них – вычислительная сложность. В курсе приводятся как оценки сложности отдельных методов, так и их сравнительный анализ, влияние параметров метода на скорость сходимости, а также связь между скоростью сходимости и вычислительной сложностью. Последние также играют важную роль при выборе метода реализации. Вопросы устойчивости тесно связанными со всеми перечисленными аспектами, и весьма важны, в частности, для численных методов решения дифференциальных уравнений.

На лабораторных занятиях студенты не ограничены в выборе средств выполнения заданий и могут использовать как специализированные системы поддержки (MathCad) так и средства общего назначения: Python, Excel, языки программирования C, C++ и пр. Выбор остается за студентом и не влияет на результаты аттестации. Содержание лабораторных работ предлагает студенту не только получить численное решение некоторой задачи, но и оценить погрешность, продемонстрировать результаты нарушения условий сходимости и устойчивости, оценить скорость сходимости, улучшить скорость сходимости, провести сравнение вычислительной сложности и точности разных методов решения одной и той же задачи.

В заключение заметим, что ввиду наличия современных средств автоматизации вычислений задача реализации отдельного численного метода представляет существенно меньшую сложность, чем собственно численный анализ прикладной практической задачи, решение которой не известно.

#### **Библиографический список**

1. Kaczmarczyk Lisa. Dopplick Renee. Rebooting the Pathway to Success Preparing Students for Computing Workforce Needs in the United States. 2014. 146 p. [Электронный ресурс]: Режим доступа: http://pathways.acm.org/ACM\_pathways\_report.pdf (дата обращения: 07.11.2022).

- 2. Беликов В. В. Инструментарий анализа содержания обучения дисциплине «Численные методы»// Вестник Российского университета дружбы народов. Серия «Информатизация образования». 2009. № 2. С.60–63.
- 3. Холмогорова Е. И. Изучение курса «Численные методы» в вузе // Учёные записки ЗабГУ. Серия: Физика, математика, техника, технология. 2010. № 2. URL: https://cyberleninka.ru/article/n/izuchenie-kursa-chislennye-metody-v-vuze (дата обращения: 07.11.2022).

# **ПРЕПОДАВАНИЕ ИНФОРМАТИКИ В ИНСТИТУТЕ МАТЕМАТИКИ И ИНФОРМАЦИОННЫХ ТЕХНОЛОГИЙ ПЕТРОЗАВОДСКОГО ГОСУДАРСТВЕННОГО УНИВЕРСИТЕТА: СИСТЕМНЫЙ ПОДХОД**

© Богоявленский Ю. А., Воронин А. В., Светова Н. Ю., Корзун Д. Ж. Петрозаводский государственный университет Петрозаводск *ybgv@cs.karelia.ru*

Представлены базовые системные принципы, которые были приняты в начале 1990 г. в Петрозаводском государственном университете при организации подготовки бакалавров и магистров по направлению «Прикладная математика и информатика» с целью обеспечения способности выпускников к конкуренции на международном уровне и к долговременной профессиональной карьере. Описаны основные результаты применения этих принципов, подтверждающие их актуальность и в настоящее время.

**Ключевые слова:** подготовка бакалавров и магистров, международный уровень, прикладная математика и информатика, стандарт.

# **TEACHING OF COMPUTER SCIENCE AT THE INSTITUTE OF MATHEMATICS AND INFORMATION TECHNOLOGIES OF PETROZAVODSK STATE UNIVERSITY: A SYSTEMATIC APPROACH**

© Bogoiavlenskii Iu., Vorinin A., Svetova N., Korzoun D. Petrozavodsk State University Petrozavodsk

The basic system principles that were adopted at the beginning of 1990 at Petrozavodsk State University when organizing the preparation of bachelors and masters in the direction of «Applied Mathematics and Computer Science» in order to ensure the ability of graduates to compete at the international level and to a long-term professional career are presented. The main results of the application of these principles are described, confirming their relevance at the present time.

**Key words:** Bachelor's and Master's degree training, international level, applied mathematics and computer science, standard.

Подготовка студентов по информатике на Математическом факультете (c 2016 г. Институте математики и информационных технологий) ПетрГУ была начата в 1993 г. по стандарту бакалавриата «Прикладная математика и информатика» [1].

Для того чтобы выпускники были способны к конкуренции на международном уровне и к продолжительной профессиональной карьере были приняты следующие базовые системные принципы:

- дисциплина «Информатика» трактуется как дисциплина «Computing» технологически ориентированная дисциплина, основанная на математике и инженерном искусстве и содержащая девять предметных областей [2];
- в курсах информатики целенаправленно используются основы математической культуры, формируемой в курсах математической компоненты стандарта [1];
- в учебном плане учитываются предложения рекомендаций ACM и IEEE [3], где представлены не полные учебные курсы а «единицы знаний» – подразделы предметных областей, что поз-

воляет вузам при формировании конкретных курсов комбинировать эти «единицы знаний» согласно своим приоритетам и традициям;

- вводный курс программирования дается на языке C, являющемся основой современной культуры программирования и средством профессионального общения;
- инженерная составляющая дается в годовом курсе по командной разработке ПО.

На основе этих принципов учебный план специальности «Математика» был трансформирован в план направления «Прикладная математика и информатика» [4].

Стандарт [1] хорошо адаптировался к изменениям т. к. 25 % времени работы студента выделялось на курсы информатики (общие и по решению факультета). В [5] нами выполнен анализ учебного времени характеристик Ядер базовых знаний руководств Сomputing Curricula 2001, Computer Science; IS2002 Model Curriculum … in Information Systems; Computsing Curricula Information Technology Volume и Software Engineering 2004 [6]. Анализ показал, что эти Ядра полностью размещаются в объеме учебного времени стандарта бакалавриата [1], выделенного на изучение информатики.

Системное применение базовых принципов позволило:

- модифицировать учебные планы согласно, изменениям Российских стандартов сохраняя необходимую близость к руководствам ACM/IEEE. Так, в [7] показано, что учебный план направления «Прикладная математика и информатика» более чем на 70 % покрывает материал Computer Science Curricula 2013 [6]. Эта близость сохранена нами и для текущих стандартов ФГОС  $3++$ ;
- разработать и реализовать полноценную систему подготовки по проектной разработке ПО. При этом компетенции члена команды разработки ПО формируются у студента в годовой дисциплине в бакалавриате, а компетенции по руководству проектами разработки ПО в магистратуре, где у студента формируется консолидированное видение весьма разнородных моделей, методов и технологий дисциплины «Программная инженерия» [8; 9];
- широко внедрить в учебный процесс открытые программные платформы на базе ОС  $Linux[10]$ ;
- начать в 2008 г., при грантовой поддержке компании Nokia, освоение индустриальных процессов разработки приложений в среде Linux-подобных ОС Maemo, Harmattan, MeeGo для мобильных устройств N800, N810, N900. Это вывело подготовку кадров на качественно более высокий уровень и позволило ПетрГУ в 2011 г. получить три крупных гранта на общую сумму более 1,2 млн евро за счет Программы приграничного сотрудничества в рамках европейского инструмента соседства и партнерства «Карелия» (ППС ЕИСП «Карелия»), финансируемой Евросоюзом, Финляндией и Россией. В рамках грантов было разработано более двадцати приложений, размещенных в сетевых магазинах и загруженных несколько сот тысяч раз [11]. Тогда же была развернута работа по направлениям «Интеллектуальные пространства» и «Интернет вещей» [12]. Выполнение этих работ в значительной степени способствовало подготовке нового поколения преподавателей и исследователей, способных вести работу на современном уровне;
- открыть направления бакалавриата и магистратуры «Информационные системы и технологии» и бакалавриата «Программная инженерия» [13].

Эти базовые принципы также сыграли роль прочного системного фундамента для дальнейшего развития учебного процесса с целью организации подготовки специалистов по разработке ПО с учетом современных достижений и трендов в следующих двух областях цифровых технологий, как было показано в [14,15]:

- интернет технологии;
- технологии искусственного интеллекта (ИИ).

В [16] были сформулированы и обоснованы следующие принципы организации и обучения в этих областях:

1. Цифровая трансформация процесса обучения с сохранением эффективного баланса между традиционными и цифровыми формами на основе интернет-технологий, роботизированных систем и искусственного интеллекта.

2. Проектно-ориентированная деятельность студентов с выходом на научные и производственные проекты ‒ как инициативные (стартапы), так и исполнители в «больших» проектах.

3. Прозрачность обучения для преподавателя и обучающегося на основе регулярного мониторинга процесса и фиксации результатов (цифровой след) с оценкой состояния обучения и построением рекомендаций.

4. Интеграция с внешними ресурсами для повышения качества и привлекательности ИТобучения, а также развития собственных компетенций.

Также в [16] подчеркнута актуальность установления прочной связи учебного процесса с деятельностью созданного в ПетрГУ научно-производственного подразделения – Центра искусственного интеллекта [17].

### **Библиографический список**

- 1. Архив стандартов ГОС ВПО Стандарты ГОС ВПО 1993-1999 гг. [Электронный ресурс] / Прикладная математика и информатика. Бакалавр. Стандарт 1993 г. URL: https://fgosvo.ru/archivegosvpo/downloads?f= %2Fuploadfiles %2FGOS\_VO %2F1995\_1999 %2F5102 00\_B\_1993.docx&id=8 (06.11.2022)
- 2. Peter J. Denning et al., Computing as a Discipline // Comm. ACM, 32, 1 (Jan 1989). P. 9–23.
- 3. Allen B. Tucker (Editor), Computing Curricula 1991 // Comm. ACM, 34, 6 (June 1991), P. 68–84. doi.org/10.1145/103701.103710.
- 4. Voronin Anatoly V., Bogoiavlenski Iouri A., Pechnikiov Andrew A., et al., Use of computing curricula 1991 for transition from «Mathematics» to «Applied Mathematics and CS» baccalaureate programme // Integrating technology into computer science education: (working group reports and supplemental proceedings) (Uppsala, Sweden: ACM, 1997). P. 144. DOI: 10.1145/266057.266159.
- 5. Bogoiavlenskii I. Information and Communication Technology Education Based on the Russian State Educational Standard of «Applied Mathematics and Informatics» // Сб.тр. Perspectives on Soviet and Russian Computing, IFIP Advances in Information and Communication Technology. 2011. Vol. 357. P. 243–250.
- 6. Curricula Recommendations [Электронный ресурс] / ACM https://www.acm.org/education/curricularecommendations (06.11.2022).
- 7. Voronin A., Bogoiavlenskii I., Kuznetsov V. Perspectives on the Emergence of Computing Programs Propelled by Local Industry in Russia // ACM Inroads. Vol. 6. Is. 4. 2015. P. 41–51.
- 8. Воронин А. В., Богоявленский Ю. А., Корзун Д. Ж., Шабаев А. И. Обучение технологии разработки программного обеспечения в Петрозаводском государственном университете // Сб. тр. 5-й открытой всероссийской конф. «Преподавание информационных технологий в Российской Федерации». АПКИТ, 2007. С. 102-119.
- 9. Богоявленский Ю. А. Консолидация компетенций по руководству разработкой программного обеспечения для магистрантов направления «Прикладная математика и информатика» // Материалы XV Всероссийской научно-практической конференции «Цифровые технологии в образовании, науке, обществе». Изд-во ПетрГУ, 2021. C. 20–25.
- 10.Воронин А. В., Богоявленский Ю. А., Корзун Д. Ж. Опыт подготовки специалистов по информационным и коммуникационным технологиям на базе открытых программных платформ // Сборник трудов IV Международной научно-практической конференции «Современные информационные технологии и ИТ-образование», М.: ИНТУИТ.РУ, 2009. С. 97–104.
- 11.Воронин А. В., Баландин С. И., Богоявленский Ю. А. et al. Лаборатория беспроводных и мобильных технологий ПетрГУ – Nokia-NSN: организация и результаты // Материалы Восьмой открытой всероссийской науч.-практ. конф. «Преподавание информационных технологий в Российской Федерации». Сборник трудов. Петрозаводск: Изд-во ПетрГУ, 2010. С. 136–140.
- 12.Корзун Д. Ж., Ломов А. А., Ванаг П. И. Автоматизированная модельно-ориентированная разработка программных агентов для интеллектуальных пространств на платформе Smart-M3 // Программная инженерия. 2012. № 5. С. 6–14.
- 13.Воронин А. В., Кулаков К. А., Светова Н. Ю. et al. Образовательная программа «Программная инженерия»: опыт Петрозаводского государственного университета Материалы 16-й открытой Всероссийской конференции «Преподавание информационных технологий в Российской Федерации» (Москва, 14–15 мая 2018 г.). Москва, 2018. С.119–121.
- 14.Корзун Д. Ж. О магистратуре по интеллектуальным интернет-технологиям в Петрозаводском государственном университете / Д. Ж. Корзун, Ю. А. Богоявленский, В. М. Димитров [и др.] Преподавание информационных технологий в Российской Федерации : сборник научных трудов; материалы Девятнадцатой открытой Всеросс. Конференции (Москва, онлайн, 19–20 мая 2021 г.). Москва, 19–20 мая 2021 года / отв. редактор А. В. Альминдеров. Москва: Общество с ограниченной ответственностью «1С-Паблишинг», 2021. С. 260–263.
- 15.Корзун Д. Ж. Обучение возможностям Интернета вещей в искусственном интеллекте для задач развития цифрового общества и цифровой экономики / Д. Ж. Корзун. Материалы XVII открытой

Всероссийской конференции «Преподавание информационных технологий в Российской Федерации» / ИНЦ НГУ, Россия Новосибирск, 2019. С. 162–164.

- 16.Корзун Д. Ж. О принципах организации обучения в сфере информационно-коммуникационных технологий // Сборник трудов XIX Международной научно-практической конференции «Инновационные, информационные и коммуникационные технологии», / под. ред. С. У. Увайсова. Москва: Ассоциация выпускников и сотрудников ВВИА им. проф. Жуковского, 2022. С. 96–100.
- 17.Воронин А. В. Центр искусственного интеллекта Петрозаводского государственного университета / А. В. Воронин, Д. Ж Корзун, А. Г. Марахтанов // Материалы XIV всероссийской научнопрактической конференции «Цифровые технологии в образовании, науке, обществе». Петрозаводск, 2020. С. 32–34.

### **АРХИТЕКТУРА ЦИФРОВОГО СЕРВИСА**

© Волкова Т. В., Авдеева Д. В. Оренбургский государственный университет Оренбург *tv1957@mail.ru*

Представлено описание и примеры компонентов архитектуры цифровых сервисов высшего учебного заведения.

**Ключевые слова:** цифровой сервис, высшее учебное заведение, программное, информационное обеспечение.

# **DIGITAL SERVICE ARCHITECTURE**

© Volkova T. V., Avdeeva D. V. Orenburg State University Orenburg

The description and examples of the components of the architecture of digital services of a higher educational institution are presented.

**Key words:** digital service, higher education institution, software, information support.

Цифровая трансформация нацелена на удовлетворение потребностей конкретных людей (клиентов), государственных структур. Главным средством цифровой трансформации является цифровой сервис. При этом реализуется продуктовый подход к управлению бизнес-процессами. В высшем учебном заведении главными потребителями таких продуктов являются работники, обучающиеся, абитуриенты, пользователи открытых ресурсов, расположенных на сайте образовательной организации.

Задачи цифровой трансформации, реализованные в цифровом сервисе, решаются на основе интеграции компонентов информационных систем, как внутренних, так и внешних. Функциональная составляющая цифрового (digital) сервиса предоставляет совокупность услуг, дающих возможность пользователю удаленно работать с определенными информационными ресурсами, не имея прав собственности на данные ресурсы. Примеры задач цифровых сервисов Оренбургского государственного университета:

1. Цифровой сервис «Личный кабинет абитуриента» (https://www.osu.ru/iss/abiturient/) позволяет авторизованному пользователю удаленно подать или отозвать заявление о приеме, отслеживать изменение статуса заявления, свою конкурсную ситуацию, принять участие в сдаче вступительных испытаний, заключить договор на платное обучение и оплатить его банковской картой.

2. Выгодополучатели цифрового сервиса «Учебное расписание онлайн» (http://www.osu.ru/pages/schedule/) могут в режиме онлайн найти и посмотреть на сайте университета расписание преподавателей, учебных групп, аудиторий, удобно переходя по ссылкам между взаимосвязанными поисковыми компонентами.

3. Цифровой сервис «Платежный сервис по технологии «Интернет-эквайринг» (https://www.osu.ru/iss/pays/) позволяет выбрать и оплатить как разовую услугу, оказываемую образовательной организацией (полиграфические услуги, организационные взносы за участие в конференции, публикацию в журнале и др.), так и услугу по заключенному ранее договору (обучение, проживание в общежитии и др.).

Важным компонентом архитектуры, определяющим ограничения функционала цифрового сервиса, является правовое обеспечение. В него входят федеральные законы (один из основных – закон «О персональных данных» от 27.07.2006 № 152-ФЗ с последующими изменениями); отраслевые приказы, локальные акты организации (например «Положение об использовании простой электронной подписи»), распорядительные документы, утвержденные инструкции, регламенты. Одной из значимых задач реализации цифровых сервисов является автоматизация сбора, хранения и анализа данных о наличии согласий на обработку персональных данных (ПДн) пользователя и согласий на обработку ПДн, разрешенных пользователем для распространения.

Каждый цифровой сервис поддерживается значительным составом компонентов информационного обеспечения: базы данных разных информационных систем, файловые системы, хранилища данных, текстовые данные формата JSON и др. Например, цифровые сервисы – Личные кабинеты (абитуриента, обучающегося, преподавателя, руководителя учебного подразделения и др.) реализованы на основе интегрированной базы данных информационно-аналитической системы (ИАС) ОГУ, базы данных системы электронного обучения Moodle, базы данных автоматизированной библиотечной информационной системы (АБИС), базы данных СКУД, файловой системы, содержащей сведения о достижениях обучающихся, в том числе файлы с работами студентов, выполняемых в рамках освоения образовательной программы. Файлы загружаются преподавателями, оценивающими эти работы на основе утвержденного локального документа (Положения).

Разработка цифровых сервисов требует широкого спектра инструментальных средств, языков программирования, специализированных библиотек, реализации интеграционных прикладных модулей. Это в свою очередь углубляет требования к составу и специализации разработчиков – это бэкенд-программисты, отвечающие за бизнес-логику серверов, веб-разработчики, специалисты по интеграционным сервисам, знающие особенности связующих слоев (middleware), разработчики мобильных приложений.

Немаловажным компонентом любого цифрового сервиса является лингвистическое обеспечение, в том числе перечень используемых этими инструментами терминов. Физическая реализация лингвистического обеспечения также требует разработки соответствующих структур данных, экранных вебформ с элементами дизайна, соответствующих программных модулей. Важно донести до каждого пользователя смысл предоставляемого продукта, решаемые цифровым сервисом задачи. Пользователями только личных кабинетов ОГУ являются более 20 000 человек. Опыт эксплуатации показал, что востребованность цифрового сервиса возрастает при наличии на экранных формах ссылок на руководства пользователям, открывающихся кратких инструкций, всплывающих подсказок. Так для всех личных кабинетов разработаны и представлены на страницах авторизации компоненты с подробной информацией о шагах, которые необходимо предпринять для получения доступа в личный кабинет, способы их выполнения в режиме онлайн. Навигация по задачам и функциям цифровых сервисов облегчается с помощью элементов дизайна, подсказок, цветового выделения соответствующих зон визуализируемых данных.

Так, например, портфолио обучающегося формируется средствами личных кабинетов – обучающегося и преподавателя. Данные, загруженные обучающимся, проходят процедуру модерирования. Модератор учебной группы закрепляется приказом по университету. В личном кабинете модератора размещены подробное руководство (фрагмент приведен на рисунке 1) и краткая инструкция (фрагмент приведен на рисунке 2), позволяющие эффективно выполнять данный вид работы.

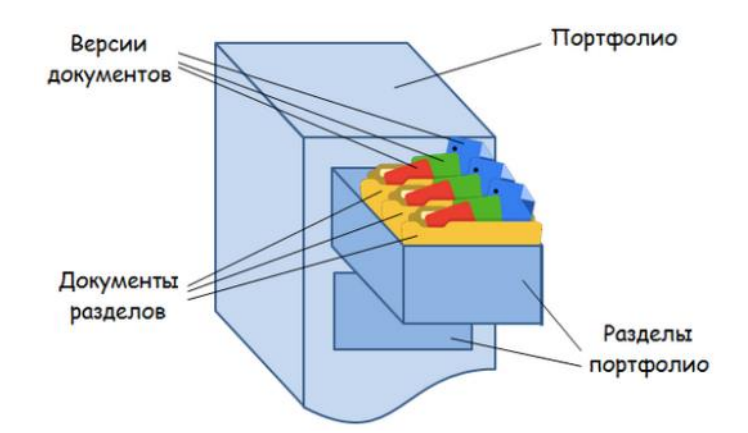

*Рис. 1. Фрагмент руководства модератора портфолио обучающегося*

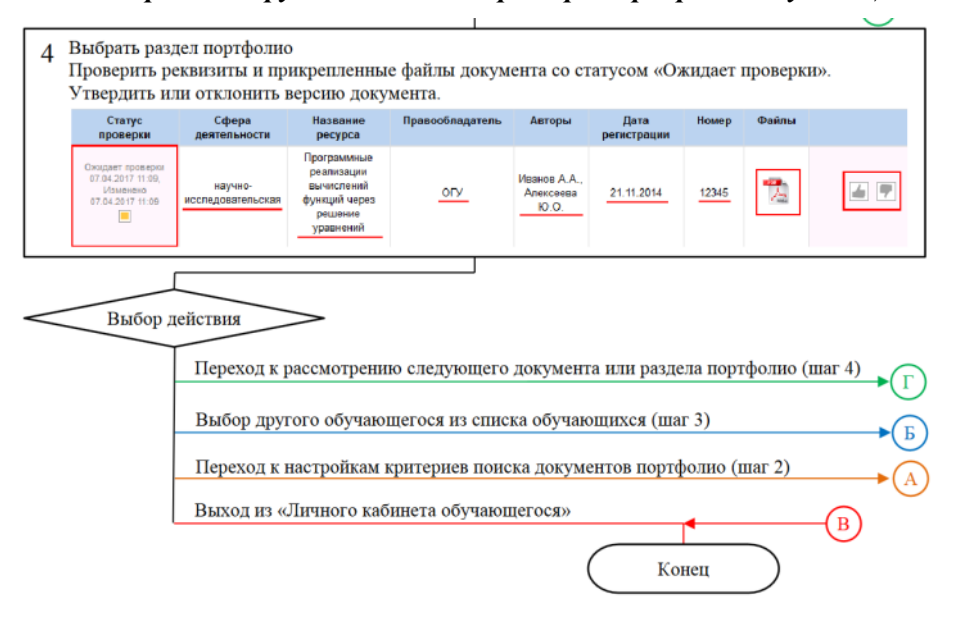

*Рис. 2. Фрагмент краткой инструкции модератору портфолио обучающегося*

Формы визуализации данных требуют выполнения проектных работ, в которых участвует группа специалистов, включая веб-дизайнера. Учитывается цель потребителя данных, необходимость их детализации, предполагаемая навигация по данным; необходимо поддерживать корректное сочетание количества и размера предоставляемых данных и элементов дизайна.

На рисунке 3 представлена форма визуализации данных цифрового сервиса «Учебное расписание онлайн» на сайте ОГУ – расписание выбранной учебной аудитории. Форма реализована в рамках правил представления расписания в ОГУ, цветом выделены виды проведения занятий (лекция, практическое занятие, лабораторная работа и др.), между компонентами расписания (учебная группа, преподаватель, аудитория) реализованы перекрёстные ссылки, что дает возможность быстро и удобно перейти к расписанию выбранного преподавателя, учебной группы. Данные расписания в режиме онлайн формируются из базы данных ИАС ОГУ. Недостатком данного цифрового сервиса является отсутствие адаптированной мобильной версии, но этот недостаток с лихвой компенсируют студенты, выбирающие эту тему в рамках выполнения курсовых и дипломных работ, используя различные способы и средства автоматизированного сбора данных со страниц раздела «Учебное расписание» сайта ОГУ.

«Цифровые технологии в образовании, науке, обществе»

| OperCyprexist rocy Aspertienting                                                                                                    |             |                                                                                                    |                                                                                      |                                                                                          | <b>РАСПИСАНИЕ</b>                                                                                     |                                                                                                    |                                                                                        | 11.11.2022, пятница<br>верхняя неделя<br>5-я пара |
|----------------------------------------------------------------------------------------------------|-------------|----------------------------------------------------------------------------------------------------|--------------------------------------------------------------------------------------|------------------------------------------------------------------------------------------|----------------------------------------------------------------------------------------------------|----------------------------------------------------------------------------------------------------|----------------------------------------------------------------------------------------|---------------------------------------------------|
| студента преподавателя аудитории<br><b>ОСЕННИЙ СЕМЕСТР 2022/2023</b>                                                                                                    |             |                                                                                                    |                                                                                      |                                                                                          |                                                                                                    |                                                                                                    |                                                                                        |                                                   |
| Вуз: Оренбургский государственный университет<br>Этаж<br>Kopnyc<br>Аудитория<br>$1 - 203a$<br>Учебный корпус Nº1 -<br>2 srax<br>$\cdot$<br>$\overline{\phantom{a}}$                                                                                                    |             |                                                                                                    |                                                                                      |                                                                                          |                                                                                                    |                                                                                                    |                                                                                        |                                                   |
| расписание аудиторий на две недели<br>Расписание занятости аудиторий на период с 07.11.2022 по 20.11.2022<br>поиск свободной аудитории<br>Следите за изменениями на сайте.<br>$1 - 203a$                                                                                     |             |                                                                                                    |                                                                                      |                                                                                          |                                                                                                    |                                                                                                    |                                                                                        |                                                   |
| napa                                                                                                    | время       | n <sub>H</sub>                                                                                            | <b>BT</b>                                                                            | $\mathbf{C}\mathbf{D}$                                                                   | <b>UT</b>                                                                                             | nT                                                                                                    | c6                                                                                     | BC.                                               |
| $\mathbf{1}$                                                                                                    | 08:00-09:30 | <b>СУБД</b> 21САУ(6)САУИТ<br>Дудоров В.Б.<br>Архитектура информац. систем<br>21CAY(6)CAYIT<br>Коннов А.Л. | Архитектура информац, систем<br>21CAY(6)CAY/IT<br>Коннов А.Л.                        | <b>ТСУ 19УТС(6а)УИТС</b><br>Avaopos B.E.                                                 | <b>КПСиУ</b> 19УТС(ба)УИТС<br>Шрейдер М.Ю.<br>псу 19УТС(ба)УИТС<br>Шрейдер М.Ю.                       | <b>ПСУ 19УТС(ба)УИТС</b><br>Шрейдер М.Ю.<br><b>ИМ</b> 19УТС(ба)УИТС<br>Трипкош В.А.                                    | КТ упр. в ТС 19УТС(ба)УИТС<br>Трипкош В.А.                                             |                                                   |
| $\overline{2}$                                                                                                    | 09:40-11:10 |                                                                                                    | Архитектура информац, систем<br>21CAY(6)CAYИT<br>Kouuon A.B.                         | <b>TCY 19УТС(ба)УИТС</b><br>Avgopos B.E.                                                 | <b>КПСИУ 19УТС(ба)УИТС</b><br>Шрейдер М.Ю.                                                            | ПСУ 19УТС(ба)УИТС<br>Шрейдер М.Ю.<br>KT vnp. a TC 19УТС(ба)УИТС<br>Трипкош В.А.                                        | KT упр. в ТС 19УТС(ба)УИТС<br>Трипкош В.А.                                             |                                                   |
| $\overline{3}$                                                                                                    | 11:20-12:50 | TAY 20CAY(6a)CAYWT<br>Шунилина Н.А.                                                                       | ПАП 3-18САУ(ба)ИТ(д)<br>Пищухина Т.А.<br>АТП и П 20САУ(ба)САУИТ<br>Tyros B.B.        | тсу 19утс(6а)уитс<br>Avaopos B.E.<br>CA, OwnP 20CAY(6a)CAYИT<br>Tyros B.B.               | <b>КПСиУ</b> 19УТС(ба)УИТС<br>Шрейдер М.Ю.                                                            | ПСУ 19УТС(ба)УИТС<br>Шрейдер М.Ю.<br>им 19УТС(ба)УИТС<br>Трипкош В.А.                                                  | Технич.CУ 21CAY(6)CAYИT<br>Пищухина Т.А.<br>КТ упр. в ТС 19УТС(ба)УИТС<br>Трипкош В.А. |                                                   |
| $\overline{a}$                                                                                                    | 13:20-14:50 | <b>УП</b> 3-18САУ(ба)ИТ(д)<br>Шунилина Н.А.                                                               | ПАП 3-18САУ(ба)ИТ(д)<br>Пищухина Т.А.<br>CA, OwNP 20CAY(6a)CAYWT<br>Tyros B.B.       | Админ. в ИС 20САУ(ба)САУИТ<br>Коннов А.Л.                                                |                                                                                                    |                                                                                                    | КТ упр. в ТС 19УТС(ба)УИТС<br>Трипкош В.А.                                             |                                                   |
| 5                                                                                                    | 15:00-16:30 | <b>УП</b> 3-18САУ(ба)ИТ(д)<br>Шунилина Н.А.                                                               | <b>АТП и П</b> 20САУ(ба)САУИТ<br>Tyros B.B.<br>CA, OwNP 20CAY(6a)CAYИT<br>Tyros B.B. |                                                                                          |                                                                                                    |                                                                                                    |                                                                                        |                                                   |
| 6                                                                                                    | 16:40-18:10 |                                                                                                    | Прин.реш. 21САУ(м)САД<br>Пишухина Т.А.<br>ИАН 21САУ(и)САД<br>Пишухин А.М.            |                                                                                          |                                                                                                    |                                                                                                    |                                                                                        |                                                   |
| $\overline{7}$                                                                                                    | 18:20-19:50 | Модел.СС 21САУ(м)САД<br>Коннов А.Л.<br><b>АСУТП</b> 21САУ(и)САД<br>Tyros B.B.                             | Прин.реш. 21САУ(м)САД<br>Пишухина Т.А.<br>ИАН 21САУ(и)САД<br>Пишухин А.М.            | МНИс 22САУ(м)САД<br>Пишухин А.М.<br>TRYR 22CAY(M)CAB<br>Боровский А.С.                   | Ист. и мет. НиТвОУ 22УТС(и)УИТТС<br><b>Townsom R.A.</b><br>КТ упр. в ТС 22УТС(и)УИТТС<br>Трипкош В.А. | Сов. пр. теор. упр. 22УТС(и)УИТТС<br>Трипкош В.А.                                                                      |                                                                                        |                                                   |
| 8                                                                                                    | 20:00-21:30 | Monen.CC 21CAY(M)CAB<br>Коннов А.Л.<br>ACYTR 21CAY(H)CAA<br>Tyros B.B.                                    |                                                                                      | МНИ <sub>с</sub> 22УТС(м)УИТТС<br>Пишухин А.М.<br>TITYII 22YTC(M)YWTTC<br>Боровский А.С. | Трипкош В.А.<br>KT vnp. в TC 22УТС(и)УИТТС<br>Трипкош В.А.                                            | Ист. и мет. НиТвОУ 22УТС(и)УИТТС Сов. пр. теор. упр. 22УТС(и)УИТТС<br>Трипкош В.А.<br>МНИЕ 22САУ(и)САД<br>Пишухин А.М. |                                                                                        |                                                   |
| ПЗ - практическое занятие ЛБ - лабораторная работа<br>Экз - экзамен, Зач - зачет, Кур.р/Кур.п - курсовая работа/проект, Контр - контрольная работа<br>ЛК - лекция<br>Конс - консультация<br>ZZ-YXX - ZZ - номер корпуса, Y - этаж, XX - номер аудитории<br>Версия для печати |             |                                                                                                    |                                                                                      |                                                                                          |                                                                                                    |                                                                                                    |                                                                                        |                                                   |

*Рис. 3. Форма визуализации данных*

Таким образом, любой цифровой сервис является сложным ИТ-проектом, требует высокой квалификации разработчиков, проектирования и реализации значительного количества компонентов – прикладных и интеграционных модулей, структур данных, приложений баз данных, объектов дизайна, использования разных технологий и инструментов.

### **Библиографический список**

- 1. Сайт ОГУ. Информационные системы. [Электронный ресурс]. URL: http://www.osu.ru/doc/48.
- 2. Веденеев П. В. Цифровые сервисы в образовательном процессе вуза [Электронный ресурс] / П. В. Веденеев, Т. В. Волкова, Е. В. Дырдина // Университетский комплекс как региональный центр образования, науки и культуры : материалы Всерос. науч.-метод. конф. (с междунар. участием), 26–27 янв. 2022 г., Оренбург / М-во науки и высш. образования Рос. Федерации, Федер. гос. бюджет. образоват. учреждение высш. образования «Оренбург. гос. ун-т». Электрон. дан. Оренбург : ОГУ, 2022. С. 644–651.
- 3. Волкова Т. В. Вопросы реализации цифровых сервисов высшего учебного заведения [Электронный ресурс] / Т. В. Волкова // Цифровые технологии в образовании, науке, обществе : материалы XV Всерос. науч.-практ. конф. 30 нояб. – 03 дек. 2021 г. / отв. ред. О. Ю. Насадкина. Петрозаводск : ПетрГУ, 2021. С. 29–31.

# **ЦИФРОВОЙ СЕРВИС УПРАВЛЕНИЯ САЙТАМИ НАУЧНЫХ КОНФЕРЕНЦИЙ УНИВЕРСИТЕТА**

© Волкова Т. В., Копылов Е. А. Оренбургский государственный университет Оренбург *tv1957@mail.ru*

Представлены проблемы управления компонентами веб-сайтов научных конференций высшего учебного заведения и пути их решения.

**Ключевые слова:** цифровой сервис, управление компонентами веб-сайта, высшее учебное заведение.

### **DIGITAL MANAGEMENT SERVICE UNIVERSITY SCIENTIFIC CONFERENCE SITES**

© Volkova T. V., Kopylov E. A. Orenburg State University **Orenburg** 

Presented the problems of managing the components of the websites of scientific conferences of a higher educational institution and ways to solve them.

**Key words:** digital service, website component management, higher education institution.

В 2012 году в Оренбургском государственном университете разработана и внедрена информационная система (ИС) «Сайт конференции» [1]. Это веб-сайт, предназначенный для организации и проведения ежегодной научно-методической конференции «Университетский комплекс как региональный центр образования, науки и культуры» [2]. ИС выполняет следующие основные задачи: информационное сопровождение конференции (размещение полной информации о требованиях к оформлению материалов, сроках проведения, условиях участия в конференции); онлайн-регистрация участников конференции; доступность материалов конференции с любого компьютера, подключенного к локальной сети ОГУ, либо к сети Интернет; оптимизация и автоматизация процедуры сбора и анализа материалов конференции; автоматическое формирование программы секционных заседаний конференции; создание архива материалов предыдущих конференций; режим доступа.

ИС является открытой, что позволило создавать, на ее основе новые веб-сайты для других университетских конференций, проводимых в университете.

Каждый новый веб-сайт использует ядро программной системы и модифицируется с учетом потребностей организаторов проведения конференций. Главным условием для каждого нового вебсайта является разработка в рамках действующей структуры данных и функциональной составляющей ИС.

Со временем количество веб-сайтов отдельных конференций увеличилось, выросло общее число новых задач. Для каждой конференции (рисунок 1):

- создается своя подсхема базы данных для хранения данных;
- копируется ядро программной системы;
- наращивается или урезается функционал веб-приложения в зависимости от требований пользователей.

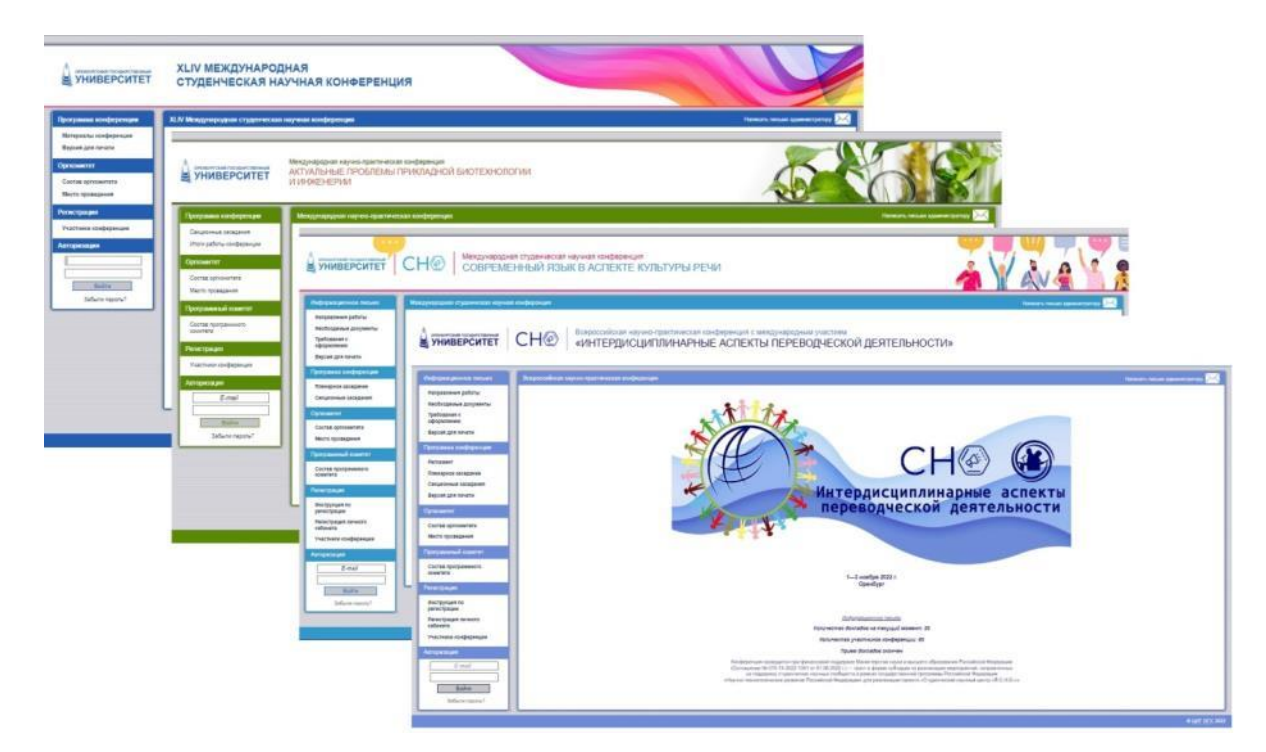

*Рис. 1. Веб-сайты научных конференций ОГУ*

Отдельной проблемой является задача управления доступом пользователей сайта конференции. Среди них выделены следующие роли:

- модератор;
- председатель секции / секретарь;
- участник конференции;
- $\bullet$  соавтор.

Доступ пользователям предоставляется на основе распорядительного документа университета, определяющего роли пользователей, которые могут быть прекращены или продлены по определенным условиям.

Таким образом объем ресурсов, связанных с реализацией сайтов для научных конференций, проводимых университетом, постоянно растет, появилась проблема управления данными ресурсами. Для решения проблемы необходимо осуществить анализ процессов, связанных с информационной поддержкой организации проведения конференций, разработать модель цифровой трансформации этих процессов, осуществить проектирование и реализацию инструмента, который бы позволял оперативно вести учет, контроль и анализ состояния компонентов веб-сайтов.

Выгодополучателями такого цифрового сервиса являются: учебно-методическое управление, управление научной и инновационной деятельности, институты, факультеты, кафедры, центр информационных технологий ОГУ и др.

Цифровой сервис управления сайтами научных конференций университета позволит решать задачи информационного менеджмента. Для реализации такого проекта необходима система управления контентом (Content management system, CMS) на основе единой базы данных. Система управления позволит централизованно решать следующие задачи:

- размещение независимых друг от друга данных в одном месте, одной базе данных, эффективное их администрирование;
- управление пользователями всех веб-сайтов;
- управление контентом всех веб-сайтов;
- расширение функциональной составляющей как отдельно взятой системы, так и цифрового сервиса в целом.

Необходимым этапом проектирования и реализации цифрового сервиса является проектирование интегрированной структуры данных, поступающих из разных источников. При этом возникает ряд сложностей: большой объем слабоструктурированных данных по каждой конференции (большой объем данных в виде файлов формата doc, docx, rtf, pdf, tiff, jpg, gif, png, rar, zip, 7z), проблема устаревания, несогласованности данных. Разрешение этих вопросов позволит получить следующие преимущества: структурирование данных, что обеспечит более эффективное и быстрое их использование, обеспечит более быстрый поиск и доступ к данным конференций, позволит получать агрегированные сведения для статистического анализа информационного обеспечения конференций, использовать ряд агрегированных данных для других программных систем университета, а, следовательно, расширить ряд выгодополучателей.

Повышение качества управления и производительности функциональной составляющей цифрового сервиса предполагается решать на основе единой системы управления контентом (CMS), поддерживающей существующий функционал действующих веб-сайтов и добавление новых задач. Необходимо осуществить работы по интеграции действующих CMS, осуществить связь с интегрированной базой данных информационно-аналитической системы (ИАС) ОГУ, позволяющей в реальном времени использовать актуальные данные о структурных подразделениях, работниках и обучающихся университета, решая при этом задачи управления доступом пользователей, решать другие интеграционные задачи.

Цифровой сервис должен поддерживать принцип открытых систем, что позволит быстро, качественно и эффективно создавать новые веб-сайты научных конференций университета, легко расширять их функциональные возможности, эффективно решать задачи информационного менеджмента.

### **Библиографический список**

- 1. Сайт «Университетский фонд электронных ресурсов» ОГУ [Электронный ресурс]. URL: https://ufer.osu.ru/index.php?option=com\_uferdbsearch&view=uferdbsearch&action=details&ufer\_id=780.
- 2. Сайт «Всероссийская научно-методическая конференция "Университетский комплекс как региональный центр образования, науки и культуры"» ОГУ [Электронный ресурс]. URL: https://conference.osu.ru/.

# **ИСПОЛЬЗОВАНИЕ СИМУЛЯТОРА COPPELIASIM ДЛЯ МОДЕЛИРОВАНИЯ РАБОТЫ ПО СОРТИРОВКЕ ВИРТУАЛЬНЫХ ОБЪЕКТОВ**

© Воронин В. Ю., Житова Д. Н., Серов С. С., Суровцова Т. Г. Петрозаводский государственный университет Петрозаводск *tsurovceva@petrsu.ru*

В работе приведен пример моделирования работы по сортировке объектов в симуляторе CoppeliaSim с использованием распознавания изображений с помощью библиотеки OpenCV и нейронных сетей.

**Ключевые слова:** симуляторы, образовательная робототехника, STEM, CoppeliaSim.

### **USING THE COPPELIASIM FOR SORTING VIRTUAL OBJECTS**

© Voronin V. Yu., Zhitova D. N., Serov S. S., Surovtsova T. G. Petrozavodsk State University Petrozavodsk

The paper provides an example of modeling the work of sorting virtual objects in the CoppeliaSim simulator using image recognition with the OpenCV library and neural networks.

### **Key words:** simulators, educational robotics, STEM, CoppeliaSim.

Использование компьютерного зрения в робототехнике позволяет автоматизировать процессы, которые ранее выполнялись только людьми. В работе продемонстрированы два подхода к использованию распознавания изображений для моделирования работы по сортировке виртуальных объектов в симуляторе CoppeliaSim.

Симулятор CoppeliaSim [1] с интегрированной средой разработки основан на архитектуре распределенного управления: каждым объектом/моделью можно управлять индивидуально с помощью встроенного скрипта, плагина, узла ROS, API удаленного клиента и др. Это делает CoppeliaSim универсальным инструментом, который можно использовать для управления несколькими роботами на одной 3D-сцене. Контроллеры могут быть написаны на С/С++, Python, Java, Lua, Matlab и Octave.

В работе для управления python-скриптами использовался pControllerViaRemoteAPI – интерфейс для удаленного управления приложением (сценой), а также B0-based API [2]. Оба интерфейса позволяют управлять симуляцией из внешнего приложения или удаленного оборудования.

В первом подходе при создании сцены были реализованы манипулятор, камера и конвейерная лента, по которой перемещаются кубики с изображением фруктов на гранях. При попадании объекта в область обнаружения лазерного сенсора, а именно пересечения луча, формируемого датчиком, происходит остановка ленты и считывание изображения с камеры, которое передается предварительно обученной нейронной сети для распознавания заданных изображений. При работе с нейронной сетью использовали TensorFlow и Keras. Далее проводится сортировка с помощью манипулятора по виду фруктов (бананы или яблоки) с помощью манипулятора с вакуумным захватом.

Во втором случае в среде симулятора CoppeliaSim была разработана сцена, на которой рукаманипулятор, осуществляет сортировку заданных объектов, движущихся по транспортеру: красных, зеленых и синих кубиков. Реализованы скрипты управления оборудованием на языке Lua. Выполнена интеграция библиотеки OpenCV для работы в симуляторе для распознавания определенных объектов (кубов) по цвету на основе изображения с камеры.

Приведенные решения [3; 4] для симулятора CoppeliaSim позволяют проиллюстрировать основные подходы к использованию систем компьютерного зрения: нейронные сети и OpenCV, при моделировании сортировки виртуальных объектов, в том числе для проверки работы алгоритмов, которые могут быть использованы на реальном оборудовании.

#### **Библиографический список**

- 1. CoppeliaSim Текст: электронный [сайт]. URL: https://www.coppeliarobotics.com.
- 2. B0-based remote API.
- URL: https://www.coppeliarobotics.com/helpFiles/en/b0RemoteApiOverview.htm.
- 3. Репозиторий со скриптами проекта. URL: https://github.com/Serafimka2705/coppelia/tree/main.
- 4. Репозиторий со скриптами проекта. URL: https://github.com/Voronin09/VKR.

# **ПРИМЕНЕНИЕ СЕГМЕНТАЦИИ ДЛЯ ЛОКАЛИЗАЦИИ ОПУХОЛИ НА СНИМКАХ МРТ**

© Воронин В. Ю., Смирнов Н. В. Петрозаводский государственный университет Петрозаводск *dtyzdjhjyby@yandex.ru, smirnovn@petrsu.ru*

В работе приведены результаты применения сверточных нейронных сетей в задаче сегментации с целью определения местоположения опухоли головного мозга человека на снимках МРТ.

**Ключевые слова:** сегментация, МРТ, опухоль головного мозга, Unet.

# **TUMOR LOCALIZATION ON MRI IMAGES BY SEGMENTATION**

© Voronin V. Y., Smirnov N. V. Petrozavodsk State University Petrozavodsk

The article presents the results of using convolutional neural networks in the segmentation task for the localization of human brain tumors in MRI images.

**Key words:** segmentation, MRI, brain tumor, Unet.

Актуальной является задача выявления на снимках МРТ наличия различного рода опухолей и определения их размеров. Применяя сверточные нейронные сети (СНС) в задаче сегментации изображения, можно определить местоположение опухоли головного мозга человека и ее границы. В работе приведены результаты экспериментов с различными архитектурами СНС и их параметрами в задаче сегментации изображения с целью выявления местоположения опухоли головного мозга на снимках МРТ.

### **Набор данных**

Датасет «LGG Segmentation Dataset» [1] содержит 3930 снимков МРТ головного мозга человека (рис. 1) и 3930 изображений масок опухоли. Размер изображений – 256х256 точек.

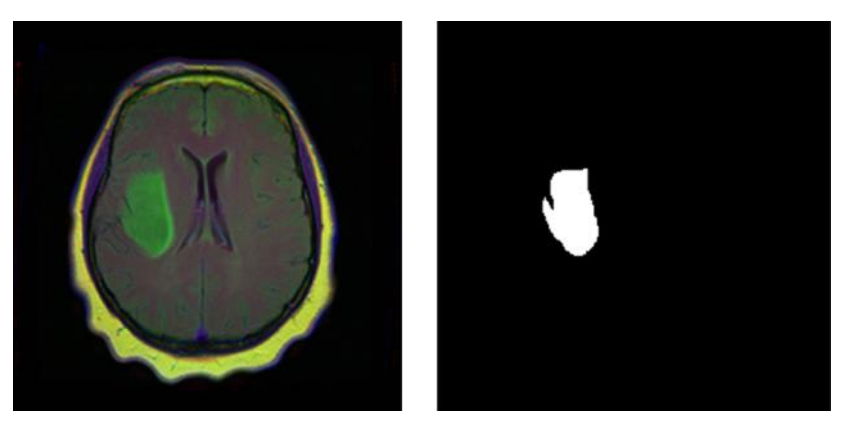

*Рис. 1. Снимок МРТ (слева) и маска опухоли (справа)*

Датасет был разделен на 3 части:

- обучающие данные: 2838 изображений с масками;
- валидационные данные: 502 изображений с масками;
- тестовые данные: 590 изображений с масками.

Для оценки качества моделей выбрана метрика *IoU* (Intersection-Over-Union):

$$
IoU = \frac{TP}{TP + FP + FN}
$$

где *TP* – количество пикселей, верно классифицированных как опухоль, *FP* – количество пикселей, ложно классифицированных как опухоль, *FN* – количество пикселей, ложно классифицированных как не опухоль.

### **Среда разработки**

Разработка программного комплекса проводилась на языке программирования Python 3.9. Для обучения модели использовался фреймворк ThensorFlow и архитектура Unet [2].

#### **Результаты экспериментов**

В ходе работы были протестированы различные backbone (СНС в архитектуре Unet), оптимизаторы, функции потерь и функции активации, с целью нахождения их комбинации, которая обеспечивает максимум метрике *IoU*.

Результаты тестирования различных backbone представлены в таблице 1. Использование нейронной сети Efficientnetb5 обеспечило максимум метрики *IoU*, поэтому дальнейшие эксперименты производились с ней.

**Результаты экспериментов с различными backbone**

Таблица 1

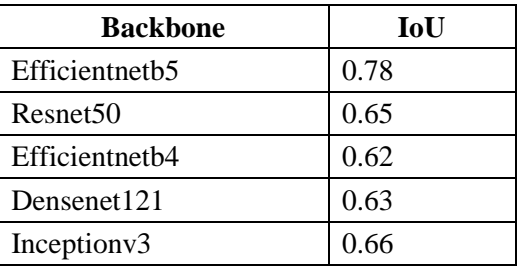

Результаты тестирования различных оптимизаторов представлены в таблице 2. Использование оптимизатора Adam обеспечило максимум метрики *IoU*.

Таблица 2

**Результаты экспериментов с различными оптимизаторами**

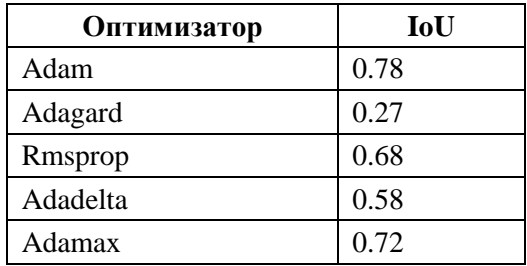

Результаты тестирования различных функций активации приведены в таблице 3. Использование функции потерь Sigmoid обеспечило максимум метрики *IoU*, поэтому дальнейшие эксперименты производились с ней.

Таблица 3

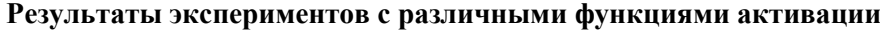

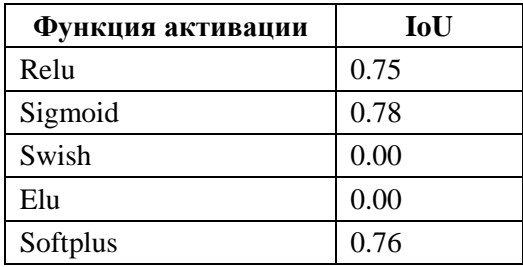

Результаты тестирования различных функций потерь представлены в таблице 4. Функция потерь [3] в задаче сегментации опухоли на снимках MRT обеспечила самый высокий результат.

Таблица 4

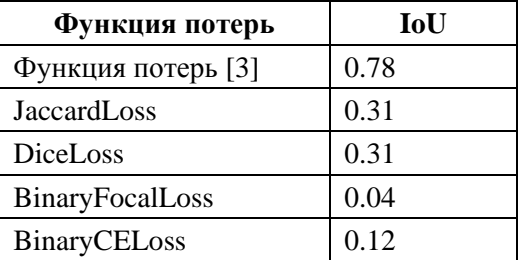

### **Результаты экспериментов с различными функциями потерь**

Результат работы полученной модели представлен на рисунке 2.

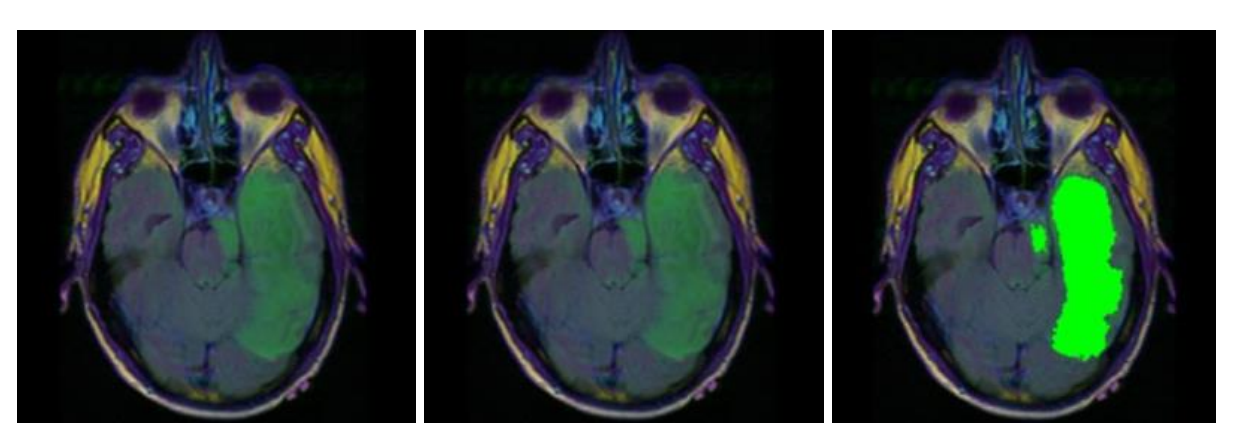

*Рис. 2. Снимок МРТ (слева), маска опухоли (по центру), результат сегментации обученной моделью (справа)*

### **Выводы**

Результаты проведенных экспериментов показали, что, используя сверточные нейронные сети и архитектуру Unet, можно с достаточно большой точностью на снимках МРТ находить местоположение областей, которые соответствуют опухолям головного мозга человека.

### **Библиографический список**

- 1. Brain MRI segmentation [Электронный ресурс] // URL: https://www.kaggle.com/datasets/mateuszbuda/lgg-mri-segmentation (дата обращения 01.11.2022).
- 2. Ronneberger O., Fischer P., Brox T. U-Net: Convolutional Networks for Biomedical Image Segmentation [Электронный ресурс] // URL: https://arxiv.org/abs/1505.04597 (дата обращения 01.11.2022).
- 3. Only\_unet [Электронный ресурс] // URL: https://www.kaggle.com/code/saivikassingamsetty/only-unet (дата обращения 01.11.2022).

# **О РЕАЛИЗАЦИИ ВИРТУАЛЬНЫХ КВЕСТОВ ПО ГЕОГРАФИИ (НА ПРИМЕРЕ БОТАНИЧЕСКОГО САДА ПетрГУ)**

© Дудников Н. П., Ильмаст А. М., Антонова Р. Ф., Москин Н. Д. Петрозаводский государственный университет Петрозаводск *hs.petrsu.su@mail.ru*

Квесты являются одним из методов изучения географии, формирующим и развивающим познавательный интерес обучающихся. Содержание разработанного виртуального квеста «Душа Леса» отражает закономерности структуры и состояния древесных пород Европейского сектора Ботанического сада ПетрГУ. Для его реализации был выбран язык программирования C# и игровой движок Unity.

**Ключевые слова:** география, Ботанический сад, виртуальный квест, Unity.
## **ABOUT THE IMPLEMENTATION OF VIRTUAL GEOGRAPHY QUESTS (ON THE EXAMPLE OF THE PETRSU BOTANICAL GARDEN)**

© Dudnikov N. P., Ilmast A. M., Antonova R. F., Moskin N. D. Petrozavodsk State University Petrozavodsk

Quests are one of the methods of studying geography, forming and developing the cognitive interest of students. The content of the developed virtual quest «Soul of the Forest» reflects the regularities of the structure and condition of the tree species of the European sector of the Botanical garden of PetrSU. The C# programming language and the Unity game engine were chosen for its implementation.

**Key words:** geography, Botanical garden, virtual quest, Unity.

Одним из методов изучения географии, формирующим и развивающим познавательный интерес обучающихся, являются квесты. Они представляют собой «результаты разработки и реализации практики как фундаментального принципа обучения географии и раскрытия принципа практической направленности географического образования» [1]. Квесты являются одной из востребованных на практике форм внеучебной деятельности по географии. Организация квестов решает предметные, метапредметные и личностные цели. К первым относятся целостное понимание географической картины мира, исследование и закрепление полученных знаний, умений и навыков на практике. Метапредметные цели достигаются в процессе самообразования, а личностные предполагают формирование концентрации внимания, способности достигать своей цели и умения находить общий язык с окружающими людьми. Специалисты выделяют разные виды квестов на основе различных классификаций: по числу участников, продолжительности и времени проведения, содержанию, степени реальности, сложности и др. У всех вариантов развития квестов можно отметить базовые структурные элементы, которые помогают создать условия целостной игровой деятельности и её эффективности: фундамент, цель, проблема, содержание и результат [2]. Проблемный вопрос или проблемная ситуация образовательного квеста включает в себя элементы игровой деятельности.

В настоящее время становится всё более актуальным применение информационных технологий в образовательном процессе. К педагогическим технологиям, для осуществления которых используются компьютерные средства, можно отнести образовательные виртуальные квесты. Это дает обучающимся возможность для изучения природы, населения и хозяйства разных регионов планеты, размышления и участия в создании элементов учебного занятия, что способствует развитию интереса обучающихся к предмету. Применение квест-технологий гарантирует качество процесса обучения и обеспечивает его средой для формирования потребности получения фундаментальных знаний, умений и навыков в игровой форме.

Площадками для организации географических квестов могут стать любые территории, которые связаны с этой дисциплиной в зависимости от масштаба. К ним можно отнести школы и другие образовательные учреждения, сельские и городские поселения, историко-культурные и природоохранные территории. Образовательный потенциал перечисленных объектов может стать основой для разработки виртуальных квестов по географии. В структуре ПетрГУ особое место занимает Ботанический сад, основными функциями которого являются сохранение разнообразия растительного мира посредством поддержания коллекций живых растений, научно-исследовательская и культурнопросветительская работа. В Ботаническом саду реализуются различные виды и формы учебной и внеучебной деятельности студентов разных направлений подготовки, а также обучающихся школ г. Петрозаводска и Республики Карелия. Студенты-географы ПетрГУ в рамках выполнения курсовых и дипломных работ проводят исследования в Ботаническом саду, а также апробируют разные формы внеучебной деятельности по географии со школьниками. Студентами разработана серия тематических экскурсий и квестов, включая виртуальные.

Содержание разработанного виртуального квеста отражает закономерности структуры и состояния древесных пород Европейского сектора Ботанического сада университета. Организация квеста позволяет сформировать у обучающихся представление о флоре природной зоны широколиственных лесов, повысить мотивацию к изучению предмета и развить функциональную грамотность в игровой форме. Авторами был разработан образовательный виртуальный квест по Ботаническому саду ПетрГУ «Душа Леса». Сюжетная линия квеста отражает путешествие главного героя по Европейскому сектору сада, в ходе которого он получает новые знания, исследуя его флору и фауну, и спасает тем самым Лес от гибели. Поиск фрагментов древнейшего артефакта Европы – Цветка жизни – явля-

ется условием продвижения по лесу и его спасения. Функции наставника и помощника ученика на протяжении всего маршрута выполняет Дух Леса, олицетворяющий силу трудолюбия и мудрости. По мере продвижения в игровом пространстве ученик сможет получить больше информации о природной зоне, пройти испытания (в виде заданий) на понимание этой темы и закрепить полученные на уроках географии знания. Одной из ключевых особенностей содержания и последовательности разработанных заданий является поэтапное увеличение уровня их сложности в контексте именно самого вида интеллектуальной деятельности, которая подразумевается в задании. В дальнейшем планируется его появление и в других частях виртуального квеста (Североамериканский и Азиатский секторы).

Для написания сюжетной линии с множеством развилок была использована программа Twine. Для реализации top-down 2D пиксельного проекта «Душа леса» был выбран язык программирования С# и игровой движок Unity [3]. Проведя серию тестов, игра была оптимизирована для слабых компьютеров, чтобы была возможность запускать ее даже при очень низких системных характеристиках вычислительной машины (например, для компьютеров в школе). Для реализации top-down пиксельной 2D игры был использован тайл сет 32х32, насчитывающий на текущий момент более 2000 спрайтов. Для настройки камеры были использованы текущие параметры: Assets Pixel Per Unit: 32, Size: 2.8125, Reference Resolution: 320/180 16:10.

Для реализации звукового сопровождения при передвижении персонажа (звуки шагов) был создан скрипт, отвечающий за проигрывание случайного звука, загруженного в массив AudioClip, который в последующем подгружается в AudioSource и проигрывается. Скрипт тесно взаимодействует с Events анимации и проигрывает звук в момент, когда происходит вызов такого события. В попытке реализовать звуковое сопровождение возникла проблема с 2D звуком, который появляется резко и проигрывается на полную мощность при пересечении границы слышимости объекта, что сильно отличается от того, как мы слышим звуки в реальном мире. Другими словами, 3D реализация звуков влияет на восприятие игрового мира и погружения игрока в виртуальную вселенную. Таким образом, где бы ни находился игрок, по мере приближения к объекту и удалению от него слышимость объекта возрастает и уменьшается соответственно, она варьируется от 0 % слышимости (далеко от объекта) до 100 % (когда вы находитесь близко к нему).

Для реализации анимации персонажа был подготовлен тайл сет, насчитывающий 37 спрайтов, которые были разбиты и интегрированы в проект в виде 8 анимаций главного персонажа, по четыре на каждое направление относительно главных осей координат. Кроме этого, анимации разбиты на 2 состояния: Walk (8 кадров) и Idel (1 кадр). Реализация в BlendTree позволяет отслеживать направление движения персонажа и в соответствии с ним менять point векторов: Horizontal или Vertical. Они отвечают за проигрывание нужной анимации в соответствии с направлением движения главного героя. Возможно, в дальнейшем число состояний будет увеличено в зависимости от требований к проекту.

#### Библиографический список

- 1. Гаврилюк А. А., Калугин Ю. Г., Митина Е. Г. Развивающие квесты в процессе изучения географии // Инновационная наука. 2019. № 3. С. 132-134.
- 2. Мороз О. В., Косярский А. А., Борзов К. А., Боровик О. Г. Игровая квест-технология в системе дополнительного образования // Школьные технологии. 2019. № 6. С. 94-98.
- URL: 3. Unity Documentation [Электронный pecypc]. Электрон. дан. https://docs.unity3d.com/Manual/index.html. (09.11.2022).

# СИСТЕМА ИМИТАЦИОННОГО МОДЕЛИРОВАНИЯ НА ОСНОВЕ ВИРТУАЛЬНЫХ ДАТЧИКОВ ДЛЯ ТЕСТИРОВАНИЯ ФУНКЦИЙ МОНИТОРИНГА ПРОИЗВОДСТВЕННОГО ОБОРУДОВАНИЯ

© Ермаков В. А., Корзун Л. Ж. Петрозаводский государственный университет Петрозаводск ermvad@cs.petrsu.ru, dkorzun@cs.karelia.ru

Рассматривается общая проблема разработки системы мониторинга производственного оборудования. Такие системы требуют выполнения масштабного тестирования с использованием большого числа датчиков и с проверкой множества стандартных и аномальных ситуаций при работе датчиков.

В данном докладе предлагается программная система имитационного моделирования на основе виртуальных датчиков для искусственной генерации данных и моделирования возможных стандартных и аномальных ситуаций.

**Ключевые слова:** имитационное моделирование, промышленный интернет вещей, датчики.

## **SIMULATION SYSTEM BASED ON VIRTUAL SENSORS FOR TESTING THE PRODUCTION EQUIPMENT MONITORING FUNCTIONS OF PRODUCTION EQUIPMENT**

© Ermakov V. A., Korzun D. G. Petrozavodsk State University Petrozavodsk

We consider general problem of developing a monitoring system for production equipment. Such systems require extensive testing using a large number of sensors, testing many standard and abnormal situations in the sensors operation. This report proposes a simulation software system based on virtual sensors for artificial data generation, simulation of possible standard and abnormal situations.

**Key words:** simulation modeling, IoT, sensors.

**Введение**. Система мониторинга производственного оборудования обеспечивает постоянную оценку технического состояния и условий эксплуатации [1]. Возможно построение оценок остаточного ресурса, рекомендаций по обслуживанию и ремонту. Система мониторинга реализуется как программно-аппаратный комплекс (ПАК), включающий набор датчиков, сетевую и вычислительную аппаратуру, программное обеспечение для измерения показателей физических величин, передачи, обработки, хранения и визуализации данных, см. напр. [1; 2; 3]. Раннее тестирование программных функций системе на основе реальных датчиков затруднительно, т. к. требуется монтаж ПАК на действующем производственном оборудовании.

Предлагается для тестирования и экспериментального исследования использовать стенд, в состав которого могут входить как реальные датчики, так и виртуальные. Виртуальный датчик работает в соответствии с собственной моделью, позволяющей имитировать как стандартную работу датчика, так и различные нестандартные ситуации [4].

Имитационная модель датчика определяется сценарием. Последний может задаваться характеристиками и режимами работы целевого производственного оборудования. Каждый виртуальный датчик привязан к узлу производственного оборудования и выполняет генерацию показаний на основе сценария. Набор виртуальных датчиков на экспериментальном стенде определяет систему имитационного моделирования для тестирования работы функций мониторинга производственного оборудования.

**Система имитационного моделирования**. Реализована в виде программы для ЭВМ на языке Python [5]. Разворачиваемый на экспериментальном стенде экземпляр системы состоит из набора виртуальных датчиков, каждому из которых соответствует своя конфигурация (параметры датчика и сценарий использования). Поток данных виртуального датчика представлен на рисунке 1, каждый этап по манипуляции с данными отмечен номером в круге [6].

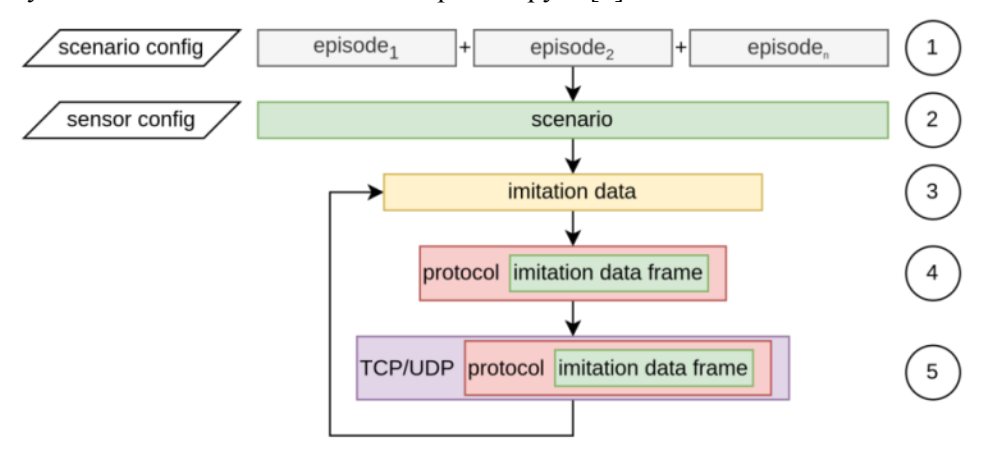

*Рис. 1. Информационная модель потока данных виртуального датчика*

Для виртуальных датчиков загружаются конфигурационные файлы и выполняется выбранный сценарий по генерации данных (этап 1‒2). Характеристики устройств прописываются в конфигурационных файлах в формате JSON. Система использует следующие источники для генерации сигналов:

- считывание из файла (запись измеренных показаний от датчика);
- встроенный генератор на основе сценария.

Вид источника получения данных, длительность сигнала, а также возможность зацикливания генерации данных (из файла или средствами приложения) определяется разработчиком в сценарии в формате JSON.

На этапе (1) данные представляют «сырые» показания аналого-цифрового преобразователя (АЦП) виртуального датчика, выполняющего съем с заданной частотой семплирования. Каждый такой эпизод описывает поведение оборудования (напр., увеличение оборотов шпинделя станка по линейному закону или плавное остывание обрабатываемой детали).

На этапе (2) последовательность эпизодов соединяется в шаг сценария и проходит предобработку на этапе (3) при необходимости. Предобработка может использовать усреднение по выбранному окну, выбор данных с окнами с разными размерами или интервалами между ними, что позволяет имитировать работу датчика, выполняющего съем данных с определенными интервалами.

На этапе (4) данные разделяются на кадры (фреймы). Каждый кадр оборачивается в бинарный протокол прикладного уровня, содержащий номер фрейма и его размер, формат передаваемых данных, а также дополнительные заголовки, например, временную метку, частоту сэмплирования.

Этап (5) предполагает инкапсулирование фреймов в стек принятых протоколов и отправляются на указанную пару адрес-порт удаленного или локального сервера, выполняющего сбор данных от датчика.

Отметим, что такой подход тестированию функций мониторинга применим и при разработке методов интеллектуальной сенсорики, в том числе, для реализации робототехнических систем [4], интернет-систем мониторинга [8] и цифровых ассистентов человека [9].

**Поддержка исследований.** Исследование выполнено за счет гранта Российского научного фонда № 22-11-20040 (https://rscf.ru/project/22-11-20040/), проводимого совместно с Республикой Карелия с финансированием из Фонда венчурных инвестиций Республики Карелия (ФВИ РК).

### **Библиографический список**

- 1. Беседный Н. Г. К разработке цифровой модели для предписывающего обслуживания промышленного оборудования / Н. Г. Беседный, С. А. Марченков, Д. Ж. Корзун // Цифровые технологии в образовании, науке, обществе : Материалы XV Всероссийской научно-практической конференции, Петрозаводск, 30 ноября – 03 декабря 2021 года. Петрозаводск: Петрозаводский государственный университет, 2021. С. 14–16.
- 2. Мишуков С. В. Особенности имитационного моделирования измерительных схем емкостных датчиков / С. В. Мишуков // Моделирование, оптимизация и информационные технологии. 2022. Т. 10. № 1 (36). DOI: 10.26102/2310-6018/2022.36.1.017.
- 3. Свидетельство о государственной регистрации программы для ЭВМ № 2022615350 Российская Федерация. Программный комплекс «Цифровая платформа мониторинга и управления транспортными и производственными ресурсами промышленного предприятия» : № 2022614594 : заявл. 25.03.2022 : опубл. 30.03.2022 / П. В. Теплов, Р. М. Родин ; заявитель Общество с ограниченной ответственностью «Меркатор Холдинг».
- 4. Ермаков В. А. Концепция многопараметрической сенсорной программной системы для автономно движущегося робототехнического устройства / В. А. Ермаков, Д. Ж. Корзун // Цифровые технологии в образовании, науке, обществе : Материалы XV Всероссийской научно-практической конференции, Петрозаводск, 30 ноября – 03 декабря 2021 года. Петрозаводск: Петрозаводский государственный университет, 2021. С. 41–44. EDN PMNQQK.
- 5. Свидетельство о государственной регистрации программы для ЭВМ № 2021667466 Российская Федерация. Имитационная система виртуальных датчиков производственного оборудования : № 2021666618 : заявл. 20.10.2021 : опубл. 29.10.2021 / В. А. Ермаков, К. Е. Рудковский, Д. Ж. Корзун ; заявитель Акционерное общество «ДжиЭс-Нанотех». EDN XDBBJQ.
- 6. Malik P. K. et al. Industrial Internet of Things and its applications in industry 4.0: State of the art // Computer Communications, 2021. Т. 166. С. 125–139.
- 7. Корзун Д. Ж. Бионические методы сенсорики и окружающего интеллекта для реализации интернет-систем мониторинга жизнестойкости человека / Д. Ж. Корзун // Перспективы и возможности использования цифровых технологий в науке, образовании и управлении : сборник материалов

Всероссийской научно-практической конференции, Астрахань, 21–23 апреля 2022 года. Астрахань: Астраханский государственный университет имени В. Н. Татищева, 2022. С. 13–16.

8. Корзун Д. Ж. О цифровом ассистенте для мониторинга жизнестойкости человека в условиях повседневной жизни / Д. Ж. Корзун // Большие данные и проблемы общества : Сборник статей по итогам Международной научной конференции, Киров, 19–20 мая 2022 года. Томск: Национальный исследовательский Томский государственный университет, 2022. С. 86–89.

### **МЕТОДИКА ОЦЕНИВАНИЯ КОМПЕТЕНЦИЙ ОБРАЗОВАТЕЛЬНОЙ ПРОГРАММЫ**

© Ершова Н. Ю. Петрозаводский государственный университет Петрозаводск *ershova@petrsu.ru*

Предложена методика оценивания компетенций на основе траектории формирования компетенций основной образовательной программы высшего образования. Рассмотрен пример создания спецификации теста для аттестации обучающихся по итогам освоения дисциплин, формирующих промежуточные образовательные результаты конкретной компетенции образовательной программы.

**Ключевые слова:** оценивание компетенций, траектория формирования компетенций, промежуточные образовательные результаты, спецификация теста.

### **METHODOLOGY FOR ASSESSING THE COMPETENCIES OF AN EDUCATIONAL PROGRAM**

© Ershova N. Yu. Petrozavodsk State University Petrozavodsk

A methodology for assessing competencies based on the trajectory of the formation of competencies in the main educational program of higher education is proposed. An example of creating a test specification for attesting students based on the results of mastering disciplines that form intermediate educational results of a specific competence of an educational program is considered.

Key words: assessment of competencies, the trajectory of the formation of competencies, intermediate educational results, test specification.

Согласно Положению о государственной аккредитации образовательной деятельности [1] в настоящее время аккредитация проводится по результатам аккредитационной экспертизы, предметом которой является подтверждение соответствия качества образования в организации, осуществляющей образовательную деятельность, аккредитационным показателям, установленным по образовательным программам (ОП) высшего образования приказом Министерства науки и высшего образования (приказ № 1094 от 25.11.2021 года). Одним из наиболее важных аккредитационных показателей является «доля обучающихся, выполнивших 70 % и более заданий диагностической работы, сформированной из фонда оценочных средств организации, осуществляющей образовательную деятельность, по соответствующей образовательной программе» [1].

В октябре 2022 года студенты направления 09.03.01 Информатика и вычислительная техника принимали участие в пилотном тестировании по оцениванию общепрофессиональных компетенций, представленном Министерством науки и высшего образования РФ. Диагностический тест был составлен из вопросов фондов оценочных средств (ФОС) по дисциплинам, формирующим заявленные для проверки компетенции, разных высших учебных заведений (вуз) РФ. Поскольку действующие федеральные государственные образовательные стандарты (ФГОС) никаким образом не регламентируют содержательное наполнение ОП, а формулировки компетенций не конкретны и предусматривают собственное толкование вузами, то ряд тестовых вопросов вызывал непонимание и недоумение. Диагностическая работа проводилась, как и положено, в отношении старшего года обучения, но не были учтены этапы формирования компетенций. По факту получилось, что по двум заявленным для проверки компетенциям ОПК-3 и ОПК-7 учебные дисциплины, формирующие эти компетенции, изучаются студентами в 7 и 8 семестрах, т. е. на момент проверки освоены не были.

Таким образом, залогом успешного прохождения вузом государственной аккредитации становится грамотная разработка собственных оценочных материалов по всем компетенциям образовательной программы.

Предлагается начинать работу над формированием ФОС по компетенциям ОП с составления траектории формирования компетенций - документа, в котором отражено поэтапное (по семестрам) освоение всех компетенций образовательной программы. Фрагмент данного документа для поэтапного формирования ОПК-3 ОП 09.03.01 Информатика и вычислительная техника представлен в таблице 1.

Таблица 1

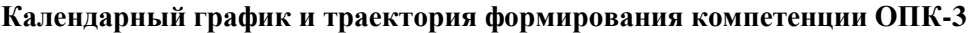

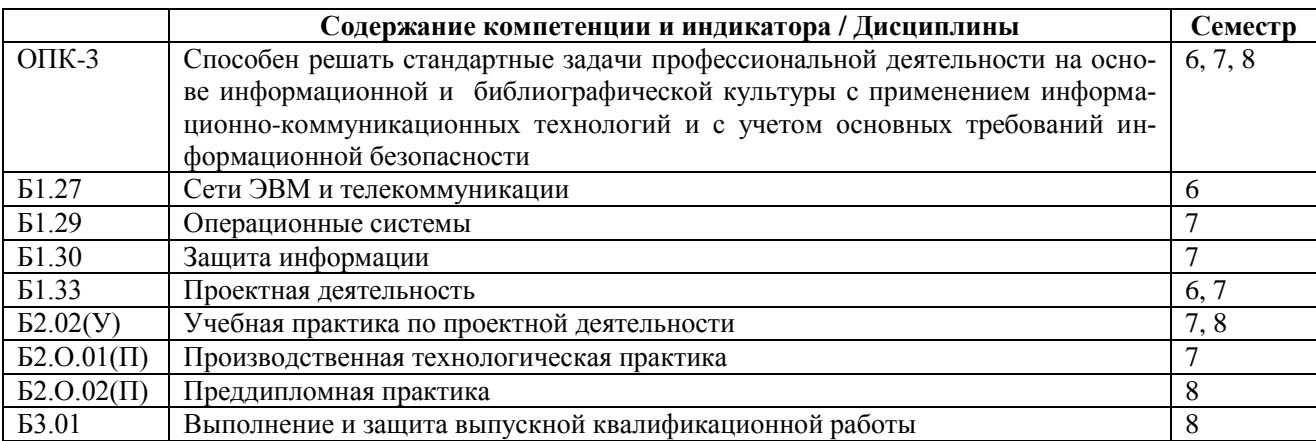

Далее необходимо собрать из рабочих программ дисциплин, формирующих конкретную компетенцию, промежуточные образовательные результаты типа «знать», «уметь». Результат типа «владеть» проверяется практической деятельностью, то есть во время разного рода практик, написания выпускной квалификационной работы или составлением кейсов, комплексных практических заданий, но поскольку продолжительность выполнения диагностической работы не должна превышать двух часов, то в ФОС для аккредитации, скорее всего, могут не добавляться. Затем нужно составить таблицу с формами оценки каждого промежуточного образовательного результата. Фрагмент такой таблицы для ОПК-3 приведен в таблице 2.

Таблица 2

### Формы оценки образовательных результатов

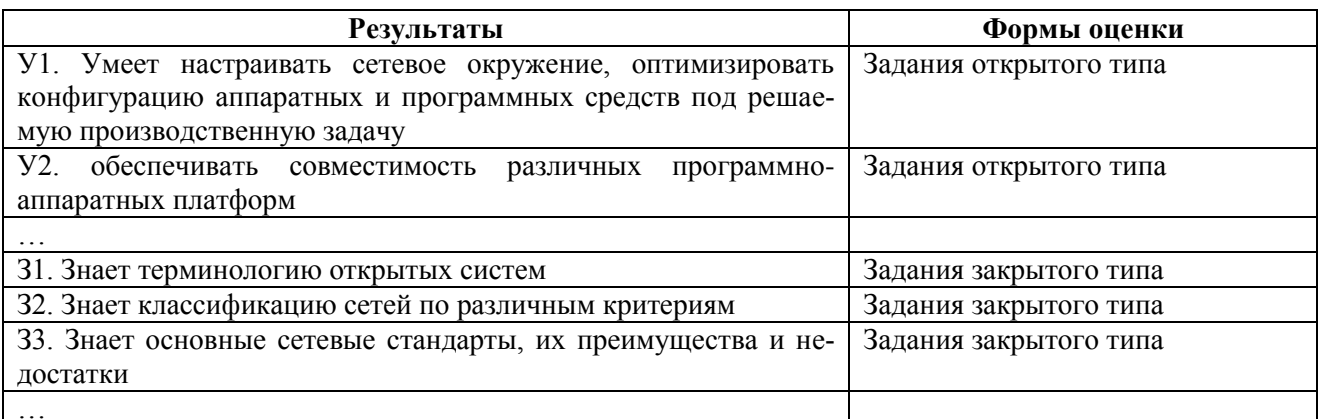

На следующем этапе составляется спецификация диагностической работы, например, как представлено в таблице 3 для ОПК-3. Таблица с формами оценки каждого промежуточного образовательного результата включается в структуру теста.

Таблица 3

#### Структура спецификации теста для проверки ОПК-3

1. Назначение теста – работа проводится с целью аттестации обучающихся по итогам освоения знаний и умений ОПК-3.

2. Содержание экзаменационной работы определяется на основе следующих нормативных документов: траектория формирования компетенции ОПК-3 ОПОП 09.03.01 Информатика и ВТ, ООП, 3. **Условия применения.** К выполнению теста можно подготовиться по учебно-методическим материалам:

1. Д. Комер. Межсетевой обмен с помощью TCP/IP [Электронный ресурс]. – Режим доступа: http://www.citforum.ru/internet/comer/contents.shtml.

2. Макаренко С. И. Информационная безопасность: учебное пособие. [Электронный ресурс]. / Макаренко С. И. – Режим доступа: https://sccs.intelgr.com/editors/Makarenko/Makarenko-ib.pdf.

3. Ершова Н. Ю., Кипрушкин С. А., Соловьев А. В. Организация ЭВМ и систем. – Петрозаводск: Изд. ПетрГУ, 2008. – 178 с.

#### … 4. **Валидность и надежность работы**

Содержательная валидность работы определяется соответствием содержания теста, требованиям к деятельности испытуемого, представленным с помощью основных показателей оценки результатов. Данное соответствие обеспечивается специально разработанным экспертами планом теста.

### 5. **Структура теста**

Структура теста отвечает цели теста – обеспечивать оценку освоения обучающимися промежуточных образовательных результатов в виде умений и знаний:

В соответствии с этим в работе выделяют 2 части, различающихся по назначению, а также по содержанию и сложности включаемых в них заданий.

Часть 1 содержит задания закрытого типа – 25.

Часть 2 включает задания открытого типа – 15.

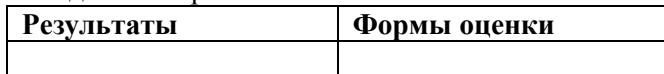

### 6. **Время выполнения работы**

На выполнение теста выделяется 60 минут.

#### 7. **Параллельность вариантов**

В процессе разработки параллельность вариантов достигается за счет применения различных принципов композиции заданий открытого и закрытого типов.

### 8. **Оценка выполнения тестовых заданий и теста в целом**

Проверка ответов к заданиям каждой части выполняется с помощью эталонов/ критериев верного ответа в формате ключей и модельных ответов.

Предлагается верное выполнение каждого задания оценивать следующим образом:

Вопрос 1–15 – 5 баллов

Вопрос 16–40 – 1 балл

Итого: 100 баллов

И на последнем этапе собственно разрабатывается банк вопросов с указанием правильных ответов в электронном виде, для всех заявленных результатов обучения.

Составленные по описанной выше методике фонды оценочных средств обеспечат надежную и комплексную оценку результатов обучения во время диагностической работы и отвечают основным требованиям Минобрнауки в плане соответствия целям и задачам образовательной программы, содержанию изучаемых дисциплин, возможности отбора заданий из ФОС для комплектования диагностической работы и соответствию оценочных средств предмету оценки.

### **Библиографический список**

1. Положение о государственной аккредитации образовательной деятельности. [Электронный ресурс]. Режим доступа: https://base.garant.ru/403372101.

# **ЛАБОРАТОРНЫЙ СТЕНД ИЗУЧЕНИЯ КОЛЕБАНИЙ С ИСПОЛЬЗОВАНИЕМ ПРОДУКТОВ OPEN SOURCE**

© Ефлов В. Б., Тукусер Д. И. Петрозаводский государственный университет Петрозаводск *veflov@petrsu.ru*

В работе рассматривается изучение колебаний струн на лабораторном стенде с использованием программных продуктов Open Source – открытого программного кода, а также при помощи свободного программного обеспечения.

**Ключевые слова:** распределенные колебательные системы, свободное программное обеспечение, лабораторный стенд.

# **LABORATORY BENCH FOR STUDYING OSCILLATIONS USING OPEN SOURCE PRODUCTS**

© Eflov V. B., Tukuser D. I. Petrozavodsk State University Petrozavodsk

The paper considers the study of string vibrations on a laboratory stand using Open Source software products – open source code, as well as using free software.

**Key words:** distributed oscillatory systems, free software, laboratory stand.

### **1. Измерение амплитуд колебаний струн**

Среди механических движений важную роль играет колебательное движение. Колебательное движение характеризуется своей повторяемостью во времени, периодичностью. Колебания широко используются во многих сферах человеческой деятельности, являясь как физической основой работы разных устройств, так и паразитной, оказывающей негативное влияние составляющей.

В настоящей работе рассматривается изучение колебаний струн с использованием программных продуктов концепции Open Source – открытого программного кода. В качестве примера будут изучены колебания струн электрогитары.

Для измерения амплитуды колебаний струн была использована Open Source программа видеотрекер: Tracker. Стенд для измерений состоял из штатива для камеры и электрогитары, жестко соединённой со столом (рисунок 1). Одновременно с видеозаписью колеблющихся струн шла запись аудиофрагментов для анализа спектров.

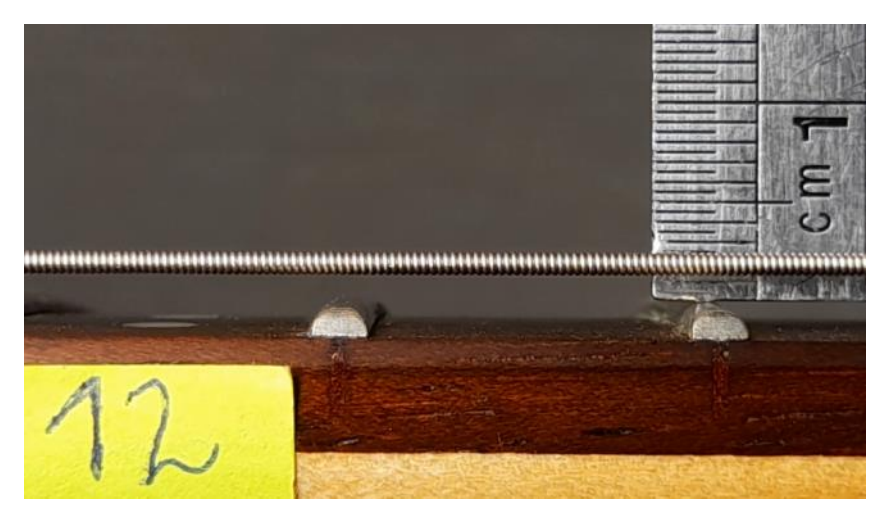

*Рис. 1. Вид на установку из камеры*

Для съемки камера находилась на фиксированном расстоянии, струна лежала в оптической оси камеры, за струнами по нормали к оптической оси устанавливался измерительный инструмент – линейка. Такое расположение частей установки позволяет уменьшить неточность последующего измерения. Ли-

нейка необходима для установления масштаба в программе видео-трекере. Замеры амплитуд колебаний производились по середине длины колеблющейся части струны на всех 6 струнах для восьми положений, соответствующим зажатию струны в определенных местах (0, 3, 5, 7, 9, 12, 15, 17 лад).

Для работы в программе были проведены следующие подготовительные операции: выборе осей координат – за ось х была принята ось покоящейся струны, установка масштабного отрезка с указанием его длины. Затем необходимо покадрово устанавливать точки на оси струны, если это положение достаточно легко определяется. Но если толщина струны достаточно велика, будем устанавливать точки в максимально отклонённых частях струны (рисунок 2), в таком случае при дальнейшей обработке полученных величин амплитуд мы будем вычитать половину диаметра струны. На основе полученных в программе амплитуд, было получено табличное представление результатов, где указаны средние пиковых амплитуд колебаний струн. Причина резких изменений величин средних амплитуд заключается в небольшом количестве измерений и общей неточности методов измерения, а также в геометрии грифа: возможно, что какие-то из ладов касаются струны, что приводит к уменьшению амплитуды.

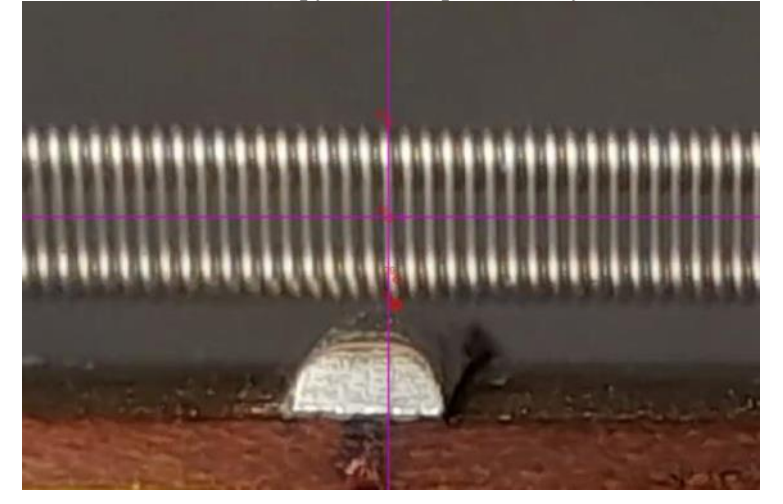

*Рис. 2. Измерение амплитуды колеблющейся струны*

Зная амплитуду колебаний струн в разных позициях можно найти некоторые геометрические параметры грифа, с помощью которых можно осуществлять проектирование грифа. Например, чтобы найти минимальное расстояние между нижней точкой струны с длиной звучащей части M – мензурой и ладом, т. е. высоту струны  $h_c$  в выбранной точке х:

$$
h_c = Asin \frac{\pi x}{M},
$$

где A – пиковая амплитуда колебаний в точке  $\frac{M}{2}$ , x – расстояние от начала струны.

Если высота струны будет несколько меньше  $h_c$  расчетной, то струна не перестанет колебаться, но некоторые ее гармоники будут иметь меньшую амплитуду или будут гаситься, а также уменьшится сустейн – продолжительность колебания струны. Если высота струны будет сильно меньше  $h_c$ расчетной, то струна не будет колебаться вовсе.

Таблица 1

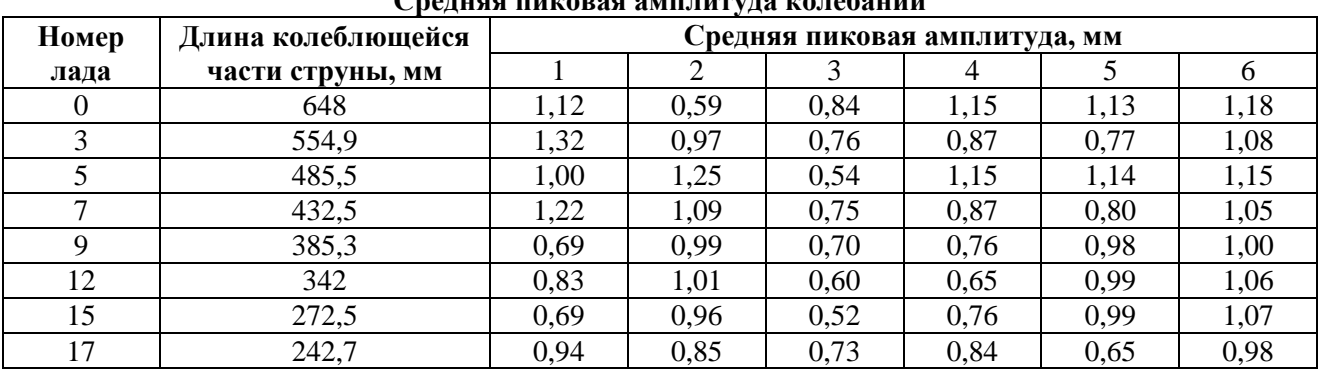

**Средняя пиковая амплитуда колебаний**

В практике оптимальной считается высота не зажатой струны равная 1,2 мм на половине ее звучащей части. Экспериментальные данные из таблицы 1 показывают, что это утверждение, следующее из практики, подтверждается экспериментом.

#### 2. Спектральный анализ колебаний

Спектральный анализ - метод обработки сигналов, позволяющий охарактеризовать частотный состав измеряемого сигнала, в основе которого лежит преобразование Фурье. Основная цель спектрального анализа - получение спектра, т. е. распределения значений физической величины. Спектральный анализ звукового сигнала позволяет построить спектрограммы - изображения, в которых отображена зависимость спектральной плотности мощности сигнала от времени.

Для обработки записанных в ходе измерения амплитуд колебаний звуковых фрагментов была использована программа, использующая концепцию Open Source - Audacity. Данная программа позволяет записывать, обрабатывать, редактировать и анализировать звуковые сигналы.

Для изучения спектров записанный в программе открывается звуковой файл, а с помощью встроенных функций открывается спектрограмма (рисунок 3). Указание амплитуды на определенной частоте представлено интенсивностью цвета. В программе также имеется функционал для анализа, например, с помощью графика спектров. Рассмотрим такой график частотного анализа (рисунок 4). Самый первый пик (красная вертикальная линия на графике) – основной тон, частота  $f = 82$  Гц (нота  $E_2$ ), пики с большей частотой называются гармониками, частота *i*-ой гармоники  $f_i$  равна:

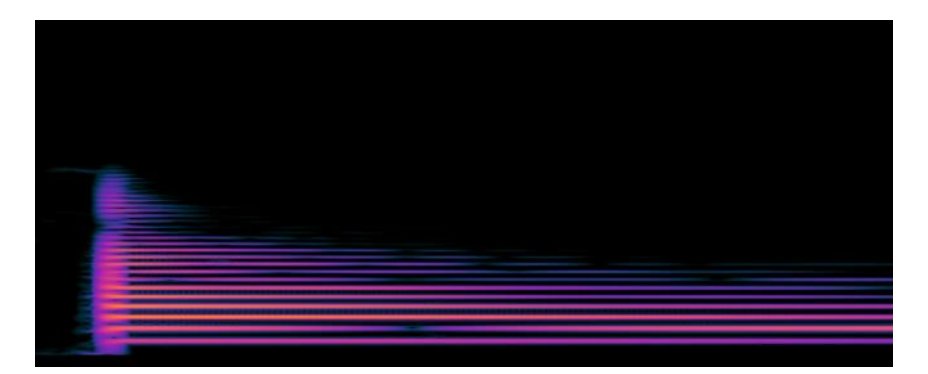

 $f_i = n \cdot f$ ,  $n \in \mathbb{N}$ .

Рис. 3. Спектрограмма звучащей струны

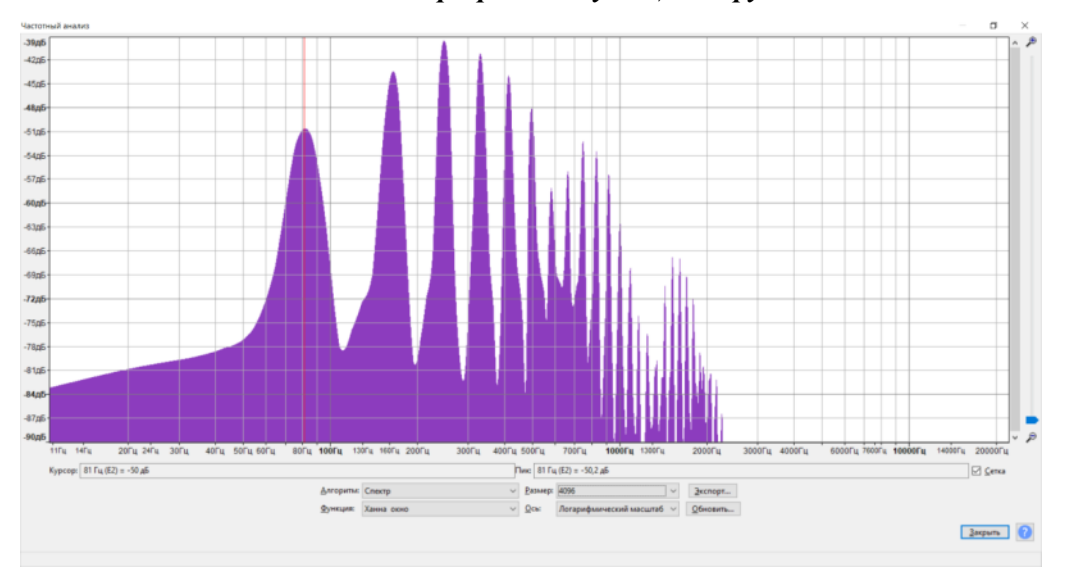

#### Рис. 4. Спектр

График отображает ту же картину, что и спектрограмма, только для определенного момента времени. Видно, что и на спектрограмме, и на графике спектра наибольшую амплитуду имеют 2, 3 и 4 гармоника. В то же время 7 гармоника имеет сильно меньшую амплитуду. Возможно, это связано с геометрией грифа, положением точки возбуждения струны или особенностями звукозаписи.

Тестовый пример продемонстрировал эффективность использование выбранного программного обеспечения для решения класса задач анализа распределенных колебательных систем.

### **ОПИСАНИЕ ГЕНЕРАТОРА ТЕСТОВ ДЛЯ ОБУЧЕНИЯ НЕМЕЦКОМУ ЯЗЫКУ**

© Иващенко К. А., Щеголева Л. В. Петрозаводский государственный университет Петрозаводск *vergilitremen@gmail.com*

Статья описывает подход к моделированию генератора тестов для преподавателя немецкого языка и общую схему работы генератора.

**Ключевые слова:** генератор тестов, преподавание, немецкий язык, грамматика.

### **TEST GENERATOR DESCRIPTION TO GERMAN LANGUAGE LEARNING**

© Ivashchenko K. A., Shchegoleva L. V. Petrozavodsk State University Petrozavodsk

The article describes modeling test generator approach for German language teacher and common scheme of generator's work.

**Key words:** test generator, teaching, German language, grammar.

С развитием информационных технологий все более актуальной становится проблема цифровизации образования, в частности, в сфере изучения иностранных языков [4]. Первостепенное практическое значение в изучении иностранных языков имеет грамматика. С ее помощью обеспечивается формирование умений устного и письменного общения [1]. Поэтому одной из открытых, является задача создания тестовых упражнений для тренировки навыков применения грамматики соответствующего языка. В статье предлагается возможное решение поставленной задачи на примере обучения немецкому языку.

Для отработки грамматических навыков, разрабатывается генератор тестов по немецкому языку. При этом для описания структуры и работы генератора целесообразно использовать онтологическое моделирование, поскольку оно позволяет описать предметную область обобщенно. Это дает возможность использовать предлагаемую модель генератора для нескольких языков имеющих высокую степень сходства. Например, английский, немецкий и французский языки входят в группу индоевропейских языков, т. е. имеют общий язык-основу, поэтому они обладают чертами общности, т. е. рядом сходных грамматических категорий. Также, онтологический подход открывает возможность использования и развития генератора тестов, как продолжение проектов WordNet [2] и EuroWordNet [3] – лингвистических ресурсов, относящиеся к классу лексических онтологий.

Предлагается следующая онтологическая модель генератора тестов для немецкого языка:

$$
O = \langle T, S, R, L \rangle
$$

*T* – тест, выдаваемый генератором;

*S* – источники, которые использует генератор для подготовки теста;

*R* – наборы правил, на основе которых формируется тест;

*L* – множество грамматических тем языка, в отношении которых возможно создание теста.

Тест, формируемый генератором, представляет собой список тренировочных предложений по грамматическим темам языка, обработанных по соответствующим правилам *T(R).* Правила, изначально установленные грамматическими нормами языка, формализуются в алгоритмы обработки текстов, из которых будет состоять тест и словарные таблицы исключений. Локальные словарные таблицы составляют часть базы используемых источников.

Источники *S*, которые использует генератор для составления тестов можно разделить на внутренние и внешние. Внутренние составляют словарные таблицы, прошедшие обработку, чтобы отвечать требованиям соответствующей грамматической темы. Внешние источники составляют Интернетресурсы, предоставляющие свободный доступ к своим базам данных. Например, в качестве внешних источников можно использовать DWDS.de и Wikionary.

Корпус DWDS используется для получения размеченных текстов, согласно параметрам заданного типа теста. Корпус является основным источником информации, поскольку к нему происходит обращение на каждой итерации создания тестовых заданий. Викисловарь, Wikionary, используется, когда нужно получить словоформы отдельных слов, а количество таких слов очень велико. Для

этого используется парсинг веб-страницы для поиска нужного тега, которым отмечен объект, содержащий нужную информацию.

Множество грамматических тем языка *L* определяет минимальное количество разнотипных тестов. На данный момент для немецкого языка в генераторе реализованы тесты по следующим темам:

- 1. Падежи.
- 2. Артикли.
- 3. Словоформы.
- 4. Нерегулярные глаголы.
- 5. Времена.
- 6. Отделяемые и неотделяемые приставки.

Пересечение множеств *L* двух языков позволяет использовать генератор для всех лингвистических тем, входящих в оба множества. И чем выше число тем, входящих в пересечение, тем больше «похожесть» языков и тем меньше корректировок нужно сделать, чтобы адаптировать генератор. Например, генератор будет проще адаптировать для таких языков как английский, шведский или голландский язык, чем для французского или итальянского, поскольку внутри индоевропейской группы они относятся к германской подгруппе, а итальянский и французский к романской подгруппе.

На данный момент для создания одного теста генератор выполняет около 40 операций по поиску, извлечению, обработке текстов из которых и будет составлен тест. А общая схема работы генератора представлена на рисунке 1.

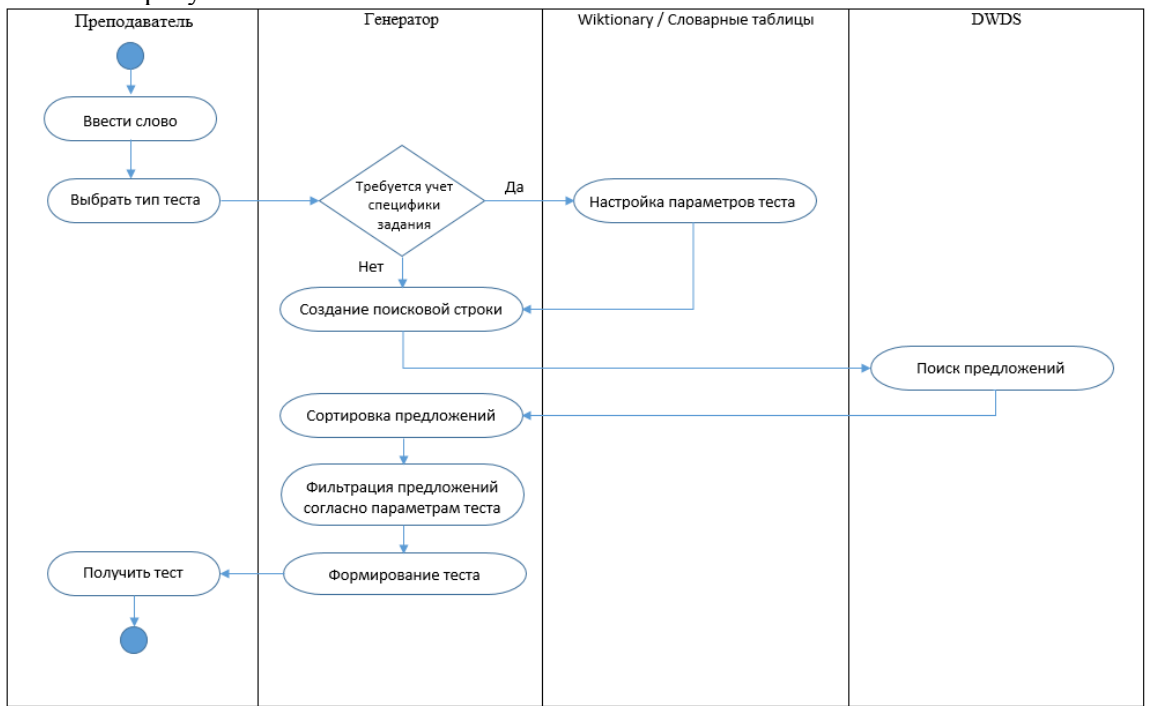

*Рис. 1. Схема работы генератора*

В дальнейшем планируется расширить множество тем, по которым будут генерироваться наборы тестов.

### **Библиографический список**

- 1. Гальскова Н. Д., Гез Н. И. Теория обучения иностранным языкам. Лингводидактика и методика учеб. пособие для студ. лингв. ун-тов и фак. ин. яз. высш. пед. учеб. заведений / Н. Д. Гальскова, Н. И. Гез. 3-е изд., стер. М. : Издательский центр «Академия», 2006. 336 с. ISBN 5-7695-2969-5.
- 2. WordNet. A lexical Database for English [Электронный ресурс] URL: https://wordnet.princeton.edu/ (Дата обращения: 12.11.2022).
- 3. EuroWordNet. Building a multilingual database with wordnets for several European languages [Электронный ресурс]. URL: https://archive.illc.uva.nl/EuroWordNet/ (Дата обращения: 12.11.2022).
- 4. Солнышков А. А., Котюрова И. А. Разработка генератора упражнений по немецкому языку «DaFT». Цифровые технологии в образовании, науке, обществе: материалы XV Всероссийской научно-практической конференции 30 ноября – 03 декабря 2021. Петрозаводск: Издательство ПетрГУ, 2021. ISBN 978-5-80-21-3927-1.

# **ДИАГНОСТИКА ЗАБОЛЕВАНИЯ COVID-19 С ИСПОЛЬЗОВАНИЕМ КЛИНИЧЕСКОГО АНАЛИЗА КРОВИ ДЛЯ ПРИЛОЖЕНИЯ ИНТЕРНЕТА ВЕЩЕЙ**

© Изотов Ю. A., Величко А. А., Беляев М. А., Корзун Д. Ж. Петрозаводский государственный университет Петрозаводск *izotov93@yandex.ru*

В системе здравоохранения цифровые технологии позволяют повысить эффективность работы специалистов, в частности, за счет ускорения выявления заболеваний, в том числе в условиях ежедневной жизни, а не только в условиях профессиональной медицинской лаборатории. В докладе рассматриваются датчики машинного обучения для оперативной диагностики COVID-19, способные интегрироваться в технологию интернета вещей (IoT) и применяться в здравоохранении. Определение у человека статуса наличия COVID-19 с помощью профессиональных диагностических тестов в медицинской лаборатории требует больших затрат и времени. Нами рассматривается быстрый, надежный и экономичный альтернативный инструмент для диагностики COVID-19 на основе клинического анализа крови. Предлагается использовать нейронную сеть LogNNet на IoT устройстве для выявления заболевания COVID-19 по 51 показателю крови, измеренных при поступлении пациента в стационар.

**Ключевые слова:** COVID-19, клинический анализ крови, нейронная сеть LogNNet, машинное обучение, Интернет вещей, IoT.

### **DIAGNOSIS OF COVID-19 DISEASE USING ROUTINE BLOOD VALUES FOR INTERNET OF THINGS APPLICATION**

© Izotov Y. A., Velichko A. A., Belyaev M. A., Korzun D. Zh. Petrozavodsk State University Petrozavodsk

In the healthcare system, digital technologies make it possible to increase the efficiency of the work of specialists, in particular, by accelerating the detection of diseases, including in everyday life, and not only in a professional medical laboratory. The report examines machine learning sensors for rapid diagnostics of COVID-19 that can be integrated into the Internet of things (IoT) technology and applied to healthcare. Determining a person's COVID-19 status using professional diagnostic tests in a medical laboratory is costly and time consuming. We are looking at a fast, reliable and cost-effective alternative tool for diagnosing COVID-19 based on a routine blood values. It is proposed to use the LogNNet neural network on an IoT device to detect COVID-19 disease by 51 blood parameters measured upon admission of a patient to a hospital.

**Key words:** COVID-19, routine blood values, LogNNet neural network, Machine Learning, Internet of Things, IoT.

В настоящей работе демонстрируется новый способ для диагностики COVID-19 на основе клинического анализа крови (RBV – Routine Blood Values), предложенный нами в [1]. Исходными данными для метода являются 51 показатель крови [1], которые должны быть измерены при поступлении пациента в стационар или с помощью бытового прибора. Предлагается использовать нейронную сеть LogNNet на IoT устройстве для выявления заболевания COVID-19 по исходным данным. В результате, реализуется «умный» датчик машинного обучения (МО), обеспечивающий быстрый, надежный и экономичный инструмент диагностики COVID-19.

Обнаруженный в 2019 году COVID-19 представляет собой тяжелое инфекционное заболевание, вызываемое новым короновирусом (SARS-CoV-2) [2]. Поскольку всемирная организация здравоохранения (ВОЗ) объявила инфекцию SARS-CoV-2 пандемией и не было объявлено об ее завершении, то проблемы связанные с COVID-19 сохраняют актуальность и по сей день [3]. Ранняя диагностика наличия заболевания чрезвычайно важна при обследовании пациента. Считается что лучшим методом выявления инфекций SARS-CoV-2 – полимеразная цепная реакция (ПЦР) [4]. У данного метода есть ряд недостатков: для высокой точности определения возбудителя должны быть соблюдены специальные условия, такие как использование специального оборудования и реагентов, отбор проб и необходимость в обученном персонале [5]. Машинное обучение (ML – Machine Learning) и модели искусственного интеллекта (ИИ) обеспечивают упорядочивание и систематизацию данных полученных в результате трагических ситуаций, таких как пандемия, а также выборке необходимых результатов из неупорядоченных данных [6]. МL и ИИ выбирают соответствующие биомаркеры, выявляют их, и прогнозируют важность и последовательное обнаружение, а также взаимодействий друг с другом, и их эффективность может быть существенно улучшена [7]. Исследования ИИ для раннего выявления, диагностики и прогнозирования COVID-19 также полагаются на компьютерную томографию (КТ). Однако решения на основе обработки изображений требуют больших вычислительных ресурсов и специального оборудования.

В работе [1] нами представлен альтернативный метод для диагностики заболевания COVID-19 с использованием методов машинного обучения и моделей искусственного интеллекта по клиническому анализу крови. Предыдущие исследования выявили клиническую значимость изменений в клиническом анализе крови в диагностике и прогнозе инфекционных заболеваний [9]. Однако, Цзян и др. [10], Чжэн и соавт. [11] и Хуют [8] отметили, что информацию о раннем прогнозировании следует дополнять большим количеством образцов RBV, особенно для определения тяжелых и смертельных случаев COVID-19. Диагноз и прогноз COVID-19 с использованием передовых устройств может обеспечить комфорт пациентов и преодоления экономических трудностей в обществе.

Мы исследовали базу данных SARS-CoV-2-RBV1 [12] с помощью нейронной сети LogNNet. LogNNet это нейронная сеть с прямой связью, которая повышает точность классификации путем прохождения сигнала через матричный резервуар, заполненный хаотическим отображением. Дополнительным преимуществом использования хаотического отображения можно считать снижение потребления оперативной памяти для работы нейронной сети, за счет эффекта детерминированности хаоса. Полученные результаты показывают, что LogNNet можно эффективно использовать в Интернете вещей  $(IoT)$ .

Peaлизация LogNNet на плате Arduino. В качестве прототипа IoT устройства с ограниченными вычислительными ресурсами выбрана плата Arduino Nano 33 IoT (32-битный микроконтроллер Microchip ATSAMD21G18 с вычислительным ядром ARM Cortex-M0+, тактовой частотой 48 МГц, 256 КБ флеш-памяти, 32 КБ оперативной памяти). Нейронная сеть LogNNet 51:50:20:2 из работы [12] была запрограммирована на плате Arduino и протестирована. Схема тестирования Arduino Nano 33 IoT, архитектура LogNNet и внешний вид платы представлены на рисунке 1.

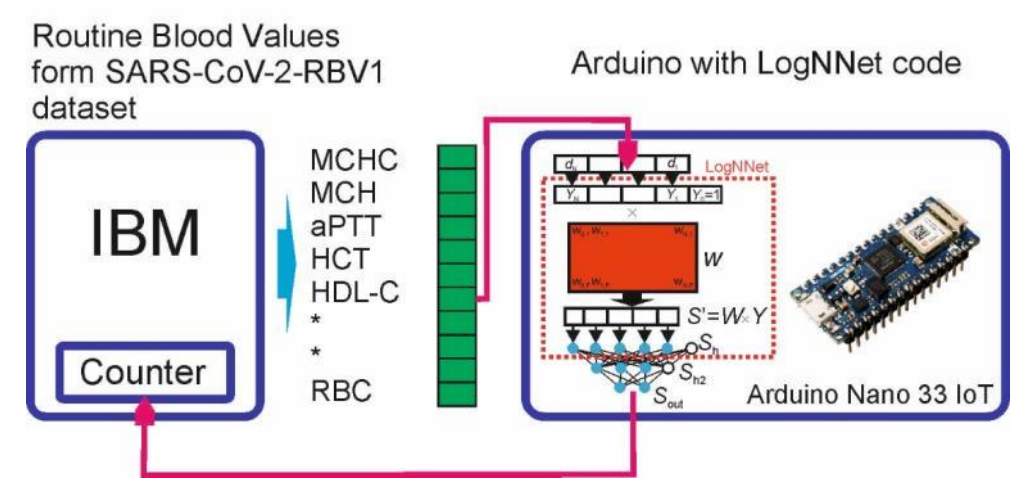

Puc. 1. Схема тестирования Arduino Nano 33 IoT, архитектура LogNNet и внешний вид платы [1]

Принцип работы LogNNet заключается в преобразовании входного вектора признаков d в нормированный вектор Y, который перемножается с матрицей резервуара W заполненной хаотическим отображением. В настоящей работе использовалось отображение конгруэнтный генератор (1) с параметрами, указанными в таблице 1. После резервуара вектор проходит выходной классификатор в виде двухслойной нейронной сети прямого распространения. На выходе расположены 2 нейрона, привязанные к двум классам (COVID-19 = 1, non-COVID-19 = 0). Обозначим матрицу весовых коэффициентов W<sub>1</sub> между слоями S<sub>h</sub>-S<sub>h2</sub>, и W<sub>2</sub> между слоями S<sub>h2</sub>-S<sub>out</sub>. Матрицы весовых коэффициентов (W<sub>1</sub>,  $W_2$ ) и значения нормировочных коэффициентов рассчитывались на компьютере с высокой производительностью и сохранялись в отдельный файл библиотеки. Кроме того, файл библиотеки содержит значения K, D, L и C необходимые для заполнения матрицы W (2550 элементов), и данные об общей конфигурации нейронной сети LogNNet 51:50:20:2.

#### Таблица 1

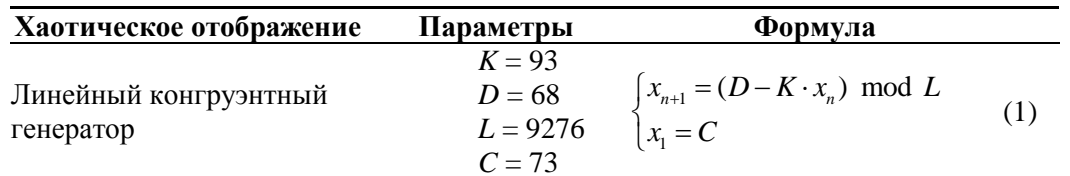

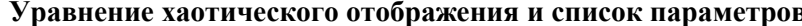

В процессе работы LogNNet на микроконтроллере, значения элементов матрицы W последовательно вычисляются, используя метод конгруэнтного генератора (1) и «на лету» перемножаются с вектором входных признаков. Данный подход позволяет не хранить матрицу W в RAM памяти контроллера, что приводит к экономии памяти, но незначительно замелляет вычисления.

Для реализации алгоритма использовалась среда разработки Arduino IDE. Файл библиотеки с матрицами  $W_1$  и  $W_2$  и другими коэффициентами необходимыми для работы нейронной сети загружался в начале работы программы. Полный код программы представлен в [1] (рисунок А1, приложение  $A$ ).

Схема тестирования. Тестирование нейронной сети представляет собой последовательную отправку данных SARS-CoV-2-RBV1 на плату Arduino, данные формируются на внешнем компьютере (рисунок 1). Для отправки данных был реализован протокол, который разделяет элементы вектора признаков Y используя символ «Т», чтобы избежать склеивания данных. В конец вектора Y ставиться специальные символы «FN», означающий конец передачи данных. Со стороны Arduino реализован протокол распознающий входные данные. В блоке «void loop» организован цикл для проверки наличия данных в буфере последовательного порта средствами функции Serial. Available. Данная функция возвращает «True» как только в Arduino поступили данные.

Результаты. Был создан компактный, состоящий из 77 строчек кода, алгоритм LogNNet, функционирующий на контроллере Arduino, предназначенный для диагностики и прогнозирования заболевания COVID-19 по клиническим показателям крови.

Тестирование LogNNet выявило точность в 99,7%, что совпадает с точностью на модельных компьютерных программах. Время классификации входного вектора составляет порядка 0.13 сек.

Оценка используемой RAM памяти контроллера Arduino показана на Рисунке 2.

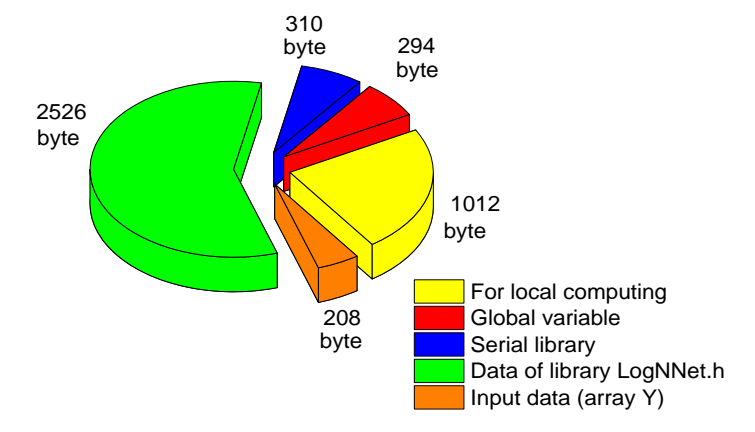

Рис. 2. Оценка используемой RAM памяти контроллера Arduino при работе с нейронной сетью LogNNet 51:50:20:2

Глобальные переменные (массивы Sh и Sh2, переменные) занимают 294 байта оперативной памяти, входящие данные записываются в массив Y который занимает 208 байт. Для работы последовательного порта Arduino использует системную библиотеку Serial, она загружается при инициации в блоке «void setup» и занимает 310 байт RAM. Данные хранящиеся в библиотеке LogNNet.h также загружаются в оперативную память при инициализации программы и занимают 2526 байт, максимальный вклад вносит матрица  $W_1 - 2142$  байта. Для локальных вычислений внутри функций и процедур необходимо зарезервировать не менее 1012 байт.

Поддержка исследований. Исследование выполнено за счет гранта Российского научного фонда  $N<sub>2</sub>$  22-11-20040 (https://rscf.ru/project/22-11-20040/), проводимого совместно с Республикой Карелия с финансированием из Фонда венчурных инвестиций Республики Карелия (ФВИ РК).

#### **Библиографический список**

- 1. Velichko A., Huyut M. T., Belyaev M., Izotov Y., Korzun D. Machine Learning Sensors for Diagnosis of COVID-19 Disease Using Routine Blood Values for Internet of Things Application. Sensors (Basel). 2022, 22, doi: 10.3390/S22207886.
- 2. Kevadiya B. D., Machhi J., Herskovitz J., Oleynikov M. D., Blomberg W. R., Bajwa N., Soni D., Das S., Hasan M., Patel M., et al. Diagnostics for SARS-CoV-2 Infections. Nat. Mater. 2021, 20, 593–605, doi: 10.1038/s41563-020-00906-z.
- 3. Huyut M. T., Huyut Z. Forecasting of Oxidant/Antioxidant Levels of COVID-19 Patients by Using Expert Models with Biomarkers Used in the Diagnosis/Prognosis of COVID-19. Int Immunopharmacol 2021, 100, 108127–108127, doi: 10.1016/J.INTIMP.2021.108127.
- 4. Cabitza F., Campagner A., Ferrari D., Di Resta C., Ceriotti D., Sabetta E., Colombini A., De Vecchi E., Banfi G., Locatelli M., et al. Development, Evaluation, and Validation of Machine Learning Models for COVID-19 Detection Based on Routine Blood Tests. Clin. Chem. Lab. Med. 2020, 59, 421–431, doi: 10.1515/CCLM-2020-1294.
- 5. Vogels C. B. F., Brito A. F., Wyllie A. L., Fauver J. R., Ott I. M., Kalinich C. C., Petrone M. E., Casanovas-Massana A., Catherine Muenker M., Moore A. J., et al. Analytical Sensitivity and Efficiency Comparisons of SARS-CoV-2 RT-QPCR Primer-Probe Sets. Nat. Microbiol. 2020, 5, 1299–1305, doi: 10.1038/S41564-020-0761-6.
- 6. Booth A. L., Abels E., McCaffrey P. Development of a Prognostic Model for Mortality in COVID-19 Infection Using Machine Learning. Mod. Pathol. 2021, 34, 522–531, doi:10.1038/S41379-020-00700-X.
- 7. Ko J., Baldassano S. N., Loh P. L., Kording K., Litt B., Issadore D. Machine Learning to Detect Signatures of Disease in Liquid Biopsies – a User's Guide. Lab Chip 2018, 18, 395–405, doi: 10.1039/C7LC00955K.
- 8. Huyut M. T. Automatic Detection of Severely and Mildly Infected COVID-19 Patients with Supervised Machine Learning Models. IRBM 2022, doi:https://doi.org/10.1016/j.irbm.2022.05.006.
- 9. Remeseiro B., Bolon-Canedo V. A Review of Feature Selection Methods in Medical Applications. Comput. Biol. Med. 2019, 112, 103375, doi: https://doi.org/10.1016/j.compbiomed.2019.103375.
- 10.Jiang S. Q., Huang Q. F., Xie W. M., Lv C., Quan X. Q. The Association between Severe COVID-19 and Low Platelet Count: Evidence from 31 Observational Studies Involving 7613 Participants. Br. J. Haematol. 2020, 190, e29–e33, doi: 10.1111/BJH.16817.
- 11.Zheng Y., Zhang Y., Chi H., Chen S., Peng M., Luo L., Chen L., Li J., Shen B., Wang D. The Hemocyte Counts as a Potential Biomarker for Predicting Disease Progression in COVID-19: A Retrospective Study. Clin. Chem. Lab. Med. 2020, 58, 1106–1115, doi: 10.1515/CCLM-2020-0377.
- 12.Huyut M. T., Velichko A. Diagnosis and Prognosis of COVID-19 Disease Using Routine Blood Values and LogNNet Neural Network. Sensors (Basel). 2022, 22, doi: 10.3390/S22134820.

## **ПОИСК НОВЫХ ПОДХОДОВ К ЦИФРОВОЙ ТРАНСФОРМАЦИИ УНИВЕРСИТЕТА НА ОСНОВЕ СОЗДАНИЯ ЕДИНОЙ ИНФОРМАЦИОННО-ОБРАЗОВАТЕЛЬНОЙ СРЕДЫ**

© Корякина А. Н., Голубев Е. В., Маханькова И. В. Петрозаводский государственный университет Петрозаводск

*akoryakina@petrsu.ru*

В статье описана структура и составляющие элементы цифровой платформы электронной информационно-образовательной среды Петрозаводского государственного университета, базирующейся на Информационно-аналитической системе вуза.

**Ключевые слова:** электронная информационно-образовательная среда, цифровая платформа, образовательные сервисы.

# **SEARCH FOR NEW APPROACHES TO THE DIGITAL TRANSFORMATION OF THE UNIVERSITY BASED ON THE CREATION OF A SINGLE INFORMATION AND EDUCATIONAL ENVIRONMENT**

© Koryakina A., Golubev E., Makhankova I. Petrozavodsk State University Petrozavodsk

The article describes the structure and constituent elements of the digital platform of the electronic information and educational environment of Petrozavodsk State University, based on the Information and Analytical System of the university.

**Key words:** electronic information and educational environment, digital platform, educational services.

В настоящее время каждый российский университет, работающий в соответствии с мировыми тенденциями и национальными программами развития, такими как «Наука и университеты», «Образование», «Цифровая экономика», ставит перед собой важную и сложную задачу цифровизации образовательных и бизнес-процессов в университете. Подходы к решению поставленной задачи отличаются по разным причинам: отсутствие бизнес-плана, от того нужно перевести в цифровой формат отдельные направления или блоки образовательных программ, недостаточное количество квалифицированного кадрового состава, у которого не хватает навыков работы с современными цифровыми инструментами, недостаточное материально-техническое обеспечение и т. п. Вместе с тем, все подходы к цифровизации университетов направлены на формирование у всех участников образовательного процесса цифровых компетенций и навыков использования цифровых технологий.

Электронная информационно-образовательная среда ПетрГУ, как единая цифровая платформа включает в себя электронные информационные ресурсы, электронные образовательные ресурсы, совокупность информационных технологий, телекоммуникационных технологий, а также соответствующих технологических средств, обеспечивающих освоение обучающимися образовательных программ всех уровней в полном объеме независимо от места нахождения обучающихся.

Составными элементами электронной информационно-образовательной среды (ЭИОС), обеспечивающими цифровизацию образовательных и бизнес процессов университета являются, разработанные в ПетрГУ:

- официальный сайт Университета;
- информационно-аналитическая интегрированная система управления вузом (ИАИС);
- портал ИАИС ПетрГУ;
- сайт научной библиотеки ПетрГУ и электронный каталог «Фолиант»;
- электронная библиотека Республики Карелия;
- образовательный портал ПетрГУ;
- информационное пространство для хранения файлов, обмена информацией;
- электронные научные журналы ПетрГУ;
- система электронной поддержки учебных курсов на базе программного обеспечения Moodle, Blackboard, WebTutor со встроенными подсистемами тестирования;
- кабинет абитуриента ПетрГУ;
- цифровое пространство обучающихся ПетрГУ;
- корпоративная сеть ПетрГУ, включая беспроводной сегмент, и корпоративная почта;
- официальные сообщества Университета в социальных сетях «Вконтакте», «YouTube»;
- система видеоконференцсвязи BigBlueButton, сервер видеотрансляций Wowza;
- иные компоненты, необходимые для организации учебного процесса и взаимодействия в ЭИОС.

На коммерческой основе ПетрГУ использует системы:

- «Антиплагиат.ВУЗ»;
- независимое тестирование НИИ мониторинга качества образования;
- внешние электронные библиотечные системы (ЭБС);
- справочно-правовую систему «КонсультантПлюс»;
- ВКС «Вебинар.ру».

Трансформация образовательного процесса университета от традиционного к цифровому формату носит системный характер. В данную работу вовлечены все структурные подразделения университета. Центральным элементом цифровой среды является разработанная в университете Информационно-аналитическая интегрированная система управления вузом (ИАИС), которая представляет собой набор подсистем и личных кабинетов для обучающихся, преподавателей и сотрудников и интегрирована со всеми внутренними информационными системам. Профиль пользователя ИАИС обеспечивает единый доступ (бесшовный переход) к ресурсам и сервисам ЭИОС университета, в т.ч. к цифровому пространству обучающегося и преподавателя, образовательному порталу, электронной библиотеке, электронному читальному залу, системам дистанционного обучения. Доступны сервисы администрирования и проектирования учебного процесса (конструктор РПД и ОПОП), функционирует личный кабинет абитуриента. Созданная цифровая платформа обеспечивает функционирование вышеперечисленных систем посредством обеспечения доступа в Интернет во всех корпусах и общежитиях, в т. ч. wi-fi, предоставляя всем участникам образовательного процесса университета сервисы электронной почты, облачного хостинга, виртуальные рабочие места и облачное программное обеспечение.

Активное внедрение цифровых технологий, методик и инструментов обучения, система дистанционного, электронного и онлайн обучения, адаптированная под условия цифровой трансформации позволили не только организовать образовательный процесс в условиях пандемии, но и дали толчок к развитию цифровых компетенций всех участников образовательного процесса. В настоящее время работа над совершенствованием цифровой платформы университета, формированием компетенций цифровой экономики продолжается, как у обучающихся и работников университета, так и у жителей Республики Карелия и других регионов Российской Федерации.

#### **Библиографический список**

- 1. Корякина А. Н. Развитие информационно-образовательной среды вуза через создание дополнительных сервисов на образовательном портале ПетрГУ [Текст] / А. Н. Корякина // Материалы XI (1) всероссийской научно-практической конференции «Цифровые технологии в образовании, науке, обществе». Петрозаводск, 2017. С. 81‒82. ISSN 978-5-8021-3218-0.
- 2. Голубев Е. В. Электронная информационно-образовательная среда ПетрГУ [Текст] / Е. В. Голубев, А. Н. Корякина, А. Г. Марахтанов, О. Ю. Насадкина // Материалы XIV всероссийской Научно-практической конференции «Цифровые технологии в образовании, науке, обществе». Петрозаводск, 2020. С. 37‒39.

# **ВОЗМОЖНОСТИ ИНТЕЛЛЕКТУАЛЬНОЙ СЕНСОРИКИ ДЛЯ РАСПОЗНАВАНИЯ ОБЪЕКТОВ ПРИ АВТОНОМНОМ ДВИЖЕНИИ МОБИЛЬНОГО РОБОТА**

© Мадрахимова Д. С., Корзун Д. Ж. Петрозаводский государственный университет Петрозаводск *madrahim@cs.karelia.ru*

В работе рассматриваются методы интеллектуальной сенсорики для распознавания объектов при автономном движении мобильного робота. Возможности практического применения демонстрируются на примере лесного робота. Такой робот предназначен для выполнения следующих двух задач. 1) Автономное движение по труднопроходимой местности с обходом и преодолением препятствий (напр., при движении по заданной траектории). 2) Выполнение лесовосстановительных работ с помощью робототехнического модуля-манипулятора (напр., посадка саженцев деревьев).

**Ключевые слова:** сенсорика, видеоаналитика, робототехника.

# **INTELLIGENT SENSOR CAPABILITIES FOR OBJECT RECOGNITION DURING AUTONOMOUS MOVEMENT OF A MOBILE ROBOT**

© Madrahimova D. S., Korzun D. G. Petrozavodsk State University Petrozavodsk

The paper discusses the methods of intelligent sensors for object recognition during autonomous movement of a mobile robot. The possibilities of practical application are demonstrated by the example of a forest robot. Such a robot is designed to perform the following two tasks. 1) Autonomous movement on difficult terrain with bypassing and overcoming obstacles (for example, when moving along a given trajectory). 2) Performing reforestation works using a robotic manipulator module (e.g., planting tree seedlings).

#### **Key words:** sensorics, video analytics, robotics.

Достижения робототехники позволяют сократить долю ручного труда человека в различных сферах жизни и повысить качество исполнения некоторых процессов [1]. Такие процессы требуют концентрации внимания на однотипных операциях в течение продолжительного времени, поэтому на их результате сказывается человеческий фактор. Необходимо обеспечить взаимодействие объекта физического мира (напр., робот или человек) с внешней средой с помощью имеющихся вычислительных ресурсов [2].

Технологии интернета вещей обеспечивают проектирование, разработку и интеграцию роботизированных и других киберфизических систем. Концепции Индустрия 4.0 и Индустрия 5.0 предоставляют способы для внедрения современных интеллектуальных киберфизических систем в промышленности [3].

Применение робототехники в лесопромышленном комплексе требует реализации достаточно сложного интеллекта для работы робота. Так, робот, работающий в лесу, должен заниматься забором и перемещением саженцев деревьев, проб грунта, воздуха и воды – лесной робот [4; 5]. Для этого роботу необходимо:

- снимать на видео и картировать местность, где ведутся работы;
- строить маршрут передвижения по ограниченному рабочему пространству;
- идентифицировать объекты, представляющие собой предметы или препятствия, и классифицировать их;
- принимать решение преодолеть препятствие или построить маршрут обхода;
- искать предметы, имеющие определенную форму и другие свойства;
- строить маршруты для приближения к найденным предметам.

Рассмотрим известные методы распознавания для решения задач идентификации и классификации объектов по видеоданным, см. напр. [6]. Чтобы идентифицировать объект (т. е. определить, что это значимая, представляющая интерес область в кадре видео), необходимо знать, какие объекты могут быть зафиксированы в принципе. В конечном счете, потребуются наборы изображений, где отдельное изображение представляет собой пример объекта конкретного класса: кустарник, пень, камень, дерево, человек и т. п. На этих данных должна обучаться сверточная нейронная сеть.

После обучения на вход сети подается видеокадр, для которого вычисляется ответ – есть в кадре объекты представленных классов или нет. При положительном ответе, определяется, какие объекты были идентифицированы (т. е. определить класс каждого объекта). Классификация может производиться на основе тех же классов, которые использовались для идентификации, но для практического применения нужно знать, является объект препятствием или предметом, важным для выполнения технологических работ по лесовосстановлению.

У лесного робота разные сценарии на эти два случая. Препятствие робот должен преодолеть или объехать. Соответственно, препятствия необходимо классифицировать на те, что возможно преодолеть, и непреодолимые – их надо объехать. С предметом необходимо выполнять технологические операции (напр., забрать с помощью манипулятора или занести информацию о предмете на карту).

Идентификация и классификация объектов нейронной сетью, обученной на подготовленных заранее наборах изображений, – часть решения задачи распознавания объектов мобильным роботом. Для решения этой задачи в комплексе необходимо использовать интеллектуальные технологии:

 интернета вещей для взаимодействия робота, т. е. установленных на нем датчиков, с программными модулями и внешним миром;

- технического зрения для снятия видео во время движения робота и формирования данных для нейронной сети, предназначенной для распознавания;
- машинного и глубокого обучения для идентификации и классификации объектов нейронной сетью.

Концептуальная схема распознавания преодолимых и непреодолимых препятствий лесным мобильным роботом представлена на рисунке 1.

Несмотря на то, что уже существуют библиотеки, которые решают задачи распознавания (напр., YOLO [6]), их функций может оказаться недостаточно в условиях сложной местности и режима реального времени. Рассматриваемая задача распознавания лесным роботом объектов при автономном движении имеет особенности.

1. Сложность классификации внешне похожих объектов, но имеющих различные физические характеристики, влияющие на возможность преодоления мобильным роботом в случае распознавания препятствия. Пример – дерево и кустарник. Необходимо учитывать несколько факторов при анализе ситуации на местности.

2. Проблема эффективного использования функций оборудования, позволяющих проводить многопараметрический анализ ситуации на местности. Необходимо реализовывать логику, позволяющую определить, когда возможно распознать объект с дальнего или только ближнего расстояния при съемке камерой, когда мобильный робот должен приблизиться к объекту для уточнения его свойств с помощью других датчиков, не представляет ли приближение к объекту опасности.

3. Отсутствие возможности обучить нейронную сеть на определенных данных и ограничиться ими при эксплуатации, т. к. конфигурация местности для конечного использования мобильного робота неизвестна, т. е. допускаются специфичные объекты. Необходимы механизмы дообучения для учета особенностей любого рабочего пространства.

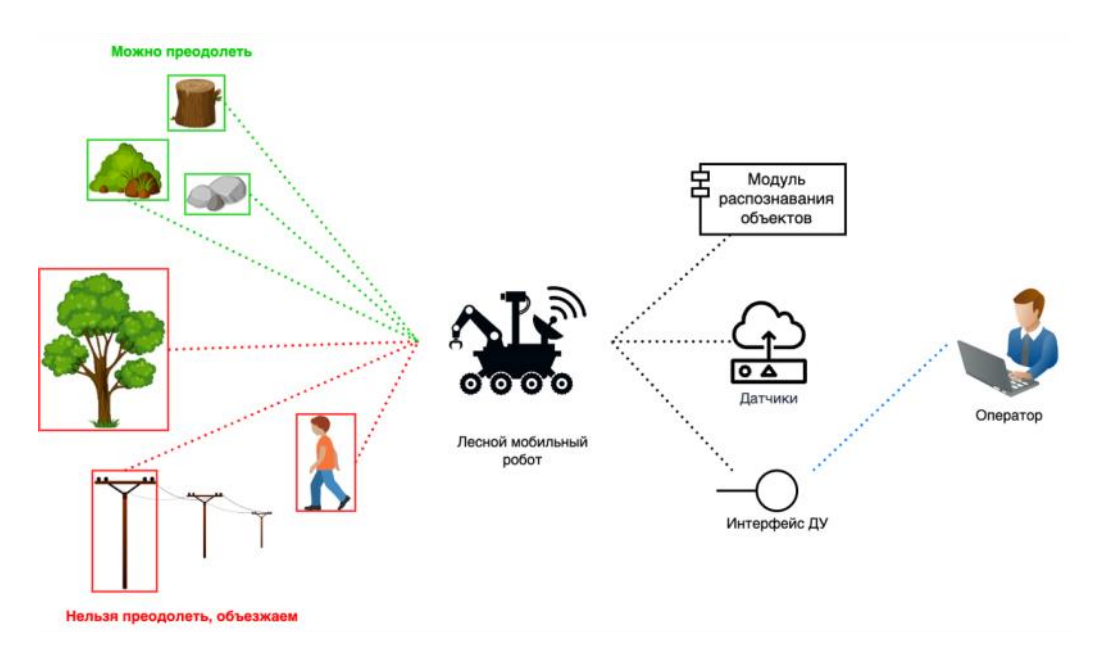

*Рис. 1. Схема распознавания препятствий*

Классификацию можно проводить по определенным заранее признакам, которые представляют важные свойства препятствия. Пример распознавания препятствия на основе его свойств и расстояния до робота представлен на рисунке 2.

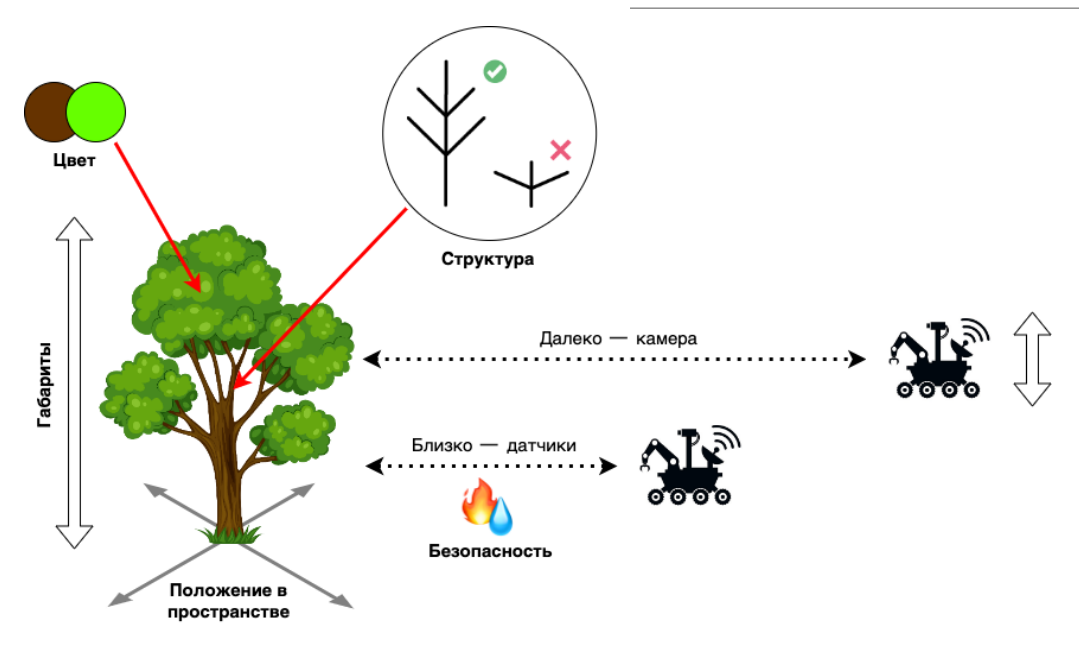

*Рис. 2. Пример распознавания препятствия*

Таким образом, необходимы новые методы интеллектуальной сенсорики для решения следующих двух задач на автономное движение мобильного робота. 1) Автономное движение по труднопроходимой местности с обходом и преодолением препятствий (напр., при движении по заданной траектории). 2) Выполнение технологических операций с предметами на местности с помощью робототехнического модуля-манипулятора (напр., посадка саженцев деревьев). Мобильный робот сможет передвигаться по местности автономно и выполнять полезную работу без участия человека-оператора. Автономность достигается с помощью встроенных в сенсорную систему алгоритмов интеллектуального анализа потоковых данных в режиме реального времени. Требуется разработка соответствующих математических методов и моделей. Дистанционное управление роботом может быть предусмотрено для аварийных ситуаций с возможностью дообучения.

**Поддержка исследований.** Исследование выполняется при поддержке гранта Российского научного фонда № 22-11-20040 (https://rscf.ru/project/22-11-20040/), проводимого совместно с Республикой Карелия и Фонда венчурных инвестиций Республики Карелия (ФВИ РК).

#### **Библиографический список**

- 1. Batth R. S., Nayyar A., Nagpal A. (2018). Internet of Robotic Things: Driving Intelligent Robotics of Future – Concept, Architecture, Applications and Technologies. 2018 4th International Conference on Computing Sciences (ICCS). doi: 10.1109/iccs.2018.00033.
- 2. Zavyalov S. A. Robotic and Smart Service for People with Disabilities [Electronic resource] / S. A. Zavyalov, A. Yu. Kogochev, L. V. Schegoleva // UBICOMM 2020. The Fourteenth International Conference on Mobile Ubiquitous Computing, Systems, Services and Technologies. Nice, France, 2020. P. 7–12. - URL:

http://www.thinkmind.org/index.php?view=article&articleid=ubicomm\_2020\_1\_20\_18002.

- 3. Евгенев Г. Б. Индустрия 5.0 как интеграция Интернета знаний и Интернета вещей / Г. Б. Евгенев // Онтология проектирования. 2019. Т.9, № 1 (31). С. 7–23. DOI: 10.18287/2223- 9537-2019-9-1-7-23.
- 4. Galaktionov O. N. Features of Building a Forestry Intelligent Robotic System [Electronic resource] / O. N. Galaktionov, S. A. Zavyalov, L. V. Schegoleva, D. Zh. Korzun // Proceedings of the FRUCT'29. Tampere, Finland, 2021. P. 433–436. ISSN 2305-7254.
- 5. Рего Г. Э. Проект «лесной робот»: концептуальная модель анализа движения мобильной робототехнической системы для лесовосстановления и рубок ухода / Г. Э. Рего, Д. Ж. Корзун, Л. В. Щеголева // Перспективы и возможности использования цифровых технологий в науке, образовании и управлении : сборник материалов Всероссийской научно-практической конференции, Астрахань, 21–23 апреля 2022 года. Астрахань: Астраханский государственный университет имени В. Н. Татищева, 2022. С. 206–210.
- 6. YOLO: Real-Time Object Detection. Текст : электронный // YOLO: [сайт]. URL: https://pjreddie.com/darknet/yolo/ (дата обращения: 14.11.2022).

# **FISH GROW PLATFORM – МОДУЛЬНЫЙ ПРОГРАММНО-АППАРАТНЫЙ КОМПЛЕКС ДЛЯ АВТОМАТИЗАЦИИ ПРОЦЕССОВ ПРЕДПРИЯТИЯ АКВАКУЛЬТУРЫ**

© Марахтанов А. Г., Семёнов А. В.

ООО «Интернет-бизнес-системы», Центр искусственного интеллекта Петрозаводского государственного университета Петрозаводск

*marahtanov@petrsu.ru*

В настоящее время в России наблюдается активное развитие аквакультуры. Вместе с тем, для увеличения объемов производства необходим переход к высокотехнологичным производствам, а основное развитие должно идти по пути интенсификации всех применяемых технологий.

В первую очередь, к подобным решениям относятся IT-технологии, способные снизить издержки производства за счет контроля динамических параметров, характеризующих объекты аквакультуры, увеличить эффективность использования кормов, снизить влияние климата и температурных факторов, снизить влияние человеческого фактора, внедрить системы прослеживаемости и идентификации.

В настоящей работе в качестве решения указанных выше проблем предлагается использование модульного программно-аппаратного комплекса Fish Grow Platform, который представляет собой комплексный продукт по управлению жизненным циклом садка аквакультуры с использованием технологий предиктивной аналитики, видеоаналитики и искусственного интеллекта и позволяет осуществить качественное регулирование производства за счет поддержки процессов принятия управленческих решений в задачах разведения рыбы с помощью интеллектуальных сервисов.

**Ключевые слова:** машинное обучение, искусственный интеллект, нейронная сеть, оптимизация, аквакультура, установки замкнутого водоснабжения (УЗВ), программно-аппаратный комплекс.

# **FISH GROW PLATFORM – A MODULAR SOFTWARE AND HARDWARE COMPLEX FOR AUTOMATING THE PROCESSES OF AN AQUACULTURE ENTERPRISE**

### © Marakhtanov A., Semenov A.

LLC «Internet Business Systems», Artificial Intelligence Center of Petrozavodsk State University Petrozavodsk

Currently, there is a rapid development of aquaculture in Russia. At the same time, in order to increase production volumes in the sphere it is necessary to introduce high-tech manufacturing methods and further modernize all the technologies used.

First of all, such solutions include IT-technologies able to reduce production costs by providing control of the dynamic parameters of aquaculture objects, increase feed-conversion effectiveness, reduce the impact of climate and temperature factors as well as human factors, and implement monitoring and identification systems.

This paper aims to propose a solution to the problems mentioned above by introducing a complex software and hardware system Fish Grow Platform. The product provides a comprehensive management of the aquaculture objects by using predictive analytics, video analytics and artificial intelligence technologies and helps to regulate production processes effectively through supporting managerial decisions in the sphere by collecting data and preparing analytics with the help of intelligent services

**Key words:** machine learning, artificial intelligence, neural network, aquaculture, optimization, recirculating aquaculture system (RAS), hardware and software package.

В настоящее время в России наблюдается активное развитие аквакультуры. Если выпуск товарной рыбы в период 2005–2011 гг. составлял около 110–120 тыс. т. при вылове водных биоресурсов около 4 млн. т., то в 2016 г. объёмы производства (выращивания) товарной рыбы и других объектов промышленного рыбоводства достигли 174 тыс. т. [1].

Интенсивное развитие данного направления стало одним из основных приоритетов «Концепции развития рыбного хозяйства Российской Федерации на период до 2020 года», «Стратегии развития аквакультуры в Российской Федерации на период до 2020 года», Государственной программы Российской Федерации «Развитие рыбохозяйственного комплекса» [1]. Вместе с тем объем водоемов, пригодных для размещения новых объектов аквакультуры, увеличиваться не будет, поэтому в настоящее время в области аквакультуры активно осуществляется поиск новых форм, методов, приёмов, технологических решений и нетрадиционных направлений, которые могли бы повысить эффективность рыбоводческих хозяйств и позволить им занять достойное место в общей структуре современной аквакультуры.

В настоящее время на рынке представлен ряд продуктов, призванных содействовать решению указанных выше задач. Однако зачастую их внедрение осложнено рядом проблем, включая высокую стоимость оборудования, сопутствующей инфраструктуры и лицензий. Многие из них не имеют аналитических средств и являются исключительно учетными системами. Также многие их таких систем являются продуктами иностранных разработчиков, что затрудняет их использование и обслуживание в условиях санкционных ограничений.

В связи с этим в качестве технологического решения предлагается разработанный российским разработчиком ООО «Интернет-бизнес-системы» модульный программно-аппаратный комплекс (ПАК**) Fish Grow Platform**, который представляет собой комплексный продукт по управлению жизненным циклом садка аквакультуры с использованием технологий предиктивной аналитики, видеоаналитики и искусственного интеллекта.

Система может быть задействована для управления производственными процессами предприятий аквакультуры, выращивающих рыбу в садках, бассейнах и установках замкнутого водоснабжения (УЗВ), а также в профильных организациях, осуществляющих научно-исследовательские работы в области рыбоводства.

В состав программно-аппаратного комплекса входят следующие модули:

1. Модуль мониторинга – **Fish Grow Monitoring**.

Возможности модуля:

- автоматический мониторинг параметров воды, окружающей среды, рыбы, операций обслуживания;
- видеомониторинг, в том числе подводный;
- возможность ввода данных (перемещения, кормления, др.) и учета ручных операций и измерений;
- уведомления о плановых, системных, критических событиях на ключевых объектах предприятия;
- наглядное отображение информации в виде графиков, отчетов, дашбордов.

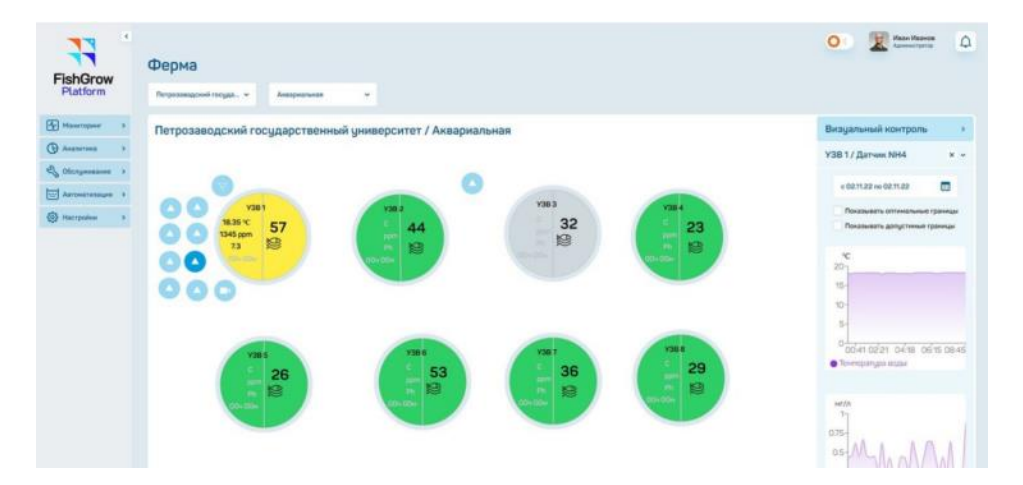

### *Рис. 1. Интерфейс раздела мониторинга параметров фермы в модуле Fish Grow Analitycs*

2. Модуль аналитики – **Fish Grow Analytics**. Возможности модуля:

- инструменты для анализа накопленных данных за весь период жизненного цикла компании;
- автоматический расчет оптимальных условий (нормы кормления, параметры воды и окружающей среды) для достижения требуемого прироста биомассы рыбы;
- выработка рекомендаций по обслуживанию, кормлению и оптимальным режимам эксплуатации;
- аналитические сервисы платформы, созданные с использованием технологий искусственного интеллекта, позволяющие рассчитывать прирост биомассы рыбы по данным видеоаналитики, а также выстраивать оптимизационные и прогнозные модели (расчет оптимальной нормы кормления, расчет оптимальных параметров для достижения целевых показателей компании).

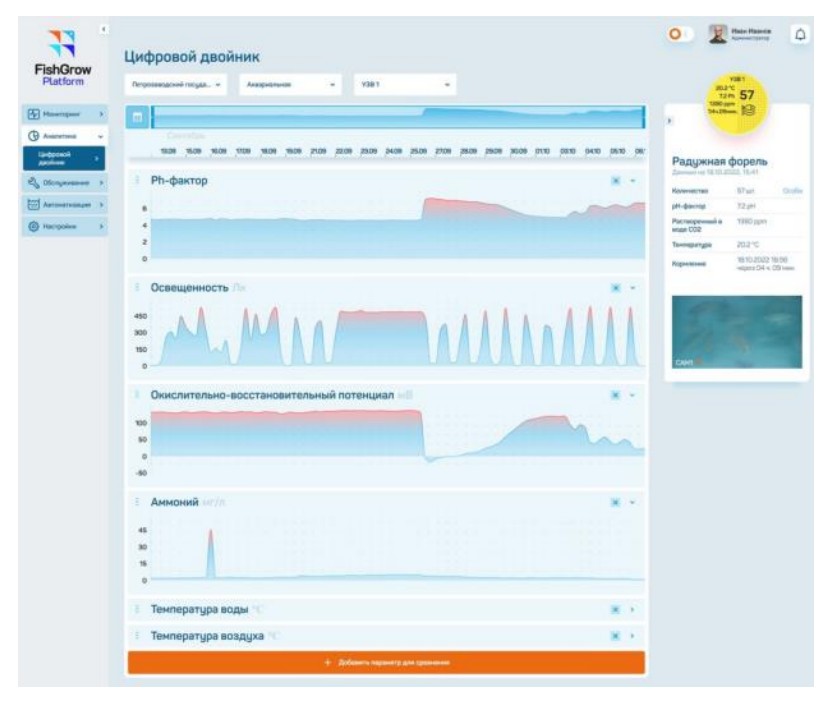

*Рис. 2. Интерфейс модуля Fish Grow Analitycs*

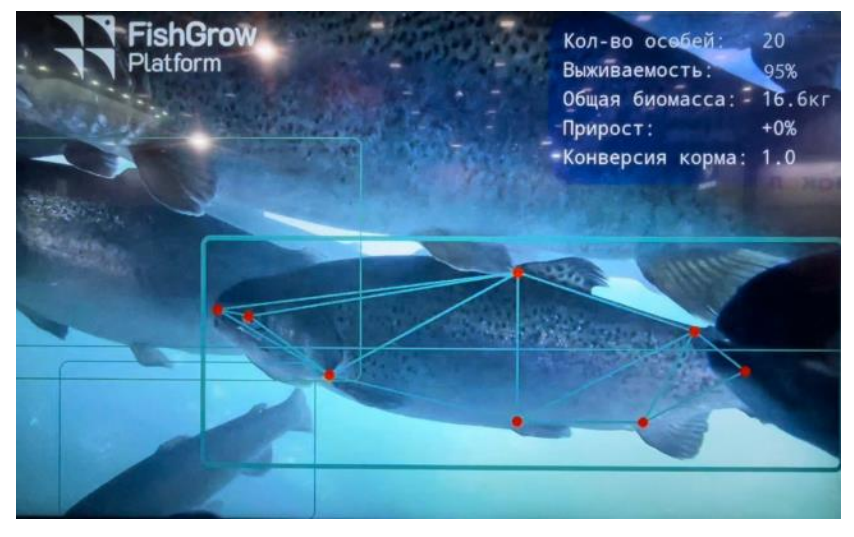

*Рис. 3 Оценка прироста биомассы рыбы по данным видеоналитики*

3. Модуль контроля – **Fish Grow Control**.

Возможности модуля:

- формирование и реализация плана кормления;
- дистанционное автоматическое и ручное управление оборудованием (кормушки, двигатели, освещение, параметры воды и среды и пр.).
- 4. Модуль интеграции **Fish Grow Integration**.

Модуль, позволяет осуществлять взаимодействие с внешними информационными системами, используемыми на предприятии.

Интеллектуальные сервисы комплекса обрабатывают и анализируют значительное число данных, включающих в себя параметры водной среды, технологические параметры, поведенческие параметры рыб и др., поступающие из различных источников (установленных в садке / УЗВ / бассейне датчиков,

видеооборудования, внешних информационных систем) и на основе этих данных рассчитывают оптимальные условия выращивания, строят прогнозы развития, позволяют моделировать различные ситуации, а также оповещают о плановых, системных, критических событиях на ключевых объектах предприятия. Результат работы данных сервисов может использоваться оператором или технологом как рекомендация к выполнению того или иного действия в производственном цикле, либо может автоматически реализовываться с помощью активации установленных на предприятии исполнительных устройств (фильтров, насосов, кормушек, освещения и пр.).

Внедрение сервиса на рыбоводческом предприятии позволит добиться повышения качества продукции и улучшения ее товарных характеристик за счет беспрерывного контроля среды и применения бесконтактного способа определения веса рыбы, повысить чистоту производства за счет снижения смертности рыбы и отходов производства, увеличить рост прибыли путем оптимизации производственных процессов предприятия.

**Проект реализуется ООО «Интернет-бизнес-системы» при финансовой поддержке Фонда содействия инновациям в рамках реализации федерального проекта «Искусственный интеллект» и Фонда венчурных инвестиций Республики Карелия. Биологические исследования в рамках проекта реализуются на базе Научно-исследовательского центра по аквакультуре ПетрГУ. Экспертную поддержку проекту оказывает Центр искусственного интеллекта ПетрГУ.**

#### **Библиографический список**

1. Сытова М. В. Безопасность и информационное обеспечение прослеживаемости продукции аквакультуры. М.: Изд-во ВНИРО, 2017. С. 13.

### **РАЗРАБОТКА МОДЕЛИ ПРОГНОЗИРОВАНИЯ БИОМАССЫ РАДУЖНОЙ ФОРЕЛИ**

© Марченков С. А. Петрозаводский государственный университет Петрозаводск *marchenk@cs.petrsu.ru*

Модели роста широко используются для повышения эффективности выращивания особей и контроля технологических параметров в области аквакультуры. Целью данной работы является разработка модели прогнозирования биомассы радужной форели с возможностью конфигурации для условий замкнутых бассейнов научно-исследовательского центра по аквакультуре на базе ПетрГУ. Выполняется анализ существующих решений в области моделирования роста живых организмов и оценивается их соответствие собранным данным о весе по возрасту для выращиваемой радужной форели. Исследуется влияние параметров состояния воды на общую биомассу для расширения разрабатываемой модели прогнозирования.

**Ключевые слова:** аквакультура, модели роста, прогнозирование биомассы.

### **DEVELOPMENT OF A PREDICTION MODEL FOR RAINBOW TROUT BIOMASS**

© Marchenkov S. A. Petrozavodsk State University Petrozavodsk

Growth models are widely used to improve rearing efficiency and to control process parameters in aquaculture. The purpose of this work is to develop a model for predicting the biomass of rainbow trout with the possibility of configuration for the conditions of recirculating aquaculture systems of the research center for aquaculture based on PetrSU. An analysis of existing solutions in the field of modeling the growth of living organisms is carried out and their compliance with the collected weight-for-age data for farmed rainbow trout is assessed. The influence of water state parameters on the total biomass is studied in order to expand the developed prediction model.

**Key words:** aquaculture, growth models, biomass prediction.

Разведение радужной форели является одним из самых распространенных видов деятельности в области аквакультуры. Показатели прироста и общей биомассы выращенных особей имеют определяющее значение при расчете экономической выгоды рыбоводной компании. Модели роста широко используются для повышения эффективности выращивания особей и контроля технологических параметров за счет принятия решений при достижении прогнозируемого прироста биомассы [1].

Целью данной работы является разработка модели прогнозирования биомассы радужной форели с возможностью конфигурации для условий замкнутых бассейнов научно-исследовательского центра по аквакультуре на базе ПетрГУ. Для этого выполняется анализ существующих решений в области моделирования роста живых организмов и оценивается их соответствие собранным данным о весе по возрасту для выращиваемой радужной форели. Исследуется влияние параметров состояния воды на общую биомассу для расширения разрабатываемой модели прогнозирования.

Создание модели прогнозирования осуществляется в рамках выполнения НИОКР по разработке комплексного решения по управлению жизненным циклом садка аквакультуры. Комплексное решение представляет собой программно-аппаратный комплекс, состоящий из набора взаимодействующих и обменивающихся данными модулей. Аналитический модуль «Цифровой двойник» включает в себя сервис прогнозирования биомассы радужной форели, использующий предлагаемую в работе модель. В зависимости от горизонта прогнозирования разрабатывается два вида модели: (1) модель суточного прогнозирования биомассы, (2) модель прогнозирования биомассы на заданный длительный период.

Суточный прогноз биомассы позволяет компании контролировать текущий прирост на основе заданного плана кормления. Для этого в модель (см. уравнение 1) включаются данные о количестве затрачиваемого корма (*fd*, кг) и коэффициент конверсии корма (*FCR*), предоставляемый производителем и выбираемый в зависимости от температуры воды:

$$
w_d = w_{d-1} + \frac{f_d}{FCR},\tag{1}
$$

где *w<sup>d</sup>* – суточный прогноз биомассы, *w(d-1)* – текущее значение биомассы.

Рассмотрим модель прогнозирования биомассы на заданный длительный период. Такие модели, как функция роста фон Берталанфи (от англ. Von Bertalanffy growth function, VBGF), функция Гомпертца (Gompertz) и логистическая модель (Logistic) позволяют описать процесс изменения значений средней длины или веса во времени. Рост форели обладает изометрическим и аллометрическим свойствами в зависимости от этапа жизни и условий выращивания.

В таблице 1 представлены четыре функции роста: VBGF-A (с аллометрическим коэффициентом роста), VBGF-I (с изометрическим коэффициентом роста), Gompertz и Logistic; где *w(t)* – вес в момент времени *t*, *w<sup>∞</sup>* – асимптотический вес при приближении возраста к бесконечности, *k* – коэффициент мгновенной скорости роста, *b* – масштабный коэффициент аллометрии.

Таблица 1

| Модель   | population is guaranteed on observed the pupilation webported<br>Уравнение | Номер |
|----------|----------------------------------------------------------------------------|-------|
| VBGF-A   | $w(t) = w_{\infty}(1 - e^{-kt})^b; b \neq 3$                               |       |
| VBGF-I   | $w(t) = w_{\infty}(1 - e^{-kt})^3$                                         | (3)   |
| Gompertz | $w(t) = w_{\infty} * e^{-e^{-kt}}$                                         | (4)   |
| Logistic | $w(t) = w_{\infty}(1 + e^{-kt})^{-1}$                                      | (5)   |

**Модели роста, адаптированные к данным биомассы по радужной форели**

Задача определения коэффициента мгновенной скорости роста является ключевой для применения модели прогнозирования на основе функций роста [2]. В общем случае коэффициент *k* для интервала времени с известными массами вычисляется следующим образом:

$$
k = \frac{-1}{t_2 - t_1} * \ln \left[ \frac{w_{\infty} - w_2}{w_{\infty} - w_1} \right],\tag{6}
$$

где *t<sup>2</sup>* и *t<sup>1</sup>* – граничные значения временного интервала, *w<sup>2</sup>* и *w<sup>1</sup> –* соответствующие значения веса.

Также коэффициент *k* можно оценить с помощью множественной линейной регрессии. Для нелинейной функции следует использовать методы оптимизации, направленные на решение задачи о наименьших квадратах, например, метод градиентного списка, методом Гаусса - Ньютона или их комбинацией с помощью метода Левенберга – Марквардта. Значение коэффициента k обычно варьируется от 2,8 до 3,3.

В работе [3] представлены результаты сравнения моделей и проведена оценка параметров регрессии каждой модели на основе проверки соответствия реальным данным о росте радужной форели. Логистическая модель показала наилучшие общие оценки соответствия (70 % точности совпадения с реальными данными).

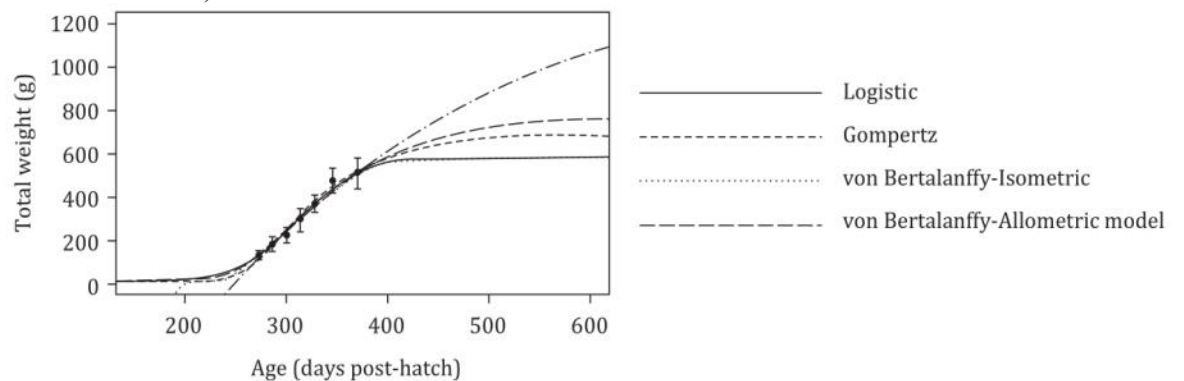

*Рис. 1. Моделирование роста радужной форели с помощью функций роста VBGF-I, VBGF-A, Gompertz и Logistic [3]*

В некоторых исследованиях показана связь между температурой воды и ростом рыбы [3, 4], так как температура воды влияет на температуру тела, потребление корма, конверсию корма и другие функции организма рыб. В работе [4] предлагается нелинейная функция для вычисления коэффициента k в зависимости от текущей температуры T:

$$
K(T) = k * e^{\left(-\frac{\alpha}{T - T_{min}} - \frac{\beta}{T_{max} - T}\right)},\tag{7}
$$

где *α* и *β* – числовые константы, полученные в результате применения методов оптимизации, *Tmin* и *Tmax* – границы допустимого интервала значений температуры.

Влияние на рост таких растворенных веществ в воде, как углекислый газ, нитриты, нитраты и аммоний, особенно их совместное воздействие, изучено недостаточно. Дальнейшие развитие данной работы направлено на изучение влияние параметров состояния воды и включения их в предложенную модель прогнозирования. Для определения корреляционной зависимости между биомассой и другими технологическими параметрами процесса выращивания и использования коэффициента роста в регрессионной модели, требуется организовать непрерывный сбор данных с сохранением истории по всем параметрам с синхронизацией по времени.

**Поддержка исследований**. Разработка прогнозных моделей технологических процессов аквакультуры выполняется при финансовой поддержке Фонда содействия инновациям в рамках Договора № 36ГРЦЭИИС12-D7/72501 от 26.12.2021.

#### **Библиографический список**

- 1. Malekitabar M., Yaghoubi S., Gholamian M. R. A novel mathematical inventory model for growingmortal items (case study: Rainbow trout) // Applied Mathematical Modelling. 2019. Т. 71. С. 96–117.
- 2. De Graaf G., Prein M. Fitting growth with the von Bertalanffy growth function: a comparison of three approaches of multivariate analysis of fish growth in aquaculture experiments // Aquaculture Research. 2005. Т. 36. №. 1. С. 100–109.
- 3. Janampa-Sarmiento P. C. et al. Modeling the weight gain of freshwater-reared rainbow trout (Oncorhynchus mykiss) during the grow-out phase // Revista Brasileira de Zootecnia. 2020. Т. 49.
- 4. Kim H. et al. A modified von Bertalanffy growth model dependent on temperature and body size // Mathematical Biosciences. 2017. Т. 294. С. 57–61.

### **МЕТОДЫ ИЗВЛЕЧЕНИЯ ПРИЗНАКОВ ИЗ ТЕКСТОВЫХ ДАННЫХ ДЛЯ ЗАДАЧИ ПРОГНОЗИРОВАНИЯ ПРЕЖДЕВРЕМЕННЫХ РОДОВ**

© Меньщиков М. А. Петрозаводский государственный университет Петрозаводск *menshikov.mikhail.2001@gmail.com*

В работе представлены методы извлечения теговых и бинарных групп признаков из неструктурированных текстовых данных с помощью регулярных выражений и машинного обучения. Описано применение этих методов для автоматического формирования набора признаков, извлечённых из цифровых медицинских карт пациентов, для задачи прогнозирования преждевременных родов. На основании данной предметной области сделана оценка качества реализованных алгоритмов.

**Ключевые слова:** извлечение признаков, текстовые данные, регулярные выражения, машинное обучение.

# **METHODS OF FEATURES EXTRACTION FROM TEXT DATA FOR PREDICTING PRETERM BIRTH**

© Menschikov M. A. Petrozavodsk State University Petrozavodsk

The paper presents methods for extracting tagged and binary features from unstructured text data using regular expressions and machine learning. The application of these methods for the automatic formation of a set of features, extracted from digital medical records of patients, for the problem of predicting preterm birth is described. Based on this task, an assessment of the quality of the implemented algorithms was made.

**Key words:** feature extraction, text data, regular expressions, machine learning.

На сегодняшний день в мировой врачебной практике нет эффективного инструмента для определения риска преждевременных родов женского населения Арктической зоны. Существующие решения: упрощенный математический калькулятор Международного Фонда фетальной медицины [1] или онлайн-приложения QUIPP королевского Колледжа Великобритании [2], не гарантируют достоверный прогноз, так как основываются на общих эмпирических закономерностях, выведенных в простые математические формулы.

Устранение этого недостатка возможно за счет использования машинного обучения и анализа данных [3] для выделения признаков из неструктурированных данных и учета их взаимосвязей. Для эффективного прогнозирования репродуктивных потерь планируется разработать экспертный модуль системы поддержки принятия врачебных решений, который будет включать в себя две модели машинного обучения – NLP-модель для извлечения признаков состояния здоровья пациента из неструктурированных медицинских данных и прогнозную модель для определения риска преждевременных родов населения Арктической зоны РФ (рис. 1).

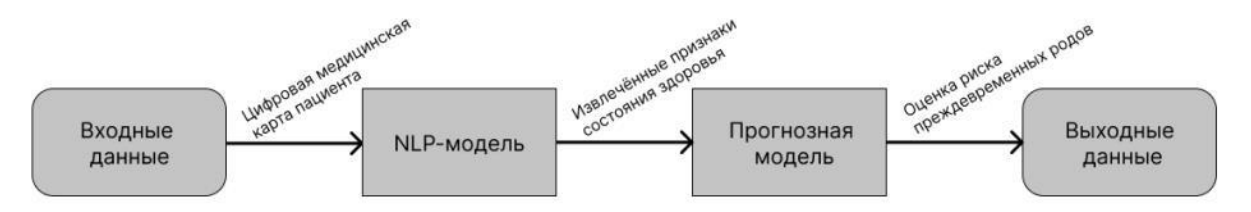

*Рис. 1. Высокоуровневая схема экспертного модуля*

В данной работе рассматривается NLP-модель, а именно описываются методы по извлечению признаков из текстовых данных. По результатам реализации модели будет подготовлен корпус признаков состояния здоровья, извлечённых из неразмеченных цифровых медицинских карт пациентов, для использования при обучении прогнозной модели.

Для обучения NLP-модуля используются наборы медицинских описаний состояний здоровья пациентов, размеченных медиками-экспертами на два типа извлекаемых признаков: бинарные, теговые. Разметка для бинарных признаков представляет указание наличия/отсутствия заданного признака в конкретном медицинском описании. В бинарном виде размечается 41 признак. Теговая разметка представляет указание фрагмента текста в конкретном медицинском описании, который соответствует заданному извлекаемому признаку. С помощью тегов размечается 16 признаков. Также, отдельно, медиками-экспертами был сформирован словарь с наборами МКБ-кодов, которые соответствуют списку из 29 извлекаемых признаков. Естественным образом, было принято решение разбить NLP-модуль на три компоненты: отвечающие за бинарные, теговые признаки и МКБ-коды соответственно. Далее будет представлено описание набора обучающих данных и алгоритма для каждой компоненты.

В качестве алгоритма для извлечения бинарных признаков был выбран классификатор на основе градиентного бустинга. Для каждого признака будет обучена собственная бинарная модель, которая анализирует текст на наличие/отсутствие признака. Градиентный бустинг как алгоритм классификации на основе дерева решений хорошо себя зарекомендовал, так как представляет из себя ансамбль моделей, каждая из которых пытается вытащить определенную зависимость из текста. Итоговый ответ формируется на основе взвешенного суммарного ответа всех моделей. В качестве реализации классификатора используется CatBoostClassifier библиотеки CatBoost.

Для перевода текста в векторное представление используется предобученная модель на основе технологии трансформера: BERT от DeepPavlov. Механизм «внимания», который заложен в эту архитектуру, позволяет один раз обучить модель на большом объёме разнородных текстов и использовать её многократно для различных задач. Полученная языковая модель позволяет захватывать не только синтаксис, но и семантику исходного текста за счёт чего слова, имеющие схожее значение будут располагаться ближе друг к другу в векторном пространстве.

При обучении бинарных моделей на размеченных медицинских текстах возникла проблема сильного дисбаланса классов. В таблице 1 представлено распределения классов для нескольких признаков.

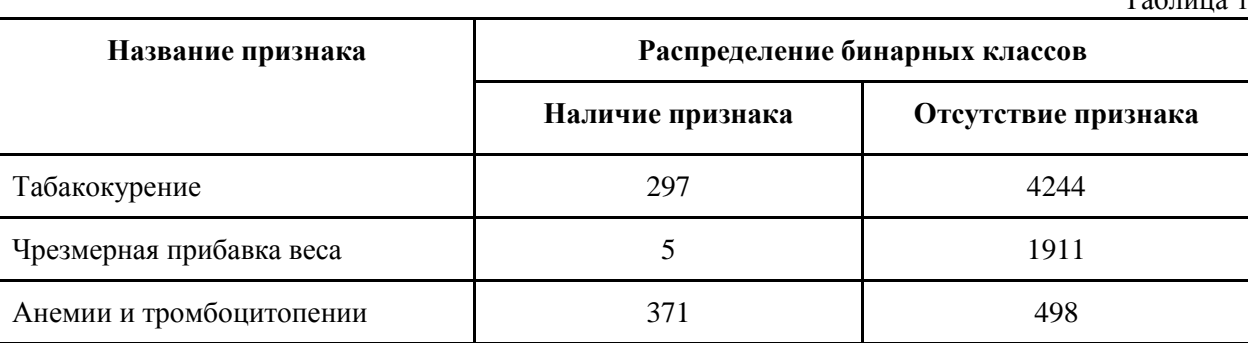

 Для балансировки классов был использован алгоритм SMOTE, позволяющий сгенерировать новые элементы для минорного класса на основании исходного распределения. Генерация новых элементов выборки для меньшего класса производилась до размера большего класса. По итогу распределение классов для всех признаков получено 50/50 %.

Для компоненты NLP-модуля по извлечению теговых признаков было использовано два вида алгоритмов: на основе регулярных выражений и машинного обучения. В результате анализа размеченных наборов медицинских текстов был сделан вывод, что часть признаков можно извлекать, используя только регулярные выражения, так как текстовые фрагменты, описывающие данную группу признаков, однообразны в своём написании. За счёт этого могут быть построены несложные правила, описывающие их шаблон построения. Алгоритм будет пробегать по всему тексту и искать совпадение реализованного шаблона для каждого признака. Для остального набора теговых признаков алгоритм описан в сборнике 74-ой студенческих конференций ПетрГУ: секция «Информатика и математическое обеспечение», тема доклада «Извлечение признаков из неструктурированных текстовых данных для задачи прогнозирования заболеваний» [4].

Для компоненты по извлечению МКБ-кодов был использован алгоритм на основе регулярных выражений. Коды международной классификации болезней строго заданы, поэтому для их извлечения из текста достаточно написать один шаблон, который будет их однозначно определять.

В результате в таблице 2 представлены медианные оценки качества извлечения бинарных и теговых признаков на тестовых данных.

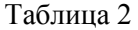

 $T_{\alpha}$ б $=$ 

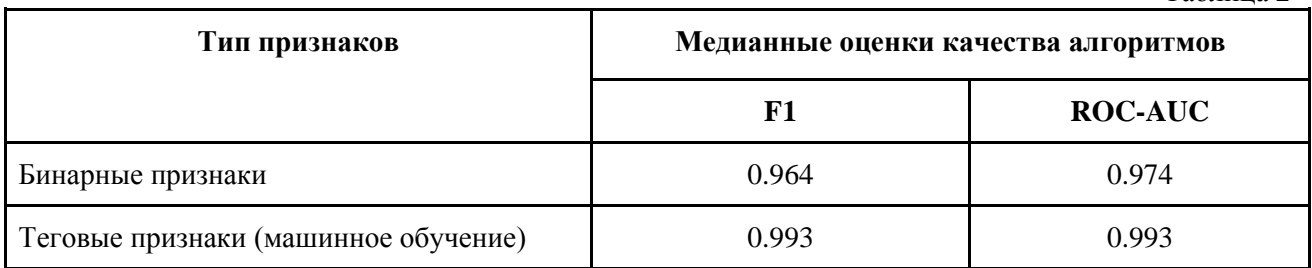

Таким образом, были представлены методы извлечения бинарных и теговых признаков из текстовых данных и сделана оценка их качества для медицинской тематики: извлечения признаков состояния здоровья пациента из цифровых медицинских карт. В результате реализованные алгоритмы были

**63**

использованы при подготовке корпуса из 5 тысяч наборов признаков, извлечённых из неразмеченных карт пациентов, для обучения прогнозной модели.

**НИОКР реализуется в рамках Программы поддержки прикладных научных исследований и разработок студентов и аспирантов ФГБОУ ВО «Петрозаводский государственный университет», обеспечивающих значительный вклад в инновационное развитие отраслей экономики и социальной сферы Республики Карелия, на 2022–2023 гг., поддержанной грантом Фонда венчурных инвестиций Республики Карелия (Договор № КГРК-21/Н4–17 от 30.03.2022).**

### **Библиографический список**

- 1. Celik E., To M., Gajewska K., Smith G. C., Nicolaides K. H. Cervical length and obstetric history predict spontaneous preterm birth: development and validation of a model to provide individualized risk assessment. Ultrasound in Obstetrics and Gynecology. 2008; 31 (5): 549–554. DOI: 10.1002/uog.5333.
- 2. Goodfellow L., Care A., Sharp A., Ivandic J., Poljak B., Roberts D., Alfirevic Z. Effect of QUiPP prediction algorithm on treatment decisions in women with a previous preterm birth: a prospective cohort study. BJOG. 2019; 126 (13): 1569–1575. DOI: 10.1111/1471-0528.15886.
- 3. Korzun D., Meigal A. Multi-Source Data Sensing in Mobile Personalized Healthcare Systems: Semantic Linking and Data Mining // 2019 24th Conference of Open Innovations Association (FRUCT). 2019. P. 187–192. DOI: 10.23919/FRUCT.2019.8711950.
- 4. Меньщиков М. А., Болдина Ю. С. Извлечение признаков из неструктурированных текстовых данных для задачи прогнозирования заболеваний // Конференция «Путь в науку: прикладная математика, информатика и информационные технологии». 2022. Режим доступа: https://subhub.corp7.uniyar.ac.ru/submissions/282/download\_file.

# **ОРГАНИЗАЦИЯ САМОСТОЯТЕЛЬНОЙ РАБОТЫ СТУДЕНТОВ В ЦИФРОВОЙ ОБРАЗОВАТЕЛЬНОЙ СРЕДЕ**

© Назаров А. И. Петрозаводский государственный университет Петрозаводск *anazarov@petrsu.ru*

Цифровая среда предоставляет принципиально новые возможности организации самостоятельной работы. Однако эффективность и целесообразность её практической реализации требует как технологической, так и методической проработки. В статье рассмотрены особенности планирования самостоятельной работы студентов как необходимой составляющей онлайн-курсов. Предложена методика использования таксонометрического подхода в проектировании образовательных результатов и выявления степени их достижения. Приведены примеры реализации самостоятельной работы в онлайн-курсе «Общая физика. Механика».

**Ключевые слова:** цифровая образовательная среда, онлайн-формат обучения, самостоятельная работа.

# **ORGANIZATION OF STUDENTS INDEPENDENT WORK IN THE DIGITAL EDUCATIONAL ENVIRONMENT**

© Nazarov A. Petrozavodsk State University Petrozavodsk

The digital environment provides fundamentally new opportunities for organizing independent work. However, the effectiveness and expediency of its practical implementation requires both technological and methodological elaboration. The article deals with the features of planning independent work of students as a necessary component of online courses. A method of using the taxonometric approach in the design of educational results and identifying the degree of their achievement is proposed. Examples of the implementation of independent work in the online course 'General Physics. Mechanics'.

**Key words:** digital educational environment, online learning format, independent work.

Цифровизация общества обусловила изменение подходов к образовательному процессу, который всё в большей степени опирается на формирование умения учиться и, как следствие, требует изменения форм и методов ведения самостоятельной работы. Практическая реализация самостоятельной работы в новых условиях должна учитывать следующие современные реалии:

- обучение проводится в цифровом образовательном пространстве, причем часто при опосредованном контакте преподавателя и студента;
- все более востребована индивидуализация процесса обучения при большом числе студентов, осваивающих курс одновременно;
- существует большое разнообразие форматов обучения и форм представления учебных материалов;
- возможно применение цифровой таксономии как средства систематизации целей курса, формулирования образовательных результатов, задания способов организации учебной деятельности и контроля за ее результатами с учетом возможностей цифровых технологий;
- прежние способы организации самостоятельной работы не удовлетворяют как студентов, так и преподавателей в виду их низкой эффективности и значительных трудозатрат времени для всех участников образовательного процесса.

Планирование онлайн-курса в новых условиях предлагается проводить в несколько этапов. Основными из них являются:

- выявление профиля обучающегося: мотивы, уровень предметной подготовки, диджиталграмотность;
- установление цели курса и образовательных результатов, которые задаются через действия, подтверждающие достижения поставленной цели;
- выбор формата курса: форматов проведения занятий (обычно в рамках смешанной модели обучения), количества и продолжительности онлайн-занятий, определения формы текущего и итогового контроля, способов реализации обратной связи в цифровой среде, удобных для студента и преподавателя;
- формулировка заданий для самостоятельной работы с использованием таксонометрического подхода (выбор оцениваемых учебных действий, задание критериев и показателей их оценивания) [1];
- выбор инструментов курса с учетом возможностей цифровых технологий.

Особое внимание стоит уделить установлению эффективности процесса и результатов обучения, мотивации обучающихся.

Следует учесть особенности цифровой среды в структурно-функциональном наполнении онлайнкурса. При представлении теории требуется установить источники, объем, содержание и форматы представления учебной информации, необходимой и достаточной для достижения образовательных результатов всеми обучающимися, желающими освоить онлайн-курс. Для организации практических занятий определить, какие действия помогут обучающимся достичь образовательных целей. Для организации процесса обучения необходимо задать, где и в какой образовательной среде (платформе электронного обучения) будем учиться. Безусловно, важным является задать, какие действия обучающихся по работе с курсом требуют оценивания и какие действия требуют обратной связи.

Практическая реализация указанных подходов была осуществлена в онлайн-курсе «Общая физика. Механика», спроектированного нами на LMS платформе Blackboard. В состав курса входят 8 тематических модулей по основам классической и релятивистской механики, методические материалы для студентов и преподавателей, глоссарий, справочные материалы, оценочные средства и средства для обратной связи. Используются программные средства для мониторинга за ходом и результатами обучения. Все учебные материалы представлены в электронном виде. На случай пандемии физический практикум дополнен комплексом виртуальных лабораторных работ.

Индивидуализация процесса обучения, реализованного с использованием онлайн-курса, осуществлялась в смешанном формате. Сначала проводилось предварительное тестирование, в ходе которого выделялись «сильные» и «слабые» студенты. Результаты тестирования сопоставлялись с данными ЕГЭ, что позволяло формировать траектории обучения с учетом уровня подготовки студентов. Траектории обучения формировались путем реализации раздельного доступа к учебным элементам курса, представленным в виде тестов и заданий разного уровня сложности и трудности, расширенных конспектов лекций (pdf-формат), презентаций с внедренными видеодемонстрациями физических опытов, онлайн-лекций на платформах Zoom или webinar, проводимых в синхронном формате. Предоставлялось два варианта освоения онлайн-курса. Первый, с использованием тематических модулей – разделов онлайн-курса, посвященных отдельным темам и включающим в себя разнообразные учебные элементы: теоретический материал; примеры решения задач; задания для самоконтроля; ссылки на YouTube, компьютерные модели, средства для общения в сети и т. п. Второй, в соответствии с понедельным планированием. Первый вариант удобнее для самостоятельного изучения онлайн-курса, например, при его повторном усвоении. Второй вариант удобнее использовать при смешанном обучении или для сопровождения самостоятельной работы студентов.

Мотивация и стимулирование к учебной деятельности достигалась посредством эмоциональной привлекательности и познавательной насыщенности учебного материала. Использовались современные формы представления информации: вебинары лекций, мультимедиа, лонгриды, интернетсервисы и т. п.; практической направленности курса; разнообразия предлагаемых видов учебной деятельности; применения балльно-рейтинговой системы оценивания; использования инструментов для обеспечения соревновательной деятельности и др.

Общение реализовывалось в удобной для обучающихся и преподавателя форме: электронная почта, форумы и онлайн-консультации на платформах для проведения видеоконференций.

Оперативный контроль (текущий, рубежный, итоговый) осуществлялся посредством автоматизированного оценивания пройденных студентами тестов и проверки выполнения заданий по заданным критериям и показателям, проводимой с помощью инструментов LMS Blackboard. Рефлексия, мониторинг процесса и результатов обучения проводились с использованием инструментов Blackboard [2].

В целом, организация самостоятельной работы с использованием онлайн-курса по физике способствовала уменьшению числа задолжников, позволила уменьшить затраты времени преподавателя на проверку результатов изучения курса студентами, стимулировала обучающихся к активному освоению курса, позволила организовывать обучение в периоды исключительно онлайн-формата обучения при сохранении качества достигнутых образовательных результатов.

#### **Библиографический список**

- 1. Абрамян Г. В. Таксономия, классификация и методология анализа целей обучения информатике и информационным технологиям в условиях глобализации образования / Г. В. Абрамян, Г. Р. Катасонова // Фундаментальные исследования. 2014. № 8 (часть 7). С. 1647–1652. DOI: 10.17513/fr.35270.
- 2. Назаров А. И. Анализ эффективности использования дистанционных образовательных технологий в бакалавриате / А. И. Назаров, О. В. Сергеева // Непрерывное образование: XXI век. Петрозаводск : ПетрГУ, 2014. Вып. 3. С. 1–24. DOI: 10.15393/j5.art.2014.2444.

# **СРАВНЕНИЕ МОДЕЛЕЙ YOLOV5 ДЛЯ ЗАДАЧИ ДЕТЕКЦИИ РАДУЖНОЙ ФОРЕЛИ В ВИДЕОПОТОКЕ**

© Павлов М. П., Перминов В. В. Петрозаводский государственный университет Петрозаводск *maksim\_pavlov\_2003@list.ru, perminov@cs.petrsu.ru*

Разнообразие моделей и вариации параметров обучения затрудняют поиск оптимального решения при задаче распознавания объектов в видеопотоке. В данной работе рассмотрены основные модели YOLOv5, для каждой из которых измерены ключевые метрики точности и производительности. На их основе выбрана оптимальная по точности и скорости модель для детекции радужной форели в видеопотоке. Полученные результаты демонстрируют избыточность сложных моделей YOLOv5 для задачи детекции радужной форели в видеопотоке и могут быть полезны при решении аналогичных задач детекции объектов одного класса.

**Ключевые слова:** нейронные сети, YOLOv5, распознавание радужной форели, оптимальное множество, фронт Парето.

# **COMPARISON OF YOLOV5'S MODELS FOR THE RECOGNIZING RAINBOW DETECTION IN A VIDEO STREAM**

© Pavlov M. P., Perminov V. V. Petrozavodsk State University Petrozavodsk

The large diversity of models and variations in training parameters make it difficult to find the optimal solution for the task of object recognition in a video stream. In this article, the main YOLOv5 models are considered, for each of which key accuracy and performance metrics are measured. Based on these, the optimal model in terms of accuracy and speed is selected for the detection of rainbow trout in the video stream. The results obtained demonstrate the redundancy of complex YOLOv5 models for the problem of detecting rainbow trout in a video stream and can be useful in solving similar problems of one-class detection.

**Key words:** neural networks, YOLOv5, rainbow trout detection, optimal set, Pareto front.

Радужная форель – один из самых популярных представителей семейства лососёвых. Её активно вылавливают в естественной среде обитания и выращивают в искусственных садках рыбных хозяйств. В последнее время технологии машинного обучения всё чаще используются в рыбопромышленной отрасли. Разработчики сталкиваться с ключевой задачей – распознаванием объекта в видеопотоке [Zhao]. Для её решения можно воспользоваться популярным алгоритмом YOLO (You Only Look Once) и одной из его последних версий YOLOv5 [Yu Yongcan] с широким разнообразием моделей. Однако однозначно ответить на вопрос, какая из них является оптимальной, можно только проведя обучение на выбранном наборе данных. В данной работе рассматриваются модели YOLOv5n, YOLOv5s, YOLOv5s6, YOLOv5m, YOLOv5m6, YOLOv5l, YOLOv5l6 и YOLOv5x для детекции радужной форели.

Набор данных состоит из 33 871 изображений рыбы, из которых 92,57 % получены из открытых источников (ImageNet [Deng], Open Images [Kuznetsova], A Large-Scale Dataset for Fish Segmentation and Classification [Ulucan], Brackish Dataset [Pedersen], Fish Dataset [Fish Dataset]), а 7,43 % собраны авторами и их коллегами. Изображения, полученные из открытых источников, содержат фотографии разных рыб при различных условиях съемки. Среди изображений из собственного набора данных содержатся изображения радужной форели в условиях подводной и надводной съёмки. Набор данных разделён на обучающую и тестовую выборки в пропорции 85 % к 15 %. В рамках данного исследования основное внимание уделяется точности детекции на собственных данных.

Все модели обучались на одних и тех же данных в течении 100–300 эпох. Этого было достаточно для достижения сходимости процесса обучения. Все вычисления производились на видеокарте GeForce RTX 2060 с 6 Гб видеопамяти, CUDA 11.7 и Pytorch 1.12.1. В качестве начальных весов моделей использовались веса, предобученные на наборе данных COCO [YOLOv5 Documentation]. Размер мини-пакета устанавливался автоматически исходя из доступного объёма видеопамяти.

В ходе сравнения рассмотрены следующие метрики: FPS – скорость обработки изображений, миллисекунд на кадр; точность mAP 0.5:0.95 на всём датасете, на фотографиях под водой, над водой. Для их подсчёта использованы методы, предложенные авторами YOLOv5 [YOLOv5 Documentation]. Обучение YOLOv5x6 на разрешении изображения 640х640 пикселей и YOLOv5l6 на 1280x1280 не выполнялось из-за недостаточного объёма видеопамяти.

С помощью метода прямоугольников, описанного в [Муханов, 2], для каждого из трёх тестовых датасетов найдено множество решений, оптимальное по двум критериям: частоте кадров и точности детекции (рисунок 1).

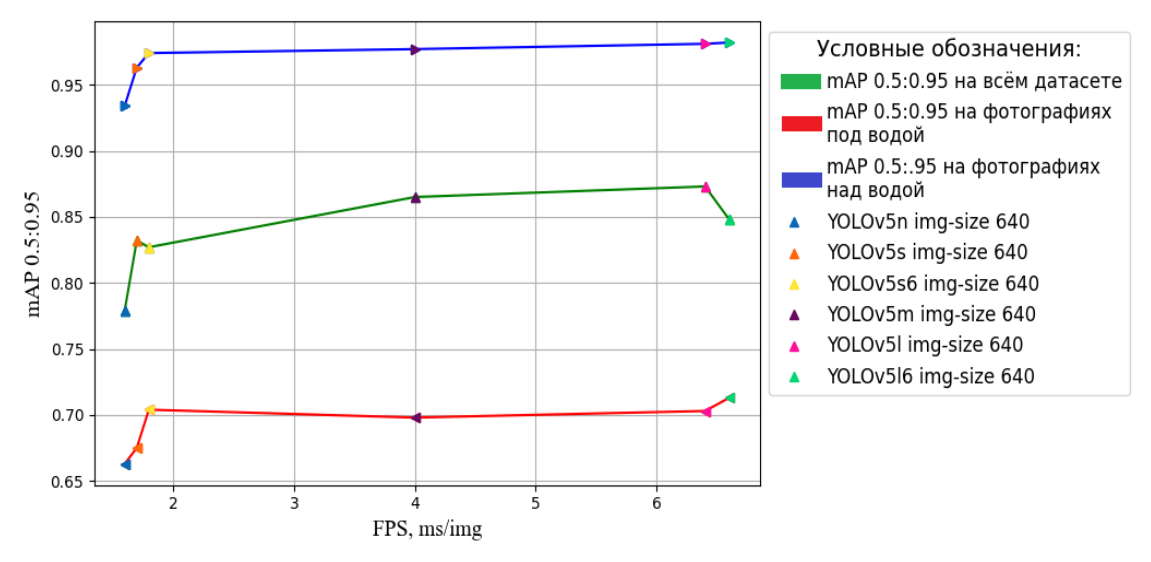

Рис. 1. Парето фронт моделей YOLOv5 для детекции радужной форели

Заметим, что на собственных данных, начиная с модели YOLOv5s6, точность возрастает незначительно, а время обработки одного кадра возрастает в разы. Учтём и тот факт, что точность на всём датасете продолжает расти и для более ресурсоемких моделей, чем YOLOv5s6. Отметим, что на других данных с большим числом классов объектов или при использовании другого оборудования Парето-множества могут быть другими, но выводятся аналогично.

Таблица 1

Сравнение относительного прироста точности mAP и времени обработки одного изображения FPS при увеличении сложности модели на датасете СОСО и на фотографиях радужной форели

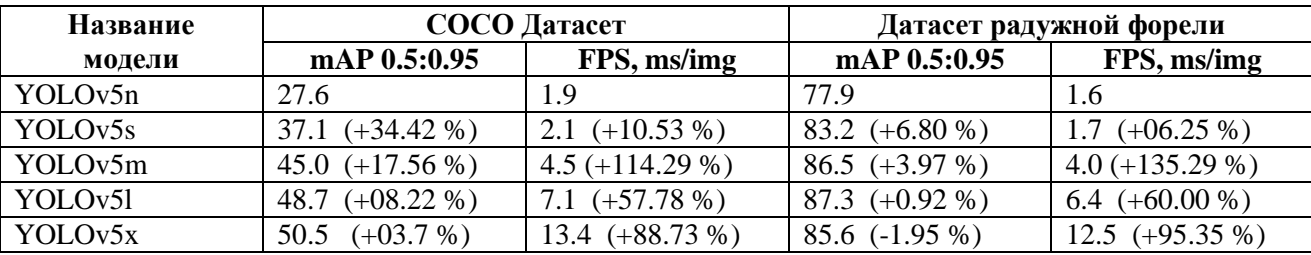

Сформулируем гипотезу - для детекции одного класса объектов (например, радужной форели) большие модели подходят хуже. Сравним относительный прирост точности mAP и времени обработки одного изображения при переходе от легковесных моделей к более сложным в задаче детекции одного класса объектов (радужной форели) и в задаче детекции 80 классов объектов (на датасете COCO [YOLOv5 Documentation]). Все показатели были замерены на видеокарте GeForce RTX 2060 с 6 Гб видеопамяти, CUDA 11.7 и Pytorch 1.12.1. Из сравнения показателей видно, что в задаче распознавания радужной форели переход на большие модели YOLOv5 даёт прирост mAP в несколько раз меньше, чем на СОСО. Таким образом, не всегда более сложные архитектуры нейронных сетей обеспечивают прирост точности, оправдывающий увеличение вычислительных затрат.

Подводя итоги проведенных экспериментов, можно сделать вывод - для данной задачи и оборудования самой оптимальной моделью является YOLOv5s6 с разрешением 1280x1280 пикселей. Обучение моделей YOLOv5 зависит не только от архитектуры самих моделей, аппаратных возможностей системы, но и от самих данных для обучения. Каждая задача классификации объектов уникальна. И для выбора эффективной архитектуры нейронной сети необходим тщательный поиск оптимальных решений.

### Библиографический список

- 1. Летов А. М. Динамика полета и управление. М.: Наука. 1969.
- 2. Муханов К. А. Алгоритмы многокритериальной оптимизации в задачах выбора параметров системы управления мехатронными модулями // Научный журнал «Студенческий форум». 2017. № 10.  $C. 12-15.$
- 3. Yu Yongcan. Real-Time Underwater Maritime Object Detection in Side-Scan Sonar Images Based on Transformer-YOLOv5 / Yu Yongcan Zhao Jianhu, Gong Quanhua, Huang Chao, Zheng Gen, Ma Jinye // Remote Sensing. 2021. T. 18. № 13. C. 1–28
- 4. Zhao Z. Q. et al. Object detection with deep learning: A review // IEEE transactions on neural networks and learning systems. 2019. T. 30. №. 11. C. 3212–3232.
- 5. Deng J. et al. Imagenet: A large-scale hierarchical image database //2009 IEEE conference on computer vision and pattern recognition. Ieee, 2009. C. 248–255.
- 6. Kuznetsova A. et al. The open images dataset v4 //International Journal of Computer Vision. 2020. Т. 128. №. 7. С. 1956‒1981.
- 7. Ulucan O., Karakaya D., Turkan M. A Large-Scale Dataset for Fish Segmentation and Classification // 2020 Innovations in Intelligent Systems and Applications Conference (ASYU). IEEE, 2020. С. 1–5.
- 8. Pedersen M. et al. Detection of marine animals in a new underwater dataset with varying visibility // Proceedings of the IEEE/CVF Conference on Computer Vision and Pattern Recognition Workshops. 2019. С. 18‒26.
- 9. YOLOv5 Documentation [Электронный ресурс]. Режим доступа: https://docs.ultralytics.com/ (дата обращения: 29.09.2022).
- 10.COCO Annotator [Электронный ресурс]. Режим доступа: https://github.com/jsbroks/cocoannotator?ref=madewithvuejs.com (дата обращения: 29.09.2022).
- 11.Fish Dataset [Электронный ресурс]. Режим доступа: https://public.roboflow.com/object-detection/fish (дата обращения: 29.09.2022).

### **ОБ «ИМПОРТОЗАМЕЩЕНИИ» В ОЦЕНКАХ НАУЧНОЙ РЕЗУЛЬТАТИВНОСТИ**

© Печников А. А. Петрозаводский государственный университет Петрозаводск *pechnikov@krc.karelia.ru*

Бюрократический аппарат не может работать без оценок результатов деятельности подчиненных. До сих пор результаты научной деятельности российских ученых оценивались во многом с использованием импортных платформ Web of Science и Scopus. Пришло время для создания российской национальной системы оценки результативности научных исследований и разработок. В докладе сформулированы некоторые направления возможного использования платформы eLibrary.ru, самого крупного хранителя библиографических данных в России, основанные на таких «репутационных признаках» журналов, как самоцитирование, концентрация статей и эффект Матфея.

**Ключевые слова:** оценка научной деятельности, поисковая платформа, библиографическая база данных, репутационные признаки журнала.

### **ABOUT «IMPORT SUBSTITUTION» IN SCIENTIFIC PERFORMANCE ASSESSMENTS**

© Pechnikov A. A. Petrozavodsk State University Petrozavodsk

The bureaucratic apparatus cannot work without evaluating the performance of subordinates. Until now, the results of scientific activity of Russian scientists have been evaluated largely using imported Web of Science and Scopus platforms. The time has come to create a Russian national system for evaluating the effectiveness of research and development. The report formulates some directions of possible use of the eLibrary.ru platform, the largest repository of bibliographic data in Russia, based on such «reputational signs» of journals as self-citation, concentration of articles and the Matthew effect.

**Key words:** evaluation of scientific activity, search platform, bibliographic database, reputation signs of the journal.

Бюрократический аппарат не может работать без оценок результатов деятельности подчиненных (как людей, так и организаций). Это утверждение справедливо для всех сфер человеческой деятель-

ности, где присутствует система управления. Для научной деятельности в том числе. В свою очередь, результаты таких оценок прямо или косвенно влияют на объемы финансирования организаций и людей, а от точности оценок в определённой степени зависит развитие науки.

Существуют два подхода к оценке результатов научной деятельности, которые основаны либо на экспертных оценках, либо на библиометрических показателях. Очевидно также, что возможна некоторая их комбинация. Стоит отметить, что для бюрократического аппарата формулы на основе библиометрических показателей более приемлемы.

Однако здесь возникает вопрос: а где взять эти самые библиометрические показатели? – Одним из немногих источников таких данных в России является платформа eLibrary.Ru, созданная еще в 1999 году и постоянно подвергаемая зачастую справедливой критике.

Государственные инициативы типа «Проект 5-100» (англ. The Russian Academic Excellence Project), ориентированные на попадание не менее пяти университетов в сотню лучших по версии трёх авторитетных международных рейтингов, и вовсе нацеливали на отказ от российских показателей. На первый план вышли всем известные платформы Web of Science и Scopus.

Компания Clarivate Analytics отключила Россию от Web of Science 11 марта 2022 года. Российская наука вынуждена переходить на «импортозамещение» в этом вопросе. 8 апреля 2022 в Общественной палате РФ состоялся круглый стол на тему «О создании национальной системы оценки результативности научных исследований и разработок». Материалы, опубликованные по итогам круглого стола, показывают серьезность намерений его участников.

В частности, предлагается использовать проект RSCI (Russian Science Citation Index) как ядро «белого списка» научных журналов. В RSCI в настоящее время входит 879 научных журналов, отбор которых осуществлялся РАН совместно с eLibrary.Ru.

Представляется, что eLibrary.Ru следует придать гораздо большее значение. В докладе по результатам исследований, проведенных автором за последние 3 года, будут сформулированы некоторые возможные направления использования eLibrary.Ru, основанные на таких «репутационных признаках» журналов, как самоцитирование, концентрация статей и эффект Матфея.

### **РАЗВИТИЕ ИНФОРМАЦИОННОЙ СИСТЕМЫ МУЗЕЯ ИНФОРМАТИКИ И ПРИКЛАДНОЙ МАТЕМАТИКИ ПетрГУ**

© Рёвин Е. С., Клименко В. В., Крышень М. А., Богоявленский Ю. А. Петрозаводский государственный университет Петрозаводск *reowin@yandex.ru*

Статья посвящена развитию виртуального музея информатики Петрозаводского государственного университета. Представлен процесс разработки, используемые инструменты и результат работы на данный момент.

**Ключевые слова:** виртуальный музей информатики, сайт.

### **DEVELOPMENT OF THE INFORMATION SYSTEM OF THE MUSEUM OF INFORMATICS AND APPLIED MATHEMATICS OF PetrSU**

© Ryovin E., Klimenko V., Kryshen M., Bogoiavlenskii I. Petrozavodsk State University Petrozavodsk

The article is devoted to the development of the virtual Museum of Informatics of Petrozavodsk State University. The development process, the tools used and the result of the work at the moment are presented.

**Key words:** virtual museum, site.

Виртуальный музей – интерактивный мультимедийный программный продукт, представляющий музейные коллекции в электронном виде. Виртуальные музеи нужны современному обществу для того, чтобы показывать произведения искусства и многие другие экспонаты людям, которые по тем или иным причинам не могут прийти в музей.
Работа представляет собой создание виртуального музея прикладной математики и информатики, в котором пользователи смогут увидеть и изучить музейные электронные экспонаты из большинства областей прикладной математики и информатики.

Цель работы – наглядно представить многообразие информатики и компьютерных наук и их приложений, показать вклад ученых ПетрГУ в преподавание и развитие направлений и приложений информатики.

Основными понятиями в предметной области виртуального музея являются залы и экспонаты. На сайте виртуального музея планируется представить множество залов, которые будут представлять плиточный интерфейс. Каждый зал направлен на определенную тематику и может быть наполнен другими «подзалами» и экспонатами. Экспонаты, в свою очередь, могут быть представлены в электронном виде, например, текста, фото, видео, аудио и т. д.

Был пересмотрен подход к разработке сайта. Было решено перейти на другой фреймворк для создания сайта, а именно на Django. Django ‒ свободный фреймворк для веб-приложений на языке Python, использующий шаблон проектирования MVC. Сайт на Django строится из одного или нескольких приложений, которые рекомендуется делать отчуждаемыми и подключаемыми. Это одно из существенных архитектурных отличий этого фреймворка от некоторых другиx.

Для реализации сайта было решено выбрать готовую систему управления контентом.

В ней необходимо создать такие функций, которые позволят добавлять уже готовые шаблоны для залов и экспонатов. Так как у фреймворка Django, на котором будет реализован сайт, есть много плагинов, то в качестве системы управления контентом была выбрана Django CMS.

На данный момент ведется активное изучение вышеупомянутого фреймворка, а также разработка документации и, непосредственно, самого сайта. Разрабатывается и постоянно обновляется техническая документация. Все технические документы размещены в wiki, в репозиторий на сайте GitLab. Документы разрабатываются на основании требований руководителя проекта и постоянно согласовываются.

Составляется техническое задание, в котором уже описаны требования заказчика и разработчика, модели требований, концепции и границы и функциональная модель. Инструментом для создания данного документа является LaTEX. Он позволяет не только создавать красиво оформленные документы, но также дает пользователям возможность очень быстро реализовывать такие сложные элементы печатного набора, как математические выражения, таблицы, ссылки и библиографии, получая согласованную разметку по всем разделам.

На данном этапе разработки было рассмотрено и реализовано несколько вариантов дизайна сайта. В конечном итоге было принято решение оставить дизайн представленный на рисунке 1. Сейчас залы представлены в виде квадратных плиток с подписями, внутри которых находятся картинки, которые ассоциируются с названием зала. Названия залов и их наполнение является экспериментальным, так как ведется разработка.

Сейчас иерархия сайта представляет собой такую структуру:

- 1. Главная страница, на которой размещены залы музея (рис. 1).
- 2. Страница с подзалами внутри зала (рис. 2).
- 3. Страница с экспонатом (рис. 3).

На данный момент экспонаты не разработаны, но ведется активное обсуждение и поиск решения по их размещению на сайте. Планируется в качестве экспоната использовать выполняемые в браузере эмуляторы для демонстрации работы старых систем. Наполнение сайта будет осуществлятся после окончательного согласования дизайна сайта и его структуры.

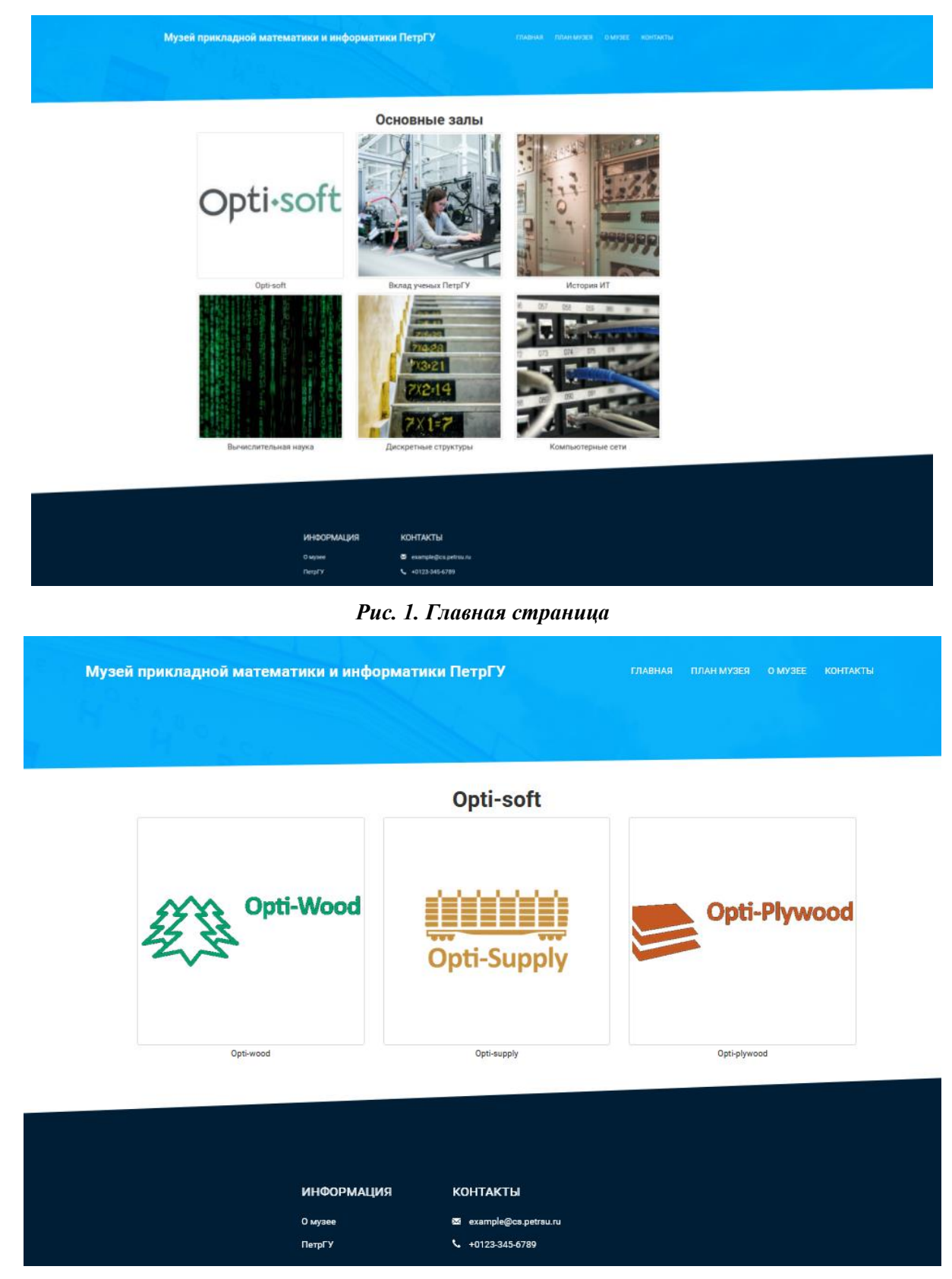

*Рис. 2. Страница внутри зала «Opti-soft»*

Музей прикладной математики и информатики ПетрГУ -<br>ГЛАВНАЯ ПЛАН МУЗЕЯ О МУЗЕЕ КОНТАКТЫ Opti-wood .<br>Орті-Wood предназначена для использования на лесозаготовительных предприятиях в качестве инструмента оптимизации производства: планирования, управления и контроля. Opti-Wood не является учетной системой, а интегрируется с учетной системой предприятия При выработке реш .<br>Тельства дорог и отводов делянок до поставок древесины на склад maturanai .<br>Скачать буклет о системе в формате .pdf **ИНФОРМАЦИЯ KOHTAKTH** О музее sexample@cs.petrsu.ru ПетрГУ ₹ +0123-345-6789

*Рис. 3. Страница внутри подзала «Opti-wood»*

### **Библиографический список**

- 1. Наумова И. В. Что такое виртуальный музей и зачем он современному обществу / И. В. Наумова // Молодой ученый. 2020. № 8 (298). С. 224‒225. URL: https://moluch.ru/archive/298/67558/.
- 2. Voronin A. Perspectives on the Emergence of Computing Programs Propelled by Local Industry in Russia / A. Voronin, I. Bogoiavlenskii, V. Kuznetsov // ACM Inroads. Vol. 6. Is. 4. ACM, 2015. P. 41–51. DOI: https://doi.org/10.1145/2824264.

## **О КОЛИЧЕСТВЕ ИНФОРМАЦИИ НА БОРТУ И ПРОПУСКНОЙ СПОСОБНОСТИ КАНАЛА СВЯЗИ ЛЕСНОГО РОБОТА С НАЗЕМНОЙ СТАНЦИЕЙ УПРАВЛЕНИЯ**

© Рего Г. Э., Ивашнев К. Р., Корзун Д. Ж. Петрозаводский государственный университет Петрозаводск *regoGr@yandex.ru, ivasnevkirill4@gmail.com, dkorzun@cs.karelia.ru*

В докладе представлены аспекты обработки и сетевой передачи данных, которые необходимо учитывать при разработке мобильного робота с автономным движением. Рассматривается случай лесного робота, когда требуется выполнять движение по труднопроходимой местности. Приводится деление данных на критические и служебные, а также обзор технологий передачи данных, доступных к использованию. Интеграция сенсорики и передачи данных позволяет усиливать органы чувств человека по дистанционному наблюдению за территорией и выполняемыми на ней работами, создавая «эффект присутствия» человека.

**Ключевые слова:** мобильный робот, автономное движение, сетевая передача данных, пропускная способность канала связи, автономные вычисления, интеллектуальная сенсорика.

## **ON THE AMOUNT OF INFORMATION ON BOARD AND THE BANDWIDTH OF THE COMMUNICATION CHANNEL OF A FOREST ROBOT WITH A GROUND CONTROL STATION**

© Rego G. E., Ivashnev K. R., Korzun D. G. Petrozavodsk State University Petrozavodsk

The report presents aspects of data processing and network transmission that must be considered when developing a mobile robot with autonomous movement. The case of a forest robot is considered when it is required to perform movement over difficult terrain. The division of data into critical and service ones is given, as well as an overview of data transmission technologies available for use. The integration of sensors and data transmission makes it possible to enhance the human senses for remote monitoring of the territory and the work performed on it, creating a «presence effect» of a person.

**Key words:** mobile robot, autonomous movement, network data transmission, bandwidth, offline computing, intelligent sensory.

В докладе рассматривается общая прикладная задача по разработке лесного робота, который является мобильным (способен передвигаться), имеет возможность к автономному движению (без управления человеком-оператором). Робот предназначен для проведения лесовосстановительных работ, а также работ по лесоуходу [1; 2]. Автономное движение требует высокой проходимости, т. е. возможности по распознаванию препятствий, принятия решений об обходе или преодолении препятствий, а также управления соответствующим движением. Для обеспечения автономности движения необходимо, чтобы робот собирал достаточное количество данных об окружающей среде. Данные требуются для оценки текущей ситуации и прогноза (напр., поведения динамических препятствий).

Ранее была описана постановка задачи [1], а также требуемая сенсорная система лесного робота, которая содержит большое количество датчиков [2]. В случае слабопересеченной местности требования на сенсорную систему представлены, напр., в [3]. В данном докладе исследуется проблема обработки больших объемов данных, поступающих от сенсорной системы, в том числе данных с высокой интенсивностью и со сложной структурой (напр., видео). Если обработку выполнять на борту, то необходимо обеспечить робота достаточными вычислительными мощностями. Дополнительные вычислительные мощности приводят к повышению энергопотребления. Кроме того, усложняется размещение оборудования. Робот сам по себе не обладает большими размерами. В то же время он должен перевозить набор датчиков, вычислительные устройства, а также технологическое оборудование и саженцы деревьев.

Снизить объем вычислений можно, перенеся какие-то вычисления на наземную станцию управления. Однако, с учетом того, что робот действует в лесной среде, где зачастую нет мобильной связи, передача большого количества данных становится проблематичной. Таким образом, с одной стороны необходимо, чтобы робот выполнял критические вычисления на борту, а с другой имеется необходимость делегировать вычисления на внешний сервер.

Важно определить, какие данные необходимо обрабатывать на борту, а какие отправлять на наземную станцию управления. Все данные можно разбить на следующие категории: критические – те, от которых зависит корректная работа лесного робота, а также его сохранность; служебные – те, задержка в передаче которых не приведет к поломке робота или сбою в его работе. Критические данные должны обрабатываться на борту робота, служебные могут быть обработаны на наземной станции управления.

К критическим данным относятся данные с датчиков, отвечающих за распознавание текущей ситуации. Это могут быть как данные, на которые опирается техническое зрение (видеокамеры, лидары, тепловизоры и т. д.), так и данные, позволяющие определять ориентацию робота (сенсорные датчики). Например, если робот имеет опасный крен и есть риск перевернуться, то меры по уменьшению крена должны приниматься на борту, а значит и вычисляться там же. Иначе возникает риск упустить момент принятия решения из-за задержек в каналах связи. Также, если робот встретился с препятствием (например, пень), то желательно анализировать информацию о нем непосредственно с помощью вычислительных мощностей мобильной платформы.

Возможен вариант с остановкой робота, отправкой полученных данных о препятствии на наземную станцию управления. Робот дожидается ответа о принятом решении и продолжает движение. Такой вариант существенно замедлит выполнение задач по лесовосстановлению, т. к. предполагается,

что подобные препятствия робот будет встречать регулярно. Требуется стратегия, при которой робот большинство решений принимает сам, а на станцию отправляет только те критические данные, которые не может обработать. Например, если робот не может определить дальнейший маршрут, он отправляет имеющиеся данные на наземную станцию управления, и оператор-человек решает проблему вручную.

К служебным данным отнесем данные о местоположении робота, о состоянии почвы и местоположении технологического оборудования. Такие данные занимают мало памяти и могут передаваться даже по каналу связи с низкой пропускной способностью. В то же время, обработка таких данных может являться вычислительно сложной задачей, от которой полезно освободить бортовые вычислительные мощности лесного робота.

Предполагается, что скорость передвижения автономной платформы не будет превышать 5 км/ч. Таким образом, данные о местоположении можно передавать, например, раз в 10 секунд (или какойлибо другой промежуток времени, определенный эмпирически) без риска потерять робота из виду. Именно поэтому данные о местоположении отнесены к служебным, а не к критическим. Рассмотрим также каналы связи, которые могут быть доступны в лесных условиях.

Если поблизости есть вышка сотовой связи, то можно осуществлять передачу информации с помощью мобильного интернета. В лесной местности на текущий момент стабильно доступную скорость нужно оценивать не выше чем 474 кбит/с. Эта скорость соответствует технологии EDGE. К недостаткам такого способа передачи данных можно отнести зависимость от близости к населенным пунктам (следовательно, и вышкам связи), а также низкую пропускную способность. К преимуществам такого способа можно отнести малые трудозатраты для настройки работы, а также низкую стоимость передачи данных.

Возможен вариант организации мобильного интернета на местности на основе собственного передатчика. В настоящее время в России и за рубежом активно развиваются сети 5G. Данный стандарт является новым поколением мобильных сетей, отличительной особенностью которого является высокая скорость отклика и передачи (выше 10Гбит/c). Технология поддерживает M2M-коммуникации, что позволяет говорить о ее ориентированности на применение в сфере IoT. Осенью 2022 года компания МТС выпустила комплект 5G – оборудования для разработчиков IOT-решений. Подобный набор можно использовать в качестве основы для создания собственной 5G-инфраструктуры. В комплекте есть все необходимое для оснащения роботизированной системы собственным 5G модемом. Существующее исследование оценки распространения волн 5G показывает среднее отклонение в 12- 16 Дб на частотах 28 и 33 ГГц при расположении приемника-передатчика в лесной среде.

Еще одним способом передачи данных могут быть радиосигналы. Скорость и дальность передачи данных здесь зависят от оборудования и частоты распространения сигнала. С учетом того, что лесной робот должен быть оптимизирован по стоимости, нет смысла оборудовать его радиопередатчиками за сотни тысяч рублей. Вместо этого разумнее купить дополнительные видеокарты и установить непосредственно на платформу. Таким образом, оптимальное по стоимости оборудование сможет обеспечивать передачу данных со скоростью не более 128 Кбит/с.

В условиях удаленности приемника данных и источника, а также в условиях наличия препятствий в среде передачи возможно использование беспроводных протоколов связи, обеспечивающих высокую дальность передачи при достаточно малом потреблении мощности. К таковым относятся, например, ZigBee и LoRa – наиболее оптимальные по стоимости внедрения решения. Несмотря на открытые спецификации, в этом случае потребуется самостоятельная организация сетевой инфраструктуры (установка модулей приема, антенн, промежуточных шлюзов).

LoRa – технология, разработанная компанией Seemtech как способ модуляции сигнала для маломощных глобальных сетей. Заявленная на сайте производителя мощность обеспечивает расстояние связи до 15 км при прямой видимости, и до 5 км в условиях городской среды. К преимуществам также относится высокая пропускная способность (может достигать скорости передачи данных от 0,3 кбит/сек до 27 кбит/сек) и низкие затраты на разработку сети. Поскольку создание полномасштабных сетей LoRaWAN в условиях леса является дорогостоящим и нецелесообразным, возможна организация прямого обмена данными между LoRa-совместимыми устройствами. В реальных условиях лесного массива исследования показали, что оптимальным расстоянием для корректной передачи (с наименьшим количеством утерянных пакетов при возрастании расстояния) является 600-700 метров удаленности от источника сигнала, оптимальный частотный диапазон – 433 МГц [4].

Семейство протоколов ZigBee – открытая для некоммерческого использования спецификация протоколов прикладного и сетевых уровней, основанная на стандарте беспроводной передачи IEEE 802.15.4. Стандарт позволяет создавать сети, осуществляющие передачу данных на небольших скоро-

стях, и использующие автономные устройств с малым энергопотреблением. Скорость передачи данных составляет 250 кбит/с для каждого канала в диапазоне 2,4 ГГц, 40 кбит/с – для каждого канала в диапазоне 915 МГц и 20 кбит/с – в диапазоне 868 МГц. Протокол обеспечивает высокий уровень надежности и безопасности. Спецификация поддерживает ячеистую (mesh) топологию, с возможностью самовосстановления и маршрутизации, данное решение подходит для задачи передачи данных в условиях лесополосы. Узлы сети способны самостоятельно определять и корректировать маршруты доставки данных. Данные передаются с помощью радиопередатчиков от одних узлов к другим по цепочке, и в итоге ближайшие к шлюзу узлы отправляют всю аккумулированную информацию на принимающую сторону. Существующие исследования влияния особенностей лесных массивов на эффективность передачи показывают, что оптимальное расстояние между узлами составляет 60 метров [5].

Таким образом, при проектировании лесного робота необходимо учитывать объем данных, который требуется анализировать в единицу времени. Также необходимо определять, какие данные относятся к критическим, а какие к служебным и в соответствии с их распределением выбирать способ осуществления их передачи.

Отметим, что представленная сенсорная система лесного робота и система мобильной передачи данных определяют отдельное направление в области интеллектуальной сенсорики интернета вещей. По сути, робот расширяет органы чувств человека по дистанционному наблюдению за территорией и выполняемыми на ней работами, создавая «эффект присутствия» человека. Такие исследования активно ведутся в сфере технологий окружающего (искусственного) интеллекта и тактильного интернета [6].

**Поддержка исследований.** Исследование выполнено за счет гранта Российского научного фонда № 22-11-20040 (https://rscf.ru/project/22-11-20040/), проводимого совместно с Республикой Карелия с финансированием из Фонда венчурных инвестиций Республики Карелия (ФВИ РК).

### **Библиографический список**

- 1. Рего Г. Э. Проект «лесной робот»: концептуальная модель анализа движения мобильной робототехнической системы для лесовосстановления и рубок ухода / Г. Э. Рего, Д. Ж. Корзун, Л. В. Щеголева // Перспективы и возможности использования цифровых технологий в науке, образовании и управлении: сборник материалов Всероссийской научно-практической конференции, Астрахань, 21–23 апреля 2022 года. Астрахань: Астраханский государственный университет имени В. Н. Татищева, 2022. С. 206-210.
- 2. Галактионов О. Н., Томских М., Завьялов С. А., Рего Г. Э., Корзун Д. Ж. О конструкции колесного шасси и сенсорной системы для автономного движения по труднопроходимой местности с преодолением и обходом препятствий при выполнении лесохозяйственных работ «Экстремальная робототехника». Принято к печати.
- 3. Журавлев Д. В. Мобильные робототехнические комплексы / Д. В. Журавлев, М. А. Сиваш, Д. И. Наумов. Воронеж: Воронежский государственный технический университет, 2020. 124 с.
- 4. Ojo M. O., Adami D., Giordano S. Experimental Evaluation of a LoRa Wildlife Monitoring Network in a Forest Vegetation Area, 2021 Future Internet, no. 13, 115. https://doi.org/10.3390/fi13050115.
- 5. Галкин П. В., Головкина Л. В., Борисенко А. С. Исследование влияния лесных массивов на дальность связи в сетях ZigBee // ВЕЖПТ. 2011. №2 (51). URL: https://cyberleninka.ru/article/n/issledovanie-vliyaniya-lesnyh-massivov-na-dalnost-svyazi-v-setyahzigbee (дата обращения: 14.11.2022).
- 6. Korzun D., Balandina E., Kashevnik A., Balandin S., Viola F.. Ambient Intelligence Services in IoT Environments: Emerging Research and Opportunities. США: IGI Global, 2019. 199 p.

# **ОПЫТ ПРЕПОДАВАНИЯ МАТЕМАТИЧЕСКОЙ ДИСЦИПЛИНЫ СТУДЕНТАМ СПЕЦИАЛЬНОСТИ «ЗЕМЛЕУСТРОЙСТВО И КАДАСТРЫ»**

© Рего Г. Э., Трубина Е. Д. Петрозаводский государственный университет Петрозаводск *regoGr@yandex.ru, eliza.trubina@gmail.com*

Представлен опыт преподавания математической дисциплины для студентов нематематической специальности. Рассмотрены проблемы, возникающие в процессе преподавания, а также способы их решения.

**Ключевые слова:** преподавание, математика, Microsoft Excel.

# **EXPERIENCE IN TEACHING MATHEMATICAL SUBJECT TO STUDENTS OF THE BACHELOR'S PROGRAM «LAND MANAGEMENT AND CADASTRES»**

© Rego G. E., Trubina E. D. Petrozavodsk State University Petrozavodsk

The paper describes the experience of teaching a mathematical subject for students of a non-mathematical specialty. Problems arising in the process of teaching were considered. Ways to solve them were also considered.

**Key words:** teaching, mathematics, Microsoft Excel.

Математические дисциплины являются обязательными для всех направлений подготовки бакалавриата по образовательным программам высших учебных заведений. Однако, количество дисциплин и их объем могут значительно варьироваться. Преподавание математических дисциплин студентам нематематических специальностей имеет ряд особенностей, которые стоит учитывать при планировании занятий. Прежде всего, необходимо понимать, что студенты нематематических специальностей не обладают глубокими познаниями в математических дисциплинах. Тем не менее, для того, чтобы изучать прикладные аспекты какого-либо раздела математики, чаще всего требуется понимание фундаментальных основ. Различные методы преподавания математических дисциплин [1] студентам нематематических специальностей, а также отбор таких дисциплин [2] были исследованы ранее. Нам же хотелось бы остановиться именно на проблемах, с которыми сталкиваются преподаватели на своих занятиях, а также приемах, помогающих их решить. Причинами перечисленных ниже проблем является именно тот факт, что математические дисциплины не являются у данных студентов профильными и на их изучение выделяется недостаточное количество часов.

В данной работе рассматривается опыт преподавания дисциплины «Экономико-математические методы и моделирование в землеустройстве». Данная дисциплина преподается студентам четвертого курса специальности «Землеустройство и кадастры» института биологии, экологии и агротехнологий ПетрГУ. В рамках лекций обучающиеся знакомятся с основными математическими моделями и методами, применяемыми в землеустройстве для оптимизации хозяйственных процессов. В рамках практических занятий студенты строят математические модели предложенных задач и находят оптимальные решения при помощи программы для работы с электронными таблицами Microsoft Excel.

Основной проблемой, с которой пришлось столкнуться при чтении лекций, являлся тот факт, что дисциплина «математика» читалась студентам на первом курсе обучения. То есть прошло практически три года с тех пор, как студенты изучали математику. Столь долгий срок между двумя математическими дисциплина привел к забыванию основного материала. В связи с этим необходимо было уделять достаточное количество времени для «вспоминания» того, что было пройдено ранее. Например, для нахождения экстремума какой-либо функции, необходимо для начала вспомнить, что такое производная, правила ее нахождения, а также критерии существования.

Еще одной проблемой являлся тот факт, что дисциплина «Экономико-математические методы…» является комплексной и затрагивает темы из таких областей математики как: математическое моделирование, математический анализ, линейная алгебра, методы оптимизации, исследование операций, теория вероятностей и математическая статистика. В ситуациях, подобных этой, преподавателям приходится жертвовать глубиной материала в угоду ширине затрагиваемых тем. Если один и тот же

материал можно объяснить несколькими способами (особенно, если это материал, который студентам необходимо вспомнить), то лучше выбирать более простые способы объяснения.

Например, студентам необходимо вспомнить, что такое выпуклый многоугольник. Можно дать строгое математическое определение о том, что множество всех точек, полученных с помощью линейной комбинации двух точек, принадлежащих многоугольнику, должно также принадлежать многоугольнику. Другим способом объяснения является более простое определение «если взять любые две точки такого многоугольника и провести между ними отрезок, то все точки этого отрезка также будут принадлежать многоугольнику».

Предпочтительно воспользоваться вторым способом, чтобы студентам было понятнее, о чем идет речь. Причем в данной ситуации первый способ может дополнять второй. Сначала студентам объясняется суть явления, с помощью второго способа, а затем дается строгое определение с помощью первого. При этом важно соблюдать именно такой порядок действий, чтобы обучающиеся не потеряли мотивацию к обучению из-за сложности материала.

Во время практических занятий в компьютерном классе обучающимся подробно объясняется алгоритм поиска оптимального решения определенного класса задач и разбирается конкретный пример по рассматриваемой теме. Таким образом, студенты вспоминают лекционный материал, имеют возможность задать вопросы. В результате у обучающихся появляется понимание того, как нужно выполнять лабораторную работу. Основными проблемами студентов при выполнении лабораторных работ по дисциплине «Экономико-математические методы...» являются:

- выбор неправильного метода или неправильный подбор параметров в надстройке «Поиск решений»:
- различия в версиях Microsoft Excel;  $\bullet$
- нехватка базовых компетенций в области информатики.

Опишем первую проблему подробнее. Бывают ситуации, когда студент решает дома задачу, находит оптимальное решение, а при сдаче лабораторной работы в университете оказывается, что его модель не имеет оптимального решения. В данном случае обучающийся применял разные методы решений задачи или параметры в надстройке «Поиск решений» на своем компьютере и компьютере в университете, не подозревая об этом. Чаще всего студенты путают следующие методы решения: «Поиск решения нелинейных задач методом ОПГ» (используется по умолчанию) и «Поиск решения линейных задач симплекс-методом» (для задач линейного программирования), и как следствие не получают оптимальное решение задачи. При выборе неправильных параметров в «Поиске решений» обучающиеся могут перейти от решения исходной задачи линейного программирования к задаче целочисленного линейного программирования и не получить оптимальное решение. Из этого следует, что нужно обучать студентов подбору параметров и методов «Поиска решений» для рассматриваемого класса задач.

Вторая проблема встречается в случаях, когда у студента на домашнем компьютере версия Microsoft Excel отличается от той, с которой он работает в компьютерном классе. Вследствие этого обучающийся видит новый внешний вид окна «Поиск решений», начинает паниковать и не понимает, как выполнить задание. В связи с этим на практических занятиях необходимо уделять время для объяснения различий в надстройке «Поиск решений» разных версий Microsoft Excel (одинаковый функционал, но разный внешний вид окна).

Третья проблема, с которой может столкнуться любой студент при выполнении лабораторных работ, - это нехватка знаний по информатики (основы работы с Microsoft Excel). Например, обучающиеся забывают, как работать с формулами. Из-за этого студенты испытывают трудности при построении математических моделей, в которых нужно самостоятельно написать некоторые формулы. Таким образом, в начале семестра преподавателю необходимо кратко напомнить основные правила работы с электронными таблицами Microsoft Excel и упрощать объяснение алгоритма написания формул без использования встроенных функций.

Математические дисциплины у нематематических специальностей способствуют развитию общекультурных и профессиональных компетенций. В тоже время имеется ряд трудностей, затрудняющий их преподавание. С учетом малой доли таковых дисциплин в общем объеме учебной нагрузки, преподаватели должны стремиться, прежде всего, к тому, чтобы обучающиеся перенимали основные идеи математического моделирования. Также желательно, чтобы студенты получили базовые компетенции, достаточные для дальнейшего самостоятельного профессионального развития.

### **Библиографический список**

- 1. Шибаев В. П. Применение интерактивных методов в процессе преподавания математических дисциплин студентам нематематических специальностей // МНКО. 2017. № 6 (67). URL: https://cyberleninka.ru/article/n/primenenie-interaktivnyh-metodov-v-protsesse-prepodavaniyamatematicheskih-distsiplin-studentam-nematematicheskih-spetsialnostey (дата обращения: 31.10.2022).
- 2. Гарбар Т. В. Проблемы отбора и организации математического содержания образования при подготовке бакалавров по нематематическим специальностям в вузах // Проблемы и перспективы развития образования в России. 2012. № 15. URL: https://cyberleninka.ru/article/n/problemy-otbora-iorganizatsii-matematicheskogo-soderzhaniya-obrazovaniya-pri-podgotovke-bakalavrov-ponematematicheskim (дата обращения: 31.10.2022).

### **АНАЛИЗ МЕТОДИК ИНТЕРПРЕТАЦИИ РЕЗУЛЬТАТОВ РАБОТЫ ИСКУССТВЕННОГО ИНТЕЛЛЕКТА**

© Садиех С. А., Рогов А. А. Петрозаводский государственный университет Петрозаводск *sad.sabrina.d@yandex.ru*

Искусственный интеллект набирает популярность как инструмент для науки и бизнеса. Вопреки этому в настоящее время не определено общего стандарта научной прозрачности алгоритмов. Хотя существуют направления исследований, такие как объяснимый искусственный интеллект (ИИ), информированный ML и понятный интеллект, все они различаются по концепции, цели и мотивации, и, кроме того, по-разному определяют технические термины. Отсюда, для согласованности подхода к применению методов ИИ в науке и бизнесе, возникает необходимость разработки целостного подхода для интерпретации методик принятия решений искусственным интеллектом. В докладе рассказывается о требованиях, которым такой подход должен удовлетворять и рассматривается вопрос о возможности создания такого подхода в целом.

**Ключевые слова:** искусственный интеллект; машинное обучение; анализ данных; интерпретация подходов, основанных на ИИ.

### **ANALYSIS OF METHODS FOR INTERPRETING THE WORK OF ARTIFICIAL INTELLIGENCE**

© Sadiekh S. A., Rogov A. A. Petrozavodsk State University Petrozavodsk

Artificial intelligence is gaining popularity as a tool for science and business. Contrary to this, there is currently no general standard for scientific transparency of algorithms. Although there are research areas such as explicable artificial intelligence (AI), informed ML, and understandable intelligence, they all differ in concept, purpose, and motivation, and, in addition, define technical terms differently. Hence, for the consistency of the approach to the application of AI methods in science and business, there is a need to develop a holistic approach for the interpretation of decision-making techniques by artificial intelligence. The report describes the requirements that such an approach should meet and considers the possibility of creating such an approach as a whole.

**Key words:** artificial intelligence, machine learning, data analysis, interpretation of AI-based approaches.

Искусственный интеллект становится важным и, кроме того интересным инструментом в науке, однако до настоящего времени не определено общего стандарта использования ИИ в областях научных исследований. На текущий момент не существует критериев к понятию «научная прозрачность» алгоритма ИИ и, как следствие, подхода к обеспечению этой научной прозрачности.

В настоящее время существуют направления исследований, такие как объяснимый искусственный интеллект (ИИ) [1], информированный ML [2] и понятный интеллект [3], однако их концепции, цели и мотивации различаются, а основные технические термины определяются по-разному. Кроме того, для алгоритмов глубокого обучения (нейронных сетей) не существует полного критерия интерпретируемости, и, как следствие, самого метода, который обобщался бы на архитектуры для задач, как компьютерного зрения, так и обработки естественного языка. Все имеющиеся методы работают только либо с частью модели, либо с маленькими моделями, которые не используются в больших и тем более в научных задачах.

Отсутствие единого подхода может повлечь за собой исследования, применяющие ответы «черного ящика» в реальной жизни, что опасно в таких областях как медицина, добыча природных ископаемых, ядерные и биологические исследования.

На основании того что люди мотивированы на переход в IT на уровне государства - начиная с 2022 года IT-компаниям по поручению Президента РФ предоставляются меры поддержки (безвозмездные гранты, льготные кредиты и др.) - количество специалистов, встречающих ИИ в работе растет в настоящий момент и будет расти в будущем.

Как следствие, это повлечет открытие новых задач, которые могут быть решены при помощи ИИ не только в науке, но и в бизнесе и отсюда естественным образом возникает необходимость того, чтобы сотрудники и компании понимали, с чем работают и почему.

Это понимание необходимо и важно с точки зрения уровня доверия к ИИ на масштабном уровне - от людей, применяющих в работе, до людей, использующих продукты-результаты работы ИИ. Оно также способно повысить интерес к ИИ и эффективность принимаемых бизнес-решений в компании.

В настоящее время вопреки растушей популярности, не существует системы, которая предоставляла бы человеку информацию об используемой им модели. Объяснение «как модель принимает решение», не всегда возможно и требует участия как минимум двух исследователей - специалиста по ИИ и специалиста из предметной области.

Описанное выше положение ИИ в обществе говорит о том, что необходимо разработать целостный подход для интерпретации методов принятия решений Искусственным интеллектом - нейронными сетями и алгоритмами машинного обучения. На основе этого подхода необходимо создать программный продукт, который будет удовлетворять следующим требованиям (характеристикам).

- не компетентный в сфере искусственного интеллекта человек должен понять подход принятия решения используемого им алгоритма:
- программный продукт должен поддерживать любые известные алгоритмы машинного обуче- $\bullet$ ния (алгоритмы, представленные в sklearn);
- программный продукт должен поддерживать интерпретацию нейронных сетей любых, в том  $\bullet$ числе пользовательских, архитектур.

Вопрос возможности создания такого продукта и рассматривается в докладе.

### Библиографический список

- 1. Samek Wojciech, Wiegand Thomas, Müller Klaus-Robert. Explainable artificial intelligence: understanding, visualizing and interpreting deep learning models // ITU Journal: ICT Discoveries, Special Issue Oct.  $N<sub>0</sub>$  1. 13 2017. [Электронный  $URI:$ pecypc]. https://www.itu.int/en/journal/001/Documents/itu2017-5.pdf (Дата обращения: 14.11.2022).
- 2. Von Rueden Laura, Mayer Sebastian, Beckh Katharina, Georgiev Bogdan, Giesselbach Sven, Heese Raoul, Kirsch Birgit, Pfrommer Julius, Pick Annika, Ramamurthy Raikumar, Walczak Michal, Garcke Jochen, Bauckhage Christian and Schuecker Jannis. Informed Machine Learning. A Taxonomy and Survey of Integrating Prior Knowledge into Learning Systems: // Preprint (original published at ieee transactions knowledge and data engineering). [Электронный <sub>on</sub> pecypc.  $URL:$ https://arxiv.org/pdf/1903.12394.pdf (Дата обращения: 14.11.2022).
- 3. Дэниел С. Уэлд, Гэган Бансал. Задача создания разумного интеллекта: // Информатика > Искусственный интеллект. [Электронный ресурс]. URL: https://arxiv.org/abs/1803.04263 (Дата обращения: 14.11.2022).

# **ОБ ЭФФЕКТИВНОСТИ ПРИМЕНЕНИЯ ДИСТАНЦИОННЫХ ТЕХНОЛОГИЙ В ОБРАЗОВАТЕЛЬНОМ ПРОЦЕССЕ**

© Сафронова Ю. А. Магнитогорский государственный технический университет им. Г. И. Носова Магнитогорск *Zemlyanskaya98@yandex.ru*

Одной из набирающей обороты технологий в современном мире является образовательные электронные платформы, которые внедряются в учебный процесс с целью расширения возможностей самообразования и образования по индивидуальному графику, позволяющему совмещать обучение и работу.

**Ключевые слова:** дистанционное образование, образовательная платформа, Stepik, информатика, Интернет, учебный курс.

# **ON THE EFFECTIVENESS OF THE USE OF DISTANCE TECHNOLOGIES IN THE EDUCATIONAL PROCESS**

© Safronova Yu. A.

Magnitogorsk State Technical University named after G. I. Nosova Magnitogorsk

One of the technologies gaining momentum in the modern world is educational electronic platforms that are being introduced into the educational process in order to expand the opportunities for self-education and education according to an individual schedule that allows you to combine training and work.

**Key words:** distance education, educational platform, Stepik, computer science, Internet, training course.

Дистанционное обучение стало устоявшейся частью образовательного мира, с тенденциями, указывающими на постоянный рост. Развитие интернет-коммуникаций и образовательных технологий с конца XX-го века предоставляет ранее невообразимые возможности для людей всех возрастов использовать огромные запасы мировых знаний [1].

Актуальность нашего исследования определяется тем, что дистанционное обучение является одной из современных форм организации учебного процесса, позволяет осуществлять обучение независимо от места проживания обучаемого, а также оперативно реагировать на динамику изменения содержания предметной области путем обновления учебного контента.

В связи с этим, в современном обществе для высококвалифицированного специалиста прежний ориентир «образование на всю жизнь» трансформируется в установку «образование через всю жизнь» [2]. Это одна из причин широкого внедрения дистанционных образовательных технологий в учебный процесс с целью расширения возможностей самообразования и образования по индивидуальному графику, позволяющему совмещать обучение и работу [3].

Нами был разработан дистанционный курс по модулю «Информация и информационные процессы», который может применяться учителями на уроках информатики, а также при домашнем обучении детей. По структуре содержит теоретические и практические материалы, итоговые задания в полном соответствии с ФГОС ООО. Для подтверждения эффективности применения разработанного информационного ресурса был проведен эксперимент, целью которого является доказательство эффективности применения дистанционного курса по модулю «Информация и информационные процессы».

В эксперименте приняли участие 20 учащихся Неплюевской «СОШ». Анализ полученных результатов начального среза эксперимента позволил нам с достаточной степенью уверенности констатировать явное преобладание низкого и среднего уровней знаний и умений. Таким образом, данная группа учащихся может участвовать в нашем эксперименте. На втором – основном этапе экспериментальной работы – было проведено обучение по модулю «Информация и информационные процессы» с использованием разработанного нами дистанционного курса. Сравнивая экспериментальные данные по показателю полноты усвоения понятия с результатами, полученными в начале эксперимента, мы можем констатировать увеличение числа учащихся с высоким уровнем знаний по модулю «Информация и информационные процессы».

Анализ изменений в значениях коэффициентов по уровню сформированности знаний и умений по модулю «Информация и информационные процессы» показывает, что эксперимент дал определенный эффект. Таким образом, в процессе экспериментальной работы нами было подтверждено, что внедрение дистанционного курса эффективно для получения учащимися знаний и умений по модулю «Информация и информационные процессы».

### **Библиографический список**

- 1. Амелина Ю. В. Перспективы использования современных технологий для повышения вовлеченности обучающихся / Ю. В. Амелина, Р. В. Амелин. Информатика и образование. ИНФО, 2020. № 1. С. 28–33.
- 2. Днепровская Н. В. Открытые образовательные ресурсы / Н. В. Днепровская, Н. В. Комлева. Текст: электронный // М.: Интернет Университет Информационных Технологий (ИНТУИТ): Ай Пи Эр Медиа, 2019. 139 c. URL: http://www.iprbookshop.ru/79713.html (дата обращения: 13.10.2020).
- 3. Милушкина О. Ю. Использование электронных устройств участниками образовательного процесса при традиционной и дистанционной формах обучения / О. Ю. Милушкина, В. И. Попов, Н. А. Скоблина, С. В. Маркелова, Н. В. Соколова // Вестник Российского государственного медицинского университета. 2020. № 3. С. 85-91.

## **ОЦЕНКА ВОЗМОЖНОСТИ ПРИМЕНЕНИЯ ИК-ДАТЧИКА РАССТОЯНИЙ ДЛЯ ПОСТРОЕНИЯ 3D-МОДЕЛЕЙ НА СТАНКЕ С ЧПУ**

© Семёнов С. А., Мощевикин А. П. Петрозаводский государственный университет Петрозаводск *ruster478@gmail.com, alexmou@mail.ru*

В данной статье рассмотрен проект модернизации станка с ЧПУ путём добавления ИК-датчика расстояний для построения 3D-моделей объектов, размещённых на рабочем столе станка.

**Ключевые слова:** станок с ЧПУ, сканирование, 3D-модель, датчик расстояния.

# **EVALUATION OF THE POSSIBILITY OF USING AN IR DISTANCE SENSOR TO BUILD 3D MODELS ON A CNC MACHINE**

© Semyonov S. A., Moschevikin A. P. Petrozavodsk State University Petrozavodsk

This article discusses the project of modernization of a CNC machine by adding an IR distance sensor to build 3D models of objects placed on the desktop of the machine.

**Key words:** CNC machine, scanning, 3D model, ToF ranging sensor.

Установка для проведения геохимических исследований GeRDA состоит из трехкоординатного станка с ЧПУ и блока управления на основе одноплатного компьютера Raspberry Pi 3B+, к которому удаленно подключается оператор с помощью веб-браузера [1]. Оператор задает траекторию движения каретки, программное обеспечение на языке программирования Python на Raspberry Pi 3B+ формирует последовательность GRBL-команд, станок подводит каретку с измерительным инструментом в нужную точку, компьютер инициирует измерение (см. рис. 1). В качестве измерительного инструмента может, например, являться рентгено-флуоресцентный анализатор. Результаты измерений сохраняются на USB-флешке.

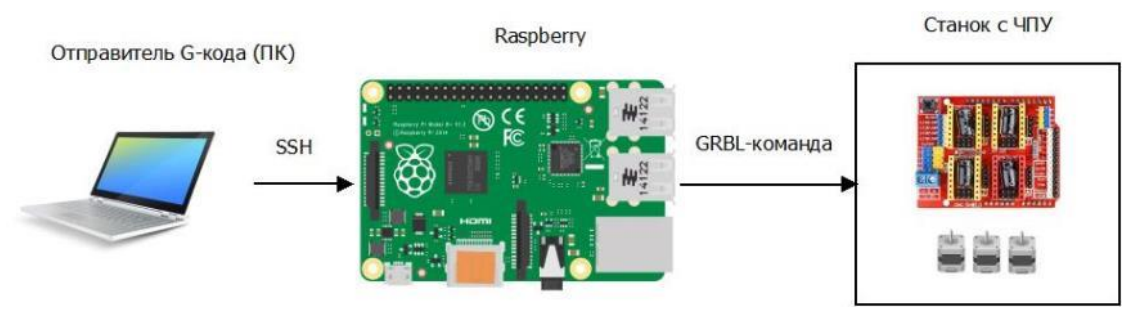

*Рис. 1. Схема взаимодействия пользователя с котроллером станка с ЧПУ*

Ряд геохимических исследований связан с привязкой внешнего вида и структуры материала к химическому составу. В этом случае необходимо не только сфотографировать исследуемый объект, но и сформировать его трехмерную модель. Фотографирование можно осуществить с помощью фотокамеры общего вида, закрепленной над рабочим столом, а одним из способов построения модели может являться сканирование пространства стола с помощью датчика расстояния, вмонтированного в каретку.

Измеренные расстояния заносятся в базу данных. Из получившегося массива формируется point cloud (облако) поверхности исследуемого объекта. Далее на основе данного облака с помощью программных средств строится полигонная поверхность. На эту поверхность накладывается фотография рабочей плоскости. Конечным этапом становится экспорт получившейся модели и импорт, например, в браузерном программном обеспечении.

В качестве дальномера был выбран инфракрасный датчик VL53L0X [2]. Для измерения расстояния используется метод измерения времени пролета импульса света до объекта и обратно (TOF, Time-of-Flight). Датчик подключается к плате Raspberry Pi 3B+ через интерфейс UART.

При проведении экспериментов, описанных ниже, использовался скрипт на Python и библиотека pyserial. Текст скрипта приведен на рисунке 2. В нем сначала объявляется порт, с которого будет осуществляться чтение, затем в цикле читается 8 байтов данных (очередной пакет от VL53L0X). Значение 4-го байта побитно сдвигается влево на 8 битов, над результатом сдвига производится операция побитового ИЛИ со значением 5-го байта. Результат измерения (в миллиметрах) выводится в консоль.

Для оценки возможности применения ИК-датчика расстояний для построения 3D-модели объекта были проведены следующие эксперименты и сделаны следующие выводы.

1. Датчик нагревался феном до температуры ~80 градусов Цельсия. При нагреве на 50 градусов показания изменились не более чем на 3 мм (на дальности 80 см).

```
import time
cnt = 0port = serial.Serial("/dev/serial0", baudrate=9600)
while True:
    cnt += 1rcv = [0] * 8try:
        rcv=port.read(8)
    except serial.serialutil.SerialException:
        pass
    if rcv != None:
        for i in range (0, 8):
            print(hex(rcv[i]))Distance = ((rcv[4]<\langle 8\rangle|rcv[5])print(f"{cnt})Distance: ", Distance, "mm")
    time.sleep(0.1)
```
#### *Рис. 2. Скрипт чтения результатов измерения расстояний*

2. При измерении расстояний менее ~30 мм датчик выдает некорректный результат. В качестве примера на рисунке 3 приведена серия последовательных замеров расстояний до пластикового объекта черного цвета. На расстоянии выше 3 см датчик измеряет в пределах погрешностей, обозначенных в документации. Экспериментально полученные распределения случайных ошибок при разной степени освещения для одинакового фактического расстояния представлены на рисунке 3 справа.

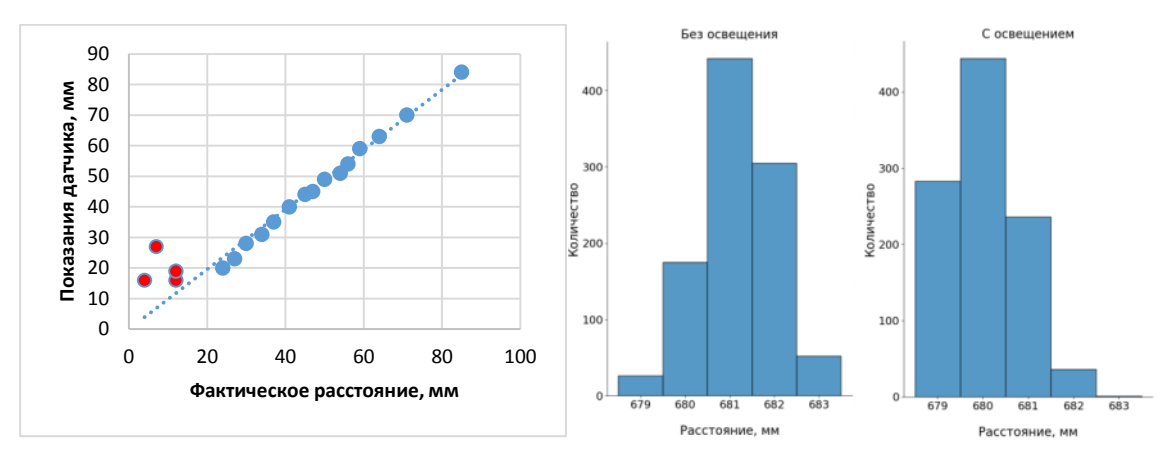

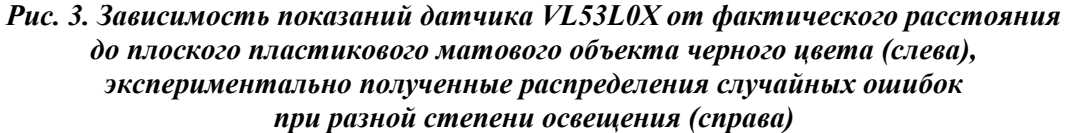

3. В соответствии с данными на рисунке 4, материал объекта, до которого измеряется расстояние, может существенно влиять на показания. Так, при фактическом расстоянии 80см, измеренные значения варьировались от 24 до 88 см.

4. Для определения угла и формы ИК-луча, формируемого датчиком, был проведен эксперимент с выдвижением картонной коробки в поле «зрения» датчика в двух взаимно-перпендикулярных направлениях: вдоль оси ИК-излучатель – ИК-приемник и поперек (см. рисунок 5). Зарегистрированное значение угла раскрыва (2α) датчика равнялось 16 градусам. Область измерения (форму конуса) в первом приближении можно считать круговой.

Резюмируя результаты экспериментов, можно сделать вывод о пригодности датчика VL53L0X для построения 3D-модели объекта на установке GeRDA. Однако, необходимо разработать конструкцию дополнительной шторки (полого цилиндра), уменьшающей угол «зрения» датчика. Рекомендуемая высота крепления датчика над исследуемым объектом – в пределах 5..20 см.

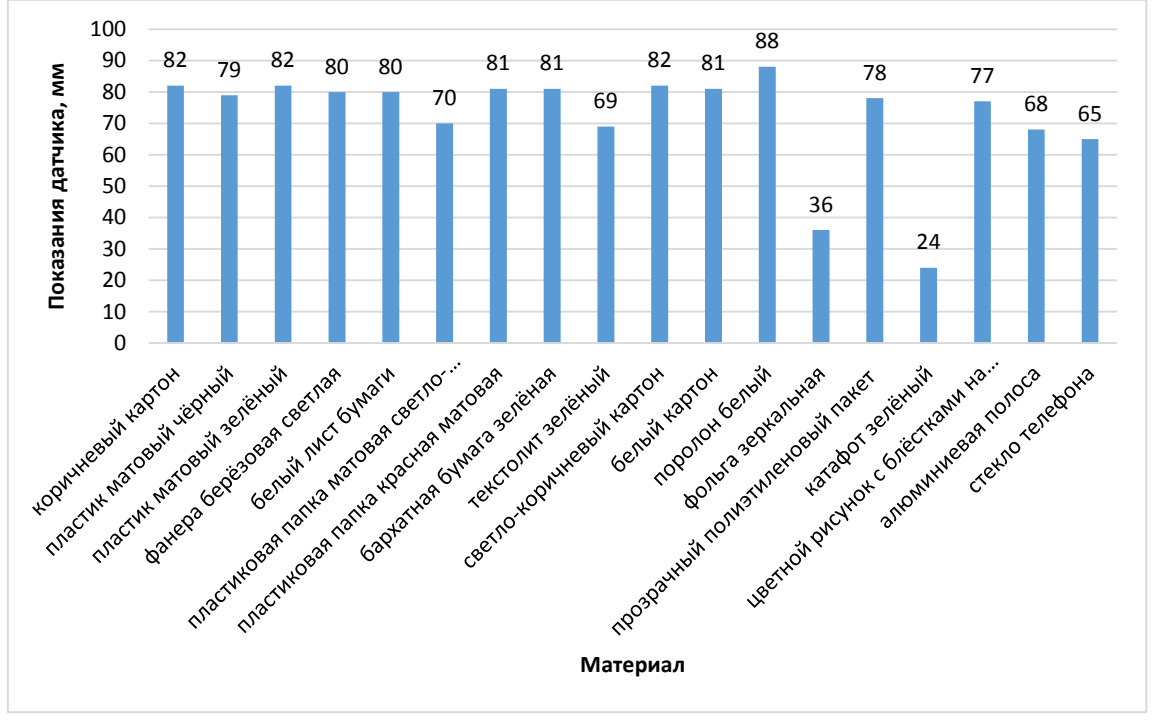

*Рис. 4. Зависимость показаний датчика от материала, цвета, фактуры объекта*

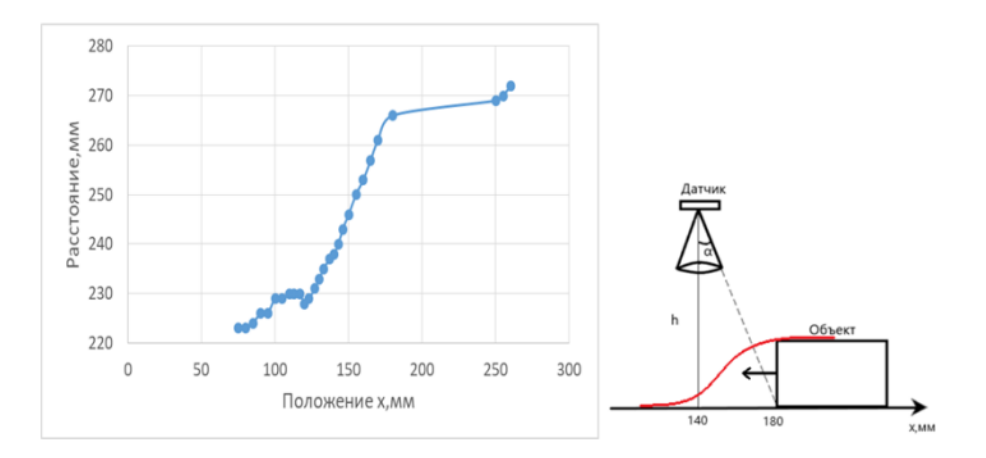

*Рис. 5. Регистрация поля зрения датчика*

#### **Библиографический список**

- 1. Мощевикин А. П., Соловьев А. В. GERDA комплекс автоматизации геохимических исследований и документирования // Control Engineering Россия. 2020. № 4 (88). С. 63–69.
- 2. GY-53 Infrared ranging module manual V1.0.https://img.banggood.com/file/products/20180830020532SKU645408.pdf.

## **ПРИМЕР ЦИФРОВОГО АРБИТРА ДЛЯ ФИКСАЦИИ АМПЛИТУДЫ ДВИЖЕНИЯ РУК ПРИ ВЫПОЛНЕНИИ УПРАЖНЕНИЯ «ЖИМ ЛЕЖА ОТ ГРУДИ»**

© Смирнов К. А., Ермаков В. А., Завьялов С. А., Корзун Д. Ж. Петрозаводский государственный университет Петрозаводск *kostsmornov814@gmail.com*

Для цифровизации спортивного тренировочного оборудования можно использовать сенсорные системы для распознавания движения человека при выполнении упражнений в тренажерном зале. В докладе представлено приложение для распознавания движения спортсмена при выполнении упражнения «Жим лежа от груди», основанное на измерении амплитуды рук в режиме реального времени. Спортивный тренажер предоставлен компанией MB BarbellTM. Для измерения движения в пространстве используется датчик IMU (инерциальный измерительный блок). Проведенные эксперименты показывают, что предложенный способ сбора и обработки данных применим для разработки цифрового арбитра, подсчитывающего правильность выполнения подходов при выполнении упражнения.

**Ключевые слова:** цифровой арбитр, жим лежа, вычисление амплитуды, акселерометр.

## **AN EXAMPLE OF A DIGITAL REFEREE FOR FIXING THE AMPLITUDE OF ARM MOVEMENT DURING THE «BENCH PRESS» EXERCISE**

© Smirnov K. A., Ermakov V. A., Zavyalov S. A., Korzun D. G. Petrozavodsk State University Petrozavodsk

For the digitalization of sports training equipment, sensor systems can be used to recognize human movement when performing exercises in the gym. The report presents an application for recognizing the movement of an athlete during the exercise «Bench Press», based on measuring the amplitude of the hands in real time. Athletic trainer provided by MB Barbell<sup>TM</sup>. An IMU (Inertial Measurement Unit) sensor is used to measure movement in space. The conducted experiments show that the proposed method of data collection and processing is applicable for the development of a digital arbiter that calculates the correctness of the approaches during the exercise.

**Key words:** digital referee, bench press, amplitude calculation, accelerometer.

В докладе представлен разработанный нами пример цифрового арбитра для фиксации амплитуды движения рук при выполнении упражнения «Жим лежа от груди» [1]. Традиционно, соревнования по пауэрлифтингу проводятся без цифровых систем, отвечающих за соблюдение правильности выполнения упражнения спортсменами. Цифровизация спортивного тренировочного оборудования позволяет использовать приложения для распознавания движения человека при выполнении упражнений в тренажерном зале [2]. Поскольку оценка участников осуществляется судьями, возникают следующие проблемы [3]:

- ошибки при фиксации правильности выполнения подхода;
- большое количество судей для проведения соревнований;
- ошибки при протоколировании из-за внесения результатов вручную.

Нами разработан прототип цифровой судейской системы, предназначенной для анализа правильности выполнения спортсменом упражнения на тренажере MB Barbell «Жим от груди лежа». Тренажер оборудован трехосевым акселерометром. Система снимает показания акселерометра в реальном времени и оценивает амплитуду движения рычага при выполнении упражнения [3; 4].

Прототип позволяет фиксировать начальное и конечное положения рук спортсмена с расчетом амплитуды движения рук во время выполнения упражнения. Перед выполнением рабочего подхода выполняется калибровка, состоящая из произвольного количества повторений на тренажере с пустым весом. Калибровка определяет крайние положения рук при выполнении упражнения на данном тренажере для данного спортсмена. Все результаты калибровочных измерений заносятся в специальную калибровочную таблицу, согласно которой в дальнейшем рассчитывается среднее калибровочное значение амплитуды движения рук спортсмена.

Таким образом, разработанная система обладает следующими функциями:

- фиксация правильности выполнения упражнения без участия судьи;
- функция индивидуальной калибровки под каждого спортсмена;
- ведение электронного протокола соревнования в режиме реального времени с интеграцией на электронном табло.

Реализованный алгоритм вычислений основан на показаниях акселерометра, который позволяет рассчитать амплитуду движения рук спортсмена, используя разработанный метод расчета. Вопервых, необходимо ввести длину рычага и выбрать «Режим калибровки», если калибровка не была выполнена. Далее, в зависимости от результата предыдущего шага, система переходит к режиму рабочего подхода с весом или участнику необходимо выполнить калибровку. По мере выполнения рабочего подхода, результаты визуализируются на экране в окне пользовательского интерфейса.

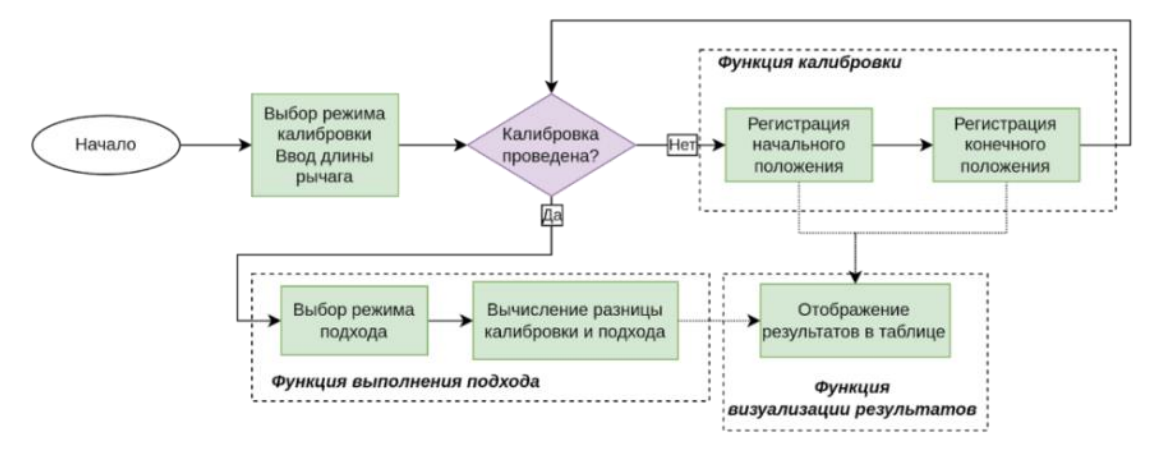

#### *Рис. 1. Сценарий приложения*

Сценарий приложения представлен на рис. 1. Выполняется расчет углов крена, тангажа и рыскания на основе показаний акселерометра, которые позже используются при вычислении амплитуды движения рук на основе расчета длины *S* сектора, пройденного руками. Рассчитав углы, используем известную длину рычага *L*, фиксируем начальный и конечный углы между рычагом и вертикалью, когда спортсмен выполняет упражнение. Датчика, при установке на рычаг, автоматически находит «ноль» оценки начального и конечного углов. Используется следующая формула.

$$
S = \frac{\pi * \alpha}{180} * L
$$

где *α* – угол между начальным и конечным положениями.

Цель проведенного эксперимента – проверить работоспособность прототипа на основе десяти повторов калибровки и последующего рабочего (нагрузочного) подхода с весом 80 кг. Проверены следующие свойства прототипа:

- общая работоспособность возможность фиксации угла положения тренажера с данным типом датчика;
- обеспечение заявленной точности в 1 см.

Ожидаемый результат: отклонение показаний рабочего подхода от калибровочного для перемещения рук спортсмена не должно превышать 1 см.

- Подготовка эксперимента выполнена следующим образом:
	- 1. Установка датчика с магнитным креплением на раму так, чтобы плоскости, образуемые осями XZ акселерометра и вращением рамы, были параллельны.
- 2. Подключение датчика к компьютеру с помощью кабеля USB type A  $(M)$  miniUSB type A (M).
- 3. Запуск программы обработки показаний датчика.
- 4. Ввод расстояния в мм. в поле (lever length). Расстояние измеряется от центра точки крепления датчика до оси вращения рамы тренажера.
- 5. Установка режима работы прототипа в режим Калибровка (Calibration)

Результаты эксперимента отражаются в окне пользовательского интерфейса (см. рис. 2). Шаги выполнения эксперимента организованы следующим образом:

- 1. Подготовительный этап.
- 2. Принятие спортсменом крайнего нижнего положения рук.
- 3. Фиксация крайнего нижнего положения производится с помощью кнопки «Measure A angle, (grad)». Измеренный угол в градусах отображается в поле под данной кнопкой.
- 4. Принятие спортсменом крайнего верхнего положения рук.
- 5. Фиксация крайнего верхнего положения производится с помощью кнопки «Measure B angle, (grad)». Измеренный угол в градусах отображается в поле под данной кнопкой.
- 6. Расчет перемещения рук с помощью кнопки «Calculate curve and chord, (mm)». Измеренные калибровочные величины заносятся в таблицу с текущей временной меткой.
- 7. Для выполнения калибровки, шаги 2‒6 выполняются необходимое количество раз.
- 8. Для сравнения калибровочного результата с рабочим подходом, устанавливается режим «Set», и однократно выполняются шаги 2‒6. Разница показаний амплитуд между калибровочным результатом и рабочим походом будет отображена в поле «Delta of calibration curve (mean) and set, (mm)».

| $X$ $\tau$                      |                                  |                    | Demo                            |                                                  |                            |                           |
|---------------------------------|----------------------------------|--------------------|---------------------------------|--------------------------------------------------|----------------------------|---------------------------|
| Lever length, (mm):             | Time                             |                    | Angle A, (grad) Angle B, (grad) | Delta A-B, (grad)                                | Curve, (mm)                | Chord, (mm)               |
| 915                             | 13:51:49<br>13:52:02<br>13:52:15 | 0.51<br>0.5<br>0.5 | 23.3<br>23.48<br>23.21          | 22.79<br>22.98<br>22.71                          | 363.95<br>366.99<br>362.67 | 361.56<br>364.53<br>360.3 |
|                                 | 13:52:28<br>13:52:41             | 0.51<br>0.51       | 23.19<br>23.18                  | 22.68<br>22.67                                   | 362.19<br>362.03           | 359.83<br>359.68          |
| Measure A angle, (grad)         | 13:52:56<br>13:53:09             | 0.52<br>0.5        | 23.17<br>22.96                  | 22.65<br>22.46                                   | 361.72<br>358.68           | 359.36<br>356.39          |
| 0.40                            | 13:53:22<br>13:53:36             | 0.5<br>0.49        | 23.01<br>22.8                   | 22.51<br>22.31                                   | 359.48<br>356.29           | 357.17<br>354.04          |
| Measure B angle, (grad)         | 13:53:50                         | 0.52               | 22.81                           | 22.29                                            | 355.97                     | 353 73                    |
| 23.14                           |                                  |                    |                                 |                                                  |                            |                           |
| Delta angle A-B, (grad):        |                                  |                    |                                 |                                                  |                            |                           |
| $-22.75$                        |                                  |                    |                                 |                                                  |                            |                           |
| Calculate curve and chord, (mm) |                                  |                    |                                 |                                                  |                            |                           |
| Curve length, (mm):             |                                  | Delete entry       |                                 | Clear table                                      |                            |                           |
| 363.15                          |                                  |                    |                                 |                                                  |                            |                           |
| Chord length, (mm):             |                                  |                    | Calubration curve mean, (mm):   |                                                  |                            |                           |
| 360.77                          |                                  |                    |                                 | 361.00                                           |                            |                           |
| Calibration<br>· Set            |                                  |                    |                                 |                                                  |                            |                           |
|                                 |                                  |                    |                                 | Delta of calibration curve (mean) and set, (mm): |                            |                           |
|                                 |                                  |                    |                                 | 2.15                                             |                            |                           |
|                                 |                                  |                    |                                 |                                                  |                            |                           |

*Рис. 2. Интерфейс системы во время проведения эксперимента*

По результатам эксперимента можно сделать следующие выводы:

- подтверждена общая работоспособность возможность фиксации угла положения тренажера с данным типом датчика.
- заявленная точность в 1 см достигается.

При этом обнаружены следующие проблемы, требующие проведения дополнительных научных исследований:

- положение спортсмена на скамье влияет на определение начального и конечного угла, и как следствие на амплитуду рук. Важно соблюсти одинаковое положение спортсмена на скамье, как для калибровочного, так и для рабочего подхода;
- калибровочное значение амплитуды рук может не достигаться из-за деформации суставов под рабочим весом, а также «растяжении» плечевого пояса [6].

Таким образом, определены два важных направления дальнейших исследований. Во-первых, необходим контроль за положением спортсмена на скамье, т. к. его положение может быть изменено, когда спортсмен выполняет несколько упражнений. Во-вторых, необходимо устранение влияния тренировочного веса и других факторов на оценку амплитуды рук при выполнении упражнения.

**Поддержка исследований**. Исследование выполняется при поддержке гранта Российского научного фонда № 22-11-20040 (https://rscf.ru/project/22-11-20040/), проводимого совместно с Республикой Карелия и Фонда венчурных инвестиций Республики Карелия (ФВИ РК).

### **Библиографический список**

- 1. Smirnov K., Ermakov V., Zavyalov S., Korzun D. An IMU Sensor Application to Measure the HandsAmplitude at Exercise Performing in Gym. Proceedings of FRUCTʹ32. 2022. Vol. 2 (ACM volume). P. 390‒393.
- 2. Korzun D., Balandina E., Kashevnik A., Balandin S., Viola F. Ambient Intelligence Services in IoT Environments: Emerging Research and Opportunities. IGI Global, 2019.
- 3. Zhang L. Applying deep learning-based human motion recognition system in sports competition, Frontiers in Neurorobotics, 2022. Vol. 16.
- 4. Ma R., Yan D., Peng H., Yang T., Sha X., Zhao Y., Liu L. Basketball movements recognition using a wrist wearable inertial measurement unit, in 2018 IEEE 1st International Conference on Micro/Nano Sensors for AI, Healthcare, and Robotics (NSENS), 2018. P. 73–76.
- 5. Malawski F. Depth versus inertial sensors in real-time sports analysis: A case study on fencing, IEEE Sensors Journal, 2021. Vol. 21. № 4. P. 5133–5142.
- 6. Liu Q. Human motion state recognition based on MEMS sensors and Zigbee network, Computer Communications, 2022. Vol. 181. P. 164–172.

## **АВТОМАТИЧЕСКАЯ ГЕНЕРАЦИЯ ВОПРОСОВ ПО ТЕКСТОВОМУ ДОКУМЕНТУ**

© Смирнов Н. В., Семенов Н. Д., Абашкина Е. В., Храмцов К. C. Петрозаводский государственный университет, Компания Univertus Петрозаводск, Москва *smirnovn@petrsu.ru, apexkennys@gmail.com, e.abashkina@univertus.com, k.hramtcov@univertus.com*

Актуальной является задача автоматической генерации средств для оценки знаний обучающегося. В работе исследована возможность автоматической генерации вопросов по тексту документа и приведены примеры сгенерированных вопросов.

**Ключевые слова:** генерация вопросов, синтаксический анализатор, регулярные выражения.

## **AUTOMATIC QUESTION GENERATION ON A TEXT DOCUMENT**

© Smirnov N. V., Semenov N. D., Abashkina E. V., Khramtsov K. S. Petrozavodsk State University, Univertus Petrozavodsk, Moscow

The task of automatic generation of means for assessing a student knowledge is relevant. The paper explores the possibility of automatic question generation on the text document and provides examples of generated questions.

**Key words:** question generation, syntax analyzer, regular expressions.

Процесс оценки профессиональных знаний является важным при подборе и развитии персонала. Компании, которые внедряют методы эффективности и увеличения производительности труда, все чаще проводят оценку профессиональных знаний кандидатов и сотрудников, чтобы далее целенаправленно обучать работников тому, что они обязаны знать для выполнения целей должности. Однако, сейчас разработка тестовых заданий, является трудоемким ручным трудом, который занимает большое количество времени. Компании часто вынуждены привлекать для разработки тестовых заданий внутренних производственных экспертов, отвлекая высококлассных специалистов от производственного процесса. Создание системы, осуществляющей автоматическую генерацию вопросов, значительно облегчит и ускорит процесс создания оценочных средств. В работе исследована возможность автоматической генерации тестовых заданий по тексту.

Актуальность исследования также показывает большое количество публикаций, в том числе [1– 3]. Существуют различные методы автоматического создания вопросов по тексту, из которых можно выделить системы правил и нейронные сети. В работе [4] предложено использование рекуррентной нейронной сети LSTM в задаче генерации вопросов на наборе данных SQuAD [5]. Авторы [4] утверждают, что система генерации вопросов на основе LSTM значительно превосходит современные системы, основанные на правилах. Следует отметить, что для обучения нейронных сетей генерированию вопросов определенных типов требуются обучающие множества.

### **Используемые данные**

В качестве текстов (данных) был взят набор из 1000 различных нормативных текстовых документов: ГОСТы, федеральные законы, технические документы, международные и зарубежные стандарты. Данные получены из .html и .docx файлов.

#### **Классы вопросов**

Чтобы приступить к генерации вопросов, в исходном тексте документа необходимо выделить предложения, по которым следует задавать вопрос для проверки знаний. В рамках решения этой задачи были выделены несколько классов вопросов, в качестве примера приведем некоторые из них.

- 1. Класс «Определение»:
- «Поставщик сторона, несущая ответственность за изделия, процесс или услугу и способная гарантировать обеспечение их качества»;
- «Аутентификация проверка принадлежности субъекту доступа предъявленного им идентификатора, подтверждение подлинности».
- 2. Класс «Промежуток»:
- «Приборы контроля должны быть работоспособными при температуре от минус 20 до плюс 60 °С»;
- «Визуальные средства отображения информации, приспособленные для тактильного восприятия (контакта), должны быть размещены в зоне путей движения на высоте от 1,2 до 1,6 м».

### **Алгоритм работы генератора вопросов:**

Первый этап – предобработка документов. Обработка html-тегов, удаление лишних пробелов, управляющих символов, разделение текста на предложении и др.

Второй этап – классификация предложений по типу задаваемого по ним вопроса. В задаче классификации были применены регулярные выражения и синтаксический анализатор. Синтаксический анализатор (далее СА) – программный компонент, который строит синтаксическую структуру входного текста, а также осуществляет морфологическую разметку токенов (слов, спецсимволов, пунктуации) предложения. Пример построенного синтаксического дерева представлен на рисунке 1.

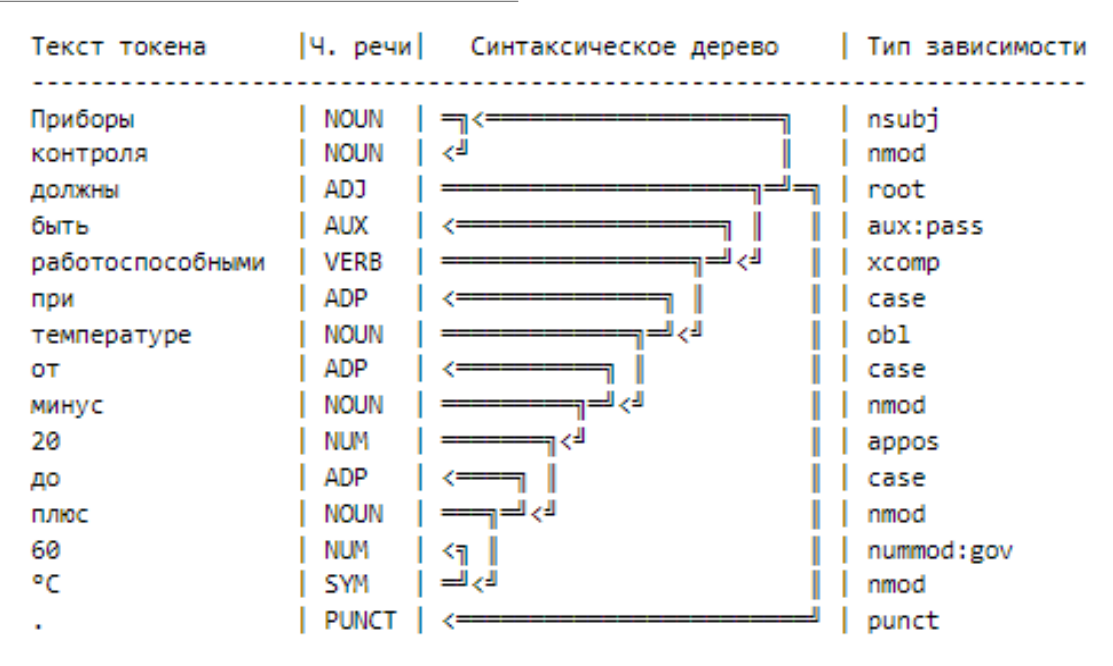

Рис. 1. Синтаксическое дерево

Рисунок 1 показывает, что для каждого токена СА выделяет часть речи, а также тип зависимости. Тип зависимости - тип связи токена с его родителем, например: «приборы» и «контроля» связаны отношением «nmod», которое подразумевает притяжательную форму у зависимого слова. Помимо части речи и типа зависимости, СА также осуществляет морфологический разбор каждого токена: для существительных, прилагательных, местоимений выделяется род, число, падеж; для глаголов число, форма глагола (инфинитив, краткая ли форма и т. п.), и т. д. для других частей речи.

В рамках исследования были протестированы несколько СА, в том числе, Trankit[6], Stanza [7], Natasha [8] и выбран СА, который максимизирует f1 метрику классификации предложений.

На основе данных, получаемых от СА, была построена система правил, которая ищет определенные шаблоны в тексте. Соответствие предложения определенному шаблону указывает на принадлежность этого предложения к конкретному классу задаваемого вопроса.

Третий этап - генерация вопросов. Для генерации вопросов и нахождения верного ответа на них был разработан набор правил на основе: регулярных выражений, СА, морфологического анализатора pymorphy2 [9] и систем правил. Примеры сгенерированных вопросов:

- 1. Класс «Определение»
- $\bullet$ Вопрос: «Как называется сторона, несущая ответственность за изделия, процесс или услугу и способная гарантировать обеспечение их качества?». Ответ: «Поставщик»
- Вопрос: «Как называется проверка принадлежности субъекту доступа предъявленного им  $\bullet$ идентификатора, подтверждение подлинности». Ответ: «Аутентификация»
- 2. Класс «Промежуток»
- Вопрос: При какой температуре должны быть приборы контроля работоспособными? Ответ:  $\bullet$ «от  $-20$  до 60 °С».
- Вопрос: «На какой высоте должны быть размещены визуальные средства отображения ин- $\bullet$ формации, приспособленные для тактильного восприятия (контакта), в зоне путей движения?». Ответ: «от 1.2 до 1.6 м».

#### Выводы:

1. Система правил на основе регулярных выражений и СА позволяет создать набор вопросов по тексту и ответов на них для оценки знаний обучающегося.

2. Полученный набор цитат, вопросов и ответов можно использовать для обучения нейронных сетей генерации вопросов.

Исследование выполняется в рамках проекта ООО «Универтус» по теме «Разработка программного ассистента для аттестации профессиональных знаний на основе методов искусственного интеллекта» при финансовой поддержке Фонда содействия инновациям. Авторы благодарны экспертам Центра искусственного интеллекта ПетрГУ за комментарии по улучшению качества проведенного научного исследования.

### **Библиографический список**

- 1. Востров К. И., Маркелов В. В. Адаптация методического обеспечения и разработка алгоритма для автоматизированной генерации тестовых заданий // Неделя науки СПбПУ : Материалы научной конференции с международным участием, Санкт-Петербург, 13–19 ноября 2017 года. Санкт-Петербург: Санкт-Петербургский политехнический университет Петра Великого, 2018. С. 139-141.
- 2. Швецов А. Н., Сергушичева А. П. Опыт применения метода автоматической генерации тестовых заданий // Образовательные технологии и общество. 2017. Т. 20. № 4. С. 318–333.
- 3. Мисюра В. В., Бубякин К. И., Лучинский Е. О. Программный модуль генерации тестовых заданий по учебным дисциплинам // Известия Ростовского государственного строительного университета. 2015. № 20. С. 163‒168.
- 4. Du X., Shao J., Cardie C. Learning to Ask: Neural Question Generation for Reading Comprehension [Электронный ресурс] // arXiv: [сайт] – URL: https://arxiv.org/pdf/1705.00106.pdf (дата обращения: 01.11.2022).
- 5. Набор данных SQuAD [Электронный ресурс]. URL: https://paperswithcode.com/dataset/squad (дата обращения: 01.11.2022).
- 6. Trankit [Электронный ресурс] // GitHub: [сайт]. URL: https://github.com/nlp-uoregon/trankit (дата обращения: 01.11.2022).
- 7. Stanza [Электронный ресурс] // GitHub: [сайт]. URL: https://github.com/stanfordnlp/stanza (дата обращения: 01.11.2022).
- 8. Natasha [Электронный ресурс] // GitHub: [сайт]. URL: https://github.com/natasha/natasha (дата обращения: 01.11.2022).
- 9. Pymorphy2 [Электронный ресурс] // GitHub: [сайт]. URL: https://github.com/kmike/pymorphy2 (дата обращения: 01.11.2022).

## **ПРИМЕНЕНИЕ ГЛУБОКОГО ОБУЧЕНИЯ В ЗАДАЧЕ РАСПОЗНАВАНИЯ ЭМОЦИОНАЛЬНОГО СОСТОЯНИЯ ЧЕЛОВЕКА**

© Смирнов Н. В., Чернышов А. С.

Петрозаводский государственный университет, Петербургский государственный университет телекоммуникаций им. проф. М. А. Бонч-Бруевича Петрозаводск, Санкт-Петербург

*smirnovn@petrsu.ru, sanna-benelli@mail.ru*

В работе рассмотрена задача классификации эмоционального состояния человека на изображении. В работе предложены способы улучшения архитектуры нейронной сети для повышения качества классификации.

**Ключевые слова:** распознавание эмоций, dlib, перцептрон.

### **DEEP LEARNING APPLYING IN PERSON EMOTION RECOGNIZING TASK**

© Smirnov N. V., Chernyshov A. S.

Petrozavodsk State University, St. Petersburg State University of Telecommunications prof. M. A. Bonch-Bruevich Petrozavodsk, St. Petersburg

The paper considers the problem of classifying human emotions in an image. The paper presents ways to improve the architecture of a neural network to improve the quality of classification.

**Key words:** emotion recognition, dlib, perceptron.

Распознавание эмоционального состояния человека является одной из актуальных задач компьютерного зрения. Каждой эмоции характерны определённые положения ключевых точек на лице, по которым можно судить о типе (классе) эмоции. Несмотря на то, что людям свойственно показывать эмоции в разной степени, выражения этих эмоций не зависят от расы, культуры, пола или возраста [1].

Основной подход к решению задач классификации объектов на изображении – применение сверточных нейронных сетей (СНС), поскольку данные архитектуры хорошо выделяют пространственные признаки. Например, авторы в [2] получили точность 90,42 % на наборе данных RAF-DB [3], а в [4] авторы получили точности 98,6 % для 6 эмоций и 96,8 % для 8 эмоций используя набор данных CK+ [5]. Заметим, что обучение CHC - трудоемкий процесс, требует больших наборов данных, вычислительных мощностей, аугментаций и пр. В этой работе предложен способ использования антропометрических точек на лице человека, пространственная информация о которых может быть использована в качестве признаков при обучении моделей машинного обучения.

На первом этапе проводится локализация лица и детекция антропометрических точек с помощью библиотеки dlib [6]. При детекции ключевых точек библиотека возвращает координаты каждой из 68 точки в качестве х и у. Для уменьшения размерности вектора признаков будем использовать метод [7], при реализации которого необходимо находить сумму расстояния от координаты х верхнего левого угла до координаты х антропометрической точки и расстояния от координаты у верхнего левого угла до координаты у антропометрической точки. Данный подход позволяет уменьшить количество признаков, не теряя пространственную информацию.

В исследовании используются наборы данных KDEF [8] и RAFD [9], включающие суммарно 2247 изображений фронтальных лиц людей, по 321 изображению каждой из семи базовых эмоций: нейтральная эмоция, злость, грусть, удивление, счастье, отвращение и испуг. Для тестирования модели используется 140 изображений из общего набора, по 20 для каждого класса.

Для решения задачи классификации эмоционального состояния человека на изображении используется фреймворк PyTorch, для языка Python. Для оценки качества моделей использованы метрики: точность (precision) (1), полнота (recall) (2), метрика  $f1(3)$ ;

$$
precision = TP/(TP + FP),
$$
 (1)

$$
recall = TP / (TP + FN),
$$
 (2)

$$
f1 = 2/(\text{recall}^{-1} + \text{precision}^{-1})
$$
 (3)

где ТР - количество элементов выборки, которые классификатор верно классифицировал как объекты целевого класса, FP - количество элементов выборки, которые классификатор ложно классифицировал как объекты целевого класса, TN - количество элементов выборки, которые классификатор верно классифицировал как объекты нецелевого класса, FN - количество элементов выборки, которые классификатор ложно классифицировал как объекты нецелевого класса. Критерием выбора модели является максимизация значения метрики fl.

Двухслойный перцептрон в рассматриваемой задаче показал наибольшее значение метрики f1, равное 0,86 [7], поэтому было принято решение повысить качество классификации по средствам модификации на этой архитектуры. Применение метода Batch-normalization и подбор значения параметра learning-rate = 0,0001 оптимизатора Adamax обеспечили значение метрики f1=0,87. Были произведены эксперименты с различными функциями активации (ReLU, SeLU, ELU, SiLU), различным количество нейронов в слоях (от 68 до 200 нейронов), большим количеством слоев (таблица 1). Увеличение количество слоев перцептрона до 6 обеспечило наибольшее значение метрики f1=0,88.

Таблина 1

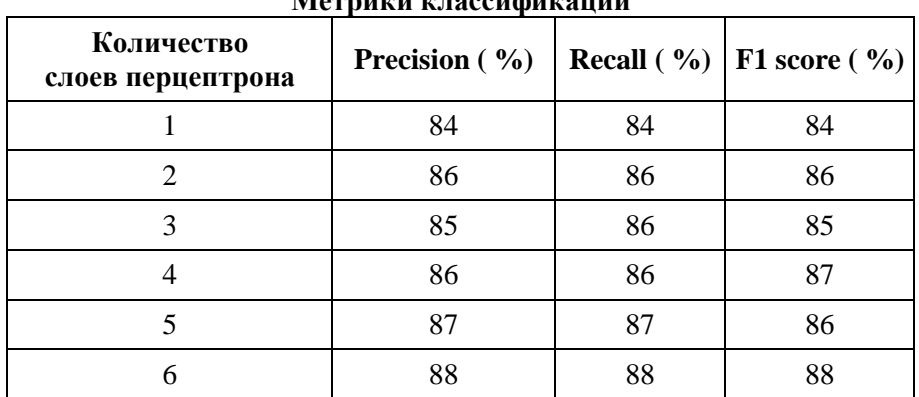

Применив при обучении отключения случайного количества нейронов dropout для минимизации негативного влияния от симметрии признакового пространства и skip-connection для минимизации негативного влияния от симметрии в параметрическом пространстве, в архитектуре сети удалось установить максимальное значение метрики f1 равное 0,91. Архитектура сети представлена в таблице 2, результаты тестирования на рис. 1 и рис. 2.

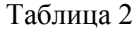

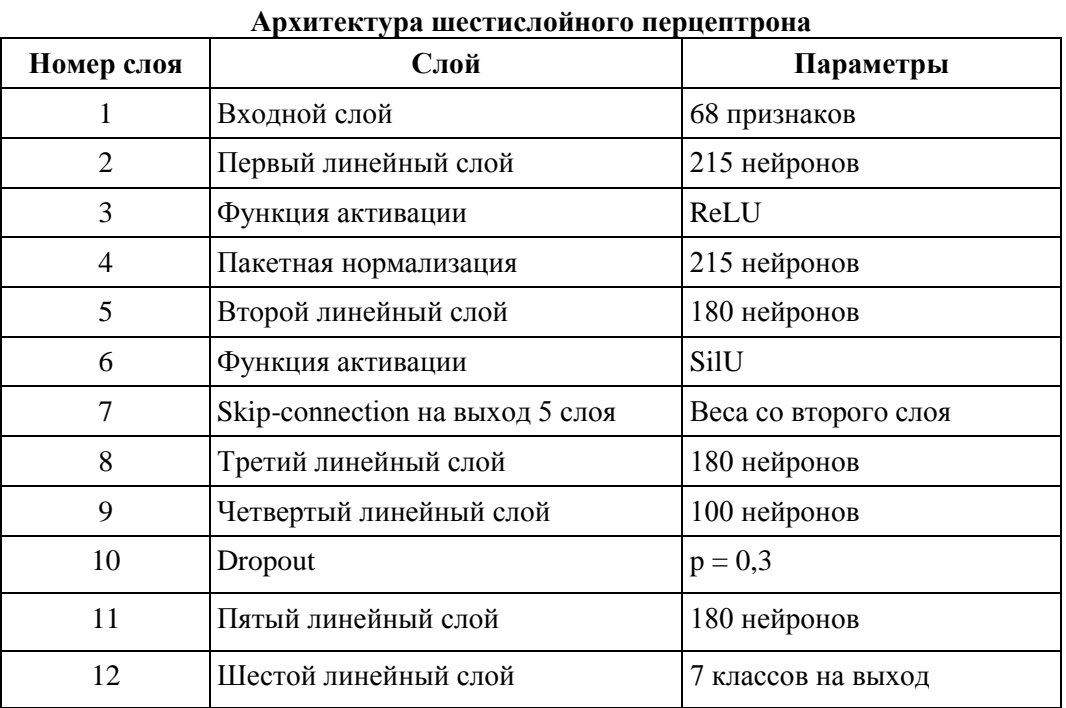

В результате исследования был разработан классификатор на основе шестислойного перцептрона. Данный классификатор обеспечил достаточно большую точность классификации, сравнимую с точностью, которые обеспечивают сверточные нейронные сети. Для получения больших значений метрик классификации планируется проведение экспериментов с каскадами моделей, включающих модели использующие разработанный классификатор и модели на основе сверточных нейронных сетей.

|               | precision | recall | f1-score | support |
|---------------|-----------|--------|----------|---------|
| Нейтральность | 0.86      | 0.90   | 0.88     | 20      |
| Злость        | 0.95      | 1.00   | 0.98     | 20      |
| Грусть        | 0.80      | 0.80   | 0.80     | 20      |
| Удивление     | 0.90      | 0.95   | 0.93     | 20      |
| Счастье       | 0.95      | 1.00   | 0.98     | 20      |
| Отвращение    | 1.00      | 0.95   | 0.97     | 20      |
| Испуг         | 0.88      | 0.75   | 0.81     | 20      |
| accuracy      |           |        | 0.91     | 140     |
| macro avq     | 0.91      | 0.91   | 0.91     | 140     |
| weighted avg  | 0.91      | 0.91   | 0.91     | 140     |

*Рис. 1. Матрица метрик шестислойного перцептрона*

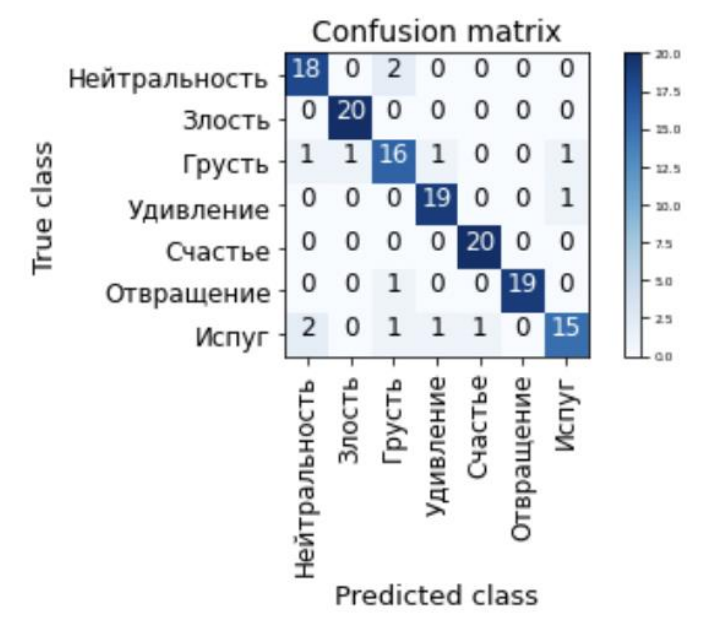

*Рис. 2. Матрица ошибок шестислойного перцептрона*

### **Библиографический список**

- 1. Фризен Уоллес В., Экман Пол. Узнай лжеца по выражению лица. СПб.: Питер, 2016.
- 2. Shi J., Zhu S., Liang Z. Learning to Amend Facial Expression Representation via De-albino and Affinity [Электронный ресурс] // arXiv.org. 2021. URL: https://arxiv.org/abs/2103.10189.
- 3. Li S., Deng W., Du J. Reliable crowdsourcing and deep locality-preserving learning for expression recognition in the wild // 2017 IEEE Conference on Computer Vision and Pattern Recognition (CVPR). 2017. P. 2852‒2861.
- 4. Ding H., Zhou S. K., Chellappa R. FaceNet2ExpNet: Regularizing a Deep Face Recognition Net for Expression Recognition [Электронный ресурс] // arXiv.org. 2016. URL: https://arxiv.org/abs/1609.06591.
- 5. Lucey P., Cohn J. F., Kanade T., Saragih J., Ambadar Z., Matthews I. The extended cohn-kanade dataset (ck+): A complete dataset for action unit and emotion-specified expression // CVPR Workshop. 2010. P. 94-101.
- 6. Dlib C++ Library [Электронный ресурс] // URL: http://dlib.net.
- 7. Smirnov N. V., Chernyshov A. S. Emotion recognition from facial images [Electronic resource] / N. V. Smirnov, A. S. Chernyshov // 2022 International Russian Automation Conference (RusAutoCon 2022), Sochi, Russia. IEEE, 2022. P. 116‒221.
- 8. KDEF, CD ROM from Department of Clinical Neuroscience, Psychology section, Karolinska Institutet. ISBN 91-630-7164-9.
- 9. Langner O., Dotsch R., Bijlstra G., Wigboldus D. H. J., Hawk S. T., van Knippenberg, A. (2010). Presentation and validation of the Radboud Faces Database. Cognition Emotion, 24(8), 13771388. DOI: 10.1080/02699930903485076 01.04.2022.

## **ЗАГРУЗЧИКИ АРХИВНЫХ ФОТОГРАФИЙ ДЛЯ ПРОЕКТОВ ВИКИМЕДИА**

© Соловьев А. В. Петрозаводский государственный университет Петрозаводск *avsolov@petrsu.ru*

В данной работе рассмотрены три веб-ресурса с историческими фотографиями и описаны программные средства для пакетной загрузки этих фотографий на Викисклад с формированием подходящей аннотации в синтаксисе вики-разметки.

**Ключевые слова:** неинтерактивная загрузка изображений, Викисклад.

### **ARCHIVE PHOTOS LOADERS FOR WIKIMEDIA PROJECTS**

© Soloviev A. V. Petrozavodsk State University Petrozavodsk

Three web resources with historical photographs are considered and software tools for batch uploading these photographs to Wikimedia Commons with the formation of a suitable annotation in the wiki markup syntax are described

**Key words:** non-interactive image loading, Wikimedia Commons.

Иллюстрирование страниц в проектах Викимедиа всегда остаётся актуальной задачей. И страницы энциклопедий (Википедии), и станицы путеводителей (Викигида), и страницы учебников (Викиверситета), и страницы новостей (Викиновости) нуждаются в сопровождении иллюстративным материалом. Централизованным хранилищем мультимедийного контента для всех проектов Викимедиа является Викисклад. Хотя отдельные проекты в силу своей специфики могут допускать использование несвободных изображений на условиях добросовестного использования (fair use), для хранения на Викискладе принимается только свободный контент – то есть изображения или медиафайлы, находящиеся в общественном достоянии или выпущенные под одной из свободных лицензий (чаще всего используется лицензия Creative Commons Attribution-ShareAlike). В данной работе рассматриваются средства автоматизации загрузки изображений на Викисклад из трёх источников архивных фотографий: цифрового архива Сил обороны Финляндии SA-kuva, фотобанка PastVu и службы поиска по цифровым архивам финских музеев Finna.fi. Изображения из этих источников представляют интерес при оформлении материалов исторической и краеведческой тематики (энциклопедических статей и путеводителей), особенно о Карелии и ближайших к ней регионах Северо-Запада России.

Цифровой архив фотографий военного времени Сил обороны Финляндии SA-Kuva содержит более 160 тысяч фотографий периода 1939-1945 годов, иллюстрирующих события на советско-финском фронте Второй мировой войны. В законе Финляндии об авторском праве от 2005 года указано, что фотографии, не являющиеся произведениями искусства, переходят в общественное достояние через 50 лет с момента создания, поэтому фотографии из архива SA-Kuva являются свободными и могут быть загружены на Викисклад.

Сайт SA-Kuva рассчитан на интерактивное использование. Фотографии пронумерованы и как правило сопровождаются некоторой метаинформацией: когда, где и кем была сделана фотография и краткое описание изображённого на ней сюжета. Была разработана программа [1], которая по номеру фотографии из архива SA-Kuva выгружает её в локальное хранилище, а затем при помощи REST API MediaWiki загружает фотографию на Викисклад, аннотируя её сведениями, полученными из архива: наименование, автор, дата и место создания, лицензия. В качестве входного параметра программы задаётся номер фотографии в архиве SA-Kuva. Дополнительным параметром может быть указано новое имя файла на Викискладе.

Программа написана на языке Python и допускает неинтерактивное использование (пакетную обработку). Используя библиотеку requests, программа выполняет POST-запрос для поиска искомой фотографии, загружает имеющиеся метаданные и саму фотографию, имитируя поведение интерактивного пользователя. Часть метаинформации берётся из встроенных в сам файл изображения данных в формате IPTC. В результате формируется вики-описание фотографии для Викисклада. Также при помощи библиотеки requests программа делает серию запросов к REST API MediaWiki для загрузки фотографии на Викисклад.

Фотобанк PastVu является некоммерческим частным электронным ресурсом, предоставляющим возможность Интернет-пользователям размещать изображения, отражающие жизнь и развитие различных населённых мест мира и происходящих в них событий с учётом определённых ограничений. На сайте размещаются изображения как современные – до 1980 года (с оговорками – до 2000 года), так и исторические (фотографии XIX – начала XX века). Не все из представленных на сайте PastVu фотографий соответствуют критериям свободного использования. Поскольку фотографии охраняются законами об авторском праве, свободное использование возможно только для тех фотографий, для которых истёк срок охраны, либо автор явным образом разрешил такое использование. В отличие от других архивов и фотобанков для изображений PastVu используется привязка к географическим координатам. Кроме широты и долготы указывается также направление съёмки.

Была разработана программа [2], которая по номеру фотографии из фотобанка PastVu выгружает её в локальное хранилище, а затем при помощи REST API MediaWiki загружает фотографию на Викисклад, аннотируя её сведениями, полученными из фотобанка: наименование, автор, дата и место создания. При наличии в фотобанке координат в аннотацию включается указание на местоположение: широта, долгота, направление съёмки. Сведения о лицензии формируются на основе даты: если фотография публиковалась до революции 1917 года, она считается находящейся в общественном достоянии. В иных случаях лицензию необходимо указывается вручную. Входным параметром программы является номер в фотобанке. Дополнительным параметром может быть указано имя файла на Викискладе. Программа написана на языке Python и в целом по структуре и алгоритму похожа на описанную выше программу загрузки фотографий из архива SA-Kuva, однако, естественно, что формат параметров в HTTP-запросах для сайта PastVu уникален. Кроме того, отличительной особенностью является возможность генерации тега {{Location}} в вики-разметке описания загружаемой фотографии.

И, наконец, третьим ресурсом исторических фотографий, который рассматривается в рамках данной работы, является служба поиска по цифровым архивам финских музеев Finna.fi. В ней представлены цифровые копии экспонатов более сотни различных учреждений Финляндии (музеев, архивов, библиотек). Сервис создавался в рамках проекта «Национальная электронная библиотека» Министерства образования и культуры Финляндии. Сервис реализован на базе свободного программного обеспечения VuFind и предоставляет программный интерфейс для неинтерактивной обработки запросов (REST API). В частности, в нём есть функции по поиску, получению каталогов (списков) и выборки метаинформации о конкретной записи в машиночитаемом виде (JSON). Так что задачи, решаемые программами [1] или [2], в этом случае сводятся к паре тривиальных HTTP-запросов.

Из всех описанных сервисов Finna.fi наиболее удобна для пакетной обработки. Следует отметить, что архив SA-kuva в настоящее время не доступен с территории России, тогда как Finna.fi попрежнему работает и, более того, дублирует доступ к фотографиям архива SA-Kuva (правда с отличающейся нумерацией). Программный интерфейс Finna.fi позволяет легко и быстро решить большинство задач автоматизации загрузки изображений. Фотобанк PastVu содержит широкий пласт уникальных фотографий. И хотя не обладает таким удобным интерфейсом, как Finna.fi, зато предоставляет возможность получить привязку изображения к карте. Эта возможность и демонстрируется разработанным программным средством [2].

### **Библиографический список**

- 1. Загрузчик фотографий из архива SA-Kuva : свидетельство о государственной регистрации программы для ЭВМ / А.  В. Соловьев ; заявитель и правообладатель Федеральное государственное бюджетное образовательное учреждение высшего образования «Петрозаводский государственный университет». № 2022617213 ; заявл. 29.03.2022 ; опубл. 19.04.2022.
- 2. Загрузчик фотографий из фотобанка PastVu : свидетельство о государственной регистрации программы для ЭВМ / А.  В. Соловьев ; заявитель и правообладатель Федеральное государственное бюджетное образовательное учреждение высшего образования «Петрозаводский государственный университет». № 2022680158 ; заявл. 19.10.2022 ; опубл. 27.10.2022.

# **ОПЫТ ИНТЕГРАЦИИ ЧПУ-СТАНКА С РЕНТГЕНОФЛУОРЕСЦЕНТНЫМИ АНАЛИЗАТОРАМИ ДЛЯ АВТОМАТИЗАЦИИ ГЕОХИМИЧЕСКИХ ИССЛЕДОВАНИЙ**

© Соловьев А. В., Мощевикин А. П. Петрозаводский государственный университет Петрозаводск *avsolov@petrsu.ru, alexmou@mail.ru*

В статье описаны способы подключения и общие аспекты взаимодействия для разных измерительных инструментов, подключаемых к комплексу автоматизации геохимических исследований GeRDA: «Спектроскан ГЕО», Olympus Vanta, oreXpress, Bruker Tracer, SciAps X550.

**Ключевые слова:** РФА, геохимические исследования, автоматизация, спектрометр, анализатор.

# **EXPERIENCE IN INTEGRATING A CNC MACHINE WITH X-RAY FLUORESCENCE ANALYZERS FOR AUTOMATING GEOCHEMICAL RESEARCHES**

© Soloviev A. V., Moschevikin A. P. Petrozavodsk State University Petrozavodsk

The article describes general aspects of operation with various tools connected to the GeRDA geochemical research automation complex: Spectroscan GEO, Olympus Vanta, oreXpress, Bruker Tracer, SciAps X550.

**Key words:** XRF, geochemical research, automation, spectrometer, analyzer.

Совместно с MEFFA Lab Oy (Финляндия) Петрозаводский государственный университет занимается разработкой комплекса автоматизации геохимических исследований GeRDA (Geochemical Research and Documentation Assistant) [1].

Комплекс состоит из трёхкоординатного стола с числовым программным управлением, блока управления на основе одноплатного компьютера Raspberry Pi под управлением UNIX-подобной операционной системы и, собственно, одного или нескольких измерительных приборов. На Raspberry Pi запущен GeRDA-сервер – программа на языке Python, управляющая измерительными инструментами и контроллером ЧПУ, подключенным к Raspberry Pi через интерфейс USB. Пользователь взаимодействует с GeRDA-сервером через веб-интерфейс, подключаясь к Raspberry Pi по Wi-Fi. Сценарии вебинтерфейса, реализующие пользовательский интерфейс, написаны в основном на PHP и имеют развитую клиентскую часть на JavaScript [2].

При разработке комплекса возникла задача сопряжения и управления сторонними коммерческими измерительными инструментами. С комплексом GeRDA успешно интегрированы следующие приборы:

- «Спектроскан ГЕО» портативный рентгенофлуоресцентный энергодисперсионный спектрометр, предназначенный для измерения содержания элементов, входящих в состав твердых и жидких веществ, порошков, пленок и материалов на основе рентгеновской трубки с вольфрамовым анодом с напряжением до 50 кВ и детектором с активной площадью 25 мм<sup>2</sup> и разрешением до 190 эВ на линии CuKα (8,04 кэВ) (производитель ООО «НПО «Спектрон»», г. Санкт-Петербург);
- Olympus Vanta противоударный портативный рентгенофлуоресцентный анализатор химического состава на основе 4-ваттной рентгеновской трубки с родиевым, вольфрамовым или серебряным анодом (в зависимости от модификации) с напряжением 8-50 кВ (производитель Olympus Corp., Токио, Япония; в 2022 году выделено подразделение Evident Corp.);
- Bruker TITAN/Tracer портативный рентгенофлуоресцентный анализатор и спектрометр (адаптированный, в том числе, для обнаружения лёгких элементов, таких как магний, кремний, алюминий) на основе 4-ваттной рентгеновской трубки с родиевым анодом с напряжением 6-50 кВ или 2-ваттной с напряжением 15-30 кВ и детектором с активной площадью 20 мм<sup>2</sup> и разрешением до 145 эВ (производитель Bruker Corp., Биллерика, США);
- SciAps X550 легкий рентгенофлуоресцентный анализатор на основе рентгеновской трубки с родиевым анодом с напряжением 10-50 кВ и детектором с активной площадью 20 мм<sup>2</sup> и разрешением 140 эВ на линии MnKα (5,95 кэВ) (производитель SciAps Inc., Бостон, США);
- $\bullet$  oreXpress спектрометр в видимом и ИК-диапазонах (350–2500 нм) на основе InGaAsдетектора с разрешением 2,8 нм (в диапазоне 350–1000 нм) и 6–8 нм в ИК-диапазоне (производитель Spectral Evolution, Хейверхилл, США).

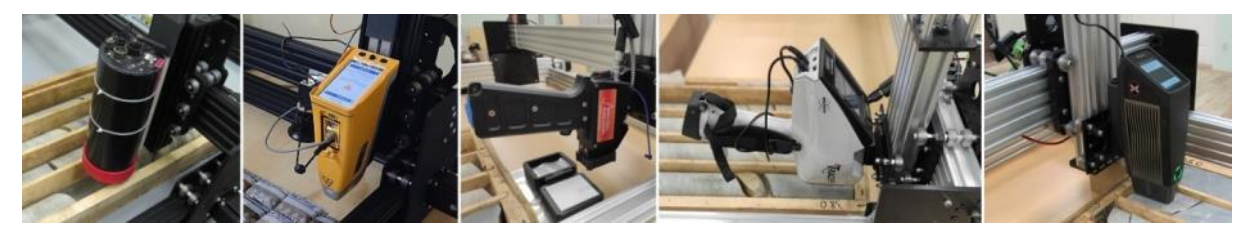

*Рис. 1. Примеры используемых измерительных инструментов в комплексе GeRDA (слева направо: «Спектроскан ГЕО», Olympus Vanta, oreXpress, Bruker Tracer, SciAps X550)*

Все устройства реализуют проприетарные протоколы для управления и сбора данных. Спецификации протоколов предоставлены компаниями-разработчиками на условиях неразглашения (NDA).

Для подключения рентгенофлуоресцентного анализатора (РФА) «Спектроскан ГЕО» и ИКспектрометра oreXpress к комплексу GeRDA используется интерфейс Bluetooth. В модуле управления устройством GeRDA-сервера и тот, и другой инструменты доступны как последовательный порт. Через такой последовательный порт устройству отправляются команды, приходят отклики и информация о состоянии устройства.

Особенностью ИК-спектрометра oreXpress является необходимость калибровки датчика в зависимости от условий, в которых производятся измерения. Для этой цели в программе обработки результатов с ИК-спектрометра предусмотрена особая обработка первого замера исследования - он считается калибровочным. В отличие от остальных приборов, встроенное программное обеспечение oreXpress не даёт аналитического результата по обработке спектра с выявлением элементного состава исследуемого вещества. Собранные комплексом GERDA спектры подлежат дальнейшей интерпретации фирменным программным обеспечением Spectral Evolution.

Для подключения РФА Olympus Vanta и Bruker Tracer используется интерфейс USB в режиме RNDIS. Это значит, что в системе появляется дополнительный сетевой интерфейс типа Ethernet. Инструмент выдаёт одноплатному компьютеру IP-адрес и предоставляет доступ к серверу проприетарного протокола. В случае Olympus Vanta команды и отклики кодируются в JSON-виде и дополнительно упаковываются в сообщения WebSocket. В случае Bruker Tracer поверх обычного TCPсоединения передаются кодированные в XML-виде команды и отклики инструмента.

РФА SciAps имеют широкий спектр интерфейсов (проводной USB, беспроводные Bluetooth и Wi-Fi). Для интеграции с GeRDA выбран интерфейс Wi-Fi. Инструмент подключается к Wi-Fi сети одноплатного компьютера и получает от него IP-адрес, по которому для GeRDA-сервера становится доступен сервис управления устройством. Был также опробован проводной способ подключения. В этом случае в системе появляется USB RNDIS сетевой интерфейс, через который GeRDA-сервер получает доступ к сервису управления инструментом. Сервис управления инструментом разработчиками SciAps реализован в виде веб-сервера с REST API-подобным протоколом. То есть команды инструменту передаются в виде HTTP-запросов, а в HTTP-откликах в JSON-кодированном виде приходит результат исполнения команд.

Для проведения оценочных экспериментов к установке GeRDA также дополнительно подключались фотокамеры в видимом и ближнем ИК-диапазонах, осветительные ИК-прожекторы, карманный измеритель магнитной восприимчивости ZHinstruments SM-30, сканер QR- и штрих-кодов.

Благодаря модульной структуре GeRDA-сервера код, зависящий от проприетарного протокола выбранного инструмента, удаётся компактно изолировать от остального кода и заменять без переделки всей архитектуры системы. Имеются успешные внедрения комплекса GeRDA со всеми описанными типами измерительных инструментов.

### Библиографический список

- 1. Мощевикин А. П., Соловьев А. В. GERDA комплекс автоматизации геохимических исследований и документирования // Control Engineering Россия. 2020. № 4 (88). С. 63–69.
- 2. Соловьев А. В., Мощевикин А. П. Сетевая инфраструктура автоматизированного комплекса для геохимических исследований и документирования (GERDA) // Цифровые технологии в образовании, науке, обществе: материалы XV всероссийской научно-практической конференции. Петрозаволск. 2021. С. 118-121.

## ОТОБРАЖЕНИЕ ПАРАМЕТРОВ ЖИЗНЕСТОЙКОСТИ В ДОПОЛНЕННОЙ РЕАЛЬНОСТИ

© Сосновский И. В., Корзун Д. Ж. Петрозаводский государственный университет Петрозаводск sosnovski\_ptz@mail.ru, dkorzun@cs.karelia.ru

Исследуется проблема визуализации измеряемых показателей жизнестойкости человека на основе технологии дополненной реальности. Введены показатели жизнестойкости, оценка которых возможна по данным от нательных и носимых датчиков. Приведен обзор существующих мобильных приложений для отслеживания показателей жизнестойкости человека. Предложены способы отображения этих по-

казателей на персональных мобильных устройствах интернета вещей с использованием дополненной реальности.

**Ключевые слова:** дополненная реальность, мониторинг, жизнестойкость.

### **DISPLAYING THE PARAMETERS OF RESILIENCE IN AUGMENTED REALITTY**

© Sosnovskiy I. V., Korzun D. G. Petrozavodsk State University Petrozavodsk

The problem of visualization of measured indicators of human resilience based on augmented reality technology is investigated. Human resilience indicators have been introduced, the assessment of which is possible according to data from underwear and wearable sensors. An overview of existing mobile applications for tracking human resilience indicators is given. Methods for displaying these indicators on personal mobile devices of the Internet of things using augmented reality are proposed.

**Key words:** augmented reality, monitoring, vitality.

Под жизнестойкостью человека понимается возможность преодоления различных стрессов, поддержание высокого уровня физического и психического здоровья, а также оптимизм, самоэффективность и субъективная удовлетворенность собственной жизнью [1]. Работа на территории крайнего севера сопряжена с трудностями из-за климатических особенностей. Низкие температуры, холодный ветер, снег и прочие погодные условия неблагоприятно сказываются на состоянии жизнеспособности человека. Предлагается следить за состоянием человека с использованием таких параметров, как уровень стресса, уровень работоспособности, уровень усталости, уровень концентрации внимания. В режиме реального времени значения этих параметров можно получать с помощью нательных и носимых датчиков (вариант бионического костюма) и визуализировать результаты анализа на интерфейсе пользователя [2].

Пользователем является сам человек, т. е. реализуется цифровой ассистент человека [3] для самонаблюдения («усиление органов чувств человека», «возможность заглянуть в самого себя»). Визуализировать результаты можно с помощью разных цифровых устройств: настольный или мобильный компьютер (в т. ч. смартфон) и специализированные интерфейсные устройства. Предлагается использовать технологию дополненной реальности (AR), что позволит удобным для человека способом усиливать свои органы чувств.

Известны три автономных свойства жизнестойкости: вовлеченность, контроль, принятие риска. Усиление этих свойств препятствует возникновению внутреннего напряжения в стрессовых ситуациях [4; 5; 6].

- вовлеченность включенность в события своей жизни и свою деятельность, получение удовольствия от этого;
- контроль мотивация к поиску путей и средств влияния и воздействия на ситуацию;
- принятие риска понимание неизбежности риска, сохранение открытости окружающему миру, восприятие негативного события как вызова и испытания, возможность приобрести новый опыт, извлечь для себя определенные уроки.

Представленные свойства можно оценить на основе показателей, представленных в таблице 1.

Таблица 1

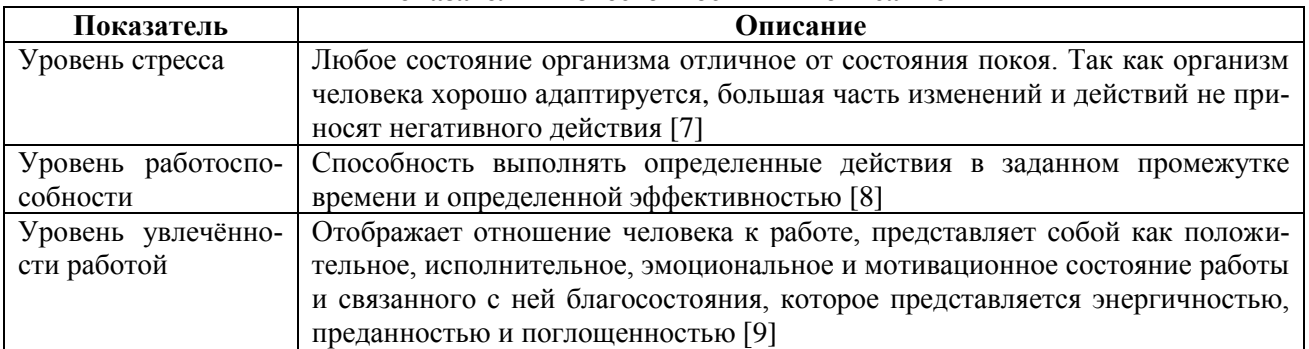

**Показатели жизнестойкости и их описание**

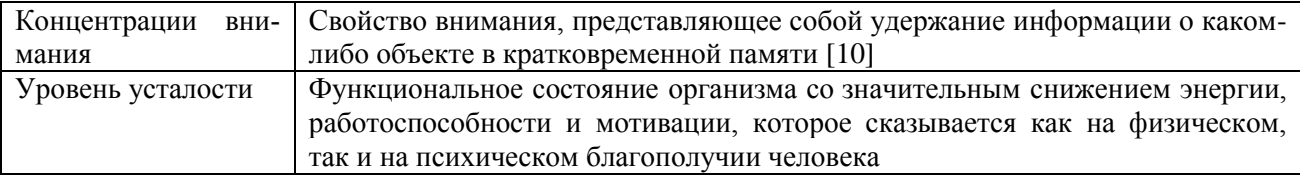

Таблина 2

### Приложение для отображения показателей жизнестойкости

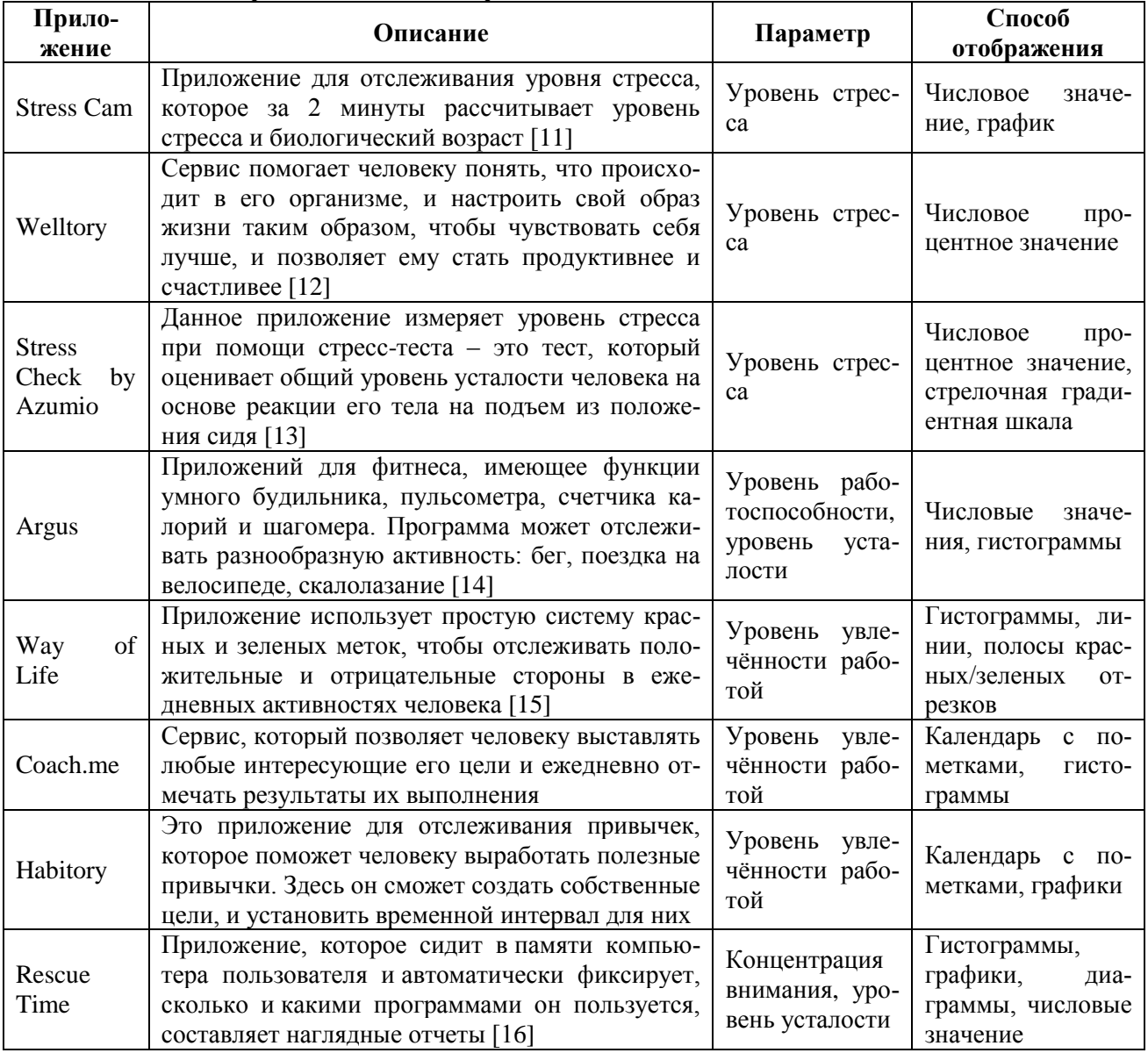

Мобильные приложения для отслеживания показателей жизнестойкости человека известны. В таблице 2 представлен обзор существующих решений на основе смартфона. В то же время, такие приложения не используют потенциал AR-технологии для отображения показателей жизнестойкости в режиме реального времени. Исходя из выполненного обзора перспективными способами отображение показателей жизнестойкости являются следующие.

- уровень стресса числовое значение и стрелочная градиентная шкала, т. к. график сложно  $\bullet$ быстро воспринять;
- уровень работоспособности и уровень усталости числовые значения;
- уровень увлечённости работой полоса с разноцветными пометками, т. к. календарь и гисто- $\bullet$ граммы сложны для восприятия человеком налету;
- концентрация внимания числовое значение, круговая диаграмма.  $\bullet$

Для разработки такого мобильного приложения требуется построить математические модели выделенных показателей. Определить алгоритмы обработки данных измерений от датчиков для оценки показателей в режиме реального времени.

**Поддержка исследований**. НИОКР реализуется в рамках Программы поддержки прикладных научных исследований и разработок студентов и аспирантов ФГБОУ ВО «Петрозаводский государственный университет», обеспечивающих значительный вклад в инновационное развитие отраслей экономики и социальной сферы Республики Карелия, на 2022-2023 гг., поддержанной грантом Фонда венчурных инвестиций Республики Карелия (Договор № 4-Г21 от 27.12.2021).

### **Библиографический список**

- 1. Вербина Г. Г. Жизнестойкость человека как личностный ресурс достижения высокого уровня физического и психического здоровья / Г. Г. Вербина. Текст : электронный // : [сайт]. URL: http://medpsy.ru/climp/2017\_4\_18/article06.php (дата обращения: 14.11.2022).
- 2. Корзун Д. Ж. Бионические методы сенсорики и окружающего интеллекта для реализации интернет-систем мониторинга жизнестойкости человека / Д. Ж. Корзун // Перспективы и возможности использования цифровых технологий в науке, образовании и управлении : сборник материалов Всероссийской научно-практической конференции, Астрахань, 21–23 апреля 2022 года. Астрахань: Астраханский государственный университет имени В. Н. Татищева, 2022. С. 13-16.
- 3. Корзун Д. Ж. О цифровом ассистенте для мониторинга жизнестойкости человека в условиях повседневной жизни / Д. Ж. Корзун // Большие данные и проблемы общества : Сборник статей по итогам Международной научной конференции, Киров, 19–20 мая 2022 года. Томск: Национальный исследовательский Томский государственный университет, 2022.
- 4. Maddi S. R. Hardiness: The courage to grow from stresses // The Journal of Positive Psychology. 2006. Т. 1. С. 160‒168.
- 5. Maddi S. The Hardiness Enhancing Lifestyle Program for Improving Physical, Mental and Social Wellness // National Wellness Institute. 1987. C. 101-115.
- 6. Хачатурова М. Р. Жизнестойкость и ее роль в совладающем поведении личности в ситуации межличностного конфликта // Альманах современной науки и образования. 2010. ISSN 1993-5552.
- 7. Уровень стресса. Текст : электронный // angiocode : [сайт]. URL: https://angiocode.ru/articles/stressindex (дата обращения: 14.11.2022).
- 8. РАБОТОСПОСОБНОСТЬ ЧЕЛОВЕКА. Текст : электронный // [сайт]. URL: https://www.bsuir.by/m/12\_100229\_1\_121786.pdf (дата обращения: 14.11.2022).
- 9. Джежик А. Повышение уровня увлеченности работой при помощи эмоционального интеллекта / А. Джежик. Текст : электронный // KlubOK.net : [сайт]. URL: https://www.klubok.net/article2691.html (дата обращения: 14.11.2022).
- 10.Решетникова М. Как повысить концентрацию внимания / М. Решетникова. Текст : электронный // РБК Тренды : [сайт]. URL: https://trends.rbc.ru/trends/education/62866ef69a79470085b92ac0 (дата обращения: 14.11.2022).
- 11.StressCam. Текст : электронный // Хабр : [сайт]. URL: https://habr.com/ru/company/darta\_systems/blog/319958/ (дата обращения: 14.11.2022).
- 12.Сущенко Д. Welltory / Д. Сущенко. Текст : электронный // ЛАЙФХАКЕР : [сайт]. URL: https://lifehacker.ru/welltory/ (дата обращения: 14.11.2022).
- 13.Health App Maker Azumio Launches Argus. Текст : электронный // [сайт]. URL: https://techcrunch.com/2013/07/03/azumio-argus/?guccounter=1 (дата обращения: 14.11.2022).
- 14.Argus. Текст : электронный // [сайт]. URL: http://apps.ru/dir/best\_programms/sport\_fitness/argus/102-1-0-31053 (дата обращения: 14.11.2022).
- 15.Розюк Д. Полезные привычки вместе с Way of Life / Д. Розюк. Текст : электронный // ЛАЙФХАКЕР : [сайт]. URL: https://lifehacker.ru/wol/ (дата обращения: 14.11.2022).
- 16.Rescue Time. Текст : электронный // : [сайт]. URL: https://blog.onlime.ru/2019/05/05/rescue\_time/ (дата обращения: 14.11.2022).

## **СЕМАНТИЧЕСКИЕ МЕТОДЫ ПРИ ОПИСАНИИ НЕСТРУКТУРИРОВАННЫХ ИНФОРМАЦИОННЫХ РЕСУРСОВ**

© Сытник А. А., Шульга Т. Э. Саратовский государственный технический университет им. Ю. А. Гагарина Саратов *sytnik5792@gmail.com*

В статье рассмотрены подходы к семантическому описанию неструктурированных информационных ресурсов и распознавания именованных сущностей. Также рассмотрены возможности применения методов обучения онтологий на основе неструктурированных информационных ресурсов.

**Ключевые слова:** семантический веб, связанные открытые данные, онтологическое моделирование, OWL-онтология, веб-приложение.

## **SEMANTIC METHODS IN THE DESCRIPTION OF UNSTRUCTURED INFORMATION RESOURCES**

© Sytnik A. A., Shulga T. E. Gagarin State Technical University of Saratov Saratov

The article discusses approaches to the semantic description of unstructured information resources and the recognition of named entities. It also discusses the possibilities of using ontology learning methods based on unstructured information resources.

**Key words:** Semantic Web, Linked Open Data, ontology modeling, OWL-ontology, web Application.

Целью статьи является изложение результатов исследования возможности совместного использования аппарата LSPL-шаблонов и языка OWL для анализа текстов и наполнения онтологий данными из русскоязычных текстов.

В последнее десятилетия одной из наиболее часто используемых моделей знаний в конкретных предметных областях являются онтологии. Считается, что в научной литературе понятие онтология введено в 1993 г. Томосом Грубером, который определил онтологию как «формальную, явную спецификацию совместно используемой концептуализации»[1]. В соответствии с определением консорциума под онтологией понимается формальная модель представления знаний в некоторой предметной области, которая описывает типы объектов (классы), взаимосвязи между ними (свойства), и способы совместного использования классов и свойств (аксиомы) [2]. Одно из часто используемых формальных определений приведено в [3]: под онтологией понимается упорядоченная тройка вида:

### $O = T$ , R, F >,

где T − конечное множество терминов (концептов, понятий, классов) предметной области, которую представляет онтология O; R - конечное множество отношений между понятиями заданной предметной области; F − конечное множество функций интерпретации (аксиоматизация), заданных на концептах и/или отношениях онтологии O.

Таким образом, построение онтологии заключается в выделении понятий предметной области (классов), отношений между ними и функций их интерпретации. Простейшими примерами онтологий является простой словарь, где множества R, F – пусты или простая таксономия  $O = \langle X, \{\text{subclass of}\}, \{\}\rangle$ , у которой X − множество интерпретируемых терминов, а subclass of − отношение «является подклассом класса». Современные проблемы онтологического моделирования знаний, его достоинства и недостатки более подробно описаны в [4].

На сегодняшний день онтологии на языке OWL и основанные на них наборы связанных данных разработаны в различных предметных областях. Эти онтологии и наборы данных используются как крупнейшими корпорациями мира и правительствами стран, там и небольшими компаниями. С 2005 года выпускается журнал Applied Ontology, в котором публикуются работы, посвященные созданию таких онтологий [5]. Российскими исследователями также активно ведется разработка OWLонтологий для моделирования знаний в конкретных предметных областях, например, [6‒8].

Процесс конструирования и наполнения онтологий представляет собой сложную и трудоемкую задачу, это связано с тем, что на данный момент не существует эффективных методов и способов автоматического наполнения онтологий. Альтернативным вариантом является ручное конструирование

онтологий, к минусам которого можно отнести высокие финансовые и человеческие ресурсы. Одна из главных причин этого – люди, необходимые для выполнения этой задачи, чаще всего, являются узкоспециализированными специалистами, у которых не всегда есть достаточно свободного времени, чтобы заниматься этим вопросом, что ведет к повышению стоимости оплаты их труда. Также автоматизированное обучение онтологий является сложным и трудоёмким процессом для операторакогнитолога. Эта трудность в сборе знаний, требуемых системам баз знаний, называется «узким местом приобретения знаний».

Скорость разработки и наполнения онтологии и ее стоимость имеют решающее значение для успеха веб-приложений, которые основаны на использовании онтологического моделирования. Решением этой проблемы является разработка системы, которая позволяла бы автоматически наполнять конкретную онтологию экземплярами на основе анализа текстов в определенной предметной области [9; 10]. Задача исследования и разработки моделей, методов, способов и алгоритмов автоматического или автоматизированного наполнения онтологий является актуальной на данный момент.

Для достижения цели были поставлены следующие задачи:

- рассмотреть существующие методы автоматического и полуавтоматического наполнения онтологий;
- изучить LSPL-шаблоны;
- рассмотреть возможные варианты использования LSPL-шаблонов для решения поставленной задачи;
- формализовать понятия OLSPL-шаблона;
- разработать методы создания шаблонов на основе онтологии, записанной на языки OWL, которые могут быть использованы для анализа русскоязычных текстов.

В результате исследования были решены все поставленные задачи, а именно:

- проведен обзор существующих методов автоматического и полуавтоматического наполнения онтологий;
- изучены структура и способы применения LSPL-шаблоны;
- введено понятия OLSPL-шаблона для решения задачи наполнения онтологий на основе анализа русскоязычных текстов;
- разработан метод и соответствующий программный модуль создания OLSP-шаблонов на основе онтологии, записанной на языки OWL, который могут быть использованы для анализа русскоязычных текстов;
- разработан метод, который позволяет получить заполненную экземплярами онтологию, принимая на вход структуру онтологии и исходный текст на русском языке, используя формализм OLSPL-шаблонов, и Томита-парсер.

Основным результатом работы можно считать именно последний метод. Он является полуавтоматическим, так как предусматривает написание грамматик «вручную» в Томита-парсере, и поэтому его использование является обоснованным в случае, когда необходимо обработать большое количество однотипных текстов. Однако, именно за счет «ручной» настройки достигается высокая степень полноты результирующего набора данных онтологии (не менее 87 %).

В качестве возможного развития данной работы представляется решение следующих задач: решение проблемы уникальности экземпляров в заполненной онтологии, формализация правил описания грамматик в Томита-парсере для конкретной онтологии, автоматизация процесса сопоставления фактов, полученный с помощью Томита-парсера и имен классов в онтологии, апробация метода на наборах данных конкретного предприятия.

### **Библиографический список**

- 1. Gruber T. A translation approach to portable ontology specifications//Knowledge Acquisition 5 (2). P. 199–220.
- 2. Linked Data Glossary. W3C Working Group Note 27 June 2013 [Электронный ресурс]. URL: http://www.w3.org/TR/2013/NOTE-ld-glossary-20130627/#ontology (дата обращения 06.05.2019).
- 3. Гаврилова Т. А., Хорошевский В. Ф. Базы знаний интеллектуальных систем: учеб. Для вузов. СПб. : Питер, 2000. 384 c.
- 4. Шульга Т. Э., Сытник А. А. Современные проблемы онтологического моделирования в информационных системах// Математические методы в технике и технологиях: сб. тр. междунар. науч. конф.: в 12 т. Т. 11 / под общ. ред. А. А. Большакова. СПб.: Изд-во Политехн. ун-та. 2017. С. 43–52.
- 5. Guarino N., Musen M. Applied ontology: The next decade begins (2015) Applied Ontology, 10 (1). P. 1–4.
- 6. Городецкий В. И., Тушканова О. Н. Онтологии и персонификация профиля пользователя в рекомендующих системах третьего поколения // Онтология проектирования. 2014. № 3 (13). С. 7-31.
- 7. Пономарев А. В. Онтология для описания приложений, использующих элементы краудвычислений // Кибернетика и программирование. 2018. № 3. С. 25–37.
- 8. Сытник А. А., Шульга Т. Э., Данилов Н. А. Онтология предметной области «Удобство использования программного обеспечения» // Труды института системного программирования РАН. Том. 30. № 2. 2018. С. 195‒214.
- 9. Романов С. В., Сытник А. А., Шульга Т. Э. О возможностях использования коммуникативных грамматик и LSPL-шаблонов для автоматического построения онтологий // Известия Самарского научного центра Российской академии наук. Т. 17.  $\mathcal{N}_2$  2 (5). 2015. С. 1104–1108.
- 10.Noy N. F., McGuinness D. L. Ontology Development 101: A Guide to Creating Your First Ontology. Stanford Knowledge Systems Laboratory Technical Report. 2001.
- 11.Rabchevsky E. Application of lexico-syntactic templates for automating the ontology construction process / E. Rabchevsky, G. Bulatova, I. Sharafutdinov // The Second Russian Conference of Young Scientists in Information Retrieval, 2008. 10 p.
- 12.Shulga T., Sytnik A., Kumova S., Isaev D. Web service for the dissertation opponents selection based on ontological approach (2019) CEUR Workshop Proceedings, 2413. P.145–151.
- 13.Шульга Т. Э., Сытник А. А. О проблемах разработки открытых связанных данных в сфере высшего образования и науки РФ // Математические методы в технике и технологиях ММТТ. 2019. Т. 11. С. 52‒61.

## **ИСПОЛЬЗОВАНИЕ ОБРАЗОВАТЕЛЬНОЙ ПЛАТФОРМЫ УЧИ.РУ В НАЧАЛЬНОЙ ШКОЛЕ**

© Тимохина Т. А., Малышенко Е. А., Пекурина Л. В. Средняя общеобразовательная школа № 27 c углубленным изучением отдельных предметов Петрозаводск *tatim65@mail.ru*

Цифровой контент в образовании – одно из условий реализации обновленных ФГОС. Какие цифровые ресурсы наиболее полезны для образовательных учреждений? Сориентироваться в многообразии цифровых учебных ресурсов поможет публикуемая статья.

**Ключевые слова:** цифровой контент, образовательные ресурсы, платформа Учи.ру, диагностика гибких навыков, индивидуальный трек обучения.

### **USING THE EDUCATIONAL PLATFORM UCHI.RU IN PRIMARY SCHOOL**

© Timohina T. A., Malishenko E. A., Pekurina L. V. Secondary comprehensive school № 27 with profound subjects Petrozavodsk

Digital content in education is one of the conditions for the implementation of the updated Federal State Educational Standards. What digital resources are most useful for educational institutions? The published article will help you navigate the variety of digital educational resources.

**Key words:** digital content, educational resources, Uchi.ru platform, soft skills diagnostics, individual learning track.

Современное образование немыслимо без применения информационных и коммуникационных технологий, которые создают более комфортные условия для самореализации и творчества, повышают мотивацию обучения, предоставляют большой объем разнообразных образовательных ресурсов.

Цифровой контент в образовании – одно из условий реализации обновленных ФГОС. Какие цифровые ресурсы наиболее полезны для образовательных учреждений? Сориентироваться в многообразии цифровых учебных ресурсов поможет публикуемая статья.

В сентябре 2021 г. начал работу Цифровой образовательный контент (ЦОК – https://educont.ru/) В рамках этого проекта, по утверждению его создателей, предоставляется бесплатный полный доступ ко всем заданиям по предметам школьной программы.

Ученики, учителя, родители могут пользоваться такими известными и неизвестными платформами, как Учи.ру, Фоксфорд, Мобильное электронное образование, 1С: Урок, Новый диск, iSmart, Globallab, Stratum, Native Class, IBLS, Облако знаний, Новая школа и другие.

В ЦОК представлены уроки, онлайн-курсы, рабочие тетради, электронная форма учебников с 1-го по 11-й класс, материалы для подготовки к ОГЭ и ЕГЭ, курсы повышения квалификации и творческие программы, специальный контент для детей с ОВЗ. Для родителей – учебные курсы, отслеживание учебного прогресса и индивидуальный трек обучения ребенка.

В таком многообразии ресурсов трудно сориентироваться. По нашему мнению, учителя начальных классов в своей работе чаще используют образовательную платформу Учи.ру, которая является надежным и проверенным контентом.

На платформе легко зарегистрироваться как отдельному ученику, так и всему классу. Ребенок имеет свой личный кабинет с удобным интерфейсом, в котором ведется статистика выполненных им заданий. Динозаврики (основные герои) помогают ученику справляться с трудностями и зарабатывать баллы. Дети стремятся выполнить больше заданий, чтобы подняться выше в личном рейтинге и пополнить свое портфолио, а классы соревнуются между собой. Каждый ученик получает возможность самостоятельно изучать любой курс в комфортном темпе с необходимым количеством повторений и отработок вне зависимости от уровня подготовки.

Учитель использует карточки-задания как на уроке, так и во внеурочной деятельности. Педагог получает детальную статистику о результатах каждого ученика: сколько заданий выполнил ученик, сколько времени затратил, сколько заданий выполнено сразу без ошибок, какие задания вызвали наибольшую сложность. В соответствии со статистикой легче планировать дальнейшую работу и выстраивать индивидуальную программу обучения. Представлена коммуникативная среда внутри платформы для продуктивного общения пользователей. В личных кабинетах пользователей создан внутренний чат, где учителя, ученики и родители могут обсуждать задания, свои успехи и прогресс. Ученики нашей школы принимают участие в олимпиадах, марафонах, тестировании, диагностике предметных знаний.

В рамках подготовки к ВПР проводится серия бесплатных вебинаров для учителей. Методисты представляют и разбирают задания, которые могут быть использованы в ходе подготовки учащихся к всероссийским проверочным работам по математике, русскому языку и окружающему миру. Учитель подбирает задания для своего класса из методической копилки и каталога.

Учи.ру помогает детям не только лучше понимать школьную программу во время учебного года, но и дает возможность повторять и закреплять знания летом.

На платформе есть задания не только по обязательным предметам, но и по программированию, финансовой грамотности; головоломки, логические игры («Счет на лету»…), шахматы, развивающие мультфильмы. Это позволяет повысить познавательный интерес и развивать творческие способности учащихся в различных направлениях.

Учителя начальных классов активно используют данный образовательный контент не только на уроках в 1-4-х классах, но и в «Школе развития» будущих первоклассников «Малышок».

Занятия для малышей проводятся с использованием интерактивной доски, которая делает обучение еще более наглядным. Образовательный портал предлагает для дошкольников курс «Математика», который содержит набор материалов для организации и проведения работы с детьми в возрасте от 4 до 7 лет. Курс включает в себя карточки с заданиями, которые сгруппированы по темам: «Числа и счет», «Сложение и вычитание» и «Геометрия». Все задания дошкольного блока озвучены профессиональными дикторами и выполнены в игровой форме и строятся по принципу постепенного усложнения. После выполнения упражнения ребенка обязательно похвалят и пожелают дальнейших успехов.

Ученики подготовительных классов и воспитанники детских садов могут пройти тест «Скоро в школу», который покажет уровень готовности ребенка к школе. Таким образом, образовательный контент находит общие точки соприкосновения дошкольного и школьного образования. Плавный переход между ступенями образования позволяет повысить качество получаемых детьми знаний и умений.

На Учи.ру запущены новые инструменты для диагностики гибких навыков, которые позволяют определить уровень освоения метапредметных компетенций. На платформе легко проверить навыки критического мышления (анализ информации, построение выводов, аргументация, проведение логических операций), коммуникации (понимание текста, понимание информации о собеседнике, умение найти общий язык) и кооперации (формирование общей цели, принятие взаимообязывающих ролей,

взаимная поддержка, понимание социальных норм). По результатам диагностики функциональной грамотности учитель получает рекомендации по формированию навыков XXI века.

Учителя отмечают рост уровня интеллектуального развития и мотивации к дальнейшему самообразованию при регулярном и планомерном использовании онлайн-платформы Учи.ру. Основная стратегия платформы – учить учиться и формировать универсальные учебные действия (личностные, коммуникативные, регулятивные, познавательные).

Платформа дает большие возможности для самообразования педагогов. Педагоги могут повышать свою квалификацию на бесплатных курсах, вебинарах, конференциях, семинарах, которые доступны в онлайн-формате и в записи. Это способствует личностному росту учителя, повышению его компетенций. Обучение проходит дистанционно, все учителя после успешного прохождения курсов поучают сертификат о повышении квалификации. Разработана программа «Активный учитель» оценки активности учителей и школ России, которая помогает поддерживать педагогов, использующих цифровые образовательные технологии для организации учебного процесса. По результатам каждого месяца и по итогу всей программы педагоги, набравшие наибольшее количество баллов, получают сертификаты «Активный учитель школы» и «Активный учитель региона», что является немаловажным стимулом в работе и повышении квалификации.

В настоящее время дистанционное обучение занимает все большее место в модернизации образования. Учи.ру дает возможность учиться удаленно, что актуально в наши дни. На платформе есть сервисы для дистанционного обучения: онлайн-уроки, виртуальный класс, задания от учителя, проверка знаний. Учи.ру оперативно адаптировала продукты и сервисы для семейного образования.

Современная цифровая образовательная среда делает образование доступным всем и каждому, независимо от состояния здоровья и географического местоположения, качественным, а сам процесс его получения – более увлекательным.

## **МОДУЛЬНАЯ ТЕХНОЛОГИЯ УДАЛЕННОГО ОБУЧЕНИЯ РАБОТЕ С ПРОМЫШЛЕННЫМИ ЛОГИЧЕСКИМИ КОНТРОЛЛЕРАМИ SIMATIC S7-1500**

© Тихомиров А. А. Петрозаводский государственный университет Петрозаводск *tihomirov@petrsu.ru*

В работе рассмотрена модель дистанционного обучения работе с промышленными логическими контроллерами Simatic S7-1500. Показаны возможности реализации повышения квалификации специалистов на основе цифровых технологий удаленного рабочего стола без отрыва от производства.

**Ключевые слова:** промышленные логические контроллеры, цифровые технологии, электроэнергетика.

## **MODULAR TECHNOLOGY OF REMOTE LEARNING TO WORK WITH PROGRAMMABLE LOGIC CONTROLLERS SIMATIC S7-1500**

© Tikhomirov A. A. Petrozavodsk State University Petrozavodsk

The paper considers a model of distance learning to work with programmable logic controllers Simatic S7- 1500. The possibilities of implementing advanced training of specialists on the basis of digital remote desktop technologies are shown.

**Key words:** programmable logic controllers, digital technologies, power engineering.

Промышленные логические контроллеры Siemens нашли применение во многих отраслях промышленности, примером может служить машиностроение, энергетика, металлургия и т. д. Подготовка специалистов способных эффективно обслуживать и автоматизировать производственные задачи на базе промышленных логических контроллеров является важной задачей для обеспечения надежности и непрерывности технологического процесса. Программы дополнительной профессиональной
подготовки призваны поддерживать у специалистов, работающих на производстве актуальный компетентностный уровень в соответствии с текущим развитием техники. Сдерживающим фактором для своевременного получения специалистами дополнительного профессионального образования в соответствии с потребностями производства может являться необходимость отрыва от производства на время обучения, а также ограниченные экономические ресурсы организации.

Для достижения возможности дистанционного обучения в том числе без отрыва производства на базе Петрозаводском государственного университета была разработана программа дополнительного профессионального образования «Программируемые контроллеры SIMATIC S7-1500. Базовый курс». В рамках этой программы предполагается выбор как между традиционным очным форматом обучения, так и дистанционным с использованием технологии удаленного доступа. Для организации технологии удаленного доступа предлагаются отечественный программный продукт RuDesrtop или AnyDesk.

Для реализации возможности наиболее эффективного выбора тех необходимых компетенций, которые должны быть получены в результате курса дополнительного профессионального образования предусмотрена модульная структура с возможностью выбора индивидуальной траектории. Выбор индивидуальной траектории обучения позволяет слушателю курса в условиях компетентностной многозадачности наиболее эффективно выстроить временную тактику прохождения курса и достичь максимальных результатов в его освоении. Кроме этого введение цифровых технологий в процесс обучения позволяет перевести обучение в формат не предполагающий физическое нахождение обучающегося в месте обучения, что расширяет географические возможности нахождения слушателей. Одной из проблем цифровых технологий обучения можно выделить отсутствие возможности полной реализации взаимодействия слушателя с преподавателем, а также с другими слушателями, например не полный охват видеокамерой оборудования, невозможность реализации реальной работы с оборудованием, отсутствие социализации в процессе обучения. Проблематика цифровизации описана в работах [1–3]. Однако не смотря на указанные недостатки и их содержание применение цифровых технологий удаленного обучения при проведении различны курсов является инструментом позволяющим достичь поставленных компетентностных целей и одновременно с этим снизить экономические затраты на обучение. Такой результат может быть достигнут за счет того, что обучающемуся не нужно тратить ресурсы для проезда и проживания к месту обучения. Кроме этого при таком формате сохраняется возможность обучения без отрыва от производства.

Каждый слушатель курса получает возможность круглосуточного удаленного доступа к оборудованию с одновременной возможностью телеметрического анализа результатов работы с оборудованием. Методические материалы по курсу дополнительно профессионального образования сформированы как в традиционном формате в виде электронных учебно-методических пособий, так и в форме видео записей, что дает возможность слушателю выбрать наиболее удобный вариант для изучения как теоретической информации, так и получить сведения по практическим аспектам работы с промышленным логическим контроллером Simatic S7-1500 и его периферии, в которую входит станция ET 1200, панели оператора TP 700 Comfort и электропривода управляемым частотным преобразователем SINAMICS G120. Структура взаимодействия между слушателем, преподавателем и оборудованием в процессе обучения представлена на рисунке 1.

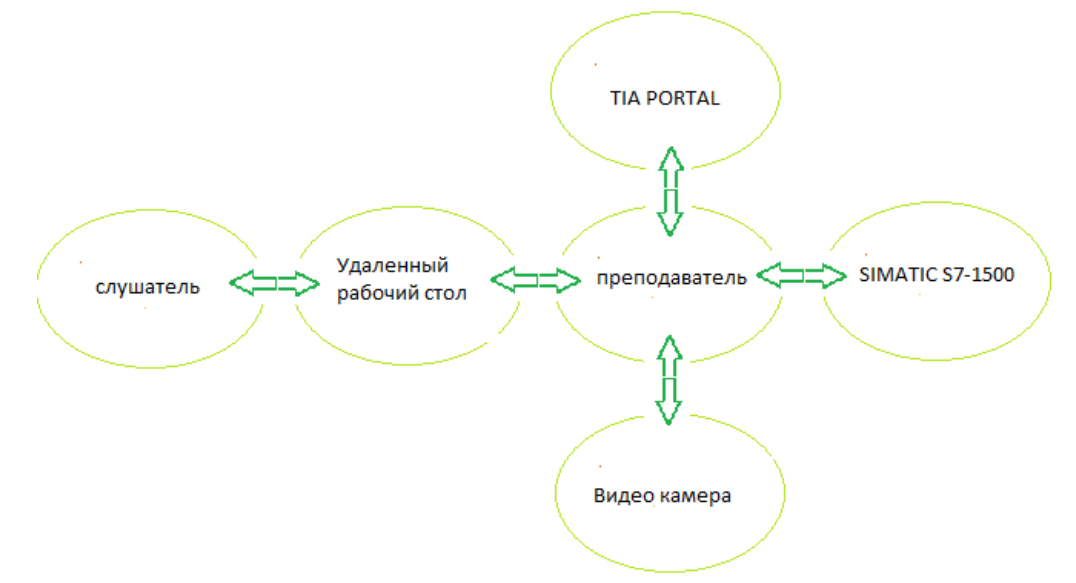

### *Рис. 1. Структура взаимодействия слушателем, преподавателем и оборудованием в процессе обучения*

<span id="page-109-0"></span>Так слушатель во время обучения получает возможность доступа через удаленный рабочий стол одновременно как видео потоку реально работающего оборудования для наблюдения за результатами конфигурации устройств и выполнением алгоритмов, так и к программированию в среде TIA PORTAL промышленного логического контроллера SIMATIC S7-1500 и его периферии. Работа происходит во взаимодействии с преподавателем, который одновременно контролирует ход выполнения работ и консультирует обучающегося.

Модульность программы подразумевает разбитие курса на ряд автономных блоков. Можно выделить следующие основные разделы для изучения: Структура системы управления SIMATIC S7- 1500, конфигурирование и параметрирование SIMATIC S7-1500 в TIA Portal V15, обработка дискретных и аналоговых сигналов, структурное программирование, блоки FC и FB, программирование на языке FBD и LAD, Побитовые логические функции, хранение данных, блоки DB, система прерываний, блоки OB, таймеры и счетчики, прерывания, быстрая диагностика программ, панели оператора TP-700 Comfort. Построение экранов, работа с преобразователя частоты SINAMICS G120. Такой подход позволяет выбрать необходимый разделы для изучения и выстроить индивидуальную траекторию обучения.

В результате созданная модель дистанционного обучения работе с промышленными логическими контроллерами Simatic S7-1500 позволяет на основе цифровых технологий реализовать программу повышения квалификации специалистов без отрыва от производства и выбор индивидуального подхода исходя из поставленных производственных задач.

#### **Библиографический список**

- 1. Ивановский Б. Г. Цифровизация высшего образования в Европе и России: преимущества и риски [Социальные новации и социальные науки.](https://www.elibrary.ru/contents.asp?id=45754448) 2021. № 1 [\(3\).](https://www.elibrary.ru/contents.asp?id=45754448&selid=45754454) С. 80‒95.
- 2. Кущева Н. Б. Дистанционное обучение в вузах России: технологии в период пандемии / Материалы IX Национальной научно-практической конференция Института магистратуры с международным участием. Санкт-Петербургский государственный экономический университет. Санкт-Петербург. 2020. С. 84‒90.
- 3. Кудрина В. Р. Инновационные технологии дистанционного обучения / В. Р. Кудрина, О. А. Медведева // [Modern](https://www.elibrary.ru/contents.asp?id=44713180) Science. 2021. № [2-1.](https://www.elibrary.ru/contents.asp?id=44713180&selid=44713256) С. 271‒274.

## **ИКТ, РАЗЛИЧНЫЕ ПРОГРАММЫ ОБУЧЕНИЯ И МУЛЬТИМЕДИА В ПРЕПОДАВАНИИ ИНОСТРАННОГО ЯЗЫКА В УНИВЕРСИТЕТЕ**

© Трутенко М. П., Иванова Н. Н., Егоркина Е. Б. Московский международный университет Москва *marinatrutenko@yandex.ru*

ИКТ и различные обучающие программы, такие как Rosetta Stone являются важным и необходимым современным средством при обучении иностранным языкам. Современное обучение немыслимо без электронных ресурсов и современных технологий. Очевидно, что обучение становится более эффективным и разнообразным.

**Ключевые слова:** иностранный язык, мультимедийные технологии, ИКТ, обучающие программы, инновационные методы преподавания.

## **ICT, VARIOUS LEARNING PROGRAMS AND MULTIMEDIA IN TEACHING FOREIGN LANGUAGES AT UNIVERSITY**

© Trutenko M. P., Ivanova N. N., Egorkina E. B. Moscow International University Moscow

ICT and various learning programs such as Rosetta Stone are vital modern tools for teaching foreign languages. Modern education is impossible without electronic resources and cutting-edge technologies. It is obvious, that teaching approaches are more effective and diverse nowadays.

**Key words:** foreign language, multimedia technology, innovative methods of teaching, ICT, learning programs.

В настоящее время, в эпоху информатизации, современное общество применяет различные средства информационных технологий во многих сферах деятельности человека, в том числе в сфере образования. Особенно активно используются различные методы обучения иностранным языкам. Вспоминая время пандемии, можно сказать, что онлайн-образование было единственным способом получить знания и продолжить свое обучение.

Современные информационно-коммуникационные технологии (ИКТ) обеспечивают активное, творческое овладение студентами иностранного языка, позволяют преподавателю показать и изложить материал на новом, более качественном и высоком уровне. Применение ИКТ открывает принципиально новые возможности в организации учебного процесса. Иностранный язык – это учебный предмет, который в силу своей специфики, а именно, создание для обучающихся искусственной языковой среды из-за отсутствия естественной, предполагает наиболее гибкое и широкое использование различных технических средств обучения. Поэтому не удивительно, что в преподавании иностранного языка новые возможности, открываемые мультимедийными средствами, нашли самое разнообразное применение.

Успешное сочетание традиционных образовательных средств с современными информационными и компьютерными технологиями (ИКТ) является одним из важнейших средств обучения в нашем Университете. Использование современных ИКТ позволяет выделить следующие основные положения:

- использование ИКТ в обучении иностранным языкам призвано значительно повысить эффективность преподавания, основной целью которого является совершенствование навыков повседневного и профессионального общения (как непосредственного с носителями языка, так и опосредованного через интернет, прессу и т. п.);
- средства новых ИКТ выступают в качестве инструмента образования и воспитания студентов, развития их коммуникативных, когнитивных, творческих способностей и информационной культуры;
- использование мультимедийных средств обучения позволяет преподавателю при отсутствии естественной языковой среды создать условия, максимально приближенные к реально речевому общению на иностранных языках.

Что же такое мультимедиа? Мультимедиа – это интерактивные (диалоговые) системы, обеспечивающие одновременную работу со звуком, анимированной компьютерной графикой, видеокадрами, статическими изображениями и текстами. Под этим термином понимается одновременное воздействие на пользователя по нескольким информационным каналам. При этом пользователю, как правило, отводится активная роль. Другими словами, мультимедиа – это сумма технологий, позволяющих компьютеру вводить, обрабатывать, хранить, передавать и отображать различные тексты, графику, анимацию, изображения, видео, звук, речь.

Таким образом, мы видим это на успешном применении в нашем Университете всех этих составляющих в обучающей программе Rosetta Stone

Именно применение Rosetta Stone в обучении иностранным языкам оказывают наиболее сильное воздействие на студентов. Эта программа обогащает процесс обучения, позволяет сделать его более эффективным, вовлекая в процесс восприятия учебной информации большинство чувственных компонентов обучаемого. Эти программы стали объективной реальностью нашего времени, и преподаватель иностранного языка просто не может не воспользоваться возможностями, которые эти программы предоставляют для обучения реальной коммуникации на иностранном языке.

Вместе с обучающими программами в нашем Университете используется модель обучения, которая основана на следующих положениях:

- $\bullet$ в центре технологии обучения именно сам студент;
- в основе учебной деятельности сотрудничество;  $\bullet$
- студенты сами играют активную роль в обучении;  $\bullet$
- суть программы развитие способности к самообучению и коммуникативной компетенции  $\bullet$ обучаемых.

Вот несколько основных задач, которые мы решаем с помощью ИКТ на уроках иностранного языка:

- активная поддержку учебной работы студентов в программе;  $\bullet$
- обеспечение реальной коммуникации с носителями языка;
- обеспечение доступа всех участников учебного процесса к быстро растущим информацион- $\bullet$ ным фондам, хранящимся в централизованных информационных системах;
- развитие познавательного интереса и мотивации к изучению иностранного языка.  $\bullet$

Основными целями урока являются: изучение нового материала; преподнесение новой информации и расширение кругозора учащихся; закрепление пройденного; отработка учебных умений и навыков; повторение изученного материала; практическое применение полученных знаний, умений и навыков; обобщение и систематизация знаний.

Выделим основные пути использования возможностей современных ИКТ в обучении иностран-**НОМУ ЯЗЫКУ:** 

- использование уже готовых программных продуктов по изучению иностранного языка, таких  $\bullet$ как обучающая программа Rosetta Stone;
- $\bullet$ применение программных продуктов, создаваемых непосредственно преподавателем или преподавателями совместно со студентами в различных инструментальных средах или средах визуального проектирования;
- использование электронных учебников и других разнообразных обучающих программ.  $\bullet$

Таким образом, с помощью обучающих программ можно существенно изменить способы управления учебной деятельностью, целенаправленно управлять соревновательным элементом, присутствующим у студентов, осуществлять индивидуализацию обучения, что, в свою очередь, способствует повышению качества обучения и преподавания.

В обучении иностранным языкам важным является не только самостоятельная подготовка, но и объяснения преподавателя, поэтому далее обратим внимание на мультимедийные презентации.

Мультимедийные презентации могут быть проведены в любом месте, где имеется компьютер и проектор. Презентация, или лекция, или вебинар, может быть как «живой», так и предварительно записанной. Презентация или ее запись могут быть основаны на аналоговых, или же электронных технологиях хранения и передачи информации. Стоит отметить, что мультимедиа в онлайне может быть либо скачана на компьютер пользователя и воспроизведена каким-либо образом, либо воспроизведена напрямую из интернета при помощи технологий потоковой передачи данных. Формы и место использования мультимедийной презентации (или даже отдельного ее слайда) на уроке зависят, конечно, от содержания этого урока и от цели, которую ставит преподаватель. Тем не менее, практика позволяет выделить некоторые общие, наиболее эффективные приемы применения таких пособий:

1. При изучении нового материала.

Позволяет иллюстрировать разнообразными наглядными средствами. Применение особенно важно в тех случаях, когда необходимо показать динамику развития какого-либо процесса.

2. При закреплении новой темы.

3. Лля проверки знаний.

Компьютерное тестирование - это самопроверка и самореализация, это хороший стимул для обучения. Для преподавателя - это средство качественного контроля знаний, программированный способ накопления оценок.

4. Для более углубленных знаний, как дополнительный материал к урокам.

При проверке самостоятельных работ. Обеспечивает, наряду с устным контролем, визуальный контроль результатов.

5. Помогает выполнить и контролировать промежуточные и окончательный результаты самостоятельной работы.

В обучении студентов иностранным языкам в нашем Университете используется программа Rosetta Stone, которая очень хорошо зарекомендовала себя за те несколько лет, которые мы ее ис-

<span id="page-112-0"></span>пользуем. Преподаватель может воспользоваться банком данных программы Rosetta Stone а также материалами, созданными и размещёнными на профессиональных сайтах и форумах, что существенно уменьшает трудозатраты при подготовке к уроку. Или сам создает свою презентацию для конкретного урока или темы.

Ценность созданных преподавателем презентаций состоит в том, что материал в них даётся студентам компактно, в нужной последовательности; в нём нет ничего лишнего, всё работает на достижение целей и задач конкретного урока, в отличие от готовых фильмов и слайдов из разных источников. Кроме того, материал презентации чётко рассчитан по времени, с информативной и лексической точек зрения, максимально соответствует теме урока. Использование ИКТ на уроках реализует более творческий подход к процессу усвоения и представления знаний.

Помимо обучающих программ, для повышения мотивации студентов, многие преподаватели используют Интернет ресурсы, которые позволяют дополнительно включить интерес к изучаемому предмету. Ведь формирование интереса или мотивации изучения иностранного языка является одним из самых сложных элементов в образовательном процессе.

Для мультимедийных Интернет-ресурсов характерно следующее:

- могут содержать различные виды информации (не только текстовую, но и звуковую, графическую, анимационную, видео и т. д.);
- высокая степень наглядности материалов, аутентичность материалов, занимательность, самостоятельность, моментальная обратная связь.

Последние достижения в области высоких технологий открывают перед преподавателями иностранного языка широчайшие возможности для дальнейшего совершенствования учебного процесса и его перевода на качественно новую основу. Сегодня мультимедиа-технологии – это одно из перспективных направлений информатизации учебного процесса. В совершенствовании программного и методического обеспечения, материальной базы, а также в обязательном повышении квалификации преподавательского состава видится перспектива успешного применения современных информационных технологий в образовании. Все перечисленные свойства мультимедийных программ помогают решить основную задачу языкового образования – формирование у студентов разных компетенций и коммуникативной компетенции в частности.

## **АДАПТИВНЫЕ АНИМАЦИИ ИГРОВОГО ПЕРСОНАЖА В ВИДЕОИГРАХ**

© Федоров Т. М., Сидоров Ю. В. Петрозаводский государственный университет Петрозаводск *timofeyfo@gmail.com, yurysidorov76@gmail.com*

В данной работе преследуется цель упрощения разработки анимаций игрового персонажа в видеоиграх, по качеству сравнимых с высокобюджетными проектами, используя усовершенствованный подход «согласование движения».

**Ключевые слова:** видеоигры, анимации.

## **ADAPTIVE GAME CHARACTER ANIMATION**

© Fedorov T. M., Sidorov Yu. V. Petrozavodsk State University Petrozavodsk

In this paper, the aim is to simplify the development of animations of a game character in video games, comparable in quality to high-budget projects, using advanced motion matching.

**Key words:** videogames, animation.

Видеоигры обрели большую популярность, но качество анимации изменилось либо пошло на спад. В частности, это относиться к анимациям большинства современных игр, которые проще тех, что разрабатывались Crytek в 2006 году для первой части Crysis [2].

В основе разработки системы адаптивного анимирования лежит идея motion matching[1], которая подразумевает под собой просмотр всех анимаций и поиск наиболее подходящей следующей позы

<span id="page-113-0"></span>персонажа в соответствии с его текущим положением в кадре. В классическом подходе этот метод позволяет реализовать передвижения персонажа. Недостаток такого подхода в том, что такая система как входные данные использует только базу анимаций и положение игрока, что не позволяет учитывать окружение персонажа и взаимодействия с предметами. Это вынуждает разработчиков прибегать к традиционным методам работы, записывая анимации под каждую возможную ситуацию и сильно усложняя систему.

В ходе исследовательской работы был разработан прототип системы motion matching и дорабатываются 2 модуля, отвечающие за распознавание окружения и предсказание следующего кадра. Первый с помощью виртуальных сенсоров вокруг персонажа строит представление о ближайшем окружении. Второй, используя обученную на базе анимаций нейросеть, предсказывает возможные кадры для правильного взаимодействия с окружением. Такой подход позволит получать лучший результат и за меньшее время в сравнении с традиционным подходом, так как система будет сама подбирать нужные кадры, исключая необходимость разработчиков прописывать каждый возможный вариант взаимодействия с окружением.

#### Библиографический список

- 1. Motion Matching and The Road to Next-Gen Animation [Электронный ресурс]. URL: https://www.gdcvault.com/play/1023280/Motion-Matching-and-The-Road (дата обр. 14.11.2022).
- 2. Crysis 2006 Additive Animation Example **[Электронный** pecypc. URL: https://www.youtube.com/watch?v=0JFYt8kGYhM (дата обр. 14.11.2022).

## ОЦЕНКА МАССЫ РЫБЫ НА ОСНОВЕ ЕЁ ЛИНЕЙНЫХ РАЗМЕРОВ, ИЗМЕРЕННЫХ МЕТОДАМИ ВИДЕОАНАЛИЗА

© Царев Н. В., Перминов В. В. Петрозаводский государственный университет, Интернет-бизнес-системы Петрозаводск ahmat.silasila@yandex.ru, perminov@cs.petrsu.ru

В данной работе рассматривается возможность бесконтактного измерения живой массы рыбы в садке либо установке замкнутого водоснабжения (УЗВ). Один из наиболее распространенных на сегодня способов измерения массы рыб, основанный на ручном измерении массы некоторой выборки из общей популяции, обладает следующими недостатками: значительные трудозатраты, погрешность изза неполного охвата всей популяции, негативное влияние вылова и взвешивания на здоровье рыб. Решением данных проблем может быть бесконтактное измерение массы рыбы на основе методов видеоаналитики. В данной работе предлагается метод оценки массы рыбы на основе её линейных размеров, измеренных методами стереоскопического компьютерного зрения, и регрессионной модели на основе нейронной сети. По результатам предварительных экспериментов средняя относительная погрешность на тестовой выборке составила менее 10 %.

Ключевые слова: регрессионные модели, оценка массы рыбы, полносвязная нейронная сеть, стереоскопическое компьютерное зрение.

## FISH MASS ESTIMATION BASED ON LINEAR SIZES, MEASURED BY VIDEO ANALYSIS METHODS

© Tsarev N. V., Perminov V. V. Petrozavodsk state university, Internet business systems Petrozavodsk

In this paper, we consider the possibility of non-contact measurement of the live weight of fish in a cage or a recirculating aquaculture system (RAS). One of the most common methods for measuring the mass of fish today, based on manual measurement of the mass of a certain sample from the general population, has the following disadvantages: significant labor costs, an error due to incomplete coverage of the entire population, and the negative impact of catch and weighing on fish health. The solution to these problems can be a non-contact measurement of fish mass based on video analytics methods. In this paper, we propose a method for estimating the mass of a fish based on a neural network regression model and linear dimensions of fish, measured by the

methods of stereoscopic computer vision. According to the results of preliminary experiments, the average relative error on the test dataset was less than 10 %.

**Key words:** regression models, fish mass estimation, fully connected neural network, stereoscopic computer vision.

#### **Краткое описание, постановка проблемы**

При разведении и выращивании рыбы на ферме в садке либо установке замкнутого водоснабжения (УЗВ) важно правильно подбирать режим кормления исходя из вида рыбы, живой массы рыбы и условий окружающей среды [1]. В настоящее время измерение живой массы рыбы выполняется вручную, путем вылова некоторого числа особей, их взвешивания, усреднения и экстраполяции полученных результатов на общее количество рыб. Данный метод обладает следующим рядом недостатков. Во-первых, вылов и взвешивание вызывают у рыб стресс, что ухудшает состояние их здоровья и даже может приводить к смерти отдельных особей. Во-вторых, поскольку взвешивание выполняется только для части от общей популяции, полученное значение общей массы имеет погрешность. В-третьих, данный метод измерения массы рыбы требует значительных трудозатрат.

#### **Цель работы**

Данная работа направлена на разработку методики бесконтактного измерения массы рыб на основе методов видеоаналитики. Это позволит снизить трудозатраты, уменьшить негативное воздействие на рыб, а также выполнять непрерывный мониторинг массы рыбы.

#### **Описание методики**

На первом этапе измеряются линейные размеры рыбы как расстояние между контрольными точками. Контрольные точки располагаются в наиболее заметных, характерных для рыбы местах, таких как глаза, плавники, хвост, рот. Расстояние между контрольными точками измеряется на основе их трёхмерных координат, вычисленных при помощи методов компьютерного зрения на основе изображений с двух подводных видеокамер, образующих стереопару. Детектирование рыб и контрольных точек на изображениях с камер выполняется при помощи нейронных сетей.

Для обучения регрессионной модели выполняется сбор обучающих данных, содержащих линейные размеры рыбы, полученные указанным выше методом, и массу рыбы, измеренную с помощью весов. В качестве регрессионной модели предлагается полносвязная нейронная сеть [2], однако могут быть применены и другие варианты, такие как дерево решений [3], случайный лес [4], метод опорных векторов [5], градиентный бустинг [6].

Далее обученная модель может быть использована для оценки массы рыбы на основе ее линейных размеров.

#### **Результат применения**

Для обучения и тестирования нейросети использовался набор данных, содержащий 140 рыб и, суммарно, около 420 000 примеров. Каждый пример состоял из набора измеренных линейных размеров и соответствующей им массы рыбы. Для оценки точности нейросети вычислялась относительная погрешность между массой, вычисленной моделью и истинной массой, измеренной эмпирическим путем. Набор данных был разделён на обучающую и тестовую выборки по особям рыб в соотношении 4 к 1. На рисунке 1 приведены полученные графики относительных погрешностей для тренировочных и тестовых данных для разных масс рыбы. Средняя относительная ошибка, усреднённая по всем массам, на обучающей выборке составила 0.125, на тестовой – 0,092 (9,2 %).

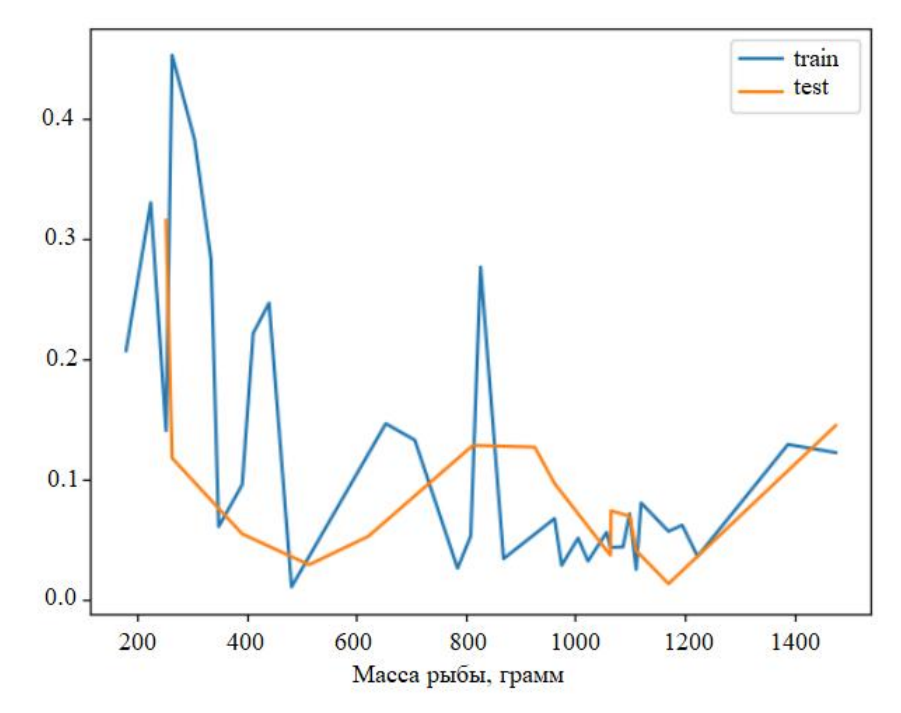

Рис. 1. Графики средних относительных ошибок для разных масс рыб на обучающей (train) и на тестовой (test) выборках

Из полученных графиков можно видеть, что относительные погрешности для тренировочных и тестовых данных коррелируют. Максимальная относительная погрешность наблюдается для маленьких рыб (менее 300 грамм) и составляет чуть больше 0.4, а минимальная – для средних рыб (до 1 000 граммов) и составляет около 0.05. Для больших рыб (более 1 000 грамм) погрешность становится немного выше минимальной, примерно 0.15.

#### Оценка преимуществ и ограничений

Основным преимуществом рассматриваемого метода является автоматизация процесса оценки массы рыбы, заключающаяся в исключении влияния человека на проводимые замеры, сборе и хранении информации. Также измерение массы при помощи этого метода становится непрерывным процессом ввиду постоянного поступления данных о рыбе.

Однако, имеется ряд ограничений. Во-первых, применение данного метода возможно только в прозрачной воде в условиях достаточной освещенности. Для улучшения освещения могут применяться осветительные приборы, в том числе подводные. Однако, необходимо учитывать реакцию на них рыбы: яркий свет может отпугивать рыбу, заставляя её избегать области съёмки. Кроме того, время и интенсивность освещения может влиять на биологические процессы рыб. Во-вторых, для отдельно взятой рыбы погрешность оценки массы, полученной рассматриваемым методом, заметно выше, чем погрешность измерений с помощью весов.

#### Вывод

Предложенный метод может позволить значительно улучшить получаемые результаты оценки общей живой массы рыбы за счёт увеличения частоты измерений и процента особей, участвующих в измерениях, а также снизить трудозатраты и свести к минимуму вред, причиняемый рыбам. Однако для оценки массы отдельно взятой рыбы эмпирический метод будет предпочтительнее.

#### Библиографический список

- 1. Сорокина Н. В., Лозовский А. Р. Разработка норм кормления стерляди продукционным комбикормом с использованием стандартной модели массонакопления // Естественные науки. 2013. Т. 42.  $N_2$  1.
- 2. Саетова Л. Г., Горохов М. М. Нейронная сеть и регрессия: описание линейной регрессии в нейронных сетях // Информационные технологии в науке, промышленности и образовании: Сборник трудов научно-технической конференции в рамках Всероссийского молодежного научного форума «Общение студентов и аспирантов в научной и профессиональной сферах», Ижевск, 26 мая 2021 года. Ижевск: Издательство УИР Ижевского государственного технического университета им. М. Т. Калашникова, 2021. С. 15-21.
- <span id="page-116-0"></span>3. Eshankulov H. Regression based on decision tree algorithm / H. Eshankulov, A. Malikov // Universum: технические науки. 2022. № 6-6 (99). P. 55‒58. DOI 10.32743/UniTech.2022.99.6.14006.
- 4. Ануфриева Е. В. Предсказание индекса Мосбиржи при помощи метода опорных векторов / Е. В. Ануфриева // Экономические исследования. 2019. № 4. С. 4.
- 5. Широбокова М. А. Применение случайного леса выживаемости к динамической оценке кредитного риска / М. А. Широбокова, А. В. Летчиков // Математическое и компьютерное моделирование в экономике, страховании и управлении рисками. 2019. № 4. С. 113-118.
- 6. Dorogush A. V., Ershov V., Gulin A. CatBoost: gradient boosting with categorical features support //arXiv preprint arXiv:1810.11363. 2018.

## **ОПРЕДЕЛЕНИЕ ПОВЕДЕНЧЕСКИХ ПАРАМЕТРОВ РЫБЫ С ПОМОЩЬЮ МЕТОДОВ ИНТЕЛЛЕКТУАЛЬНОГО АНАЛИЗА ВИДЕОДАННЫХ**

© Цвирко Т. А., Перминов В. В. Петрозаводский государственный университет, Интернет-бизнес-системы Петрозаводск *meriscan.ru@gmail.com*

В данной работе рассмотрена проблема определения поведенческих параметров рыб в бассейне или садке для последующего анализа компаниями, занимающимися рыбным хозяйством. Поведенческие параметры рыб способны помочь выявлять и предостерегать от приближающихся проблем, связанных с выращиванием рыб, таких как снижение массы и рождаемости новых особей. Одним из таких параметров можно выделить скорость рыб в бассейне, так как на здоровье рыб может указывать их активность в течении определенного времени. В данной работе рассматриваются возможности определения этого параметра.

**Ключевые слова:** поведенческие характеристики, измерение скорости объектов в пространстве, компьютерное зрение, аквакультура.

## **FISH BEHAVIOR CHARACTERISTICS ASSESSMENT BY INTELLECTUAL ANALYSIS OF VIDEO DATA**

© Tsvirko T. A., Perminov V. V. Petrozavodsk State University, Internet business systems Petrozavodsk

In this paper, the problem of fish behavior characteristics assessment in a tank or cage for subsequent analysis by companies engaged in fisheries is considered. Behavioral characteristics of fish can help detect and warn against impending fish farming problems, such as weight loss and low birth rates. One of these characteristics is the swimming speed of the fish, since the health of the fish can be indicated by their activity for a certain time. This work is aimed at developing a method for estimating the average speed of fish based on intelligent analysis of video data.

**Key words:** behavioral characteristics, object speed estimation, computer vision, aquaculture.

#### **Введение**

Аквакультура – разведение рыб в естественных для них условиях – является одним из перспективных направлений развития экономик различных государств, в том числе и России, которая обладает огромным водным потенциалом: 22,5 млн. га озер, 4,3 млн. га водохранилищ, 0,96 млн. га сельскохозяйственных водоемов комплексного назначения, более 100 тыс. га водоемов-охладителей энергетических объектов, 143 тыс. га прудов и 523 тыс. км рек [1]. В пользовании находится 3151 рыбоводный участок площадью 434 тыс. га (более 70 % от общего количества участков) [2].

Для того чтобы развивать это направление хозяйства, бизнесу необходимо увеличивать продаваемый объем, число и качество рыб. Чтобы добиться желаемых результатов, нужно учитывать различные показатели: экологичное место для разведения рыб, температуру воды и регулярное кормление особей. Однако, уследить за всеми подобными показателями может быть трудно. Например, было подобрано чистое озеро с подходящей температурой воды, однако кормление проводится нерегулярно или в малых количествах. Предостережение от подобных ситуаций и выявление поведения рыб, оказавшихся в некомфортных условиях, является одной из ключевых задач, необходимых для развития бизнеса.

Для решения данной задачи предлагается определить и проанализировать поведенческие параметры рыб в бассейне, используя методы компьютерного зрения и интеллектуального анализа данных. Рыбы могут реагировать на различные факторы: изменение водородного показателя рН, температуры, появление света, звука [3] - и анализ таких параметров позволит искать закономерности в поведении особей. Одним из поведенческих параметров будет справедливо считать среднюю скорость рыб в бассейне: здоровье стаи может зависеть от того, насколько активно и быстро она перемещается, тем более, что 25 % рыб проявляют стайное поведение в течении всей жизни [4]. В данной работе рассматриваются возможности определения и анализа этого параметра.

#### Цель работы

Разработать модуль считывания средней скорости рыб в бассейне, используя методы компьютерного зрения, автоматизировать обработку и отправку данных на сервер, провести анализ получившихся данных, используя методы интеллектуального анализа.

#### Базовые положения исследования

Определение и анализ поведенческой характеристики «Средняя скорость рыб» включает: предварительный анализ имеющегося алгоритма, отвечающего за определение трехмерных координат точек частей тела рыб, для оценки его работоспособности, создание модуля для сбора и обработки видеоданных, для считывания скорости рыб и для отправки данных на сервер, анализ получившихся данных и выявление закономерностей.

Модуль для сбора и обработки видеоданных получает кадры с двух камер, расположенных в бассейне и образующих стереопару, и определяет трехмерные координаты контрольных точек тела каждой рыбы. Он определяет расположение в пространстве следующих 8 точек (рис. 1): Mouth (Средняя точка рта), Еуе (Глаз), Dorsal fin (Спинной плавник), Adipose fin (Жировой плавник), Tail (Хвост), Anal fin (Плавник у выходного отверстия), Ventral fin (Брюшной плавник), Pectoral fin (Грудной плавник). Координаты точек на изображениях с каждой камеры определяются с помощью нейронной сети, после чего вычисляются трехмерные координаты с помощью методов компьютерного стереозрения.

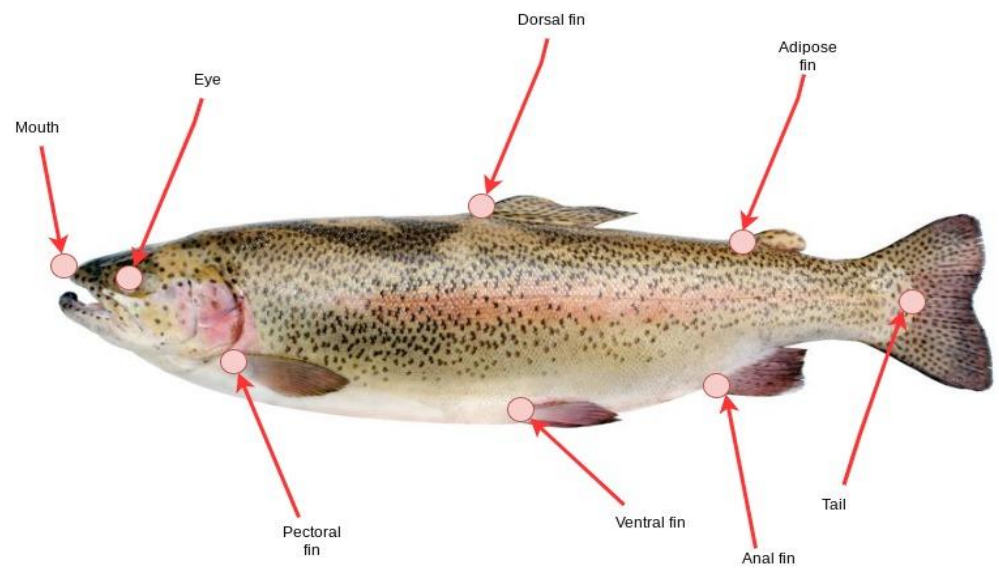

Рис. 1. Расположение точек на рыбе

### Промежуточные результаты

1. Проведен количественный анализ имеющихся данных и алгоритма для их обработки. Алгоритм определяет трехмерные координаты точек рыбы с точностью и количеством, достаточным для оценки средней скорости рыб.

2. Разработан модуль сбора и обработки данных, который предоставляет их в удобном виде для оценки средней скорости.

3. Начата разработка модуля расчета средней скорости рыб.

#### **Выводы**

<span id="page-118-0"></span>Средняя скорость рыбы является чрезвычайно важной характеристикой для выявления закономерностей в поведении и здоровье рыб, позволяющей рыбоводческим компаниям и исследователям отслеживать и анализировать показатели активности отдельных особей и стаи рыб в целом. В данной работе будет дано определение указанной характеристики и её параметров, и реализован анализ поведения рыб на основе использования современных методов и инструментов интеллектуального анализа видеоданных.

#### **Библиографический список**

- 1. Развитие форелеводства в республике Карелия [Электронный ресурс]. Режим доступа: http://resources.krc.karelia.ru/krc/doc/publ2010/mef\_2009\_116-123.pdf.
- 2. Федеральное агентство по рыболовству. Отраслевая деятельность. Аквакультура. [Электронный ресурс]. Режим доступа: https://fish.gov.ru/otraslevaya-deyatelnost/akvakultura/.
- 3. Яржомбек А. А. Образ жизни и поведение промысловых рыб. М.: Изд-во ВНИРО, 2016. 200 с.
- 4. Касумян А. О., Павлов Д. С. Эволюция стайного поведения рыб // Вопросы Ихтиологии, 2018. Т. 58. № 5. С. 534–543.

## **ИСПОЛЬЗОВАНИЕ ЭЛЕМЕНТОВ НЕЧЕТКОГО МОДЕЛИРОВАНИЯ ПРИ РЕШЕНИИ ЗАДАЧИ ОЦЕНКИ ДОСТОВЕРНОСТИ ПОДСЧЕТОВ ЗАПАСОВ УГЛЕВОДОРОДОВ**

 $\odot$  Чувашов А. А.<sup>1</sup>, Кожевникова П. В.<sup>1</sup>, Мушинский В. Л.<sup>2</sup>

<sup>1</sup>Ухтинский государственный технический университет, <sup>2</sup>«ЛУКОЙЛ-Усинскнефтегаз»  $1$ Ухта,  $2$ Усинск

*achuvashov@ugtu.net*

Значения фильтрационно-емкостных свойств, полученные в результате геолого-геофизических исследований пластов-коллекторов, предлагается представлять в форме нечетких отношений, применяя методы нечеткого моделирования. Рассматривается применение алгоритма сжатия, кластеризации, а также вопросы оптимизации (применение метода прямого поиска (Хука-Дживса)). Обосновывается возможность альтернативного подхода к оценке достоверности оцененных запасов углеводородов.

**Ключевые слова:** нечеткое моделирование, оценка запасов углеводородов, алгоритм сжатия, фазификация, метод оптимизации.

## **USING ELEMENTS OF FUZZY MODELING THEORY IN SOLVING THE PROBLEM OF ASSESSING THE RELIABILITY OF HYDROCARBON RESERVES CALCULATIONS**

© Chuvashov A. A., Kozhevnikova P. V., Mushinsky V. L. Ukhta State Technical University, LUKOIL-Usinskneftegaz Ukhta, Usinsk

The values of reservoir properties obtained as a result of geological and geophysical studies of reservoirs are proposed to be represented in the form of fuzzy relationships using fuzzy modeling methods. The application of the compression algorithm, clustering, as well as optimization issues (using the direct search method (Hook-Jeeves)) is considered. The possibility of an alternative approach to assessing the reliability of estimated hydrocarbon reserves is substantiated.

**Key words:** fuzzy modeling, hydrocarbon reserves estimation, compression algorithm, phasification, optimization method.

Добыча жидких углеводородов (нефти, газа и газового конденсата) является комплексом сложных инженерно-технических изысканий и мероприятий: исследование горных пород, определение площади нефтегазоносности, составление проектных документов на разработку месторождения, подбор технологий и оборудования для достижения оптимальных показателей добычи, осуществление контроля и регулирования разработки, и т. д. Итоговые качественные показатели процесса напрямую зависят от проработанности каждого из вышеперечисленных элементов. Акцентируя внимание на начальной стадии разработки месторождения, можно утверждать, что значительное количество параметров определяется по результатам геолого-геофизических исследований.

Для того, чтобы сформировались значительные по объему скопления углеводородов, необходимо выполнение ряда условий:

- наличие проницаемых горных пород, служащих накопителями;
- $\bullet$ наличие непроницаемых горных пород, служащих барьерами, ограничивающими передвижение скопившихся углеводородов;
- $\bullet$ наличие пласта определенной геометрической формы, оказавшись в котором, флюид оказывается в тупике (в ловушке).

В нефтегазодобыче конкретная местность той или иной нефтегазоносной провинции характеризуется определенным количеством начальных потенциальных ресурсов нефти и газа, то есть ресурсов, содержащихся в породах-коллекторах данного региона по результатам геологических оценок и геологоразведки.

Важнейшей из задач при планировании разработки нефтяных и газовых месторождений является подсчет запасов углеводородов, находящихся в их недрах. На основании этой характеристики проектируются способы извлечения флюида на поверхность, утверждаются применяемые технологии и оборудование, а также планируется обустройство прилегающих территорий (строительство автомобильных дорог, линий трубопроводов и т. д.).

Самый распространенный объемный метод подсчета запасов нефти базируется на данных о геолого-физической характеристике объектов подсчета, а также на условиях залегания. Формула, используемая при использовании данного метода, выглядит следующим образом:

$$
Q_{_{\rm H3B}}=F h k_{_{\rm II}} k_{_{\rm H}} \rho \theta \eta,
$$

где  $Q_{\text{W3B}}$  – извлекаемые запасы нефти, т;

 $F$  – площадь нефтеносности, м<sup>2</sup>;

 $h$  – эффективная нефтенасыщенная толщина пласта, м;

 $k_{\rm n}$  – коэффициент открытой пористости, д. ед.;

 $k_{\text{H}}$  – коэффициент нефтенасыщенности, д. ед.;

 $\rho$  – плотность нефти в поверхностных условиях, т/м<sup>3</sup>;

 $\theta$  – пересчётный коэффициент, учитывающий усадку нефти, д. ед.:  $\theta = \frac{1}{b} (b - \text{ob}$ ёмный коэффициент пластовой нефти);

 $\eta$  – коэффициент нефтеотдачи, д. ед.

Отраженные в формулах параметры могут быть получены только в ходе тщательного и качественного интерпретирования и изучения полученного массива данных по комплексному фонду скважин (поисковые, разведочные, добывающие и нагнетательные (эксплуатационные)). Сюда входят такие виды информации, как:

- материалы промыслово-геофизических данных;  $\bullet$
- $\bullet$ лабораторные исследования материалов (кернов, пластовых флюидов);

 $\bullet$ результаты промысловых исследований опробования продуктивных горизонтов.

От качества проведения исследований и обработки их результатов напрямую зависит точность результатов расчета по определению количества углеводородов в недрах.

В процессе подсчета запасов выполняется одновременное измерение на одном образце породы значений петрофизических параметров, которое содержит случайную («ошибочную») информацию и ошибки при измерении. При проведении экспериментов часто появляется «ошибочная» информация. Данные ошибки могут искажать результаты интерпретации геофизических данных и служить основой неверных заключений [1,2].

Пусть  $\mathfrak{A}$  – исходные данные, представляющие собой матрицу размерностью  $M \times L$ , где  $M$  – количество измерений, а  $L$  – количество параметров. Строка матрицы есть вектор одновременно измеренных параметров. Матрица исходных данных имеет следующий вид:

$$
\mathfrak{A} = \begin{pmatrix} \mathfrak{a}_{11} & \cdots & \mathfrak{a}_{1L} \\ \vdots & \ddots & \vdots \\ \mathfrak{a}_{M1} & \cdots & \mathfrak{a}_{ML} \end{pmatrix}
$$

Исходные данные покрываются сеткой S, размерностью  $N_l$ ,  $l = 1 \div L$ , где  $N -$  количество ячеек в измерении [3], и рассчитывается карта плотности данных  $\mathfrak{A}(s)$ , где  $s$  – ячейки сетки.

(

Размер ячейки  $r = r_1 \times r_2 \times ... \times r_L$  вычисляется по формуле:

$$
r_l = \frac{\max\{\mathfrak{a}_{ml}\} - \min\{\mathfrak{a}_{ml}\}}{N_l}, m = 1 \div M.
$$

Карта плотности  $\mathfrak{A}(s)$  характеризует относительную частоту данных в каждой ячейки сетки (количество одновременно измеренных значений параметров в ячейке сетки относительно общего числа измерений внутри эксперимента).

Основанием для представления данных в форме нечетких отношений служит понятие поле рассеяния.

Поле рассеяния представляет линейную комбинацию функций экспоненциальной модели [4]:

$$
\mathfrak{A}^{\varepsilon}(\mathbf{s}) = \sum_{k=1}^{K} \omega(\mathbf{s}^{k}) \frac{1}{\sqrt{\pi}\zeta} \exp\left(-\frac{|\mathbf{s} - \mathbf{s}^{k}|^{2}}{\zeta^{2}}\right),
$$

где **–** ячейка сетки, для которой выполняется расчет,

 $\varepsilon$  – погрешность, с которой выполняется расчет поля рассеяния,

– эффективный параметр, влияющий на рассеяние данных,

– количество источников информации,

– ячейка, в которой расположен *k* -ый источник,

 $\omega(\mathbf{s}^k)$  – вес *k*-го источника.

Предложенная модель имеет принцип максимальной энтропии, т. е. информация, полученная от источников – это итог диффузии, которая длилась определенное время.

Решение задачи заключается в распределении источников  $\mathbf{s}^k$  и нахождении их веса  $\omega(\mathbf{s}^k)$ , которое основано на представлении о том, что рассчитанное значение поля рассеяния, следующее из экспериментальных данных, это результат диффузии, который привел к сглаживанию более точной зависимости  $\omega(\mathbf{s}^k)$ :

$$
\begin{cases}\nA[\omega(s)] = \mathfrak{A}^{\varepsilon}(s) \\
\|\mathfrak{A}^{\varepsilon}(s) - \mathfrak{A}(s)\| \to \min'\n\end{cases}
$$
 1)

где – оператор для расчета поля рассеяния.

Алгоритм решения задачи состоит из двух этапов:

на первом этапе решается задача расположения источников;

на втором – подбор веса источников.

#### *Первый этап*

Для определения местоположения источников на сетке воспользуемся алгоритмом кластеризации. Кластеризация – это разбиение исходных данных на кластеры. Кластеры представляют из себя группы со схожими характеристиками, которыми, в нашем случае, являются значения одновременно измеренных параметров.

В основе алгоритмов кластеризации лежит критерий сравнения объектов, которым, как правило, является расстояние. Для расчета расстояния была выбрана метрика квадрата евклидова расстояния  $(\rho)$  между объектами *х* и х':

$$
\rho(x, x') = \sum_{i}^{n} (x_i - x'_i)^2,
$$

где  $n$  – количество характеристик объекта.

В качестве алгоритма кластеризации для решения поставленной задачи был выбран метод kсредних, позволяющий построить оптимальное решение (выбор координат источников) на основе минимизации суммарного квадратичного отклонения объектов кластера от центров данных кластеров:

$$
\min_{C} \sum_{k=1}^{K} \sum_{i=1}^{M} \rho(\mathbf{a}_i, \mathbf{s}^k),
$$

здесь  $C = \{s^k; k = 1 \div K\}$  – набор кластеров.

Входными данными для решения задачи кластеризации являются вектор значений параметров и количество источников. Выбранный метод удобен тем, что рассчитанные центры кластеров будут использованы в качестве координат источников данных.

#### *Второй этап*

<span id="page-121-0"></span>Для решения задачи (1) в рамках второго этапа с целью расчета весов источников в точках (центров кластеров), полученных на первом этапе, можно воспользоваться алгоритмом Хука-Дживса. Данный метод относится к методам прямого поиска экстремума функции и состоит из исследующего поиска и поиска по образцу. Исследующий поиск предназначен для определения направления минимизации. Поиск по образцу заключается в изменении параметров функции вдоль выбранного направления. Метод Хука-Дживса широко применяется при решении инженерных задач [5].

#### **Библиографический список**

- 1. Алтунин А. Е., Семухин М. В. Сравнительный анализ использования вероятностных и нечетких методов оценки неопределенности и рисков при подсчете запасов и ресурсов углеводородов // Нефтяное хозяйство. 2011. № 9. С. 44–49.
- 2. Алтунин А. Е., Семухин М. В., Ядрышникова О. А. Методы анализа неопределенностей геологопромысловых систем и нечеткие имитационные модели // Автоматизация, телемеханизация и связь в нефтяной промышленности. 2015. № 5. С. 33–43.
- 3. Кожевникова П. В., Кунцев В. Е., Чувашов А. А. Влияние шага расчетной сетки при построении функций принадлежности отношений между петрофизическими параметрами // Современная наука: актуальные проблемы теории и практики. Серия: Естественные и технические науки. 2021. № 7. С. 65‒70.
- 4. Кобрунов А. И., Дорогобед А. Н., Кожевникова П. В. Математическое моделирование нечетких петрофизических зависимостей // Современные наукоемкие технологии. 2018. № 10. С. 50–55.
- 5. Хук Р., Дживс Т. А. Прямой поиск решения для числовых и статических проблем. M. : Мир, 1961. С. 212‒219.

### **СИСТЕМА УПРАВЛЕНИЯ ЛЕСНЫМ РОБОТОМ**

© Щеголева Л. В. Петрозаводский государственный университет Петрозаводск *schegoleva@petrsu.ru*

Описана модульная структура и функциональное назначение каждого модуля системы управления автономным мобильным роботизированным устройством, предназначенным для выполнения лесохозяйственных работ. Предлагаемая структура обладает гибкостью настройки, масштабируемостью и обеспечивает решение конечных задач по управлению роботизированным устройством и навесным оборудованием.

**Ключевые слова:** мобильное роботизированное устройство, система управления, лесохозяйственные работы, модульная архитектура.

## **FOREST ROBOT CONTROL SYSTEM**

© Shchegoleva L. V. Petrozavodsk State University Petrozavodsk

The modular structure and functional purpose of each module of the control system of an autonomous mobile robotic device designed to perform forestry work is described. The proposed structure has the flexibility of customization, scalability and provides a solution to the ultimate tasks of controlling the robotic device and attachments.

**Key words:** mobile robotic device, control system, forestry work, modular architecture.

Роботизация лесовосстановительных и лесохозяйственных работ представляет собой актуальную задачу для северного лесного региона [1]. Разработка такого лесного робота является сложной задачей, включающей проектирование, как конструкции самого роботизированного устройства [2], так и системы управления им.

Лесной робот представляет собой сложную много узловую электронно-механическую конструкцию, оснащенную несколькими двигателями, системой датчиков, опциональным технологическим оборудованием [3]. В силу многофункциональности устройства и автономности работы некоторых его узлов система управления лесным роботом должна иметь модульную архитектуру, позволяющую реализовать как независимую работу отдельных узлов робота, так и их взаимодействие при решении конечных задач. Модульная структура обладает свойством масштабируемости и расширения функциональных возможностей, что является актуальным при изменении состава навесного технологического оборудования.

Модули можно условно разделить на высокоуровневые, предназначенные для решения конечных задач в предметной области, и низкоуровневые, предназначенные для обеспечения работы отдельных узлов роботизированного устройства и выполнения локальных задач по управлению этими узлами. К низкоуровневым модулям можно отнести: модуль управления движением платформы, модуль мониторинга датчиков, модуль обеспечения связи, модуль управления двигателем, модули управления технологическим оборудованием. Высокоуровневыми модулями являются модуль принятия решений и модуль обеспечения работы оператора.

Модуль управления движением платформы предназначен для обеспечения работы платформы на заданных режимах: остановка (отсутствие движения или поддержка платформы в неподвижном состоянии, например, на уклонах); движение по горизонтальной поверхности (включает движение по направлению вперед и назад; может также включать движение в любом направлении в диапазоне 360 градусов, если это позволяет техническое устройство подвески); поворот (поворот должен осуществляться влево или вправо, при этом возможны два способа поворота: на месте или по окружности с заданным радиусом поворота); движение на уклоне (движение на уклоне представляет собой особый режим управления работой двигателей с учетом разного сцепления каждого колеса с поверхностью и распределения веса платформы на каждое колесо; должно быть предусмотрено движение на подъеме, на спуске и при боковом уклоне); преодоление препятствий (препятствия могут представлять собой как возвышения, так и понижения, как для одного колеса, так и для нескольких колес); наклон платформы (в процессе движения или при выполнении технологических операций дополнительно установленным на платформе оборудованием может потребоваться выровнять в горизонтальной плоскости корпус платформы или, наоборот наклонить его вдоль одной из осей для перераспределения нагрузки на колеса).

Осуществление работы платформы в заданном режиме зависит от устройства подвески. На рис. 1 представлена схема подвески для одного колеса платформы. Управление одним колесом опирается на три параметра: положение штока пневмоцилиндра (*l*), скорость вращения мотора колеса ( $\vec{v}$ ) и направление вращения мотора колеса ( $\vec{v}$ ). Различные комбинации значений этих трех параметров для каждого из четырех колес обеспечивают реализацию различных режимов работы платформы.

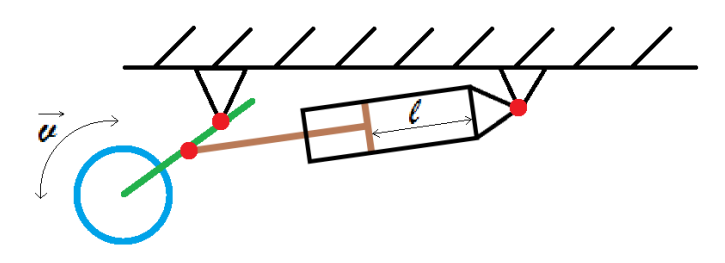

*Рис. 1. Схема подвески для одного колеса*

Модуль мониторинга датчиков предназначен для управления работой датчиков. Это совокупность нескольких подмодулей, каждый из которых отвечает за работу одного конкретного датчика, так как универсального управления для абсолютно любого датчика не существует. Каждый датчик характеризуется своими параметрами работы и для управления им разрабатывается отдельное программное обеспечение. Модуль мониторинга датчиков обеспечивает подключение датчиков, их учет и взаимодействие. Модуль включает функции для снятия показаний датчиков с заданными периодичность и точность, сохранение снятых показаний (например, в файл или с использованием СУБД), передачу показаний датчиков в другие модули, а также локальную предобработку показаний датчиков в случае необходимости.

Модуль принятия решений обеспечивает решение конечных задач по обеспечению работы лесного робота в автоматическом режиме. Он также представляет собой совокупность подмодулей, каждый из которых решает только одну задачу. К таким задачам относятся: формирование карты местно-

сти при движении по участку; формирование оптимального маршрута движения на основе карты местности; управление движением по маршруту с отслеживанием места положения и динамических препятствий; формирование оптимального расположения целевых точек выполнения лесохозяйственных работ; адаптация расположения целевой точки выполнения лесохозяйственных работ на основе показаний датчиков; мониторинг состояния системы с отслеживанием аварийных ситуаций; оптимизация потока передачи данных; выбор режима работы движителей и другие. Функции модуля могут быть распределены между мобильной платформой и наземной станцией управления. Например, решение задачи формирования оптимального расположения целевых точек выполнения лесохозяйственных работ может быть выполнено на ресурсах наземной станции и готовое решение передано мобильной платформе, но в случае, если по показаниям датчиков в назначенной целевой точке выполнение работ невозможно, то может потребоваться перерасчет расположения точек, который может быть выполнен непосредственно на ресурсах мобильной платформы. В зависимости от состояния мобильной платформы (например, заряда аккумулятора) модуль должен уметь распределять ресурсы для решения задач.

Модуль обеспечения работы оператора предназначен для полуавтоматического режима работы лесного робота. Его основными функциями являются передача от оператора управляющих команд для движителей, передача оператору показаний датчиков, отображение оператору показаний датчиков, включая видеоизображение.

Таким образом, система управления лесным роботом представляет собой легко настраиваемую в зависимости от навесного оборудования и установленных датчиков, масштабируемую совокупность низкоуровневых и высокоуровневых модулей, обеспечивающих решение конечных задач по управлению роботизированным устройством.

#### **Библиографический список**

- 1. Галактионов О. Н. Интеллектуальная роботизированная система для автономного проведения лесовосстановительных работ [Текст] / О. Н. Галактионов, С. А. Завьялов, Л. В. Щеголева, Д. Ж. Корзун // Цифровые технологии в образовании, науке, обществе : материалы XIV всероссийской науч.-практ. конф. Петрозаводск, 2020. С. 35-37.
- 2. Галактионов О. Н., Томских М., Завьялов С. А., Рего Г. Э., Корзун Д. Ж. О конструкции колесного шасси и сенсорной системы для автономного движения по труднопроходимой местности с преодолением и обходом препятствий при выполнении лесохозяйственных работ // Экстремальная робототехника : тезисы Международной научно-технической конференции. Санкт-Петербург: ООО «Типография Фурсова», 2022. С. 45–47.
- 3. Рего Г. Э., Корзун Д. Ж., Щеголева Л. В. Проект «лесной робот»: концептуальная модель анализа движения мобильной робототехнической системы для лесовосстановления и рубок ухода // Перспективы и возможности использования цифровых технологий в науке, образовании и управлении : материалы Всероссийской научно-практической конференции. Астрахань, 2022. С. 206-210.

# <span id="page-124-0"></span>ИНДЕКС ФАМИЛИЙ АВТОРОВ СТАТЕЙ

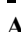

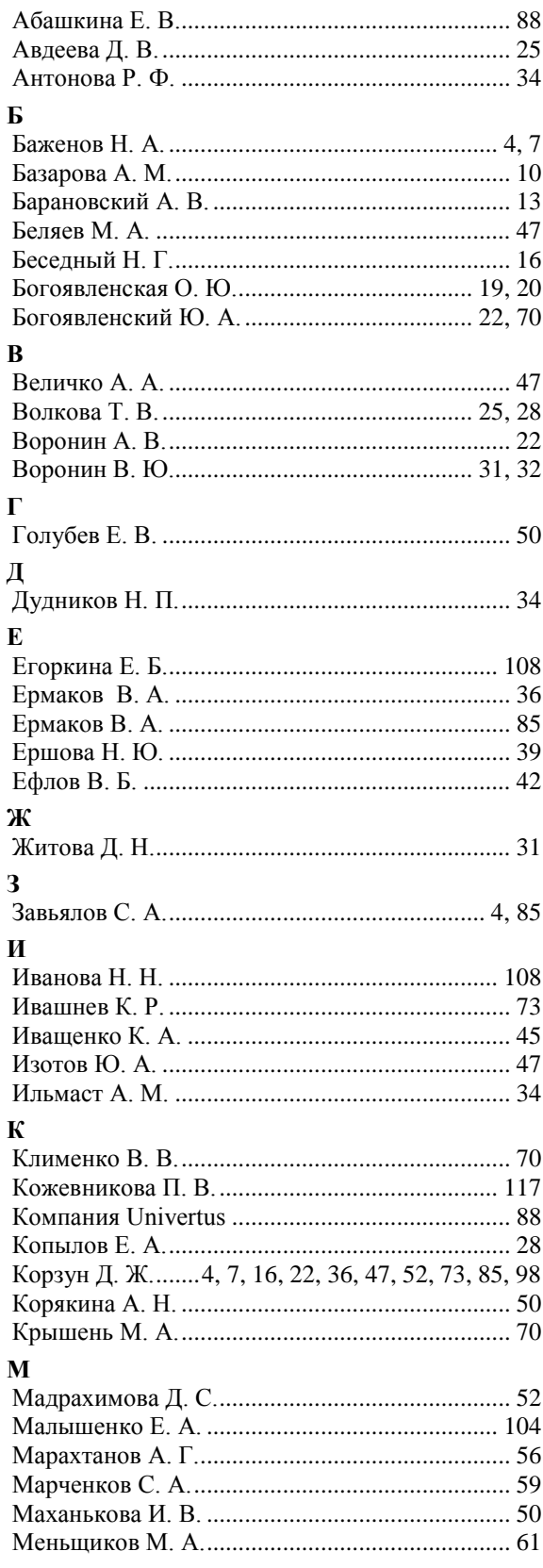

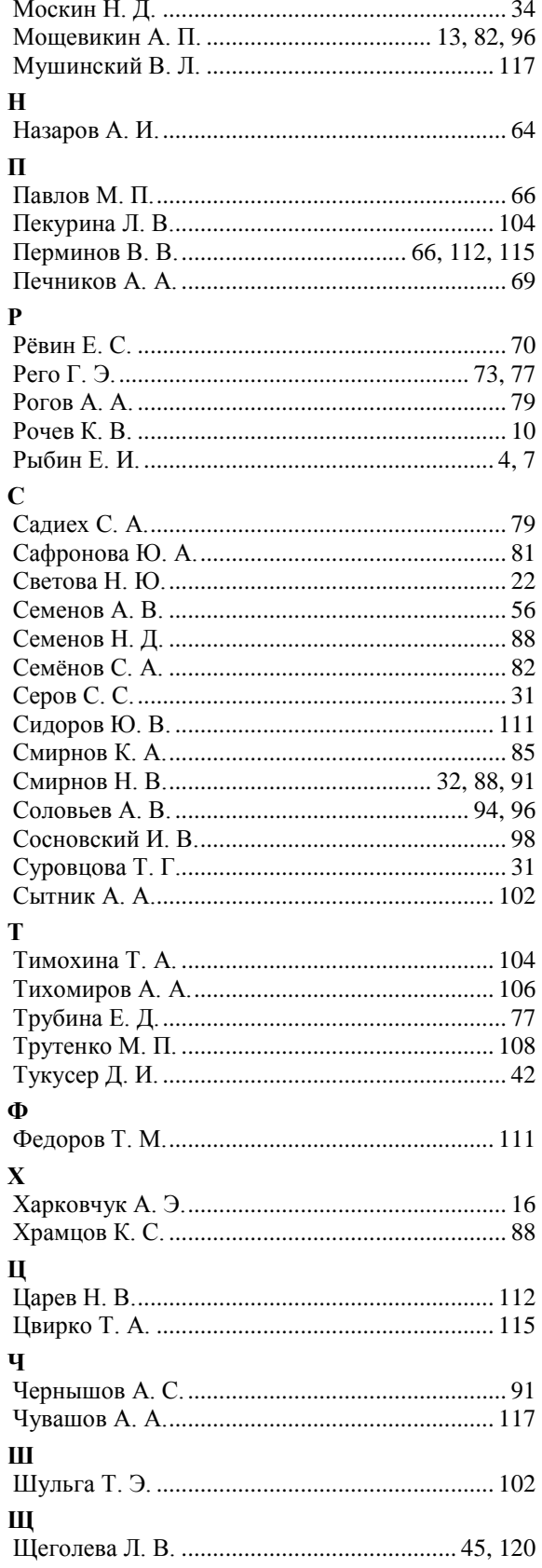

## <span id="page-125-0"></span>**ИНДЕКС НАИМЕНОВАНИЙ ОРГАНИЗАЦИЙ**

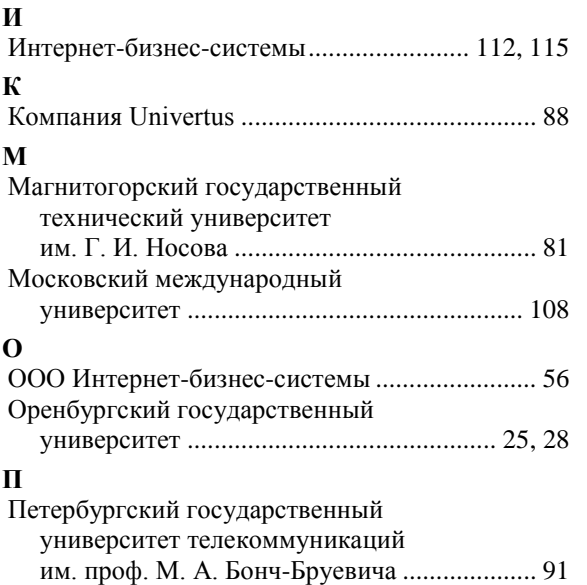

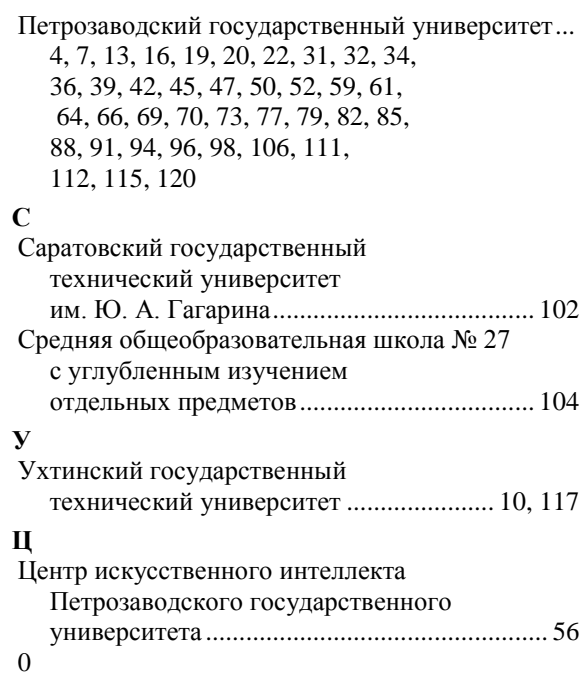

# **СОДЕРЖАНИЕ**

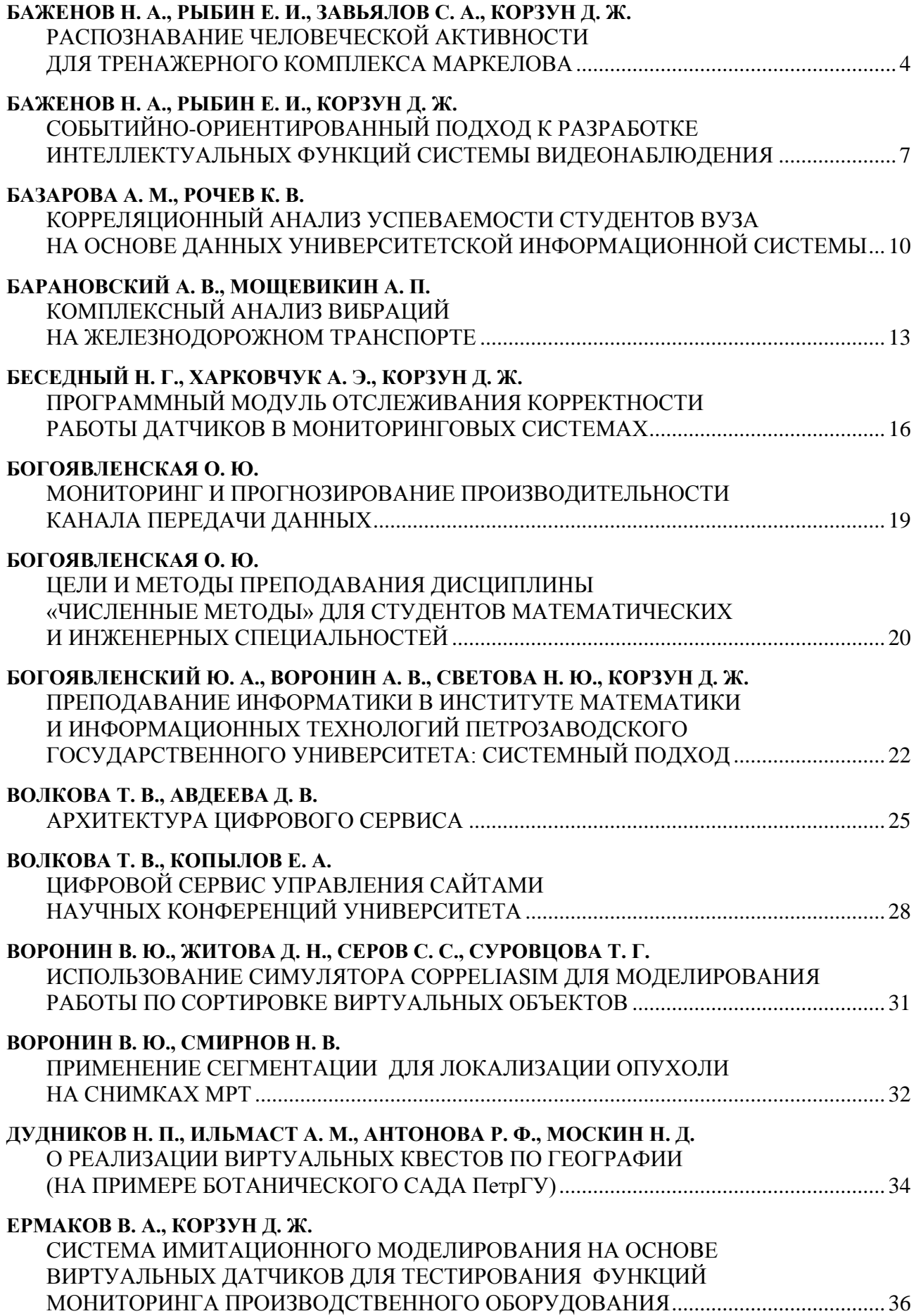

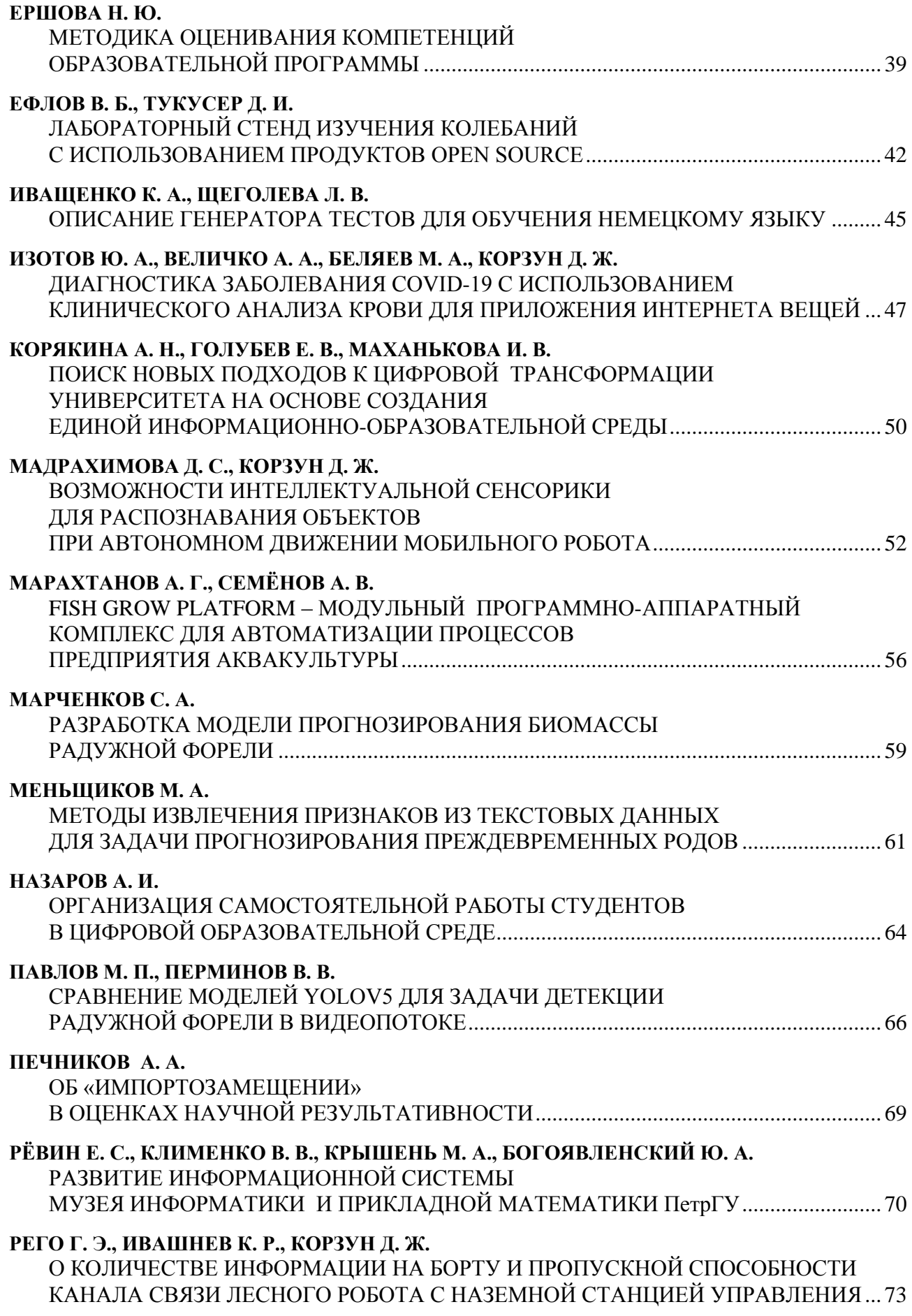

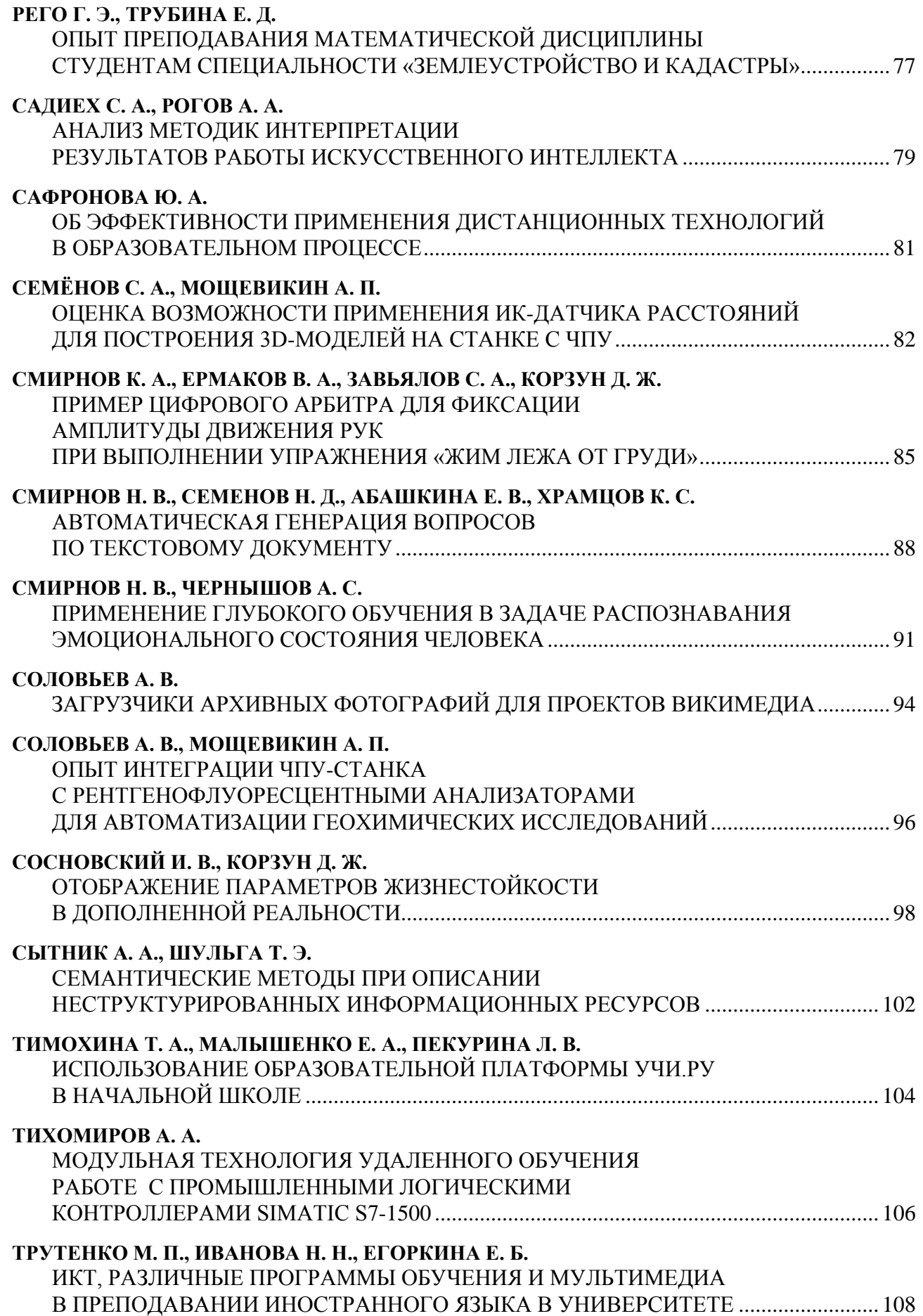

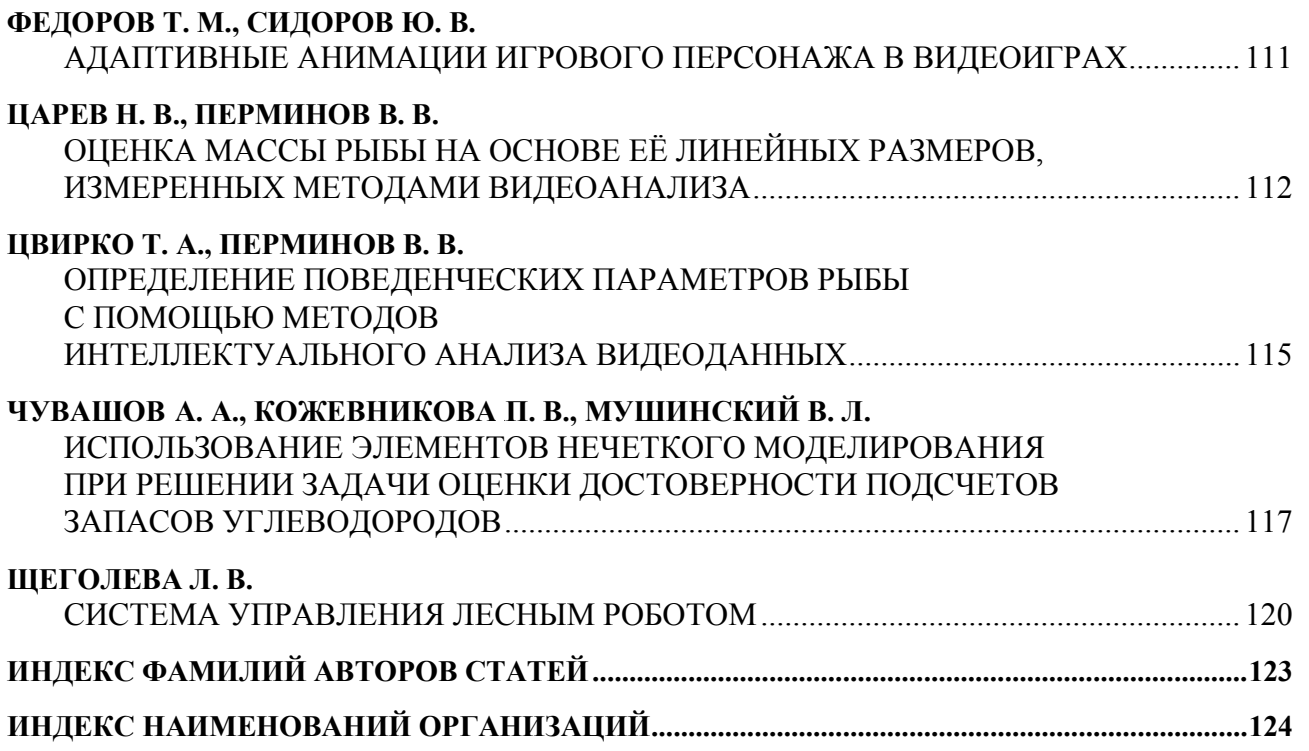